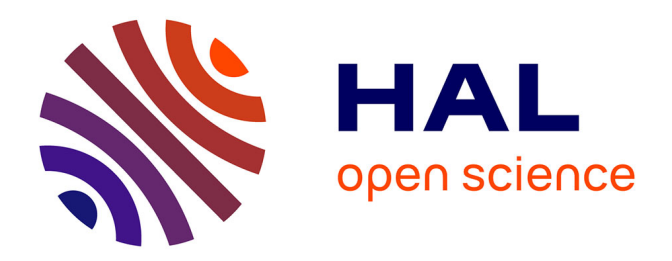

### **Cavité de type klystron pour des dispositifs microondes** Anoumou Apedjinou

### **To cite this version:**

Anoumou Apedjinou. Cavité de type klystron pour des dispositifs microondes. Electronique. Université de Limoges, 2019. Français.  $NNT : 2019LIMO0017$ . tel-02129292

### **HAL Id: tel-02129292 <https://theses.hal.science/tel-02129292v1>**

Submitted on 14 May 2019

**HAL** is a multi-disciplinary open access archive for the deposit and dissemination of scientific research documents, whether they are published or not. The documents may come from teaching and research institutions in France or abroad, or from public or private research centers.

L'archive ouverte pluridisciplinaire **HAL**, est destinée au dépôt et à la diffusion de documents scientifiques de niveau recherche, publiés ou non, émanant des établissements d'enseignement et de recherche français ou étrangers, des laboratoires publics ou privés.

### **Thèse de doctorat**

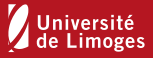

### **Université de Limoges ED 610 - Sciences et Ingénierie des Systèmes, Mathématiques, Informatique (SISMI) XLIM - AXE RF ELITE**

Thèse pour obtenir le grade de Docteur de l'Université de Limoges Discipline : Electronique des Hautes Fréquences, Photonique et Systèmes

Présentée et soutenue par **APEDJINOU Anoumou**

Le 18 mars 2019

### **CAVITE DE TYPE KLYSTRON POUR DES DISPOSITIFS MICROONDES**

Thèse dirigée par Dominique CROS et Valérie MADRANGEAS

JURY :

Président du jury M. Thierry MONEDIERE, Professeur, XLIM, Université de Limoges

**Rapporteurs** M. Hervé AUBERT, Professeur, LAAS, Université de Toulouse M. Vincent LAUR, Enseignant-chercheur, Lab-STICC, Université de Bretagne **Occidentale** 

**Examinateurs** Mme. Laure HUITEMA, Maitre de conférences, XLIM, Université de Limoges M. Emmanuel PERRIN, Ingénieur, CRT CISTEME M. Nicolas PICARD, Ingénieur, SAS SANODEV Mme. Valérie MADRANGEAS, Professeur, XLIM, Université de Limoges M. Dominique CROS, Professeur, XLIM, Université de Limoges

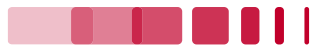

*"When you have eliminated the impossible, whatever remains, however improbable, must be the truth"*

Sherlock Holmes in *The Sign of the Four* (Doubleday p. 111) – 1890

### **Sir Arthur Conan Doyle**

### **Je dédie ce travail à mes très chers parents**

### **Remerciements**

J'ai effectué mes travaux de thèse au sein de l'équipe RF-ELITE du laboratoire XLIM de l'Université de Limoges. Je tiens à cet égard à remercier les professeurs Madame Valérie MADRANGEAS et M. Dominique CROS pour leur implication, leur patience, leurs intuitions scientifiques et leur encadrement tout au long de cette thèse.

Qu'ils soient également remerciés pour leur gentillesse, leur disponibilité permanente et pour les nombreux encouragements que j'ai reçu de leur part aussi bien dans le cadre professionnel qu'en dehors.

Mes remerciements sont aussi adressés à Mme Marie-Laure GUILLAT et Mme Claire DALMAY pour leur sympathie, leur hospitalité et leur soutien tout au long des années passées au sein du laboratoire XLIM. Je n'oublie pas non plus, Michel Aubourg pour son aide bienveillante et son soutien qui ont contribué également beaucoup à ce travail.

J'adresse tous mes remerciements à M. Vincent LAUR, Maitre de conférences HDR au Lab-STICC de l'Université de Bretagne Occidentale, ainsi qu'à M. Hervé AUBERT, Professeur à l'INPT-ENSEEIHT, de l'honneur qu'ils m'ont fait en acceptant d'être rapporteurs de cette thèse.

Mes remerciements vont aussi à M. Thierry MONEDIERE pour avoir accepté d'être le président du jury et aussi à Mme Laure HUITEMA, M. Nicolas PICARD et M. Emmanuel PERRIN pour avoir examiné ce travail.

Mme Christelle AUPETIT-BERTHELEMOT et Mme Stéphanie SAHUGUEDE, professeurs à L'ENSIL-ENSCI de l'Université de Limoges, m'ont permis d'effectuer des charges d'enseignement et donné de nombreux conseils pour bien assurer cette charge. Qu'elles en soient remerciées.

Un grand merci aussi à tous les membres de l'équipe RF-ELITE et en particulier à M. Damien PASSERIEUX pour son aide immense et sa disponibilité pendant les phases d'expérimentation.

Enfin mes proches qui ont toujours été présents dans les moments heureux et difficiles, je vous aime tous  $\Box$ ! Chaleureux remerciements !

## **Table des matières**

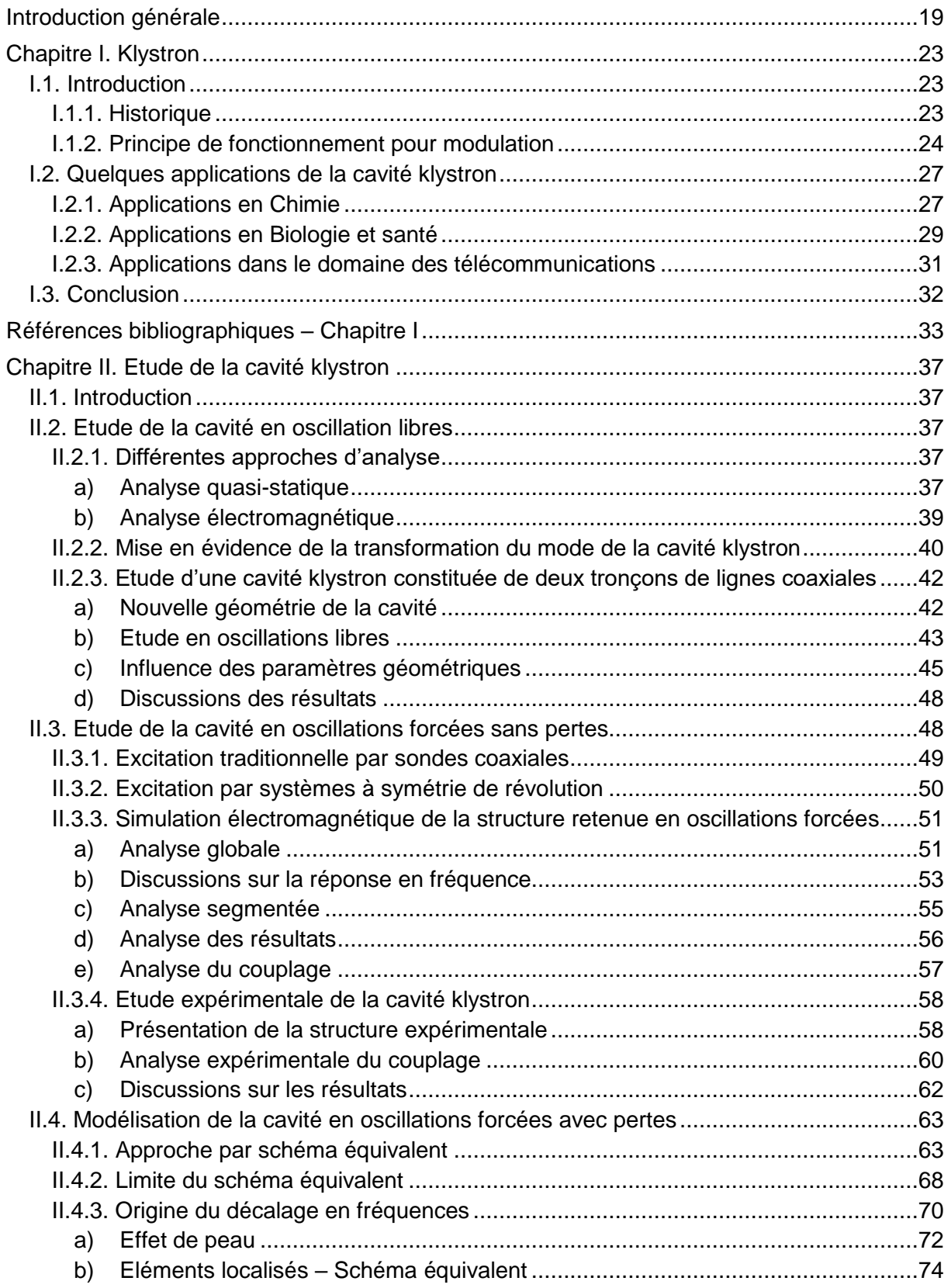

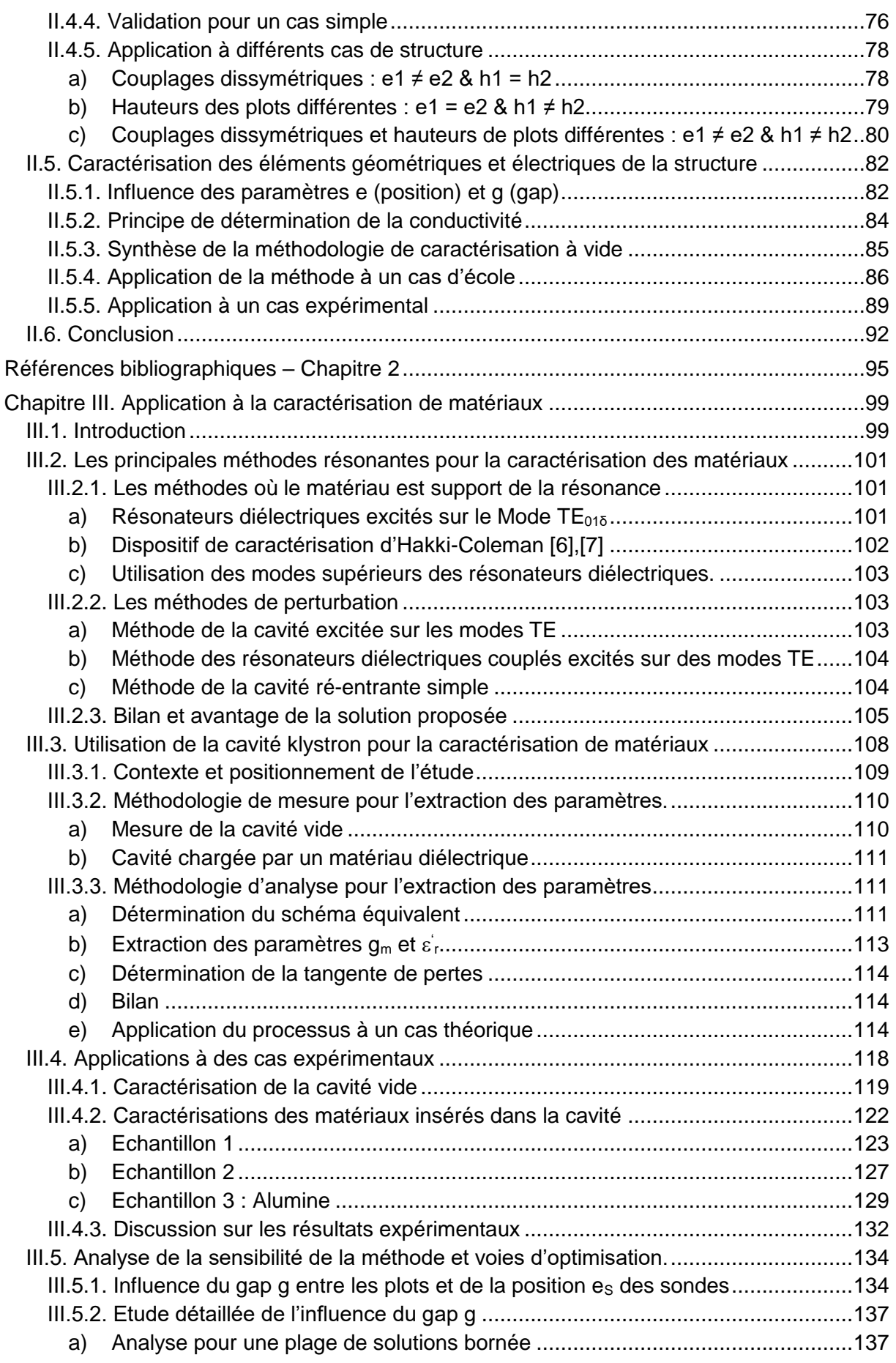

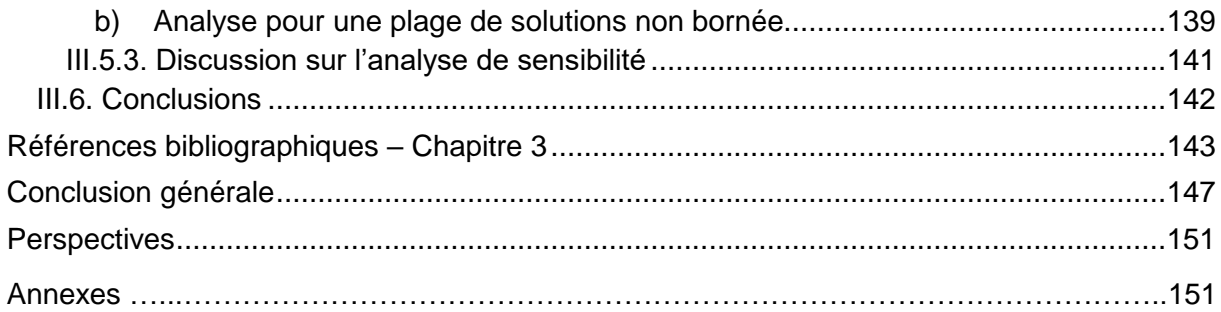

## **Table des illustrations**

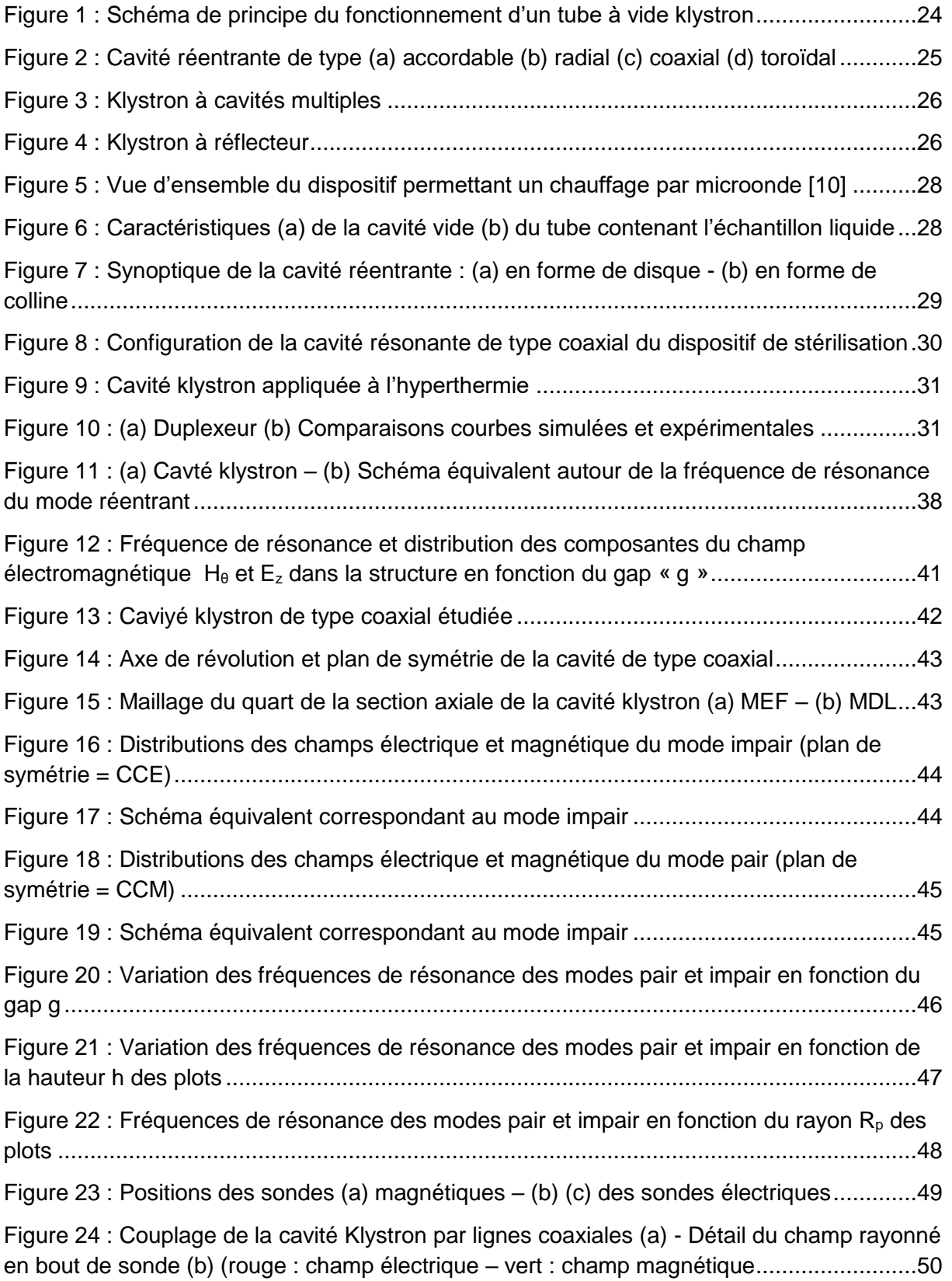

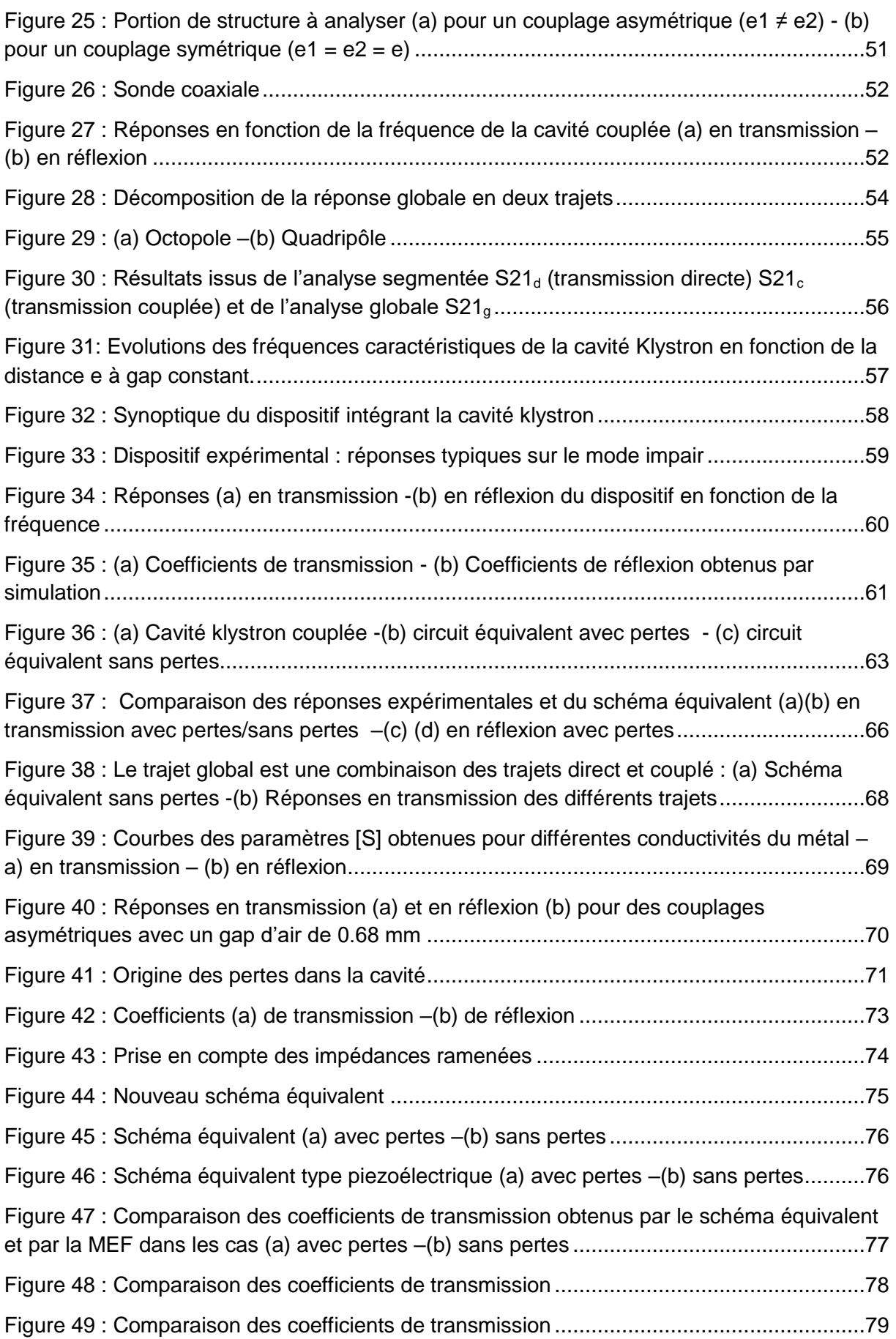

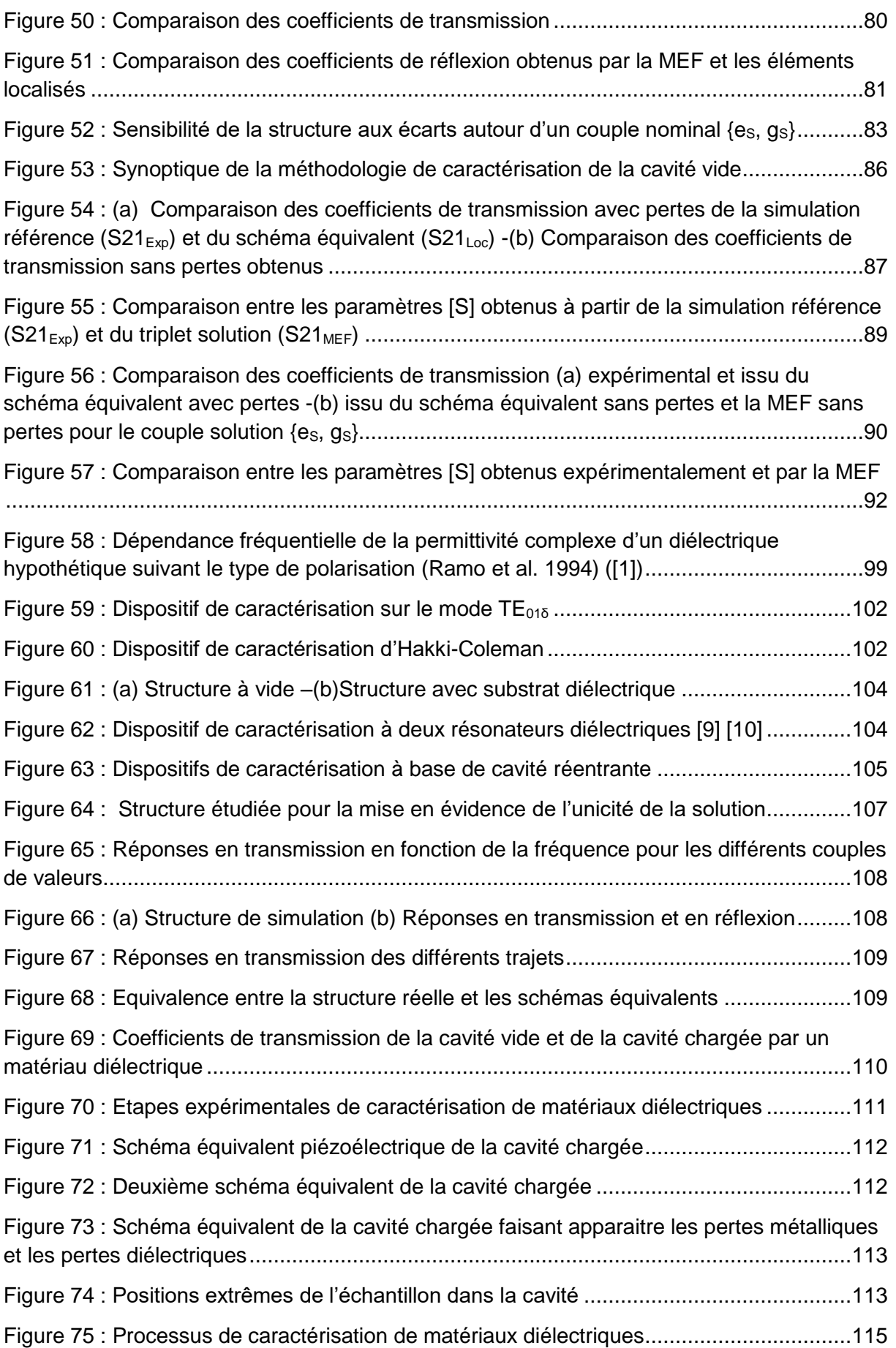

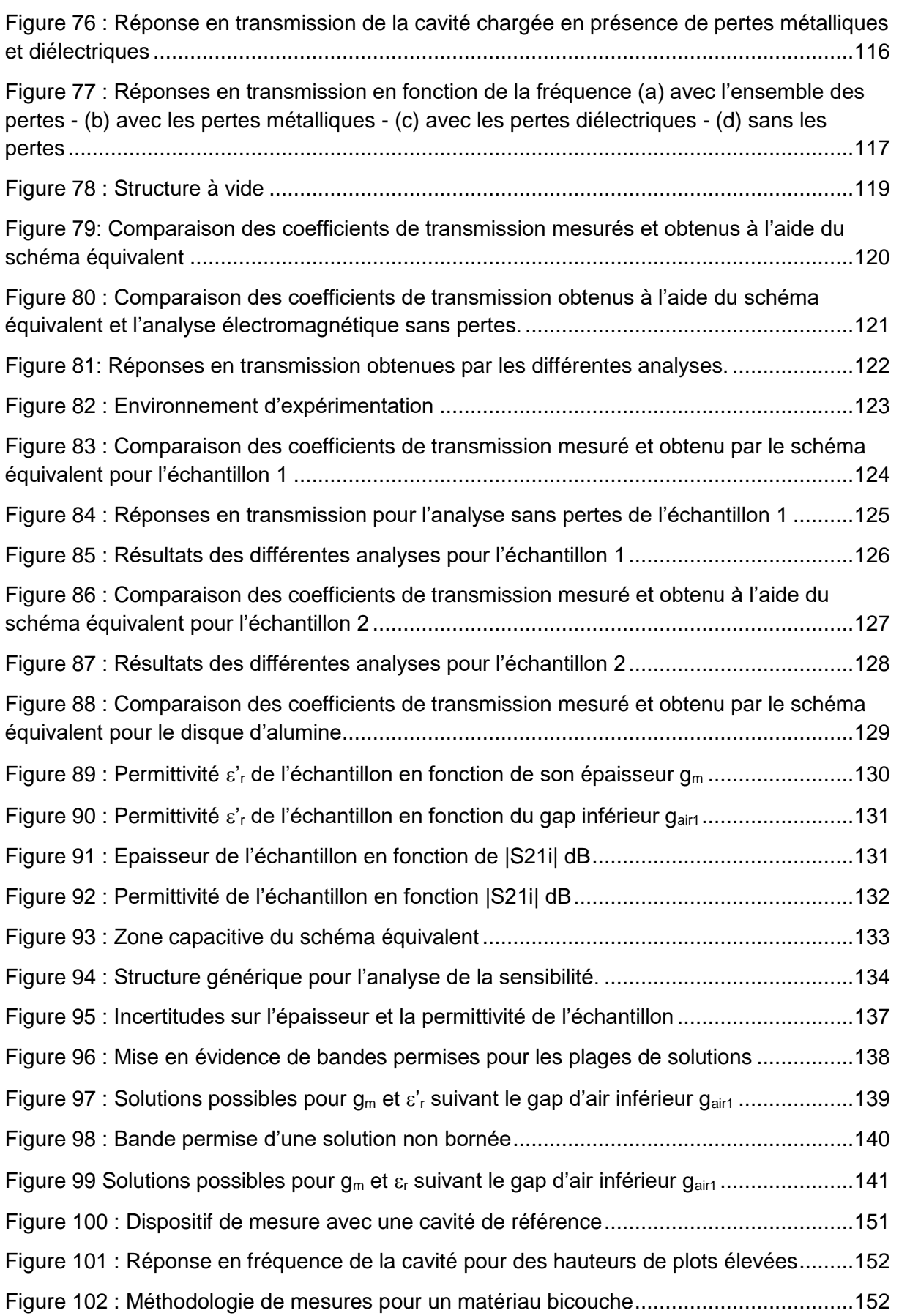

## **Table des tableaux**

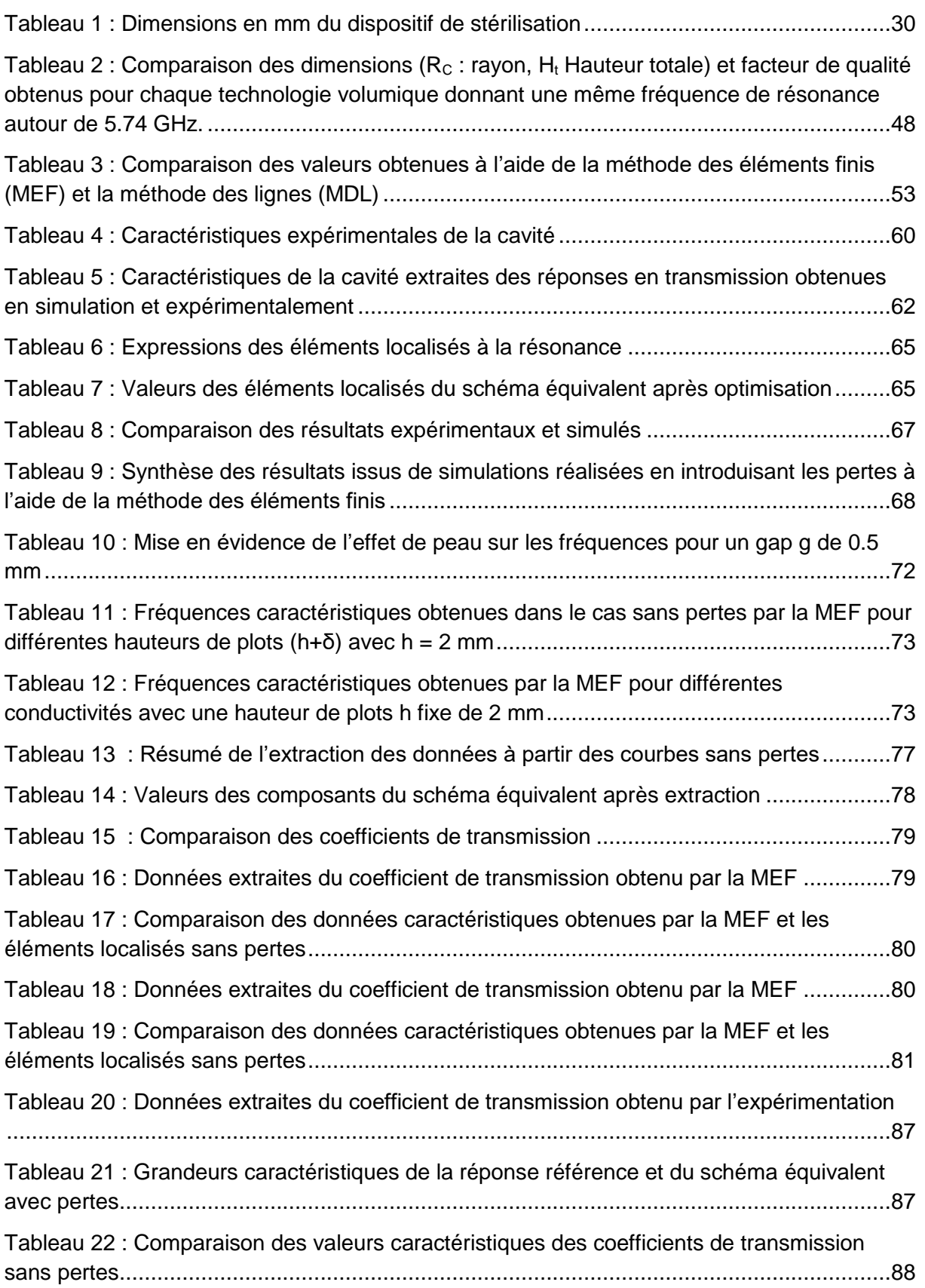

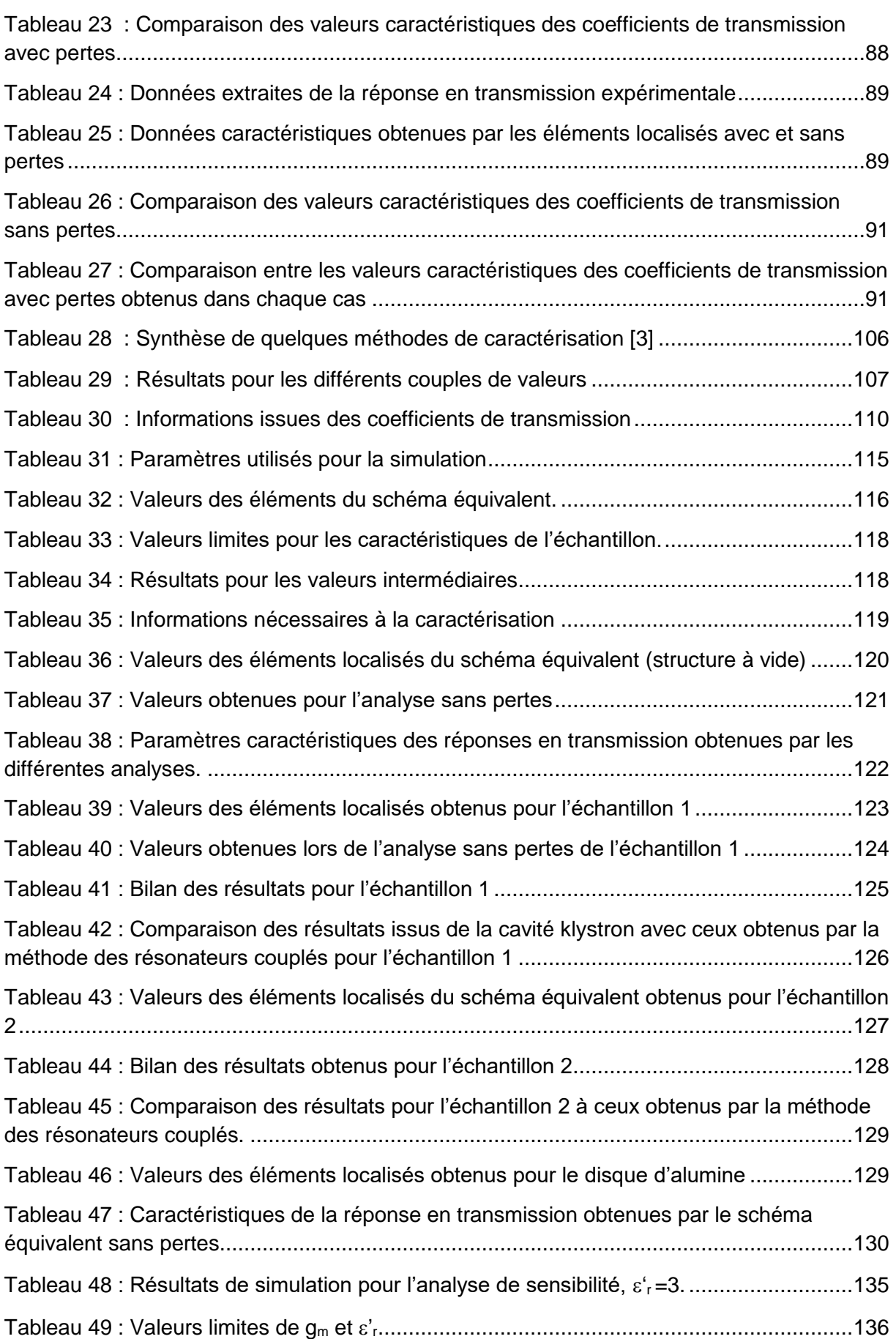

# **Introduction générale**

### <span id="page-19-0"></span>**Introduction générale**

Dans le domaine de l'électronique des hautes fréquences, la recherche et la mise au point de nouveaux dispositifs sont des enjeux importants qui contribuent aux différentes évolutions technologiques. Aujourd'hui, les ingénieurs et chercheurs impliqués dans cette phase de recherche et développement, ont à leur disposition de nombreux équipements performants pour les vérifications expérimentales mais aussi pour les étapes préliminaires de conception. En effet, la puissance de calcul proposée en informatique actuellement a permis le développement de logiciels élaborés qui autorisent l'analyse, voire l'optimisation de structures globales complexes, permettant parfois une étude multi physique. Ces outils, qu'ils soient analytiques, numériques ou hybrides s'appuient sur les caractéristiques supposées connues des briques de base constituant les dispositifs globaux. Dans tous les cas, la précision des résultats obtenus repose, bien sûr, sur la maîtrise de l'outil par les utilisateurs, mais également sur la bonne connaissance des propriétés de ces éléments de base. Celles-ci ont un rôle essentiel dans toute la chaine de conception. Dans les dispositifs actifs, par exemple, il est impensable de concevoir un dispositif sans avoir au préalable défini un schéma équivalent fidèle des transistors. Cela explique que la plupart des fondeurs mettent à disposition leurs modèles de composants dans les logiciels commerciaux.

Parmi les éléments de base les plus utilisés, les matériaux occupent une grande place. La connaissance de leurs propriétés électriques est indispensable dans de nombreuses applications. Il est également possible d'utiliser ces matériaux comme support mécanique de structure d'accueil de dispositifs électroniques comme par exemple les radômes d'antennes, les boitiers de conditionnement des composants électronique (« packaging »), … Aujourd'hui même des secteurs, qui n'étaient pas concernés il y a quelques années, s'intéressent aux propriétés électromagnétiques des matériaux. Par exemple dans l'industrie automobile, le développement des nouvelles technologies, oblige les constructeurs à considérer la compatibilité électrique des matériaux utilisés avec les différents types de capteurs qui équipent les véhicules.

L'étude de la caractérisation électromagnétique des matériaux n'est pas en soi un nouvel axe de recherche puisqu'il existe de nombreux travaux présents dans la littérature scientifique. La nouveauté vient des demandes formulées de plus en plus variées liées aux applications visées sur un large spectre de fréquences, pour des matériaux massifs ou élaborés en couches minces, de dimensions transverses plus ou moins grandes … Les méthodes existantes ne couvrent pas cette diversité de besoins et il est donc nécessaire de mettre au point de nouvelles méthodes spécifiques à certaines demandes. C'est dans ce cadre que ce travail a été réalisé, avec comme nous le verrons au travers des différents chapitres, l'étude complète d'une solution originale qui peut s'avérer très intéressante de par son application et des informations qu'elle permet d'obtenir.

L'identification des propriétés diélectriques d'un matériau donné consiste la plupart du temps en la détermination de sa permittivité relative réelle εr' et sa tangente de pertes tanδ. Ces grandeurs ne peuvent être déterminées, à partir de mesures électriques, que si la géométrie et les dimensions de l'échantillon sont connues La stabilité thermique et la rigidité diélectrique du matériau peuvent également entrer en ligne de compte dans le processus de caractérisation.

Les structures résonantes et les lignes de transmission constituent les dispositifs de base à la caractérisation des matériaux aux fréquences microondes. La nature (mono fréquence ou large bande) et les précisions des résultats obtenues sur la permittivité réelle et/ou la tangente de pertes d'un échantillon diélectrique sont très liées au dispositif hyperfréquence utilisé mais également à la méthode d'extraction des paramètres.

Dans ce travail, nous nous sommes intéressés à une structure résonante particulière que nous nommerons « cavité klystron » ou « cavité réentrante ». C'est en effet sous ces deux termes que l'on retrouve cette géométrie de cavité utilisée dans de nombreuses applications. Quelques-unes d'entre elles seront d'ailleurs brièvement présentées, dans le **chapitre 1.** Ainsi l'origine de la mise au point de ce type de cavité et quelques applications qui ont suivi dans les domaines de la chimie, de la biologie et des télécommunications seront exposées. On s'intéressera surtout à relever les propriétés de ces structures qui ont poussé leurs développements et que nous avons exploité dans ces travaux de thèses.

Dans la première partie du **chapitre 2** nous avons étudié le comportement électromagnétique de la structure de base. Sa réponse en fréquence, non conventionnelle par rapport aux structures classiques, a justifié l'étude en oscillations libres pour comprendre son fonctionnement. Le dispositif de couplage a ensuite été abordé où nous avons recherché à concevoir un dispositif adapté à la caractérisation de matériaux. Les critères que nous nous sommes imposés ont conduit à mettre au point un système d'excitation performant qui a conduit à une réponse en fréquence très particulière. Celle-ci nous a permis d'imaginer, dans la suite de l'étude, une méthode de caractérisation de matériaux différente de celles généralement utilisées. Nous verrons ensuite, dans le cas de l'étude en oscillations forcées de la cavité vide, que nous nous sommes rapidement heurtés à des incompréhensions des différences entre les résultats théoriques et expérimentaux. La mise au point d'un schéma équivalent nous a alors permis d'expliquer les phénomènes mis en jeu. Enfin, dans la dernière partie du chapitre, nous avons établi une méthodologie fiable qui nous a permis de déterminer, à partir de résultats de mesures, les éléments géométriques et électriques de la cavité. Des études théoriques et expérimentales sont présentées afin d'évaluer la méthode.

Le **chapitre 3** s'intéresse au cœur du problème de la caractérisation des matériaux. Le bref rappel des principales méthodes résonantes qui existent aujourd'hui nous conduira à identifier les besoins qui ne trouvent pas de solutions aujourd'hui. Cela permettra de situer le caractère spécifique du travail de cette thèse. En utilisant les caractéristiques obtenues pour la cavité vide au chapitre 2, nous établirons une méthodologie d'analyse, basée également sur l'utilisation d'un schéma équivalent. Celle-ci nous permettra de ramener l'étude à un cas sans pertes où les seules inconnues sont liées aux caractéristiques du matériau. Appliquée à deux cas extrêmes nous verrons qu'il est possible, sous certaines conditions, d'obtenir une étroite plage de valeurs pour les caractéristiques du matériau. Ce principe sera tout d'abord validé sur un cas d'école puis appliqué à des résultats expérimentaux. Ceux-ci confirmeront le principe de caractérisation mais mettrons en évidence un cas de disfonctionnement qui nous amènera à une dernière étude sur l'influence des paramètres géométriques de la cavité. Nous verrons alors que les solutions des caractéristiques du matériau sont réparties selon des bandes permises dont la largeur induit sur la précision de la mesure.

Dans la dernière partie de ce rapport nous présenterons une **conclusion** sur les travaux réalisés et surtout, dans la partie **perspective**, nous envisagerons quelques améliorations à apporter à ce travail pour augmenter la précision de la détermination des paramètres des matériaux.

# **Chapitre I**

# **Klystron**

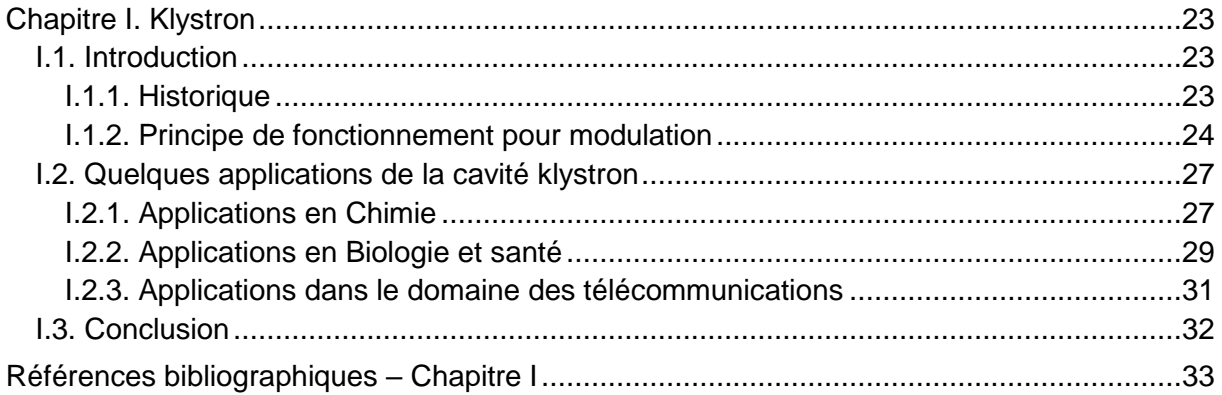

### <span id="page-23-0"></span>**Chapitre I. Klystron**

### <span id="page-23-1"></span>**I.1. Introduction**

Pléthore de dispositifs sont développés aux fréquences microondes à des fins diverses. En règle générale, le domaine des hyperfréquences concerne les dispositifs fonctionnant sur la plage de fréquences comprise entre 1 GHz et 100 GHz. Dans cette gamme de fréquences, les dispositifs usuels en télécommunications sont constitués de composants passifs (filtres, antennes, …) ou actifs (amplificateurs…). Les technologies planaires et/ou volumiques sont, la plupart du temps, utilisées pour réaliser les composants passifs. Chacune de ces technologies présente des avantages et des inconvénients selon la fréquence de fonctionnement du système et son utilisation. Dans le cas des dispositifs résonants, la fréquence de fonctionnement est la fréquence de résonance qui correspond à un maximum d'énergie transférée/accumulée.

Les résonateurs volumiques métalliques classiques présentent de forts coefficients de qualité. Ils sont stables en température et supportent de fortes puissances. En contrepartie ils présentent des volumes importants, imposés par la longueur d'onde et ne sont donc pas facilement intégrables.

Les résonateurs planaires classiques bien qu'ayant des facteurs de qualité moins élevés, présentent de faibles volumes qui les rendent plus facilement intégrables dans les différents systèmes. Les longueurs d'onde petites devant les dimensions sont à l'origine de phénomènes de propagation. Ces phénomènes impactent le système dans sa conception et son fonctionnement. L'autre inconvénient des systèmes planaires est l'incertitude sur les dimensions.

Malgré tout, les avancées réalisées dans le domaine des hyperfréquences – au niveau des simulations, de la conception, de la maitrise des procédés de fabrication - ont permis une connaissance approfondie des phénomènes qui régissent le fonctionnement des dispositifs concernés. Cette meilleure compréhension a permis d'étendre leur utilisation à des domaines divers et variés. C'est le cas des cavités réentrantes utilisées dans les systèmes klystrons qui ont conduit à concevoir des dispositifs innovants dans le domaine des circuits micro-ondes.

#### <span id="page-23-2"></span>**I.1.1. Historique**

Les années 30 ont été marquées dans les domaines de télécommunications par une recherche axée sur la conception de dispositifs pouvant émettre et recevoir de forte puissance dans le domaine des microondes.

Pour ce faire plusieurs scientifiques ont mené des études et des essais sur divers dispositifs basés sur le principe de la modulation de la vitesse des électrons. Le premier dispositif précurseur du dispositif klystron a été explicité par Oscar et Agnessa Heil dans leur article intitulé "A New Method for Producing Short, Undamped Electromagnetic Waves of High Intensity" [\[1\]](#page-33-1) datant de 1935.

Une cavité microonde nommée rhumbatron fut également conçue dans le même temps par W. W. Hansen, professeur à l'université de Stanford lors de ses recherches sur le développement de dispositifs forte puissance adaptés à la spectroscopie utilisant des rayons X [\[2\].](#page-33-2) Mais c'est en 1937, que les frères Russell H. Varian et Sigurd F. Varian de l'université de Stanford décrivent pour la première fois le principe de fonctionnement de leur invention le Klystron [\[3\]](#page-33-3) [\[4\].](#page-33-4)

Il s'agit d'un tube à vide qui module la densité d'un faisceau d'électrons par l'accélération de ce dernier lors de son passage à travers des cavités résonantes [\[4\]\[5\].](#page-33-4) Le dispositif klystron peut donc être considéré de prime abord comme un amplificateur.

Les cavités utilisées dans le dispositif sont des rhumbatrons et le principe de base est hérité des travaux décrits dans [\[2\].](#page-33-2) L'amplification étant linéaire, le klystron fait partie intégrante des dispositifs à amplification linéaire et fonctionne dans la bande fréquentielle situé entre 100 MHz et 100 GHz.

Il existe deux familles de dispositifs klystrons ayant un fonctionnement de base identique :

- *Le klystron à cavités multiples*
- *Le klystron à réflecteur*

### <span id="page-24-0"></span>**I.1.2. Principe de fonctionnement pour modulation**

La figure 1, présente le fonctionnement du klystron constitué de deux cavités cylindriques

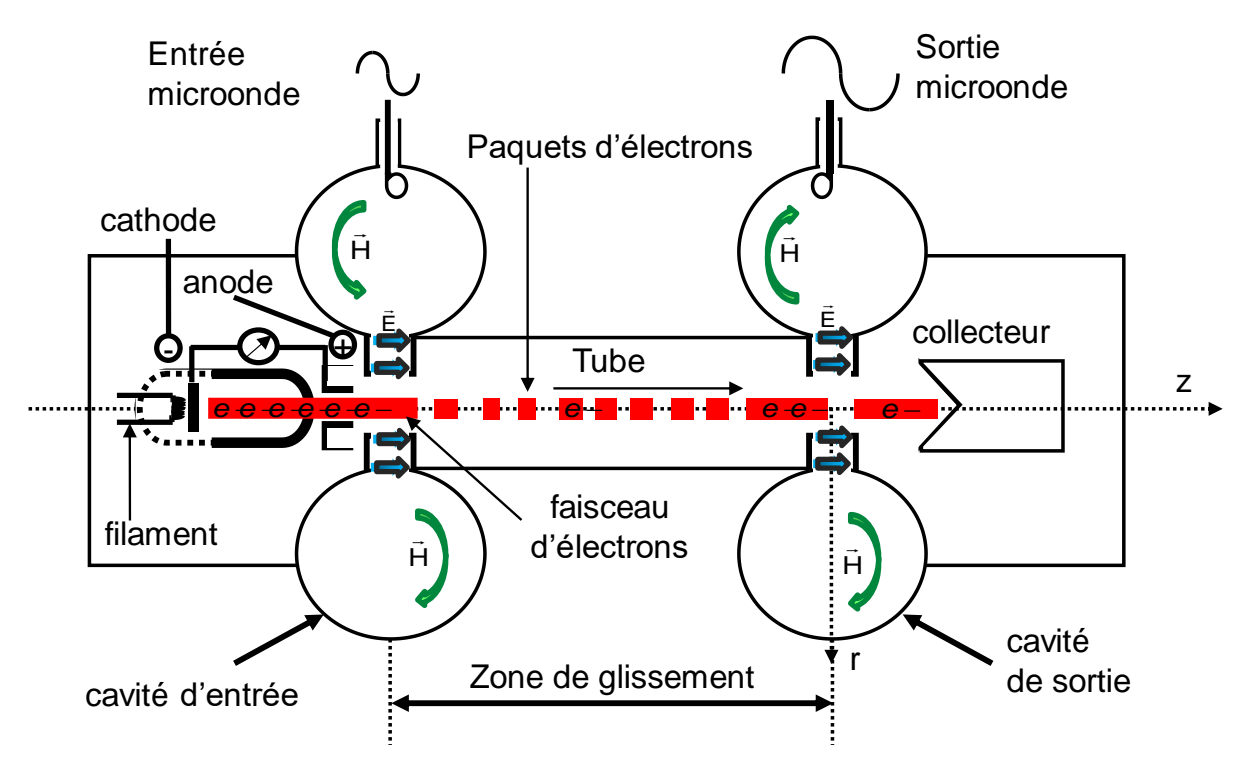

Figure 1 : Schéma de principe du fonctionnement d'un tube à vide klystron

<span id="page-24-1"></span>Une cathode chauffée émet un flux continu d'électrons qui est par la suite focalisée par des électrodes et accélérée par une tension appliquée sur la cathode. L'anode permet de moduler le faisceau en intensité et fixe donc le courant du faisceau.

Le flux d'électrons pénètre ensuite dans une cavité excitée sur un de ses modes de résonnance à l'aide d'une boucle magnétique. Cette cavité peut être assimilée à une cavité rhumbatron [\[5\]](#page-33-5)

Une interaction localisée existe alors entre le faisceau d'électrons et l'onde électromagnétique qui règne à l'intérieur de la cavité. Ainsi le champ électrique axial  $\vec{E}$  variable qui existe dans la partie capacitive de la cavité et qui est parallèle à la direction des électrons agit sur leur mouvement.

Certains sont ralentis alors que d'autres sont accélérés. La vitesse des électrons est ainsi modulée par la première cavité qui pour cette raison est nommée cavité « *bunch* » car elle crée des groupes d'électrons. A la sortie de la cavité « bunch », les électrons entrent dans le tube de glissement cylindrique. Les électrons accélérés rattrapent les électrons lents et forment un « *paquet* » d'électrons. La distance au bout de laquelle se forme le paquet d'électrons correspond à la longueur du tube de glissement. La modulation de la vitesse des électrons est donc transformée en une modulation de leur densité.

Au niveau de la cavité de sortie ou cavité de « *collecte* », les paquets d'électrons successifs viennent exciter la cavité sur le même mode de résonance que la cavité « bunch ». Un champ électromagnétique s'installe dans la cavité de « collecte » et à la résonance l'énergie est récupérée par une sonde coaxiale ou un guide d'onde. L'amplification vient du fait que l'énergie cinétique des paquets d'électrons est convertie en énergie électromagnétique lors du passage de ces derniers dans la cavité de sortie [\[5\]](#page-33-5) [\[6\]](#page-33-6) [\[7\]](#page-33-7)

Les paquets d'électrons cèdent environ 35% de leur énergie à la cavité de sortie, les 65% restants sont dissipés sous forme de chaleur dans le collecteur qui focalise tous les paquets d'électrons. C'est pourquoi au niveau du collecteur, pour de fortes amplifications des systèmes de refroidissement y sont disposés [\[6\].](#page-33-6)

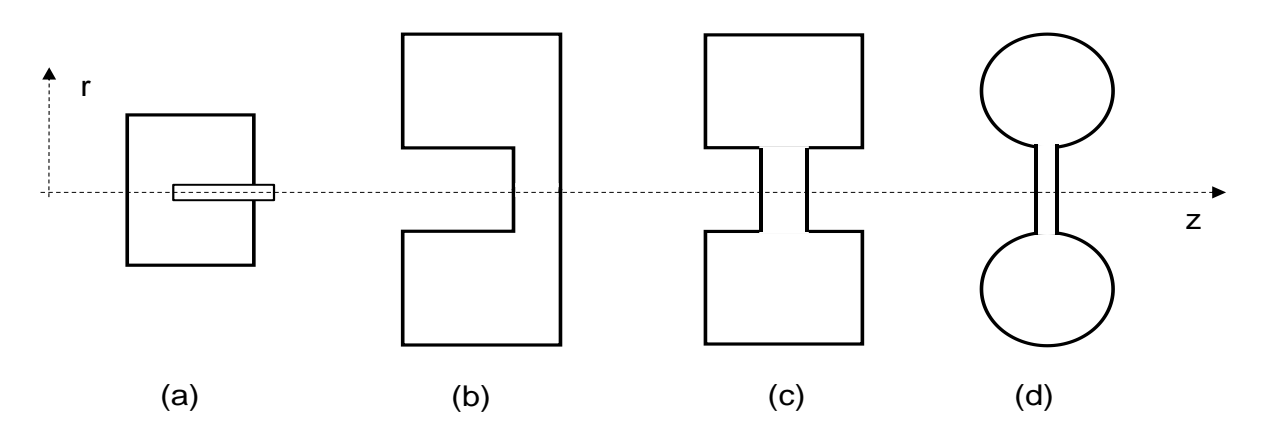

Figure 2 : Cavité réentrante de type (a) accordable (b) radial (c) coaxial (d) toroïdal

<span id="page-25-0"></span>Les cavités utilisées dans le dispositif klystron sont aussi nommées cavités réentrantes à cause de la présence de plots métalliques ou de déformations qui focalisent le champ électrique là où le faisceau d'électrons doit interagir avec ce dernier [\[5\]](#page-33-5) [\[9\].](#page-33-8)

La plupart des cavités utilisées possèdent un axe radial [\[8\].](#page-33-9) Quelques exemples de ce type de cavités se trouvent sur la figure 2 [\[8\].](#page-33-9)

Pour atteindre des gains d'amplification élevés, le nombre de cavités peut être augmenté. Ce sont des klystrons à multiples cavités mises en cascade (figure 3). Mais ce nombre ne peut être augmenté à l'infini pour plusieurs raisons :

 *Le bruit de grenaille des électrons est également amplifié par la modulation. De ce fait, le ratio signal-bruit est fortement réduit en sortie [\[5\]](#page-33-5) surtout pour des applications à fort gain.*

 *Des électrons du faisceau sont réfléchis vers la source à cause d'autres phénomènes d'interaction entre électrons [\[6\]](#page-33-6) ou de fuites des lignes de transmission ou encore des pertes d'énergie qui surviennent dans la cavité « bunch »*

Les cavités intermédiaires situées entre la cavité d'entrée et la cavité de sortie « baignent » dans un champ magnétique important. Ce champ magnétique intense permet de focaliser les électrons sur une trajectoire droite dans la zone de glissement. De ce fait, presque tous les électrons passent par les grilles au niveau du gap des cavités et le centre des tubes de glissement.

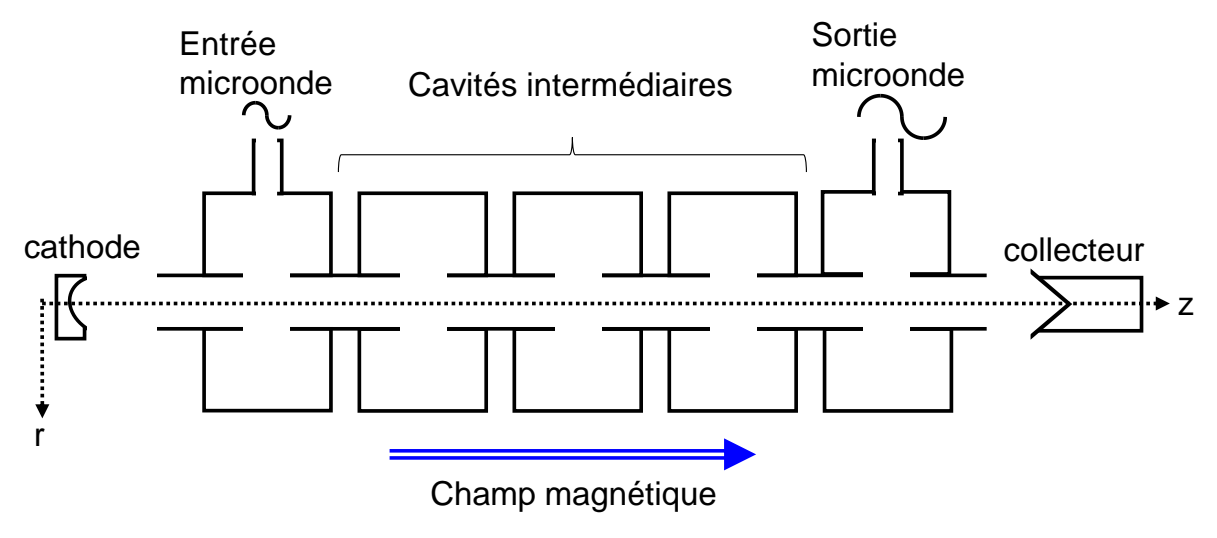

Figure 3 : Klystron à cavités multiples

<span id="page-26-0"></span>La seconde famille de klystron est le klystron à réflecteur (figure 4). Il est basé sur le même principe que le klystron à multiples cavités mais son fonctionnement se rapproche de celui d'un oscillateur.

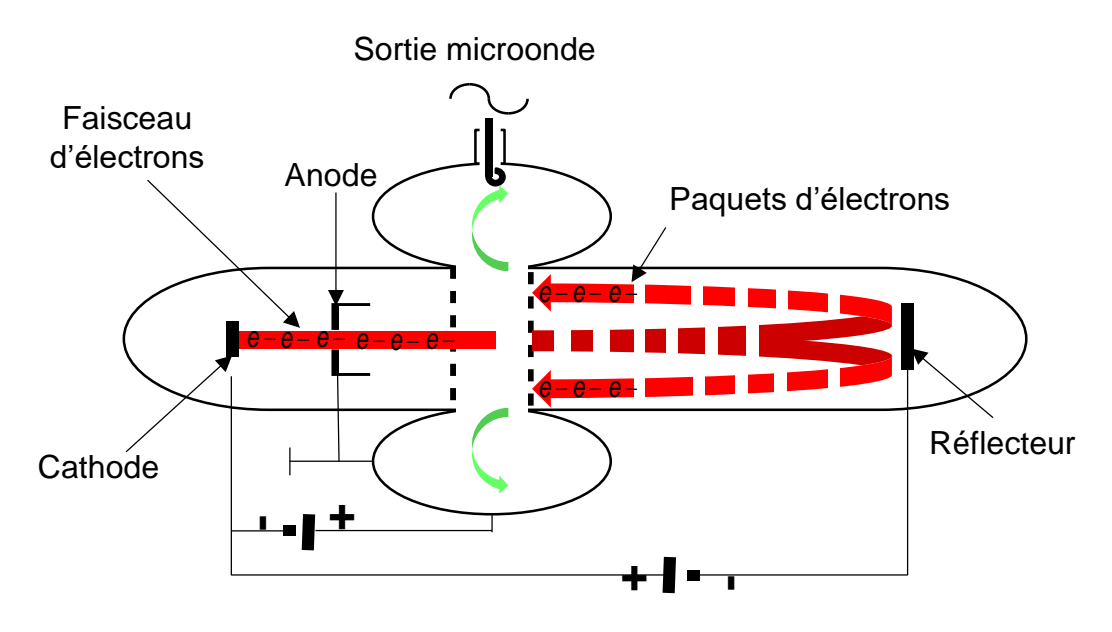

<span id="page-26-1"></span>Figure 4 : Klystron à réflecteur

En effet, la cavité de sortie est remplacée par une électrode de réflexion chargée négativement. Cette électrode repousse donc les électrons qui effectuent un trajet retour vers la cavité. Des paquets d'électrons se forment et induisent dans la cavité des oscillations.

En prenant en compte l'amplitude de la tension appliquée et la longueur du tube de glissement, on peut exciter la cavité convenablement. Ensuite, une partie de l'énergie cinétique des paquets d'électrons est transférée à la cavité grâce à une sonde de couplage.

Depuis leur invention à partir de 1937, les dispositifs klystrons ont été intégrés dans de nombreux composants et systèmes. Aujourd'hui, ils sont utilisés dans divers domaines notamment [\[6\]](#page-33-6) :

- *Les télécommunications (radars sols, émetteurs TV, SATCOM - Système mondial de communications par satellite à large bande)*
- *La physique (fusion thermonucléaire, accélérateurs de particules)*
- *La biologie et la santé (radiothérapie, radiographie)*
- *La chimie*
- *La sécurité*

Nous allons nous intéresser à quelques applications basées sur la propriété principale de la cavité réentrante encore nommée cavité klystron. A savoir, la présence d'un champ électrique important et homogène au niveau de la déformation de la cavité ou du plot métallique qui peut interagir avec la matière. Par exemple, l'insertion d'un matériau à cet endroit provoque des fluctuations du champ électrique et ces dernières permettent d'obtenir des informations sur les propriétés du matériau inséré. La forte concentration du champ électrique peut également permettre de chauffer localement la matière. Ces approches ont été employées sur des échantillons de types gazeux, solides et liquides.

### <span id="page-27-0"></span>**I.2. Quelques applications de la cavité klystron**

### <span id="page-27-1"></span>**I.2.1. Applications en Chimie**

L'idée de base est de se servir du fort champ électrique longitudinal pour contrôler des réactions chimiques sur des matériaux à l'état solide ou liquide. L'utilisation de ce type de cavités permet de délivrer des puissances élevées focalisées sur les échantillons ce qui conduit à des expériences reproductibles.

Shirzad Kalhori, Nils Elander et al [\[10\]](#page-33-10) ont effectué des études qui ont abouti à la conception d'une cavité réentrante qui résonne à 2.45 GHz. Cette cavité est associée à un dispositif permettant la surveillance et le contrôle de puissance et de température (Figure 5)

Le dispositif présenté se compose d'une source microonde (magnétron) qui fournit le signal. Ce dernier est véhiculé ensuite à travers un guide rectangulaire (non représenté).

Après le passage du signal dans le coupleur directionnel, un guide coaxial transmet l'onde à la cavité par l'intermédiaire d'une boucle magnétique. Les stubs d'ajustement servent à adapter le dispositif à la cavité.

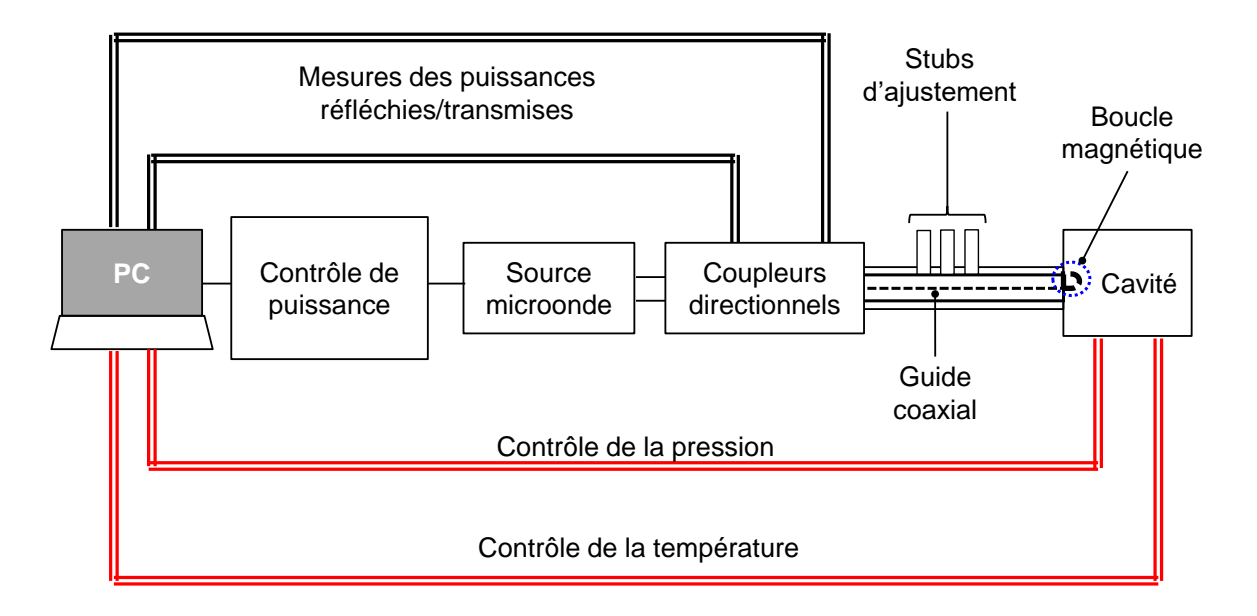

<span id="page-28-0"></span>Figure 5 : Vue d'ensemble du dispositif permettant un chauffage par microonde [\[10\]](#page-33-10)

En effet, à l'intérieur de la cavité se trouvent deux stubs cylindriques amovibles en regard, de diamètres différents (figure 6). Les diamètres sont choisis pour permettre des résonances dans la cavité avec des échantillons diélectriques de permittivités variables.

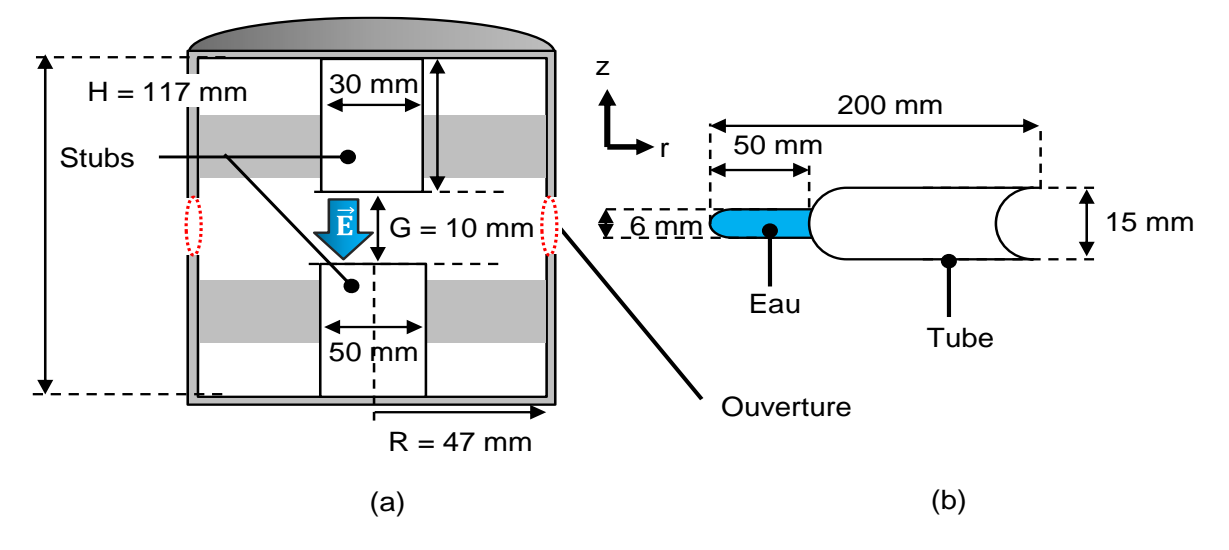

<span id="page-28-1"></span>Figure 6 : Caractéristiques (a) de la cavité vide (b) du tube contenant l'échantillon liquide

Le tube en verre contenant l'échantillon liquide est introduit grâce à des ouvertures latérales. Le liquide à chauffer dans l'expérience est de l'eau. La boucle magnétique permettant d'exciter la cavité est introduite par une autre ouverture.

A la fréquence de résonance, l'eau contenue dans le tube en verre a pu être chauffée. Pendant 100 secondes le magnétron a délivré une puissance de 30 W et la température a augmenté de 60 K. Les estimations ont permis de montrer que l'eau avait absorbé 6.19 W et le tube en verre 1.46 W. Ce qui représente un rapport de 25%. Pour obtenir un meilleur rendement (35%), la fréquence de résonance a été modifiée en jouant sur les stubs amovibles internes.

Ces expérimentations montrent la possibilité de contrôler à la fois le temps de réaction et la réaction chimique d'un échantillon contenu dans un tube par l'utilisation d'une cavité klystron.

Une autre application de la cavité klystron concerne la synthèse de matériaux chimiques [\[11\].](#page-33-11) De nombreux procédés de dépôts chimiques en phase vapeur existent pour synthétiser des couches minces de matériaux notamment le diamant de synthèse. Afin de créer le plasma nécessaire à la croissance du diamant, une décharge électrique doit être amorcée avec les gaz précurseurs. Cette décharge peut être initiée à l'aide d'une cavité réentrante résonante à 2.45 GHz [\[11\].](#page-33-11) Le dispositif utilisé est présenté sur les figures 7.a et 7.b

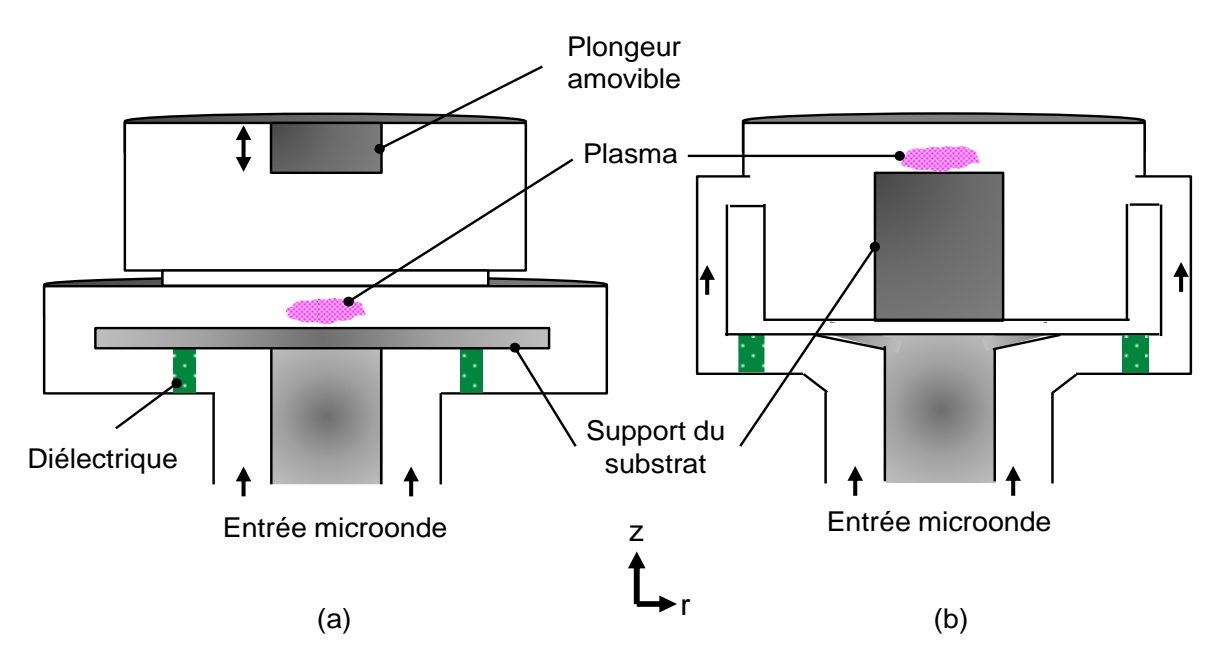

<span id="page-29-1"></span>Figure 7 : Synoptique de la cavité réentrante : (a) en forme de disque - (b) en forme de colline

La cavité sert à initier et à focaliser ensuite les espèces créées (plasma) sur le substrat pour faire croitre les couches du diamant. En effet par simulation, il a été montré que le champ électrique est quatre fois plus intense au niveau du plongeur (figure 7.a) ou du support substrat (figure 7.b).

Dans le cas de la figure 7.a, la modification des dimensions du plongeur influe sur la fréquence de résonance de sorte qu'elle se produit à 2.45 GHz. Le dispositif de la figure 7.b, permet d'obtenir des diamants synthétiques de 60 mm de diamètre. Ces dispositifs doivent permettre une croissance plus uniforme des couches mais aussi l'obtention de matériaux purs et de grande qualité.

### <span id="page-29-0"></span>**I.2.2. Applications en Biologie et santé**

Il a été démontré que les ondes électromagnétiques ont une influence sur les cellules vivantes. Pour agir au niveau intracellulaire, les expériences menées montrent qu'il est nécessaire d'appliquer un champ électrique de l'ordre de  $10^6$  V/m. Dans ce cas l'effet peut être thermique ou non. De tels effets peuvent être utilisés dans des processus de stérilisation [\[12\]\[13\]](#page-33-12)[\[14\]\[15\].](#page-33-13)

L'effet thermique consiste à échauffer la cellule par absorption de l'énergie microonde. L'impact est souvent une modification des fonctions biologiques de cette dernière. Cette méthode est la plus utilisée dans le domaine agroalimentaire.

En revanche, l'effet non thermique ne provoque aucune élévation interne décelable de la température de la cellule mais affecte son fonctionnement au niveau physiologique et biochimique. Cet effet offre de nombreux avantages. Notamment, il peut permettre par exemple de stériliser un aliment sans diminuer sa qualité nutritionnelle et modifier sa saveur.

Dans ce but, une cavité réentrante de type coaxial et résonante à 2.45 GHz a été mise au point et expérimentée pour stériliser un liquide contenant des bactéries [\[16\].](#page-33-14) La structure est présentée sur la figure 8.

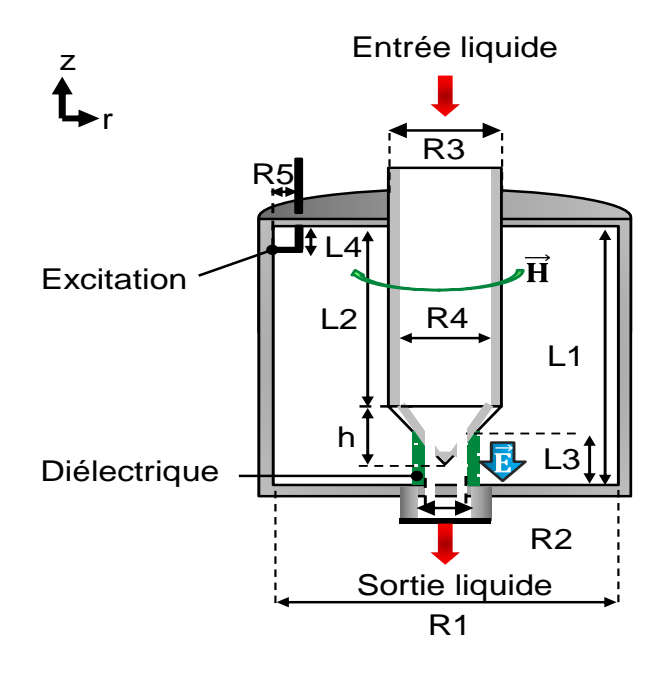

<span id="page-30-0"></span>Figure 8 : Configuration de la cavité résonante de type coaxial du dispositif de stérilisation

Il s'agit d'un résonateur fonctionnant sur le mode TEM et dont la partie capacitive concentre le champ électrique. Le liquide non stérilisé est disposé dans cette zone de fort champ et s'écoule à travers le plot à un débit de 10 cm<sup>3</sup>/s. Le matériau diélectrique utilisé est du téflon.

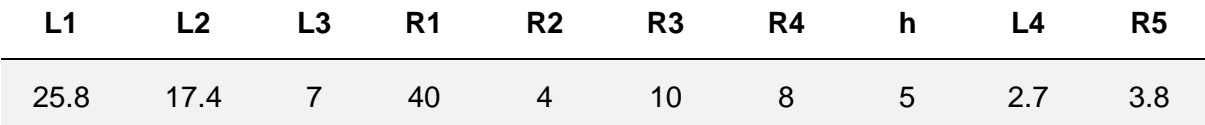

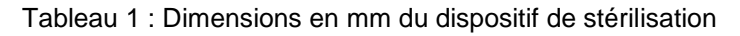

<span id="page-30-1"></span>Pour détruire les cellules d'Escherichia Coli, un champ électrique important est appliqué au liquide avec en entrée une puissance de 100 W.

Les résultats expérimentaux montrent un taux de stérilisation de 92.5 %. En effet sur 228 colonies avant stérilisation, il n'en restait que 17 après stérilisation avec un échauffement du liquide (+8.6°C). L'effet bactéricide du champ électrique généré par la cavité réentrante est ainsi prouvé.

Une cavité klystron a également été utilisée pour détruire des cellules cancéreuses en se basant sur l'hyperthermie. Le champ électrique intense focalisé sur une partie du corps permet de tuer les cellules de l'intérieur. En effet, ce champ ne détruit pas leur membrane c'est-à-dire elle ne devient pas poreuse après l'exposition [\[20\].](#page-34-0) La température à atteindre dans ce cas est de 43°C. La nouveauté ici repose sur la focalisation du champ électrique intense au niveau de la zone à atteindre. La difficulté majeure est la détection de changement de température *in vivo*. Le dispositif prévu est représenté sur la figure 9.

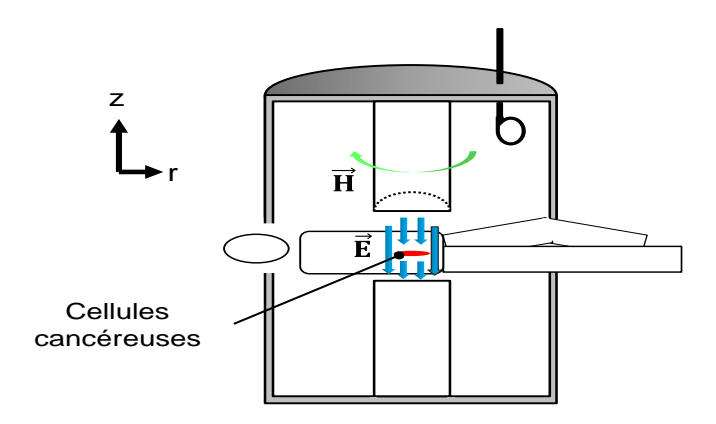

Figure 9 : Cavité klystron appliquée à l'hyperthermie

#### <span id="page-31-1"></span><span id="page-31-0"></span>**I.2.3. Applications dans le domaine des télécommunications**

Les dispositifs klystrons au tout début étaient utilisés pour réaliser des amplificateurs pour les émetteurs de télévision forte puissance et des oscillateurs dans les radars de défense [\[6\].](#page-33-6) Actuellement, ils sont utilisés par exemple dans des radars météorologiques et en particulier dans le satellite CloudSat pour surveiller les mouvements de nuages, les températures et les cycles saisonniers.

La cavité Klystron développée pour l'application dans la référence [\[16\],](#page-33-14) possède de très faibles dimensions par rapport à un équivalent cylindrique qui résonnerait à 2.45 GHz. En plus, sa fréquence est ajustable en fonction de la hauteur du plot (tuning). Ces propriétés lui confèrent donc des atouts particuliers pour des applications de filtrage [\[17\].](#page-34-1) De plus, il est possible d'envisager la réalisation de résonateurs accordables [\[9\]](#page-33-8) [\[18\].](#page-34-2)

Un duplexeur à base de cavités klystron de type coaxial a ainsi été mise au point [\[19\].](#page-34-3) En réception, elle présente une bande passante de [1.92-1.98 GHz] et en émission une bande passante de [2.11 - 2.17 GHz] (figure 10).

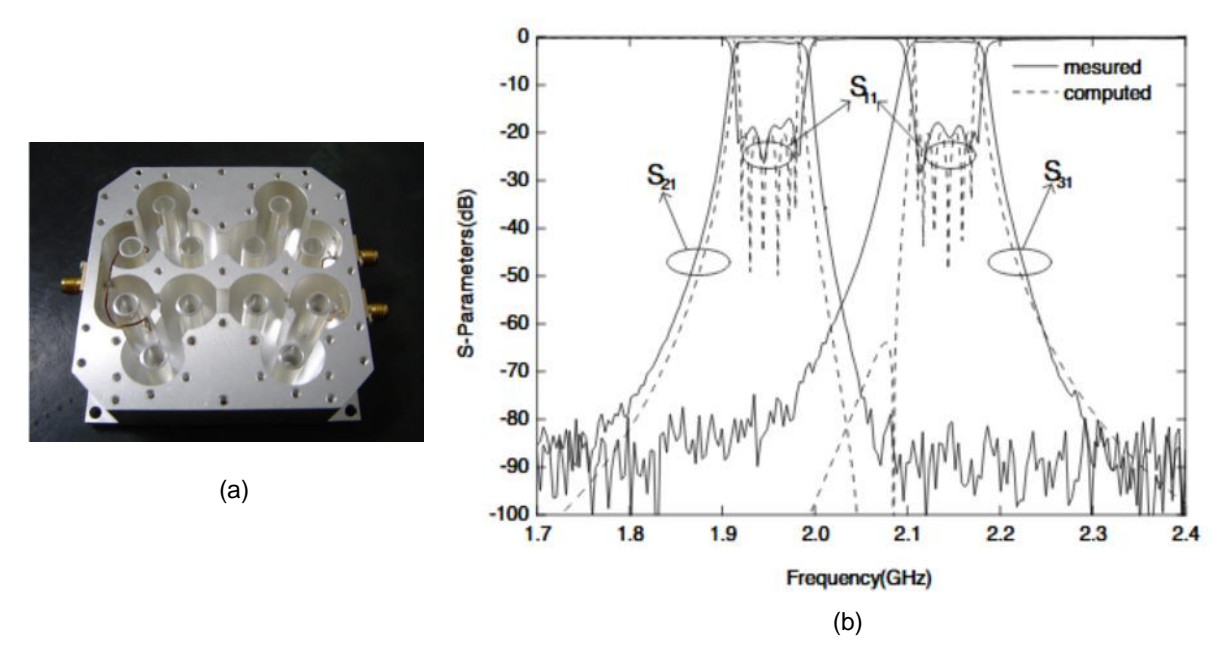

<span id="page-31-2"></span>Figure 10 : (a) Duplexeur (b) Comparaisons courbes simulées et expérimentales

### <span id="page-32-0"></span>**I.3. Conclusion**

En résumé, l'effet capacitif dans les cavités réentrantes sur le mode résonant est dû au gap. La modification de ce dernier entraine une variation de la fréquence de résonance du mode tout en conservant les autres dimensions de la structure (hauteur des plots, diamètre).

Les principales propriétés de la cavité klystron sont donc :

- Le fort confinement du champ électrique au niveau du gap
- La possibilité d'avoir des dimensions faibles associées à des fréquences de résonance « faibles »

Il est également possible d'obtenir des coefficients de qualité « élevés » puisque les structures sont volumiques.

Nous nous proposons donc dans le chapitre suivant de faire une étude sur une cavité klystron de type coaxial (figure 2.c). L'objectif est de déterminer les propriétés de la cavité pour envisager des applications dans le domaine des hyperfréquences. Dans ce cas, le problème peut être résolu en oscillations libres (sans systèmes d'excitations) ou en oscillations forcées c'est-à-dire en prenant en compte les systèmes d'excitations.

### <span id="page-33-0"></span>**Références bibliographiques – Chapitre I**

<span id="page-33-1"></span>[1] A. Arsenjewa-Heil and O. Heil, **"On a new method for producing short, undamped electromagnetic waves of high intensity"**, Journal for physics 95 (in German), November 1935 p. 752 – 762.

<span id="page-33-2"></span>[2] George Caryotakis, **"The Klystron: A Microwave Source of Surprising Range and Endurance",** 39th Annual Meeting of the Division of Plasma Physics of the American Physical Society (DPP 97) November 1997

<span id="page-33-3"></span>[3] Russell H. Varian and Sigurd F. Varian, **"A High Frequency Oscillator and Amplifier"**, The Journal of Applied Physics, May 1939

<span id="page-33-4"></span>[4] Whitaker, Jerry C, **"Chapter 6–Microwave Power Tubes"**, Power Vacuum Tubes Handbook 2nd Edition, Ed. Jerry C. Whitaker, Boca Raton: CRC Press LLC, 2000

<span id="page-33-5"></span>[5] A. S. Gilmour, **"Klystrons, traveling waves tubes, magnetrons, crossed-field amplifiers and gyrotrons"**, Norwood, MA: Artech House, 2011, Artech House microwave library

<span id="page-33-6"></span>[6] Thierry Lemoine, **"Réf. : E1620 V1, Tubes électroniques hyperfréquences - Technologies, tubes à grille et klystrons"**, Techniques de l'ingénieur, Electronique, Photonique Electronique

<span id="page-33-7"></span>[7] G. Watson, **"Principles of electron tubes"**, D. Van Nostrad Company, INC. Princeton, New Jersey, Toronto New York London

<span id="page-33-9"></span>[8] Hyoung Suk Kim**, "Electromagnetic Waves in Cavity Design"**, Chapter 5, InTechOpen, Published on 2011-06-09

<span id="page-33-8"></span>[9] Kazuo Fujisawa**, "General treatment of klystron resonant cavities"**, IRE transactions on microwave theory and techniques, Vol. 6, 1958, pp 344-358

<span id="page-33-10"></span>[10] Shirzad kalhori & al **"A re-entrant cavity for microwave-enhanced chemistry"**, Journal of Microwave Power & Electromagnetic Energy, Vol. 38, N°2, 2003, pp 126-135

<span id="page-33-11"></span>[11] XiaoJing Li, ShunQi Zheng & al**, "Design and Numerical Simulation of Novel Reentrant Microwave Cavity"**, 2011 International Conference on Physics Science and Technology (ICPST 2011)

<span id="page-33-12"></span>[12] Park, B. J., D. H. Lee & al, **"Sterilization using a microwave-induced argon plasma system at atmospheric pressure"**, Physics of Plasmas, Vol. 10, No. 11, 4539–4544, 2003.

[13] T. T Chau, K. C. Kao & al, **"Microwave plasmas for low-temperature dry sterilization"**, Biomaterials, Vol. 17, No. 13, 1273–1277, 1996.

<span id="page-33-13"></span>[14] M. Moisan, J. Barbeau, & al, **"Plasma sterilization: Methods and mechanisms"**, Pure and Applied Chemistry, Vol. 74, No. 3, 349–358, 2002.

[15] T. C Montie, K. Kelly-Wintenberg and J. R. Roth, "An overview of research using the **one atmosphere uniform glow discharge plasma for sterilization of surfaces and materials"**, IEEE Trans. Plasma Science, Vol. 28, No. 1, 41–50, 2000.

<span id="page-33-14"></span>[16] Y. Zhang, B.-Q. Zeng, and H. Zhang, **"A 2.45 GHz reentrant coaxial cavity for liquid sterilization based on non-thermal microwave effect"**, Progress in Electromagnetics Research C, Vol. 33, 145-156, 2012. doi:10.2528/PIERC12061704

<span id="page-34-1"></span>[17] Himanshu Pandit and all, **"High Tc superconductor re-entrant cavity filter structures"**, Physica C: Superconductivity, Vol. 425, 1 Sept. 2005, pp 44–51.

<span id="page-34-2"></span>[18] Le Floch J.M. and all, **"Rigorous analysis of highly tunable cylindrical transverse magnetic mode reentrant cavities"**, Review of Scientific Instruments 84, 125114 (2013); <https://doi.org/10.1063/1.4848935>

<span id="page-34-3"></span>[19] L.-Q. Li, C.-H. Liang, G. Li, and Z. Sun, **"The design technique for coaxial resonator cavity duplxer"**, Progress in Electromagnetics Research M, Vol.2,105–114,2008

<span id="page-34-0"></span>[20] Yasutoshi Ishihara, Yuichiro Endo & al, **"Noninvasive Thermometry in a Reentrant Resonant Cavity Applicator"**, [Engineering in Medicine and Biology Society, 2007. EMBS](http://ieeexplore.ieee.org/xpl/mostRecentIssue.jsp?punumber=4352184)  [2007. 29th Annual International Conference of the IEEE](http://ieeexplore.ieee.org/xpl/mostRecentIssue.jsp?punumber=4352184)

# **Chapitre II**

## **Etude de la cavité klystron**

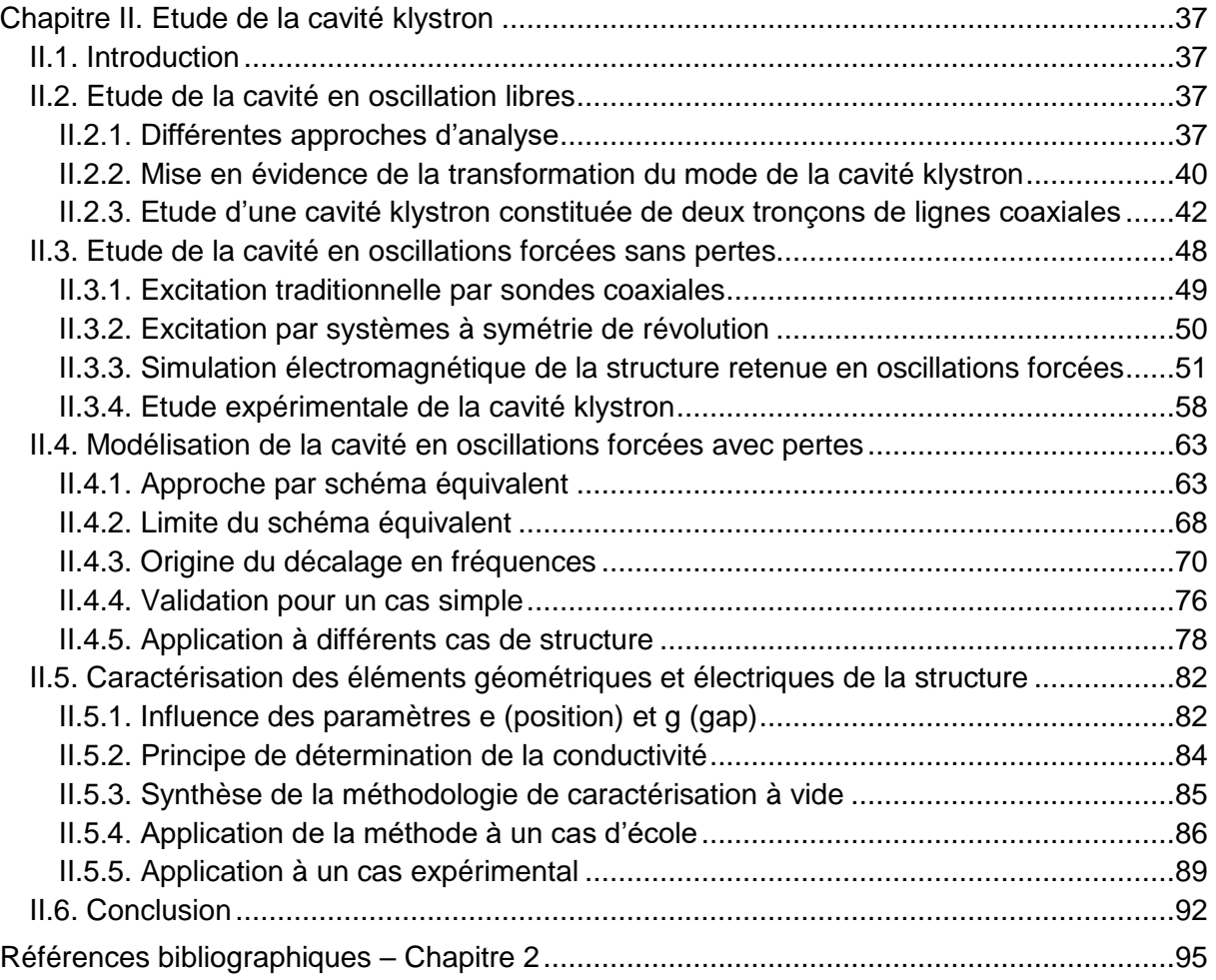
# **Chapitre II. Etude de la cavité klystron**

### **II.1. Introduction**

Les cavités volumiques présentent des fréquences de résonance et des coefficients de qualité dont les valeurs dépendent des dimensions géométriques et des matériaux les constituant (type de métal, supraconducteur). A ces paramètres, s'ajoute également le couplage avec les systèmes d'excitation extérieurs.

La conception d'une cavité résonnante passe donc par l'analyse de l'influence des éléments précédemment cités, par des logiciels de simulation adéquats avant toute conception effective.

Dans ce chapitre, nous proposons donc d'étudier l'influence des paramètres géométriques de la cavité klystron sur son fonctionnement. La confrontation des résultats de simulations avec ceux obtenus expérimentalement vise à caractériser globalement le dispositif afin de prédire avec précision les réponses en fréquence dudit dispositif.

### **II.2. Etude de la cavité en oscillation libres**

Par définition, un système en oscillations libres est un système qui ne subit aucune action extérieure. Cela revient à chercher les modes propres en absence de toute excitation.

Dans ces conditions, l'analyse électromagnétique d'une structure résonante livre des informations essentielles sur les phénomènes qui s'y produisent. Cela peut aider à une meilleure compréhension du fonctionnement et donc conduire à une optimisation du dispositif suivant l'application visée. Il est parfois utile d'associer à cette étude l'utilisation d'un schéma électrique équivalent en éléments localisés. Ce dernier, construit pour prédire au mieux la réponse de la structure, repose sur une approche statique ou quasi-statique pour déterminer la valeur des composants [\[1\],](#page-95-0) [\[2\]](#page-95-1)

# **II.2.1. Différentes approches d'analyse**

# **a) Analyse quasi-statique**

L'article [\[1\]](#page-95-0) présente l'analyse général des cavités klystrons. Ces structures sont composées d'une cavité cylindrique de rayon  $R_c$  à l'intérieur de laquelle est inséré un plot métallique central, de hauteur h et de rayon  $R<sub>P</sub>$  court-circuité à l'une des extrémités (figure 11.a). Le plot peut être de forme cylindrique ou conique. Pour estimer les fréquences de résonance de ces structures, un circuit résonant parallèle est généralement utilisé (figure 11.b).

Les éléments réactifs {L, C0, C1} sont liés à la fréquence de résonance et l'élément résistif Rsh traduit les pertes.

La capacité C0 est fixée par le gap d'air g entre le plot central et la paroi supérieure de la cavité. L'inductance L et la capacité C1 dépendent des caractéristiques du tronçon de la ligne coaxiale constituée par le plot central (âme du coaxial) et par les parois verticales de la cavité (plan de masse).

Les valeurs des éléments localisés peuvent être déterminées à l'aide d'une approche quasistatique. Pour cela, les dimensions de la structure doivent être faibles devant la longueur d'onde à la fréquence de travail.

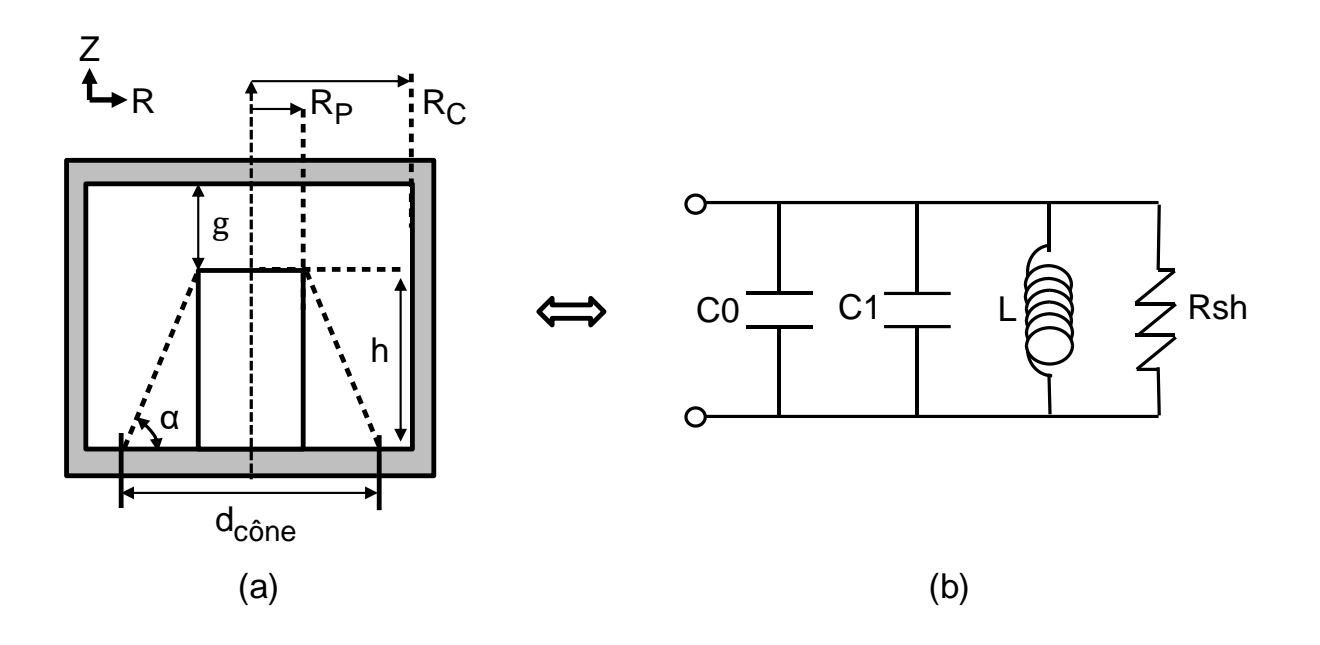

Figure 11 : (a) Cavté klystron – (b) Schéma équivalent autour de la fréquence de résonance du mode réentrant

Dans le cas d'un plot central de forme cylindrique, les équations établies dans l'article [\[1\]](#page-95-0) et utilisées dans la référence [2] sont les suivantes :

Dans le cas d'un plot central de forme cylindrique, les équations établies dan utilisées dans la référence [2] sont les suivantes :

\nL = μ0 \* 
$$
\left(\frac{h+g}{2\pi}\right)
$$
 \* ln  $\left(\frac{R_c}{R_p}\right)$  [Eq.1]

\nCO = ε0 \*  $\left(\frac{\pi * R_p^2}{g}\right)$  [Eq.2]

\nC1 = 4 \* ε0 \* R<sub>p</sub> \* ln  $\left(\frac{e * I_M}{g}\right)$  [Eq.3]

\nRsh =  $\left(\frac{2\pi}{R_{surface}}\right)$  \*  $\frac{(L * \omega)^2}{\left(\frac{h}{R_p} + \frac{h+g}{R_c} + 2 * \ln\left(\frac{R_c}{R_p}\right)\right)}$  [Eq.4]

\nFr =  $\frac{\omega}{2\pi * \sqrt{(h+g)*R_p * \left(\frac{R_p}{2 * g} + \frac{2}{\pi} * \ln\left(\frac{e * I_M}{g}\right)\right) * \ln\left(\frac{R_c}{R_p}\right)}$  [Eq.5]

\n $\left| \frac{I_M}{R} = \frac{\sqrt{(R_c - R_p)^2 + (h+g)^2}}{2}$  [μ0, la permititvité du vide e0, la permititvité du vide e0, la permititvité du vide e0, la permititvité du vide e. la constante de Neper  $\frac{1}{\sigma}$ , la condutivité de la lumière dans le vide  $\frac{2}{\sigma * \mu 0 * \sigma}$  =  $\frac{1}{\sigma * \mu 0 * \sigma}$  =  $\frac{1}{\sigma}$ , la conductivité des parties métalliques  $\delta$ , l'épaisseur de peau

Malheureusement ces modèles ne sont pas toujours valides car ils sont basés sur des approximations limitées par le domaine fréquentiel [\[3-](#page-95-2)[7\]](#page-95-3). J.M Le Floch a démontré dans l'article [\[2\]](#page-95-1) que cette limitation est liée à une transformation que subissent les modes de résonance dans ce type de cavité lorsque les caractéristiques du plot central sont modifiées. Cette conclusion a été obtenue en comparant les résultats obtenus à l'aide du schéma équivalent et ceux issus de mesures et de simulations électromagnétiques. Il apparait donc essentiel d'effectuer de telles simulations pour comprendre les phénomènes mis en jeu.

# **b) Analyse électromagnétique**

Plusieurs méthodes numériques peuvent être utilisées pour déterminer les fréquences de résonance et les coefficients de qualité des modes d'une cavité réentrante. L'extraction de ces données repose sur la résolution des équations de Maxwell.

Les phénomènes physiques peuvent alors être modélisés mathématiquement en combinant les trois dimensions de l'espace et le temps. Cela se ramène à la résolution d'équations différentielles pour trouver les solutions de ces problèmes. En régime permanent ou fonctionnement harmonique, la dépendance temporelle peut être prise en compte de façon analytique, on parle alors de méthodes fréquentielles. Nous utilisons deux de ces méthodes dans la suite de l'étude : la méthode des éléments finis (**MEF**) et la méthode des lignes (**MDL**).

Ce sont des méthodes développées par des mathématiciens pour résoudre numériquement des équations aux dérivées partielles.

*Méthode des éléments finis (MEF)* [\[8\]](#page-95-4)

Développée depuis les années 40, elle fut notamment adoptée pour trouver des solutions aux problèmes concernant l'analyse de contraintes, l'écoulement de fluides, la déformation d'un solide et la résistance d'un matériau.

Elle permet donc la détermination du comportement de structures très complexes pour peu que ces structures soient régies par des conditions aux limites. Elle est donc parfaitement adaptée à la cavité klystron. Dans ce cas, il faut déterminer les composantes du champ électromagnétique qui vérifient les équations aux dérivées partielles, issues des équations de Maxwell, et les contraintes imposées aux limites de la cavité.

La discrétisation, première étape de cette méthode, consiste à diviser la structure en un nombre d'éléments finis simples : c'est l'opération de maillage. Ces éléments peuvent être des tétraèdres, des triangles, des quadrilatères, des prismes ou des hexaèdres. Puis les équations aux dérivées partielles sont appliquées sur chaque élément pour donner finalement une matrice globale contenant le système d'équations linéaires.

Celui-ci est alors résolu soit sans second membre (oscillations libres) soit en tenant compte des excitations extérieures à la structure (oscillations forcées).

*Méthode des lignes (MDL)* [\[9\]\[10\]](#page-95-5)[\[11\]](#page-95-6)

L'utilisation de la méthode des lignes dans la résolution numérique de problèmes électromagnétiques a été introduite par R. Pergla et al [\[18\].](#page-95-7) C'est une méthode semianalytique qui nécessite un maillage uniquement dans deux directions de l'espace. La troisième dimension est prise en compte de façon analytique. Pour le cas des dispositifs à symétrie de révolution selon la direction axiale, le maillage est réalisé uniquement dans la direction radiale au moyen de deux types de lignes. L'opérateur différences finies est alors utilisé pour résoudre les équations aux dérivées partielles. La structure est découpée en différentes couches pour lesquelles les caractéristiques des matériaux sont homogènes selon la direction axiale. La résolution s'effectue en raccordant les différentes couches et en appliquant les conditions aux limites aux extrémités de la structure. Pour finir, on obtient comme pour les éléments finis un système matriciel avec (oscillations forcées) ou sans (oscillations libres) second membre.

## *Discussion sur les deux méthodes*

La méthode des éléments finis est beaucoup plus générale que la méthode des lignes. En effet, le système de maillage utilisé à partir d'éléments surfaciques ou volumiques, permet d'analyser des structures de géométries très complexes.

La méthode des lignes basée sur une résolution semi-analytique permet de traiter des structures avec de très faibles dimensions suivant l'une des directions. En effet, dans cette direction, le résultat est indépendant du maillage. Dans le cas de notre étude, la résolution analytique effectuée suivant l'axe z permet de traiter des couches de très faibles épaisseurs.

Les deux logiciels que nous avons utilisés basés sur ces méthodes ont été élaborés au laboratoire. Cela permet si nécessaire d'adapter le code à des besoins spécifiques. Par exemple l'utilisateur est maître du maillage qu'il peut densifier dans les zones à forts champs. Il peut aussi profiter d'éventuelles symétries de la structure pour réduire le domaine d'étude afin de diminuer les temps de calcul.

Dans la suite de cette étude, nous verrons que ces deux méthodes conduisent à des résultats quasi identiques. Le choix de l'une ou de l'autre a surtout été dicté par le post-traitement des résultats nécessaires à la mise en évidence des propriétés du dispositif et à l'optimisation de la structure.

# **II.2.2. Mise en évidence de la transformation du mode de la cavité klystron**

Pour compléter les résultats de la publication [\[2\],](#page-95-1) des simulations de la cavité Klystron (figure 11.a) ont été effectuées à l'aide du logiciel basé sur la méthode des lignes. La cavité a une hauteur h+g = 1.4 mm et un rayon  $R<sub>C</sub>$  = 4.97 mm. Le plot central, de forme cylindrique a un rayon  $R_P = 0.5$  mm.

L'étude que nous avons réalisée consiste à observer les composantes du champ électromagnétique du mode de résonance, quand la valeur du gap « g » varie tout en maintenant la hauteur de la cavité constante (h+g = 1.4 mm). Comme la structure considérée est à symétrie de révolution, l'étude est menée en 2 dimensions (2D) (figure 12).

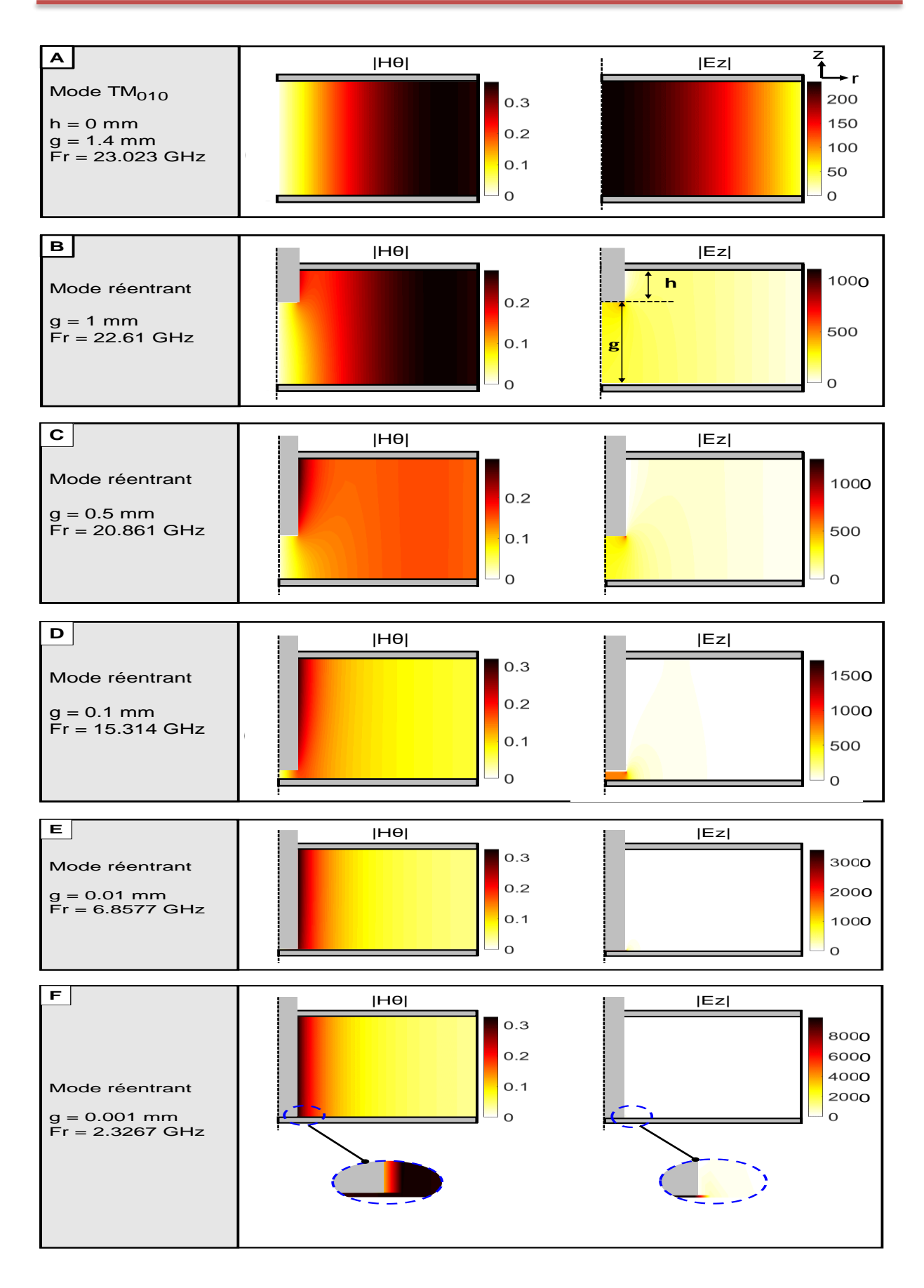

Figure 12 : Fréquence de résonance et distribution des composantes du champ électromagnétique H<sub>θ</sub> et E<sub>z</sub> dans la structure en fonction du gap « g »

Cette étude montre que le mode réentrant provient de la transformation progressive du mode  $TM<sub>010</sub>$  qui existe dans la cavité cylindrique (cas A). Au fur et à mesure de l'introduction du plot dans la cavité, le mode réentrant s'installe et la fréquence de résonance diminue fortement. Nous pouvons également remarquer que l'amplitude du champ  $E<sub>Z</sub>$  est très importante au niveau du plot central pour des gaps g de faibles épaisseurs.

La structure fait apparaitre un domaine où le mode TEM se propage dans la partie coaxiale et un autre domaine où une analyse statique peut être envisagée du fait du fort effet capacitif dans la zone du gap « g ».

Ces premières conclusions mettent en évidence les premières propriétés et avantages de la cavité Klystron pour des applications dans le domaine des fréquences microondes :

- *Le mode réentrant n'est pas soumis à une fréquence de coupure*
- *La fréquence de résonance peut atteindre de très faibles valeurs même pour des dispositifs de très faibles dimensions.*
- *La forte concentration de la composante axiale du champ électrique au niveau du gap permet d'envisager de caractériser des échantillons de petites tailles de matériaux à basses fréquences.*

Par la suite, dans la perspective de déterminer les caractéristiques diélectriques de matériaux, nous avons modifié la géométrie du dispositif en plaçant deux tronçons de lignes coaxiales en regard. Cette variante a aussi l'avantage de symétriser la structure.

### **II.2.3. Etude d'une cavité klystron constituée de deux tronçons de lignes coaxiales**

### **a) Nouvelle géométrie de la cavité**

La nouvelle cavité klystron est constituée de deux tronçons de lignes coaxiales en regard espacées d'un gap g (figure 13). Elle possède donc deux plots centraux de hauteur h et de rayon  $R_P$ . Le rayon interne de la cavité est noté  $R_C$ 

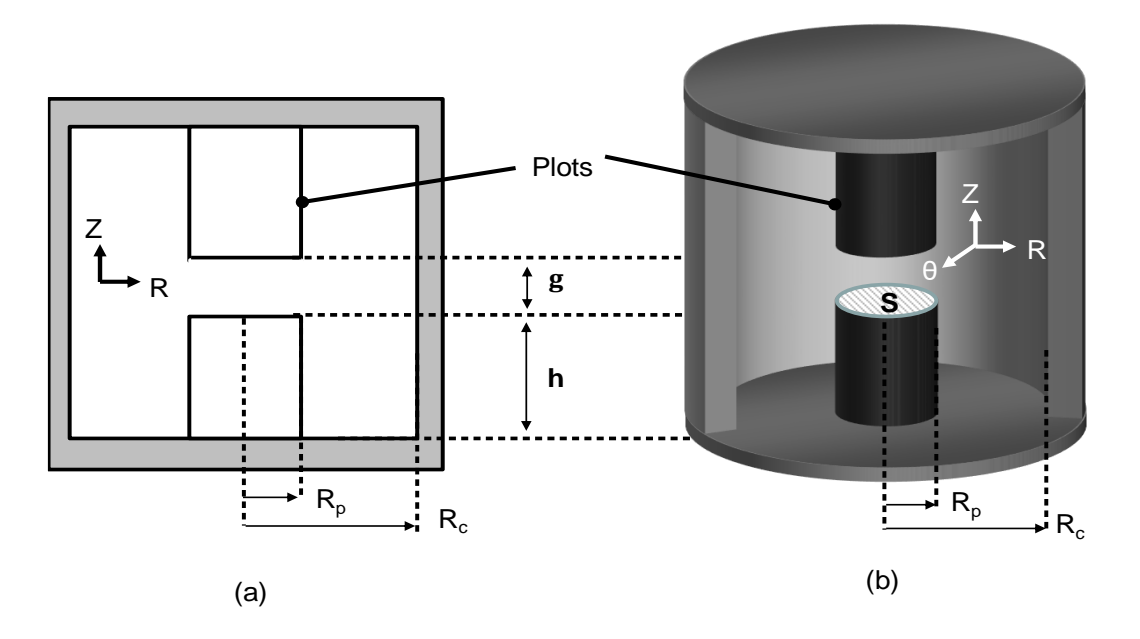

Figure 13 : Caviyé klystron de type coaxial étudiée

Du fait de la symétrie de révolution, il est possible de faire une analyse en deux dimensions de la structure. Le plan de symétrie M entre les deux plots centraux (figure 14) conduit à l'existence de deux modes. Le mode pair lorsque le plan M est un court-circuit magnétique et le mode impair lorsque ce dernier est un court-circuit électrique. Compte tenu de l'étude précédente, c'est pour ce dernier cas que le mode réentrant existe.

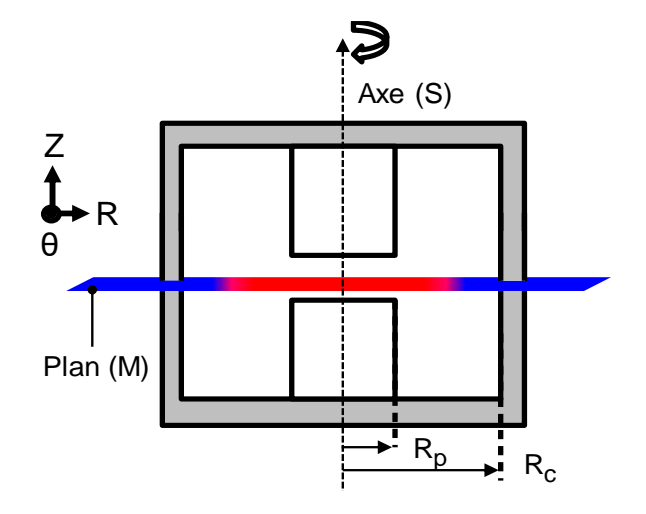

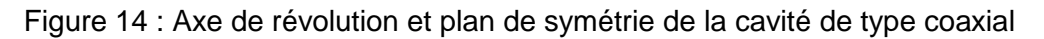

Avec les symétries ainsi définies, l'analyse de la cavité coaxiale peut être réduite à la moitié de la section transversale verticale. Cette résolution en 2D est alors plus précise et moins gourmande en temps de calcul que celle en 3D de la structure complète.

# **b) Etude en oscillations libres**

Dans cette partie, l'étude est menée en oscillations libres sans pertes sur une cavité klystron dont les dimensions sont les suivantes : h = 2 mm,  $R_p$  = 3 mm,  $R_c$  = 10 mm et g = 0.5 mm

Les maillages du quart de la section axiale de la structure dans le cas des méthodes des lignes et des éléments finis sont présentés figure 15.

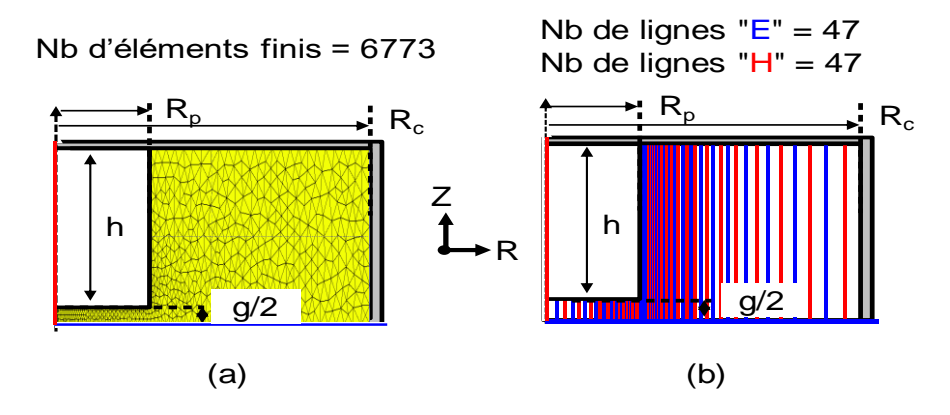

Figure 15 : Maillage du quart de la section axiale de la cavité klystron (a) MEF – (b) MDL

Dans un premier temps, les fréquences de résonance des modes impair et pair ont été calculées et la répartition du module des composantes non nulles du champ électromagnétique de chaque mode a été visualisée dans la structure (respectivement figures 16 et 18).

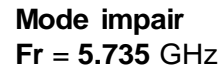

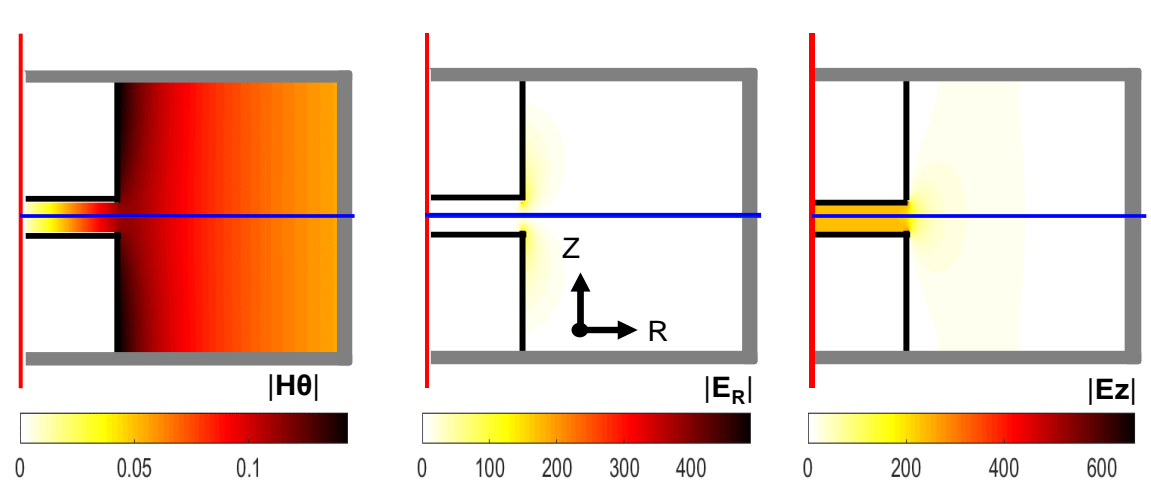

Figure 16 : Distributions des champs électrique et magnétique du mode impair (plan de symétrie = CCE)

Pour le mode impair, la composante  $E_R$  du champ électrique est très localisée à l'extrémité des plots. La composante  $E<sub>Z</sub>$  est essentiellement présente au niveau du gap entre les deux lignes coaxiales.

De ces observations, un schéma équivalent peut être construit (figure 17). Les capacités C0i et C1i sont dues respectivement aux composantes du champ électrique, longitudinale  $E<sub>Z</sub>$  et radiale  $E_R$ . L'inductance Li est liée à la composante azimutale  $H_{\Theta}$  du champ magnétique.

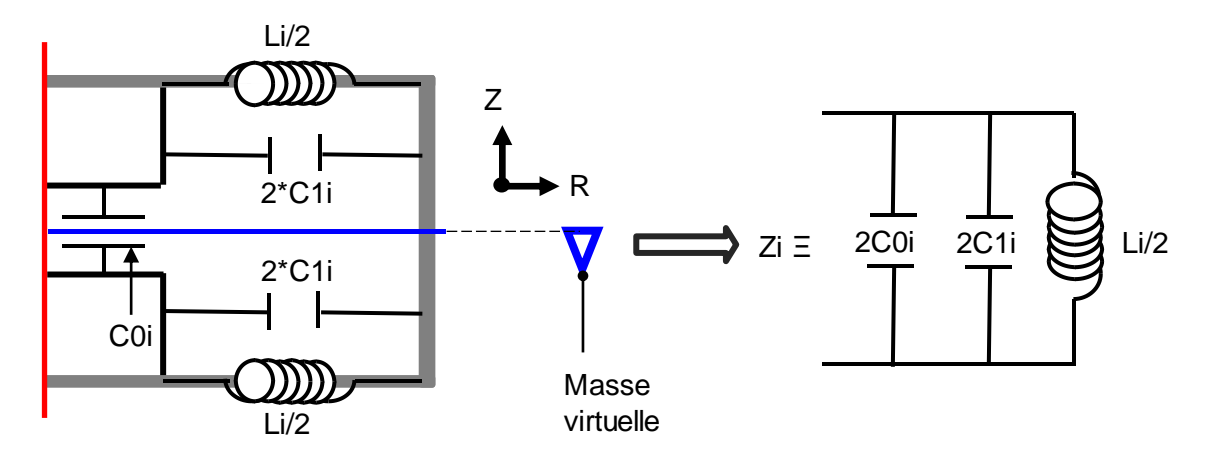

Figure 17 : Schéma équivalent correspondant au mode impair

De même l'observation des distributions des composantes du champ électromagnétique du mode pair (figure 18), permet de construire le schéma équivalent de la figure 19. En plaçant un mur magnétique dans le plan de symétrie  $(M)$ , la capacité C0p liée à  $E<sub>Z</sub>$ pourra être négligée. Il restera uniquement la capacité C1p due au champ électrique radial. L'inductance  $L_P$  créée par le champ magnétique tangentiel a une valeur plus faible que celle du mode impair. Cela est dû à la présence du nœud de courant.

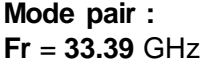

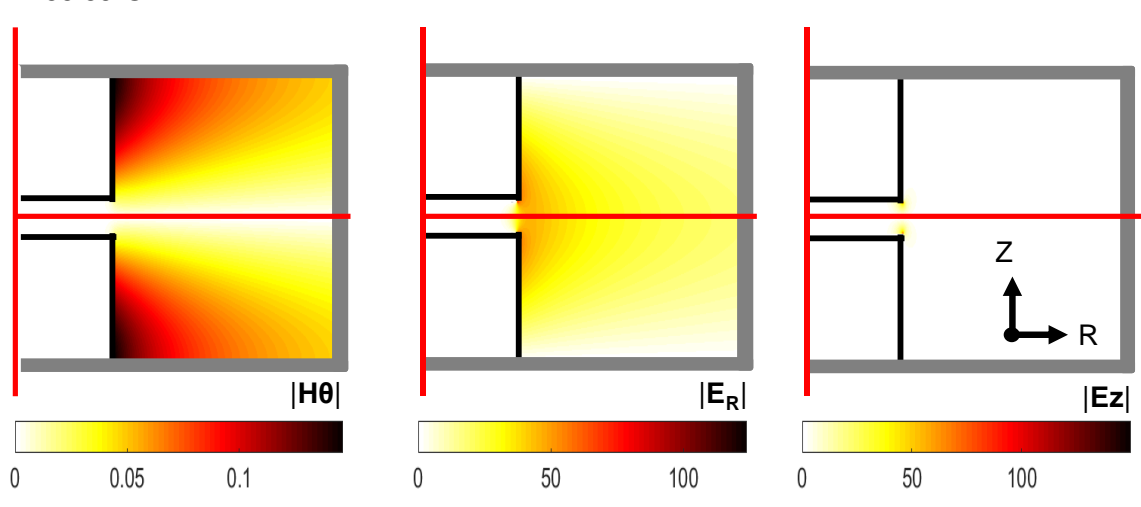

Figure 18 : Distributions des champs électrique et magnétique du mode pair (plan de symétrie = CCM)

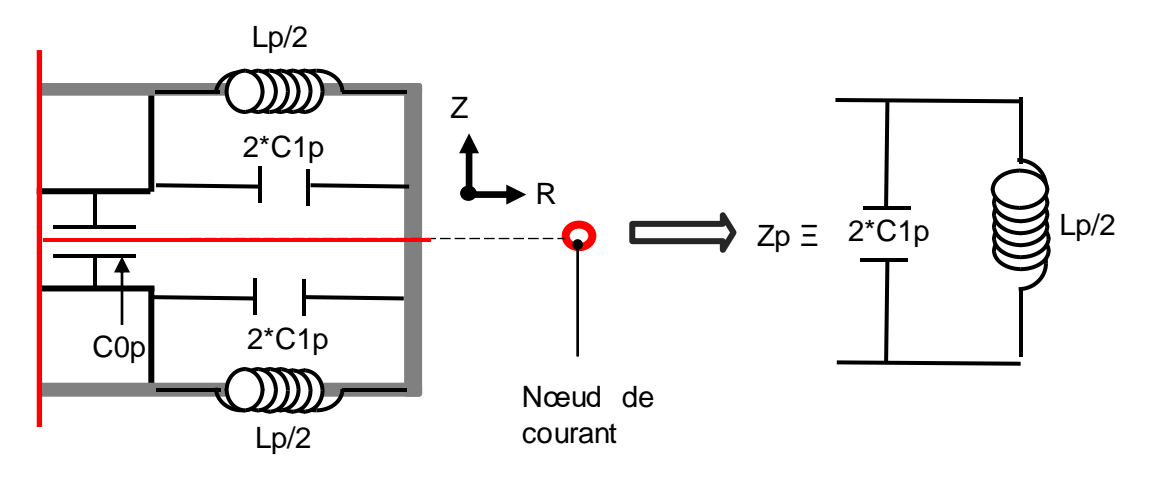

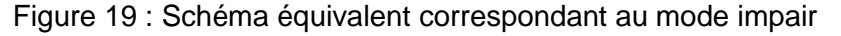

Dans l'étude suivante, l'impact des variations des dimensions de la cavité sur les fréquences de résonance des modes pair et impair a été évalué.

Pour cela, nous avons fait varier le gap q, le rayon  $R_P$  et la hauteur h des plots autour de leurs valeurs précédentes. Chaque fois qu'un paramètre change, les autres restent figés.

### **c) Influence des paramètres géométriques**

• Influence du gap  $g(h = 2 \text{ mm}, R_p = 3 \text{ mm})$ 

La modification du gap g influe également sur la hauteur totale de la cavité donnée par 2<sup>\*</sup>h+g

Les courbes de la figure 20 montrent une convergence des fréquences de résonance des modes pair et impair lorsque que le gap g augmente. Quand g devient très supérieur à h, les modes pair et impair convergent respectivement vers les modes  $TM<sub>011</sub>$  et  $TM<sub>010</sub>$  de la cavité.

A l'inverse, lorsque g devient très faible, le mode pair s'assimile au mode TEM présent dans la structure coaxiale demi-onde, alors que le mode impair tend à disparaitre car il n'est limité par aucune fréquence de coupure.

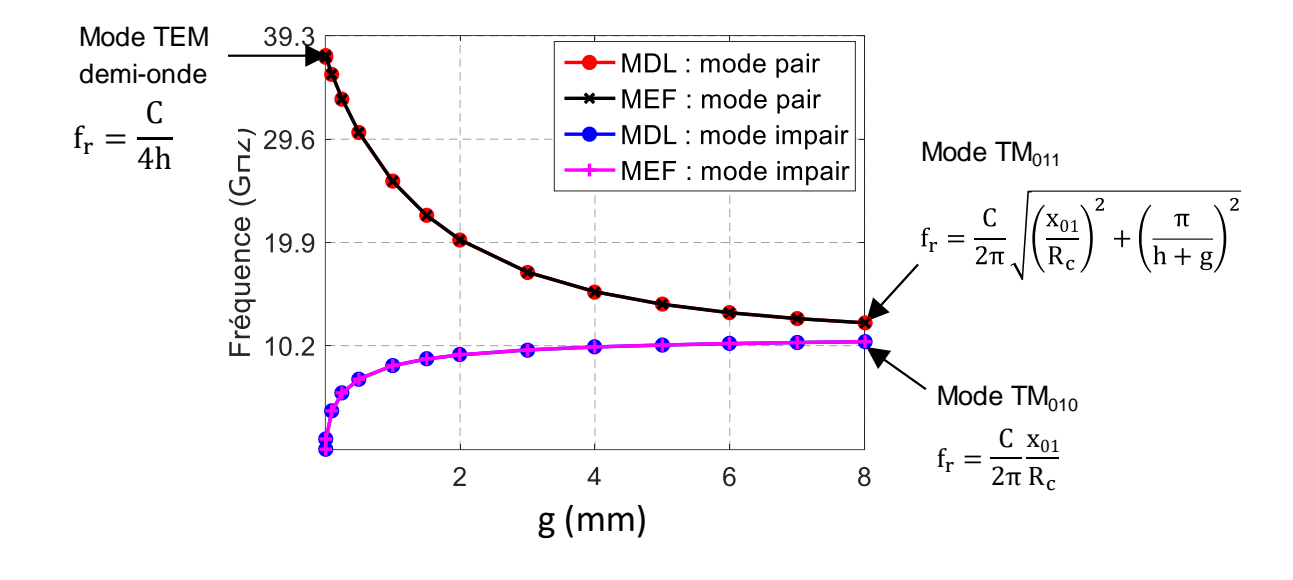

Figure 20 : Variation des fréquences de résonance des modes pair et impair en fonction du gap g

Nous avons une forte dynamique de variation des fréquences de résonance des deux modes. La cavité est donc très sensible à la variation du gap g.

On peut également remarquer que la fréquence de résonance du mode impair est toujours inférieure à la fréquence de résonance du mode TM<sub>010</sub> de la cavité vide. Cette fréquence de résonance est également la fréquence de coupure du mode TM<sub>01</sub> du guide cylindrique. Cela signifie que pour le mode impair et dans la zone du gap « g », seul un phénomène quasistatique agit sur la fréquence de résonance. Dans le schéma équivalent de la figure 17, cet effet est représenté par la capacité C0i. A l'inverse, dans la zone du plot, c'est la propagation du mode TEM du tronçon de ligne coaxiale qui agit sur la fréquence de résonance du mode impair. En conclusion, on peut donc affirmer que la résonance du mode impair est régie par un couplage entre le mode TEM de la partie coaxiale et l'effet quasi-statique de la zone du gap.

Pour le mode pair et dans la zone du plot, les conclusions sont identiques avec une propagation du mode TEM. En revanche, dans la zone du gap «  $g \rightarrow$ , le mode TM $_{01}$  se propage et donc on peut en conclure que la résonance du mode pair est régie par un couplage entre les modes propageant : le mode TEM de la partie coaxiale et le mode  $TM_{01}$  de la zone du gap.

Ces constatations permettent d'expliquer simplement les évolutions des fréquences de résonance de la figure 20.

Pour le mode impair, l'augmentation de la valeur du gap g fait diminuer la valeur de la capacité C0i du phénomène quasi-statique et donc la fréquence de résonance de ce mode augmente.

Pour le mode pair, le volume occupé par le mode  $TM<sub>01</sub>$  augmente avec la valeur du gap et donc sa fréquence diminue.

Il est également possible pour le mode impair d'expliquer l'augmentation de la valeur de la fréquence de résonance avec le gap en considérant les équations 1, 2 et 3.

Influence de la hauteur h des plots (g =  $0.5$  mm, R<sub>p</sub> =  $3$  mm)

La variation de la hauteur h des plots agit directement sur le mode TEM de la partie coaxiale de la cavité et cela pour les modes pair et impair. L'augmentation de la longueur du tronçon coaxial fait naturellement baisser les fréquences de résonances (figure 21). Compte tenu des conditions aux limites, le mode pair est plus affecté par l'augmentation de la hauteur des plots que le mode impair. Les distributions des modules des champs H<sub>e</sub> du mode pair et impair liés respectivement à Lp et Li sur les figures 16 et 18 l'expliquent.

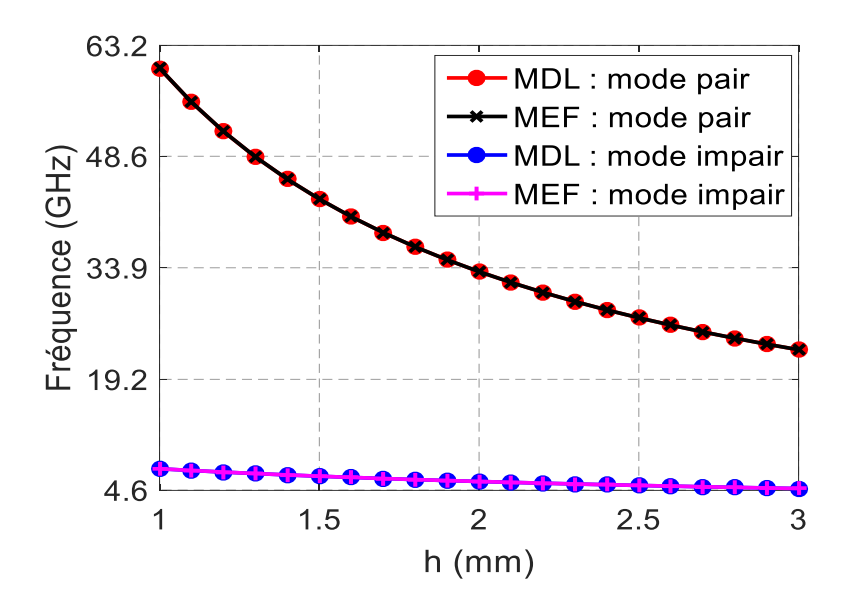

Figure 21 : Variation des fréquences de résonance des modes pair et impair en fonction de la hauteur h des plots

*Influence du rayon du plot R<sup>p</sup> (g = 0.5 mm, h = 2 mm)*

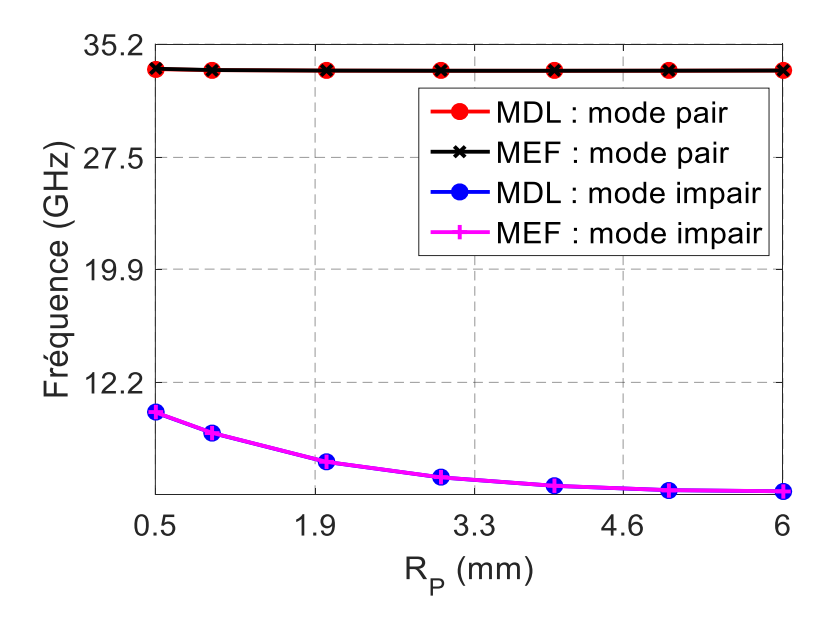

Figure 22 : Fréquences de résonance des modes pair et impair en fonction du rayon  $R_p$  des plots

Sur la zone du gap « g », la variation du rayon  $R_P$  des plots a pour conséquence d'augmenter la capacité C0i due à l'effet quasi-statique du mode impair alors qu'elle ne modifie en rien le mode  $TM_{01}$ . Pour la zone du plot, qui supporte le mode TEM, il n'y a aucune variation de la constante de propagation. Cela se traduit par une fréquence de résonance constante pour le mode pair et par une légère diminution de celle-ci pour le mode impair.

## **d) Discussions des résultats**

- *Tout d'abord on peut constater que les courbes des figures 20, 21, 22 conduisent à des résultats identiques pour les deux méthodes de résolution. Ces deux méthodes conviennent donc à l'étude de la cavité klystron. Nous pourrons donc utiliser indifféremment l'une ou l'autre.*
- *La cavité utilisée est caractérisée par une sensibilité des fréquences de résonance aux variations de ses dimensions. Il ressort de l'étude en oscillations libres que :*
	- o Les modes pair et impair sont sensibles aux variations du gap g
	- o Le mode pair est plus sensible à la variation de la hauteur h des plots que le mode impair
	- $\circ$  Le mode impair est plus sensible à la variation du rayon des plots R<sub>p</sub>
- Grâce à l'effet quasi-statique, la fréquence de résonance du mode impair atteint des valeurs très faibles malgré les petites dimensions du dispositif. Sur le tableau 2, nous comparons les dimensions des structures, obtenues avec différentes technologies volumiques, qui conduisent à des fréquences de résonance identiques.

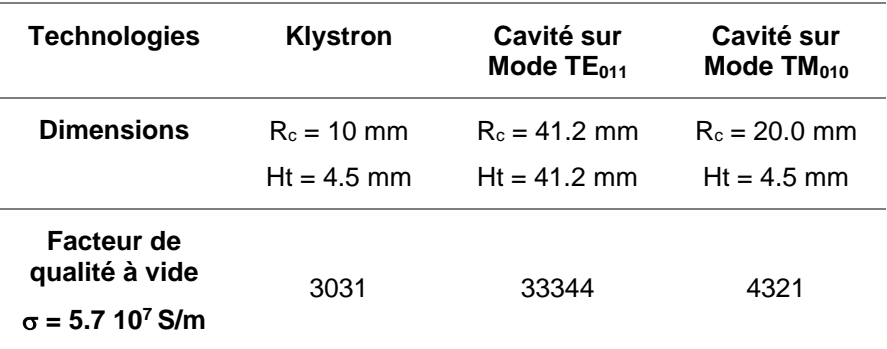

Tableau 2 : Comparaison des dimensions ( $R_c$  : rayon,  $H_t$  Hauteur totale) et facteur de qualité obtenus pour chaque technologie volumique donnant une même fréquence de résonance autour de 5.74 GHz.

### **II.3. Etude de la cavité en oscillations forcées sans pertes**

L'étude en oscillations libres a permis de mettre en évidence certaines propriétés de la cavité klystron. Cependant pour observer expérimentalement ces caractéristiques, il est indispensable de prévoir un système d'excitation. Dans la mesure du possible, celui-ci doit perturber le moins possible le mode de résonance.

Nous cherchons donc à développer un système permettant de coupler convenablement la cavité klystron à la source extérieure afin d'exciter le mode réentrant et ainsi déterminer les paramètres « S » de la structure.

Le champ électromagnétique du mode impair a trois composantes :  $H_{\theta}$ , E<sub>R</sub> et E<sub>Z</sub>. Exciter la cavité sur le mode impair revient donc à utiliser un système compatible avec au moins l'une des composantes du champ.

## **II.3.1. Excitation traditionnelle par sondes coaxiales**

Les sondes classiques utilisées pour exciter les cavités microondes sont les boucles magnétiques et les dipôles électriques. La position et surtout l'orientation des sondes ont une grande importance sur le mode excité. Dans le cas du mode impair de la cavité klystron, nous avons retenu trois configurations qui sont représentées sur les figures 23.a, 23.b et 23.c

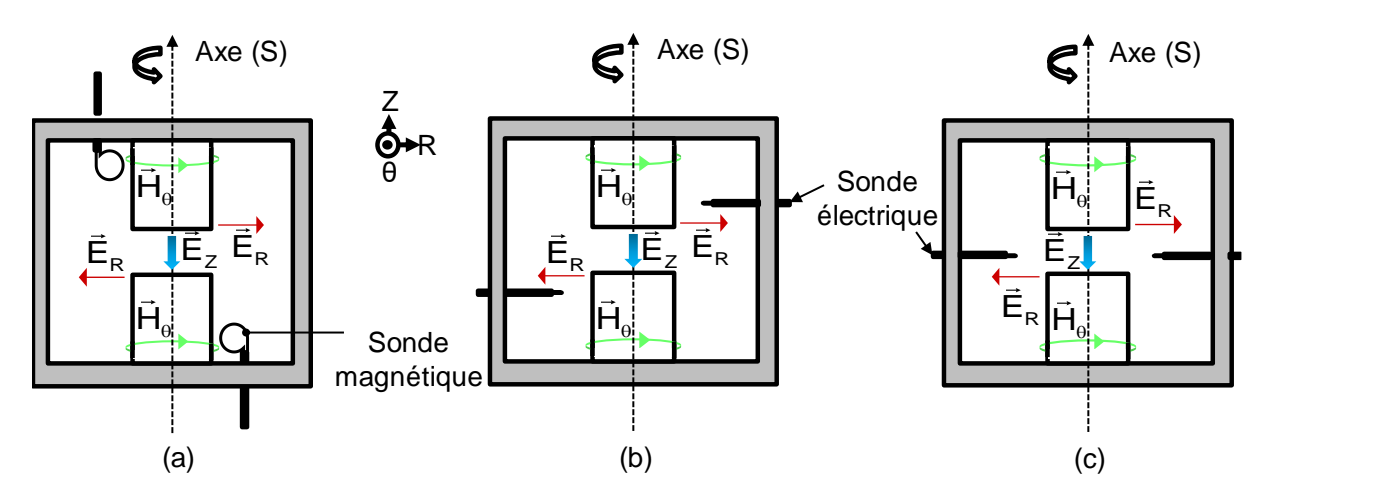

Figure 23 : Positions des sondes (a) magnétiques – (b) (c) des sondes électriques

Ces trois configurations ont été testées expérimentalement. Pour chacune d'elles, il s'est avéré difficile de coupler correctement le mode impair, c'est-à-dire avec un niveau de transmission correct. En effet, la concentration du champ électromagnétique nécessite une pénétration importante de la sonde dans la cavité. Dans ces conditions, il n'est plus possible de considérer que la présence des sondes a un impact minime sur la fréquence de résonance. Une analyse électromagnétique demande alors de prendre en compte la totalité de la structure, sondes comprises. L'analyse en trois dimensions est obligatoire et cela a pour effet d'augmenter considérablement les temps de calculs. De plus, quelle que soit la méthode d'analyse, la sensibilité du résultat au maillage peut être importante. Or nous envisageons d'utiliser cette méthode pour la caractérisation électrique de matériaux diélectriques et nous avons donc besoin d'une résolution précise, quasi indépendante du maillage, et rapide.

Pour ce type de cavité et pour l'utilisation que nous souhaitons en faire, les méthodes traditionnelles d'excitation ne sont donc pas appropriées.

Au vu des commentaires ci-dessus, il est clair qu'une excitation qui respecte la symétrie de révolution de la structure a un avantage certain.

#### **II.3.2. Excitation par systèmes à symétrie de révolution**

Pouvoir utiliser cette symétrie de révolution, permettrait de diminuer considérablement les temps de calculs en effectuant une simulation de la structure en deux dimensions. Partant de là, l'exploitation des symétries trouvées en oscillations libres serait possible.

Pour respecter la symétrie de révolution, tout en proposant une distribution du champ électromagnétique compatible avec le mode impair de la cavité klystron, nous avons testé, par simulation, différents dispositifs plus ou moins complexes. L'un d'entre eux a retenu notre attention pour sa relative facilité de fabrication et pour sa souplesse de réglage au niveau des couplages entrée-sortie.

Compte tenu du champ électromagnétique du mode impair de la cavité klystron et notamment des composantes H<sub>θ</sub> et E<sub>R</sub>, l'utilisation d'un câble coaxial en circuit ouvert dans l'axe de révolution de la cavité a été adoptée.

Pour obtenir un couplage compatible et réglable, nous proposons le système original de la figure 24.a. Les sondes coaxiales sont alors positionnées au centre des plots métalliques, selon l'axe de révolution. En fonction de leur position suivant l'axe Z, il est possible d'obtenir une zone dans laquelle aucun mode ne peut se propager. Le couplage avec le mode de la cavité klystron s'effectue donc par mode évanescent et peut être ajusté par la longueur de cette zone. Les composantes du champ électromagnétique, rayonnées par l'extrémité de la sonde coaxiale, sont en parfait accord avec celles des modes pair et impair de la cavité klystron (figure 24.b).

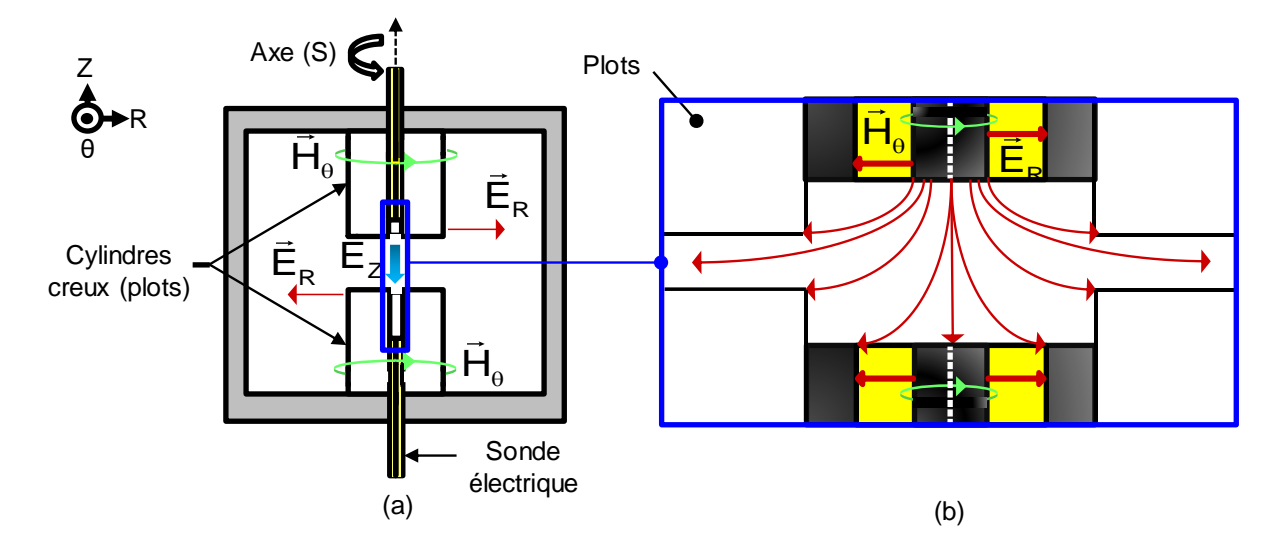

Figure 24 : Couplage de la cavité Klystron par lignes coaxiales (a) - Détail du champ rayonné en bout de sonde (b) (rouge : champ électrique – vert : champ magnétique

La configuration retenue respecte donc la symétrie de révolution et ainsi les temps de calculs pourront être fortement réduits. En effet, il est possible de réaliser des calculs en 2D, grâce à la symétrie de révolution, et cela quelles que soient la position des systèmes d'excitation (figure 25.a). Si de plus les couplages sont symétriques (même longueur des zones évanescentes), la moitié de la structure en 2D pourra être analysée (figure 25.b).

Le calcul de la réponse du système pourra s'effectuer en combinant les modes pair (mur magnétique dans le plan de symétrie) et impair (mur électrique dans le plan de symétrie) selon la procédure présentée en annexes 1 & 2. [\[12\]\[13\]](#page-95-8)

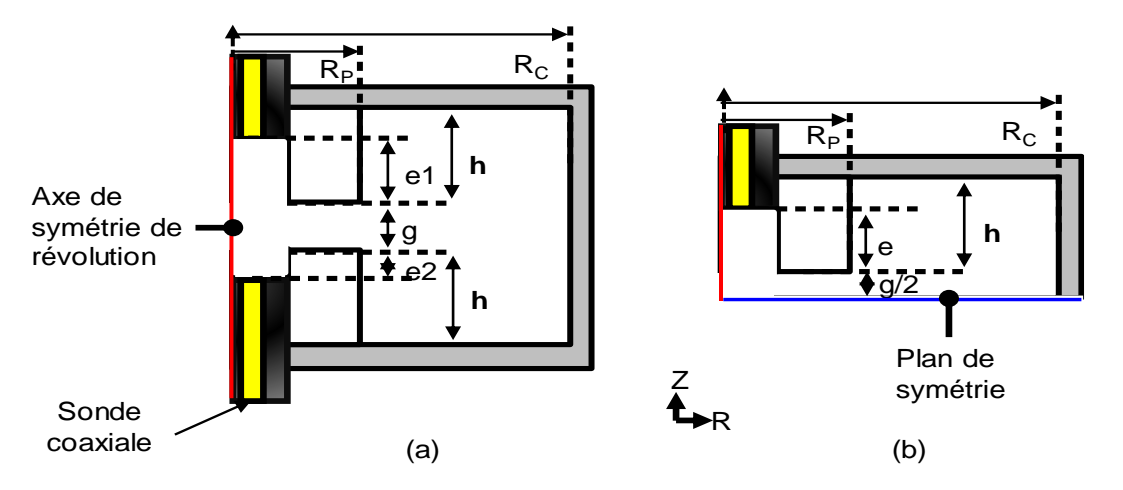

Figure 25 : Portion de structure à analyser (a) pour un couplage asymétrique (e1  $\neq$  e2) - (b) pour un couplage symétrique (e1 = e2 = e)

#### **II.3.3. Simulation électromagnétique de la structure retenue en oscillations forcées**

La structure retenue pour l'étude de la cavité klystron, présente un système de couplage original qui nécessite d'être caractérisé en déterminant les réponses en réflexion et en transmission du système. Nous cherchons donc à déterminer la fréquence de résonance et le coefficient de qualité en charge. L'étude en oscillations forcées sans pertes, nous renseignera sur le niveau des couplages.

#### **a) Analyse globale**

Dans un premier temps, nous considérons un couplage symétrique avec les dimensions suivantes pour la cavité de la figure 25 :

h = 2 mm R<sub>P</sub> = 3 mm R<sub>C</sub>= 10 mm g = 0.68 mm e1 = e2 = e = 0.25 mm

Le couplage s'effectue à l'aide de sondes coaxiales standards [\[19\]](#page-96-0) dont les caractéristiques sont les suivantes (figure 26) :

Rayon de l'âme centrale  $R_i = 0.255 \text{ mm}$ 

Rayon intérieur du plan de masse  $R_{\rm a}$  = 0.84 mm

Rayon extérieur du plan de masse  $R_e = 1.1$ mm

Permittivité du diélectrique (Téflon)  $\varepsilon_r = 2.07$ 

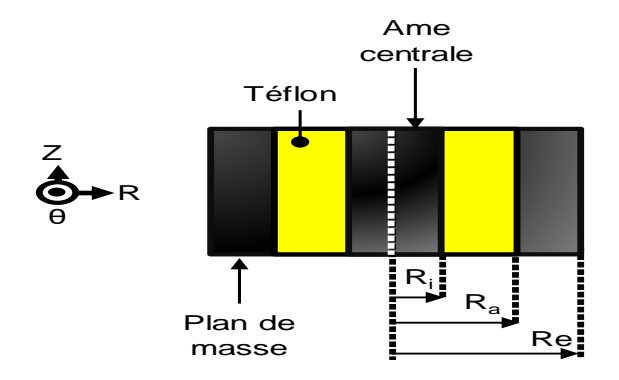

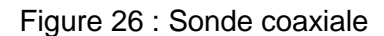

Cette analyse sera effectuée à la fois à l'aide de la méthode des lignes et de la méthode des éléments finis, afin de valider les calculs en oscillations forcées sans pertes.

La cavité étant un quadripôle passif et symétrique, la matrice [S] est déterminée dès lors que nous trouvons les paramètres |S11| et |S21|.

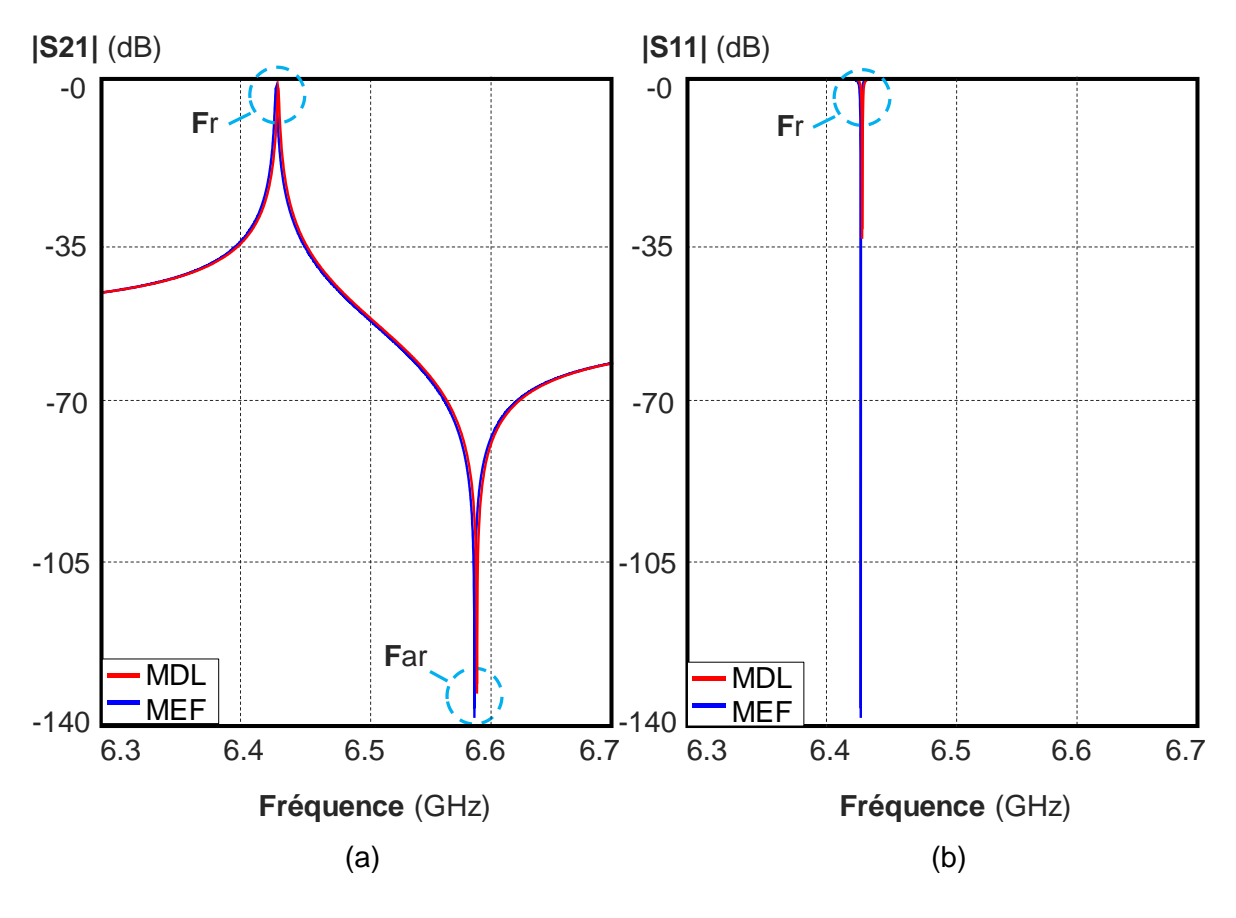

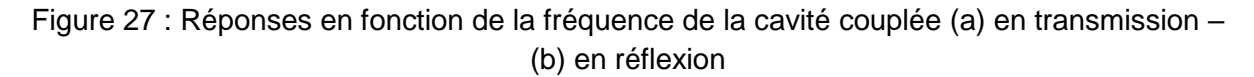

Les résultats de simulations sont présentés sur les figures 27.a et 27.b pour respectivement les paramètres de transmission et de réflexion.

Nous observons un phénomène de résonance, aux alentours de 6.4 GHz, qui se traduit par un transfert maximum de puissance entre les deux accès du système.

L'évolution du module du coefficient de transmission S21 en fonction de la fréquence, laisse apparaitre également un zéro de transmission, à une fréquence proche de 6.6 GHz, pour lequel aucune puissance n'est transmise de l'entrée vers la sortie.

Ces deux phénomènes de résonance et d'antirésonance se produisent à des fréquences particulières qui, pour la suite de l'étude, seront notées respectivement **F**r et **F**ar.

Notons sur la réponse du coefficient de transmission (figure 27.a), que les deux outils de simulation électromagnétique conduisent à des résultats très proches qui sont notés dans le tableau 3.

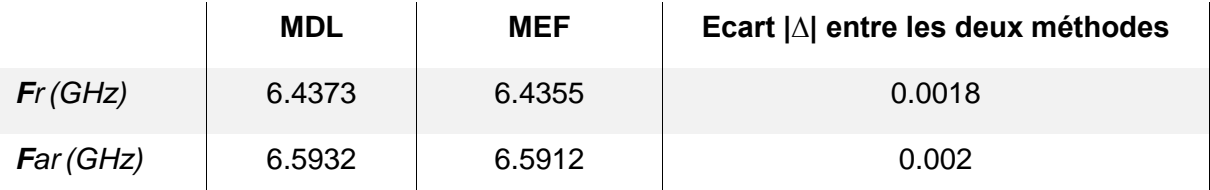

Tableau 3 : Comparaison des valeurs obtenues à l'aide de la méthode des éléments finis (MEF) et la méthode des lignes (MDL)

### **b) Discussions sur la réponse en fréquence**

On peut noter que cette forme de réponse est identique à celle obtenue avec des résonateurs piézoélectriques en technologie BAW (Bulk Acoustic Wave) [\[17\].](#page-95-9) La réalisation de filtres de type passe-bande à partir de la cavité Klystron, est donc possible. Les théories élaborées dans les différentes études sur les résonateurs piézoélectriques pourraient être mises à profit pour la conception des filtres [\[16\].](#page-95-10) L'intérêt d'utiliser la cavité klystron porte sur la souplesse de réglage de l'écart de fréquences entre Fr et Far qui dans le cas des résonateurs piézoélectriques est imposé par le matériau. Ce domaine pourrait donc faire l'objet d'un nouvel axe d'étude mais dans notre cas, nos travaux sont orientés vers la caractérisation de matériaux.

La réponse particulière de la cavité klystron peut s'expliquer en considérant que le coefficient de transmission du dispositif est dû à deux trajets de l'onde : une voie directe, qui correspond aux couplages entre les deux sondes, et une voie couplée, caractérisée par la résonance de la cavité. En sortie ces deux ondes se recombinent, pour la fréquence de résonance de façon constructive, et pour l'antirésonance de façon destructive. Ce principe peut être illustré par le schéma de la figure 28.

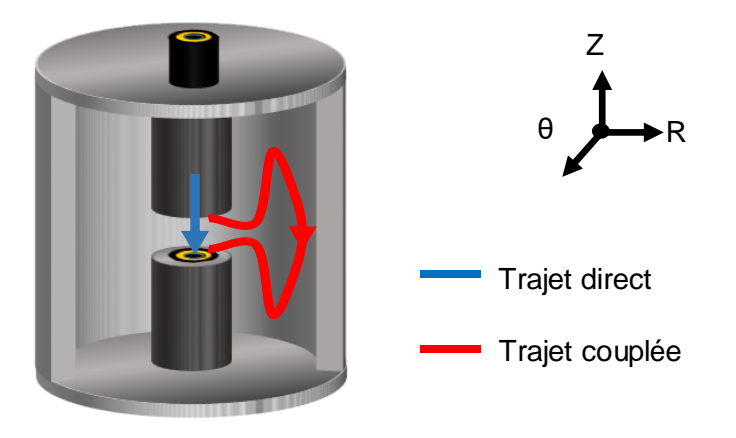

Figure 28 : Décomposition de la réponse globale en deux trajets

Pour mettre en évidence ce principe, nous avons décomposé l'analyse de la structure. La première étape a consisté à considérer le dispositif klystron comme un octopôle en supprimant les courts-circuits aux deux extrémités (figure 29.a).

Puis la matrice « S » du quadripôle est obtenue en présentant un court-circuit sur les accès 3 et 4 du dispositif global (figure 29.b).

De cette façon la réponse en transmission du dispositif peut se mettre sous la forme de deux termes, l'un correspond au trajet direct, l'autre à la voie couplée. Le détail du calcul est développé en annexe 3. [\[14\]\[15\]](#page-95-11)

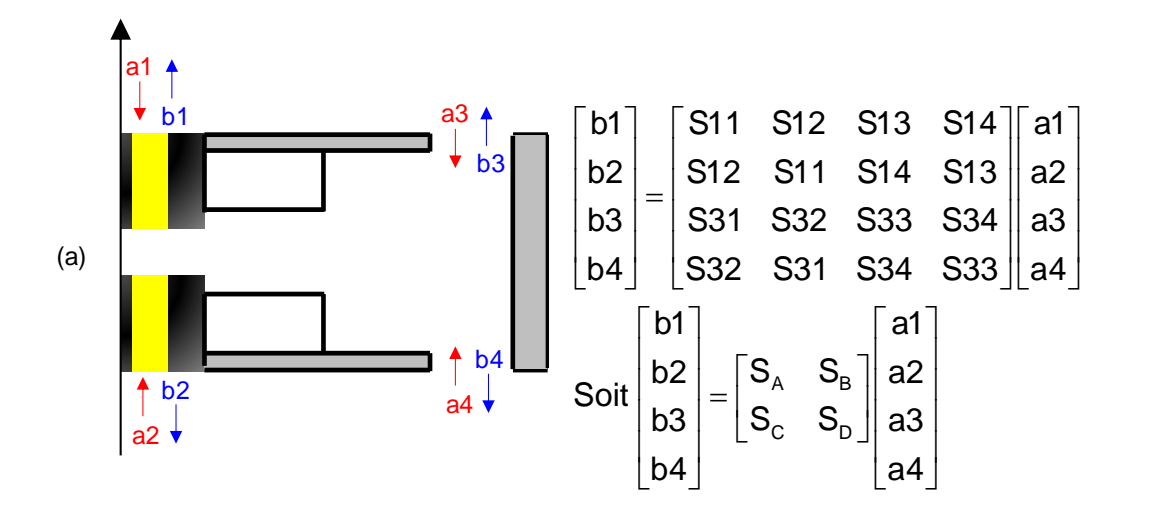

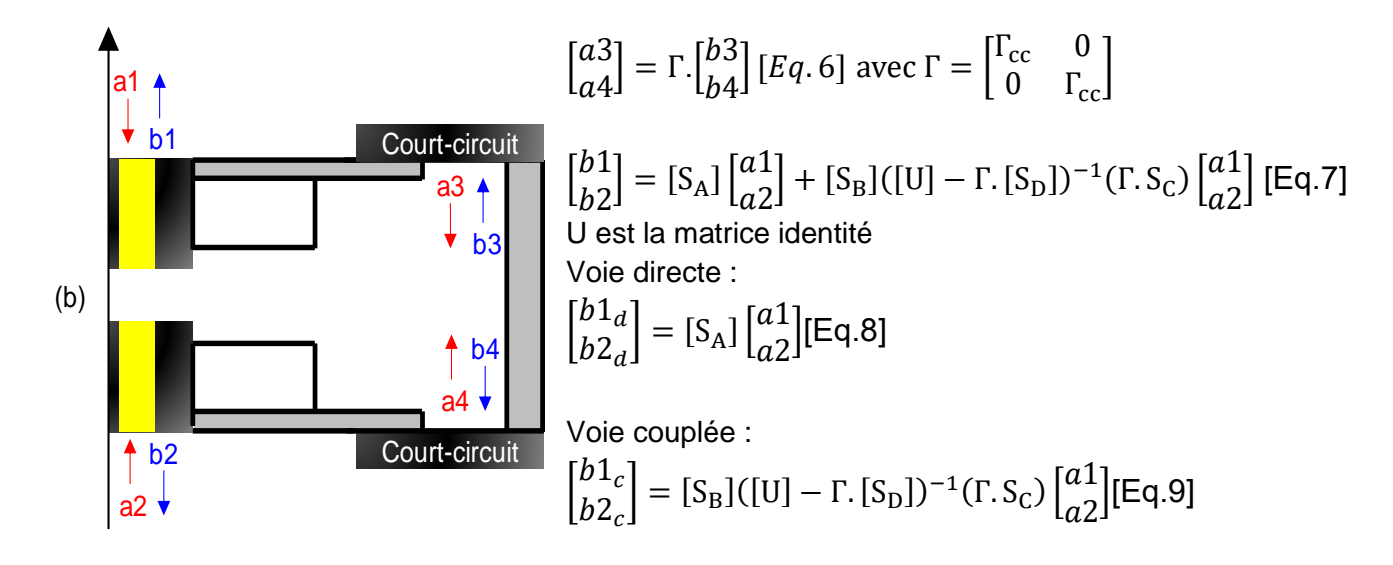

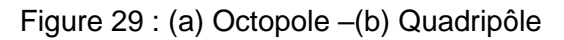

Nous pouvons déduire, de cette étude, que le coefficient de transmission total de la cavité Klystron provient de la superposition d'un coefficient de transmission direct S21d et d'un coefficient de transmission couplée S21c (figure 30). En d'autres termes, l'onde incidente a1 parcourt deux trajets : un trajet direct et un trajet indirect dont la superposition donne le trajet global.

Afin de vérifier si ce phénomène est responsable de la réponse en transmission particulière obtenue, nous avons réalisé une analyse électromagnétique segmentée de la structure à partir de nos outils de simulations électromagnétiques.

# **c) Analyse segmentée**

Les dimensions du dispositif sont celles de la structure étudiée dans l'analyse globale (Paragraphe II.3.3.a. Pour obtenir la matrice « S » de l'octopôle, les courts-circuits sur les faces inférieure et supérieure de la cavité ont été supprimés afin de définir les ports 3 et 4 de l'octopôle comme représenté sur la figure 29.a. Ensuite grâce aux courts-circuits à nouveau placés sur ces ports, la matrice « S » globale est déduite pour déterminer les réponses en transmission de la voie directe et de la voie couplée du quadripôle.

Notons que tout le traitement s'effectue avec les matrices « S » généralisées et c'est seulement à la fin du processus que le mode propageant, dans les accès 1 et 2, est isolé pour déterminer les paramètres « S ».

Les résultats issus de cette simulation électromagnétique segmentée sont présentés, pour les paramètres de transmission, sur la figure 30 où ils sont comparés à l'analyse globale.

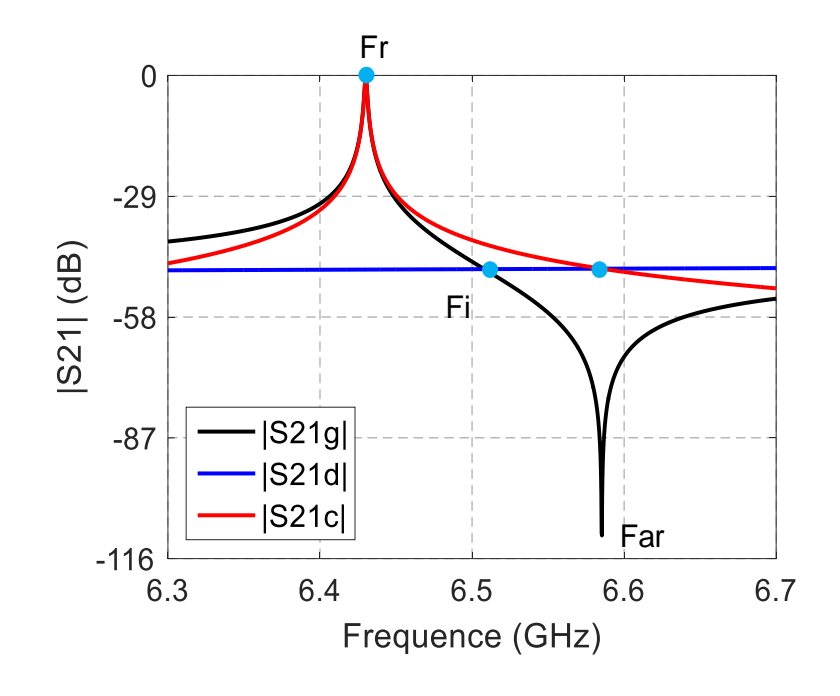

Figure 30 : Résultats issus de l'analyse segmentée  $S21_d$  (transmission directe)  $S21_c$ (transmission couplée) et de l'analyse globale S21<sup>g</sup>

#### **d) Analyse des résultats**

Tout d'abord nous pouvons constater que les deux analyses, globale et segmentée, conduisent aux mêmes résultats. Cela signifie que le nombre de modes évanescents pris en compte dans l'analyse, est suffisant.

Ensuite sur les courbes de la figure 30, nous observons 3 fréquences particulières : Fr, Fi et Far. Nous pouvons les interpréter en considérant que la réponse globale en transmission du dispositif est donnée par l'équation 10 :

$$
|S21g| = |S21d + S21c| [Eq.10]
$$

A la fréquence Fr, le module de S21c(**Fr**) de l'onde couplée est très supérieur à celui de S21d(**Fr**) du trajet direct. On obtient alors : |S21g(**Fr**)| # |S21c(**Fr**)|.

Fr correspond donc à la résonance de la cavité couplée.

Pour la fréquence Far, on constate que les modules des coefficients de transmission des parties couplée et directe sont égaux |S21c(**Far**)| = |S21d(**Far**)| et le module de la réponse globale est nul |S21g(**Far**)| = 0. Cela n'est possible que si S21d(**Far**) = - S21c(**Far**).

Far est la fréquence pour laquelle les deux voies s'équilibrent en module mais sont en opposition de phase.

Enfin, à la fréquence Fi, nous pouvons observer que les modules de la réponse globale |S21g(**Fi**)| et de la voie directe |S21d(**Fi**)| sont égaux (|S21g(**Fi**)| = |S21d(**Fi**)|).

Malgré tout, le module de la voie couplée n'est pas nul |S21c(**Fi**)| ≠ 0. Cela n'est possible que si S21g(**Fi**) = - S21d(**Fi**) et dans ce cas S21c(**Fi**) = - 2 S21d(**Fi**).

On peut également remarquer qu'à la fréquence Fi, la courbe de transmission globale présente un point d'inflexion c'est-à-dire que la tangente, ou dérivée, traverse la courbe en ce point.

Ces observations, sur la réponse en transmission seront utiles par la suite lorsque nous établirons, à partir du schéma équivalent, les expressions analytiques des fréquences caractéristiques Fr, Far et Fi.

## **e) Analyse du couplage**

Lors de l'étude en oscillations libres, l'influence des paramètres géométriques de la cavité a été observée (Paragraphe II.2.3.c.). Nous avons pu voir la forte dépendance de la fréquence de résonance à l'épaisseur « g » du gap. Avec l'introduction du système de couplage, il parait utile d'étudier l'influence des sondes et de leurs positions, sur la réponse du système.

L'étude a été réalisée avec une structure symétrique (figure 25.b).

Nous avons observé les variations des fréquences de résonance et d'antirésonance en fonction de la position des sondes à l'intérieur du plot central, caractérisée par le paramètre « e ». Les autres dimensions de la cavité restent inchangées (Rc=10 mm, Rp=3 mm, h=2 mm, g=0.68 mm)

Les variations des fréquences de résonance Fr et d'anti-résonnance Far en fonction de la distance e sont présentées sur la figure 31.

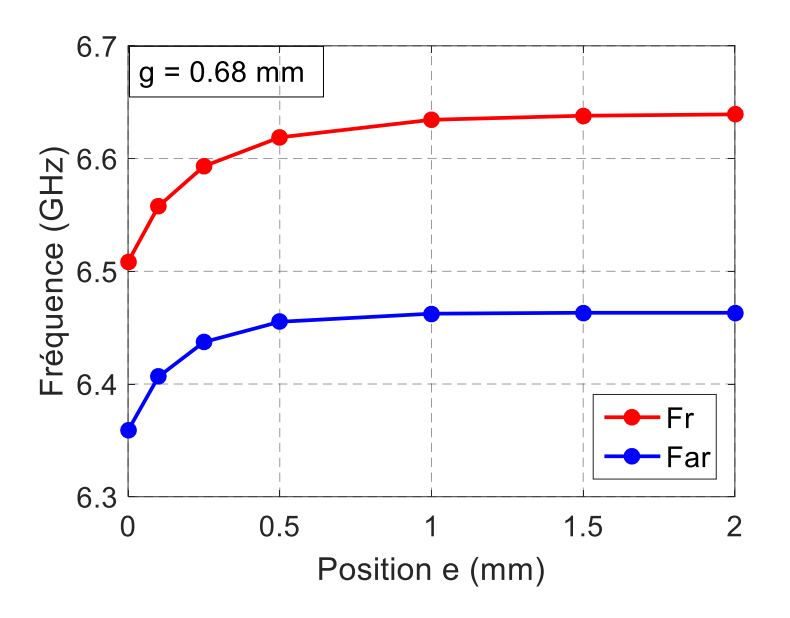

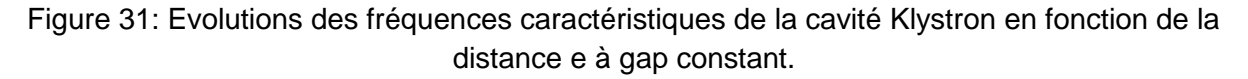

Ces résultats montrent un comportement différent selon la position des sondes avec deux zones distinctes :

- *Une zone (e < 1 mm) où le couplage est fort et où une forte variation des fréquences est observée*
- *Une zone (e ≥ 1 mm) où le couplage est faible et donc où les fréquences de résonance et d'antirésonance sont quasi-constantes.*

Ces résultats démontrent également que les deux fréquences sont impactées à peu près de la même manière par le couplage. Or, on aurait pu penser que seul le niveau du trajet direct allait être modifié et donc que seule la fréquence d'antirésonance allait varier. Le couplage a donc également un effet sur la fréquence de résonance du trajet couplé.

# **II.3.4. Etude expérimentale de la cavité klystron**

# **a) Présentation de la structure expérimentale**

La cavité klystron utilisée pour l'expérimentation munie de ses systèmes d'excitation possède les dimensions caractéristiques suivantes :  $R_p$  = 3 mm,  $R_c$  = 10 mm, h1 = h2 = 2 mm (figure 32).

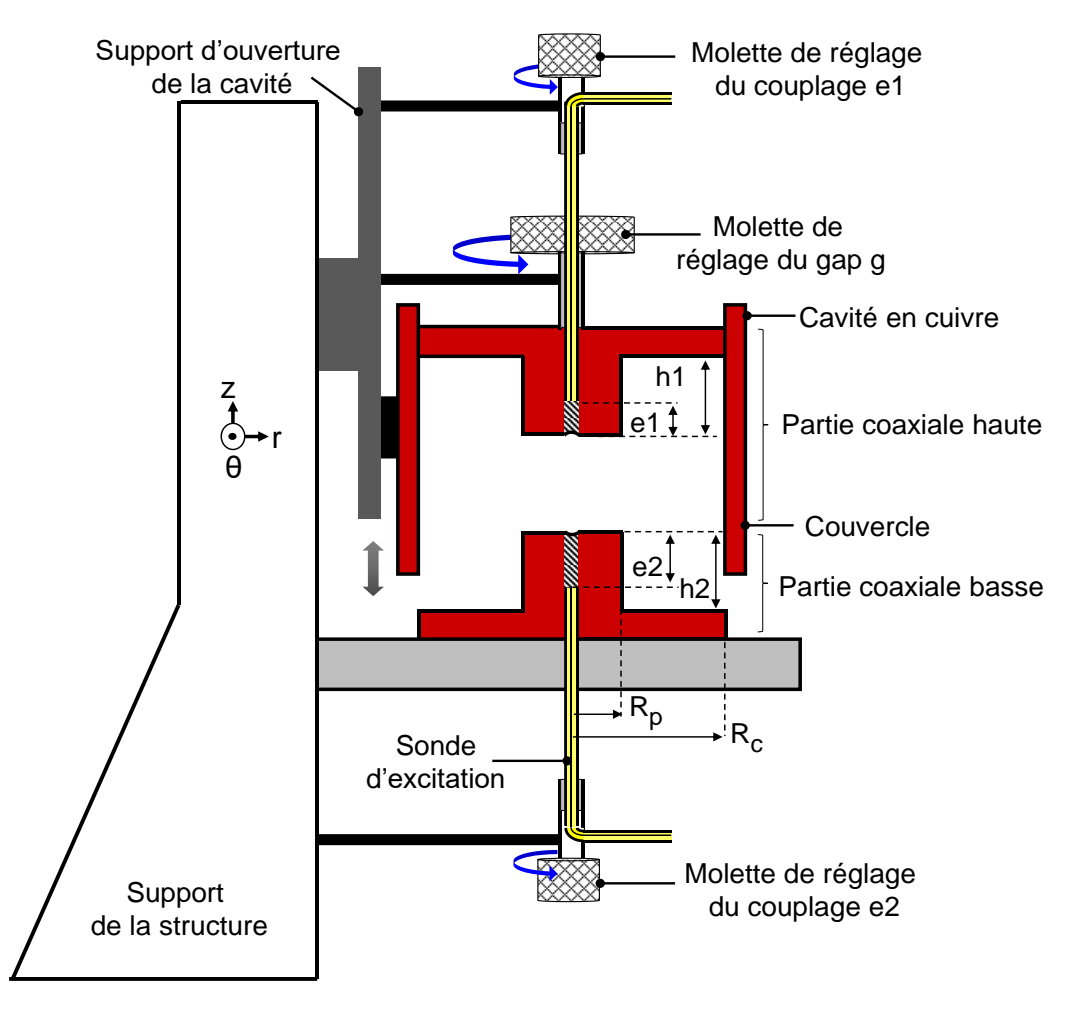

Figure 32 : Synoptique du dispositif intégrant la cavité klystron

Elle possède trois degrés de liberté qui permettent de modifier le gap g ainsi que les positions e1 et e2 des sondes coaxiales.

- *La molette de réglage solidaire de la partie coaxiale haute permet de modifier le gap. La variation du gap se fait en éloignant ou en rapprochant la partie coaxiale haute de*  la partie coaxiale basse. La partie coaxiale basse est toujours immobile. Le klystron *conçu est donc un dispositif accordable en fréquence.*
- *Les molettes de réglages des couplages permettent de modifier ces derniers de façon indépendante.*

 *Le support d'ouverture de la cavité est un dispositif coulissant qui permet de vérifier la position des sondes et d'insérer un matériau au niveau du gap.*

Après avoir effectué un étalonnage SOLT (Short – Open – Load – Thru) en 3.5mm dans la bande fréquentielle [100 MHz -15 GHz], les paramètres [S] du dispositif ont été relevés en le connectant à un analyseur vectoriel (figure 33).

Les résultats obtenus ainsi sont enregistrés puis exploités pour déterminer les inconnues du système à vide à savoir les positions e1 et e2 des sondes à l'intérieur des plots et le gap d'air g entre les plots centraux. L'analyse expérimentale a donc pour finalité de lever l'indétermination sur ces trois inconnues.

Les allures des différentes réponses obtenues sont identiques à celles trouvées en simulation mais avec des différences de niveau. A la résonance, les coefficients de réflexion en entrée et en sortie du système sont minimaux et les coefficients de transmission sont maximaux. Le dispositif étant réciproque,  $|S21|$  et  $|S12|$  sont identiques aussi bien expérimentalement qu'en simulation.

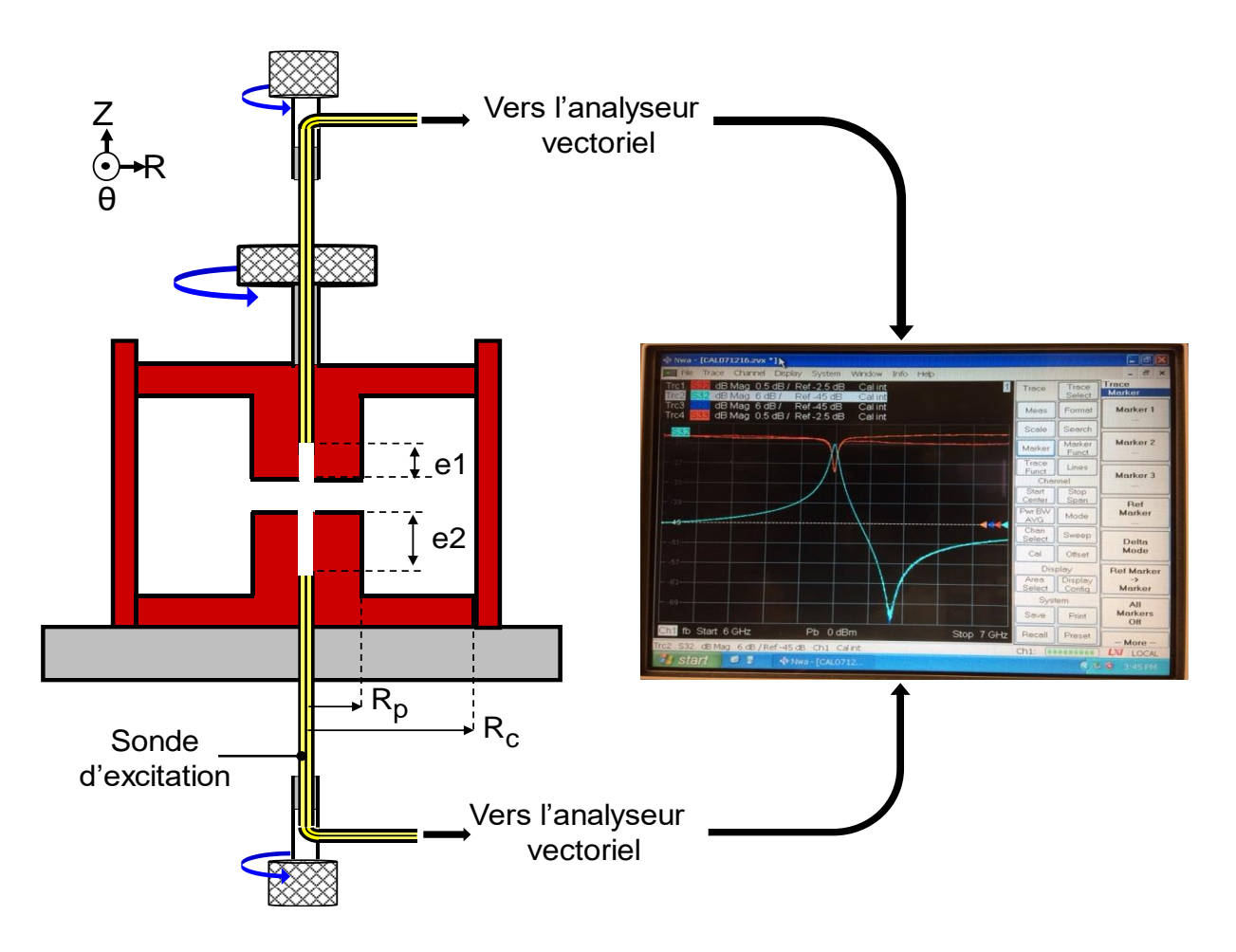

Figure 33 : Dispositif expérimental : réponses typiques sur le mode impair Les résultats expérimentaux sont présentés sur les figures 34.a et 34.b et dans le tableau 4.

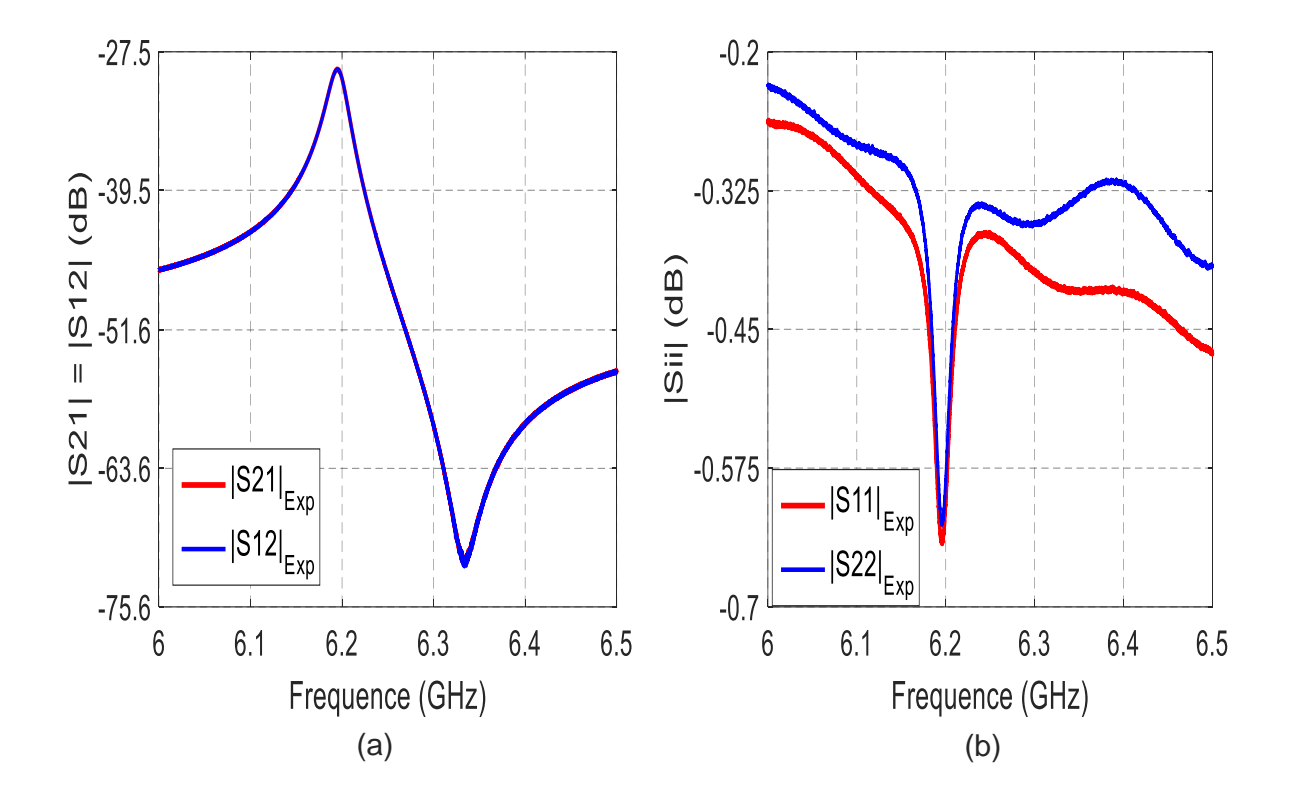

Figure 34 : Réponses (a) en transmission -(b) en réflexion du dispositif en fonction de la fréquence

| $Q_L$ (facteur de qualité en charge) | $Fr$ (GHz) | Far $(GHz)$ |
|--------------------------------------|------------|-------------|
| 266                                  | 6.195      | 6.335       |

Tableau 4 : Caractéristiques expérimentales de la cavité

Afin de caractériser globalement la structure, nous souhaitons à partir de ces données expérimentales déterminer de façon précise les valeurs du gap g et des positions des sondes e1 et e2. Cependant à ce stade de l'étude, il nous est impossible de comparer les résultats expérimentaux à ceux obtenues en simulation. En effet, les simulations sont effectuées sans pertes. Or les niveaux des paramètres « S » expérimentaux laissent présager une forte implication des pertes, et pour l'instant aucune valeur du triplet e1, e2 et g n'a été déterminée pour être utilisée en simulation. Nous pouvons cependant étudier les grandes tendances de l'effet du couplage sur la réponse du système.

# **b) Analyse expérimentale du couplage**

Les manipulations sont menées de façon rigoureuse pour que les résultats obtenus entre deux mesures réalisées dans les mêmes conditions soient reproductibles. La comparaison entre les coefficients de transmission obtenus en simulation dans le cas sans pertes (figure 35.a) et à ceux issus de l'expérimentation (figure 35.c) permet de conclure sur un certain nombre de points.

Entre chaque mesure expérimentale, nous avons modifié la position des sondes d'excitation en veillant à ne pas modifier le gap « g » entre les deux plots. Pour trois positions de couplages

différents, nous avons relevé les paramètres de transmission et de réflexion du dispositif. Nous avons également réalisé une simulation de la structure avec un triplet de valeurs quelconque (e1, e2 et g) en faisant également varier la position des sondes. Bien que la comparaison des fréquences et des niveaux de paramètres « S » ne soient pas possibles, nous pouvons observer les grandes tendances de l'effet du couplage (figures 35 et tableau 5) :

- Les courbes enregistrées, expérimentales et simulées, mettent en évidence trois *fréquences caractéristiques de la réponse : la fréquence de résonance Fr pour laquelle le niveau du module de S21 est maximum, la fréquence d'antirésonance Far pour laquelle le niveau du module de S21 est minimum et la fréquence Fi qui se situe au point d'inflexion du coefficient de transmission.*
- *Dans les deux études, expérimentale et théorique, les fréquences de résonance et d'antirésonance augmentent lorsque le couplage diminue.*
- *Lors de l'étude expérimentale, il n'est pas toujours possible de déterminer la fréquence d'antirésonance de la réponse en transmission lorsque le couplage est faible.*

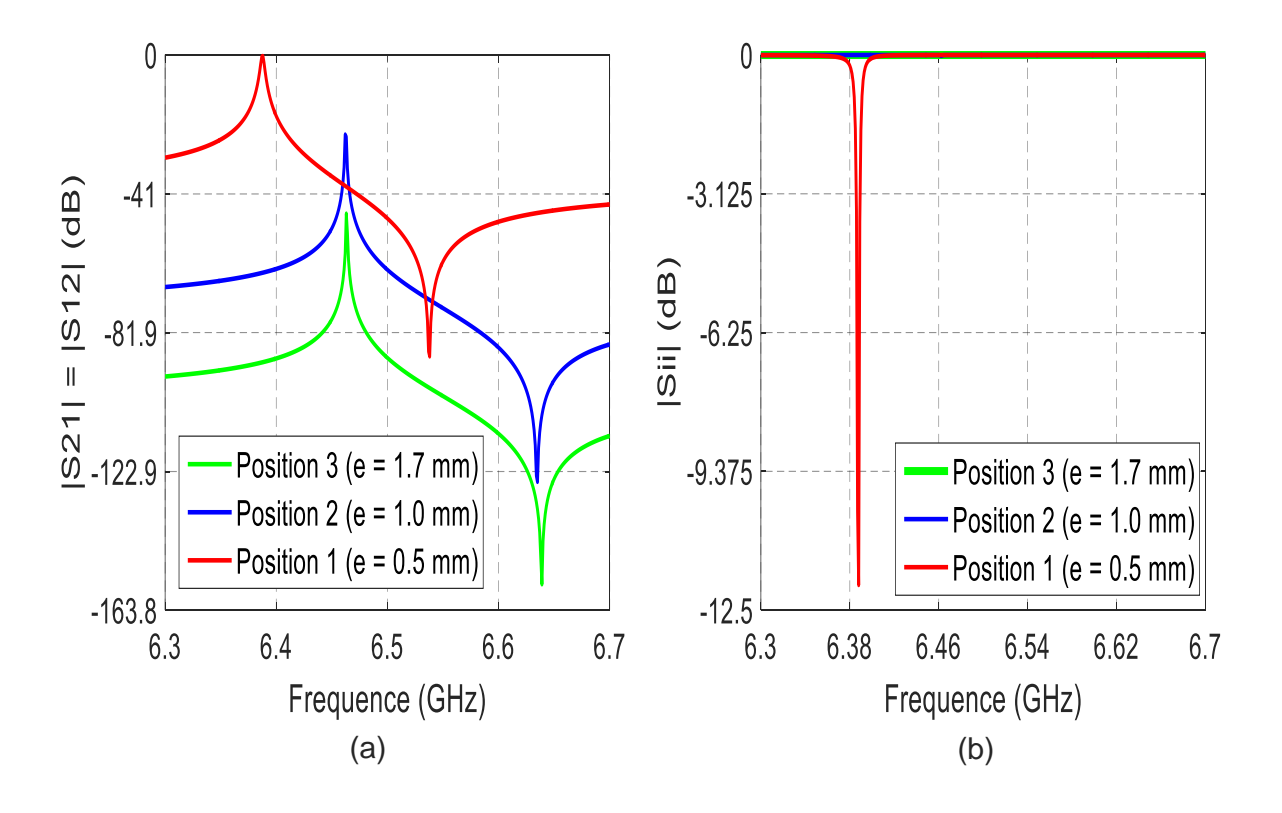

Figure 35 : (a) Coefficients de transmission - (b) Coefficients de réflexion obtenus par simulation

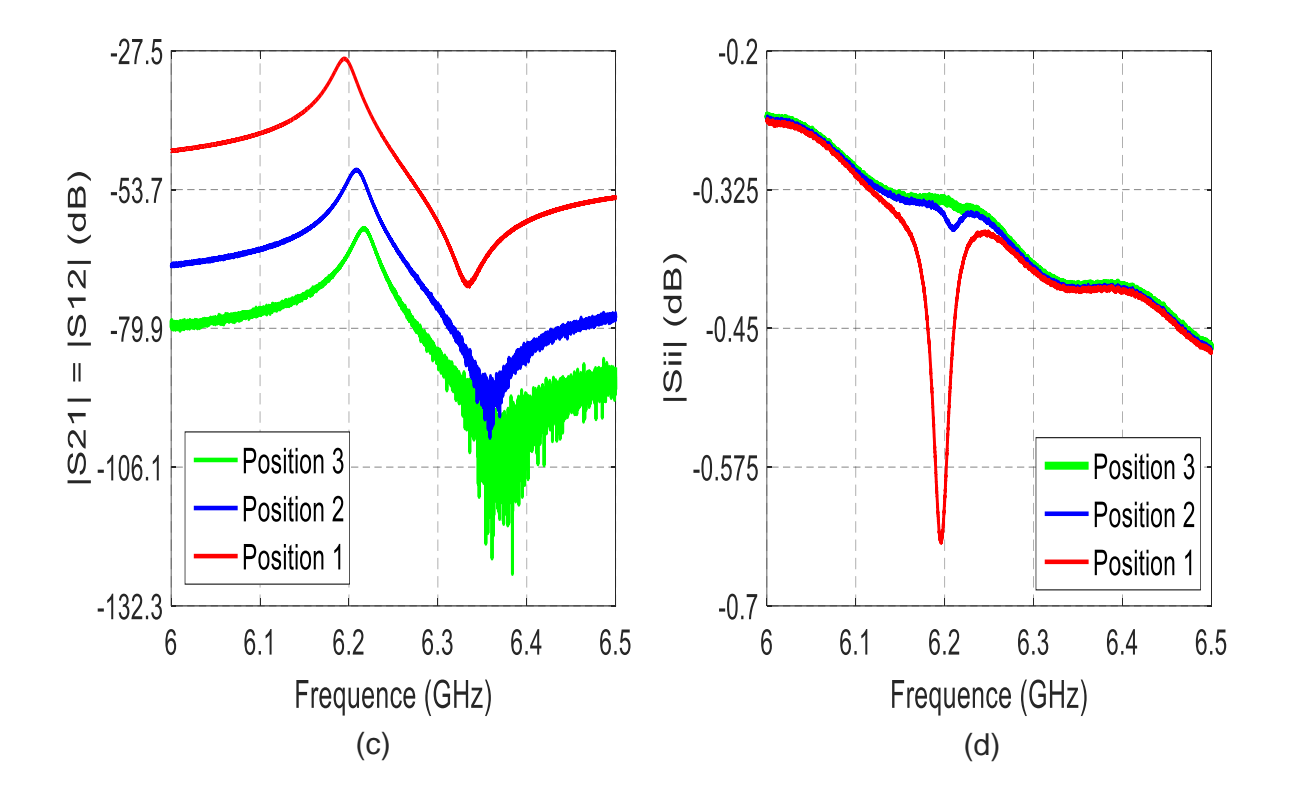

Figure 35 : Coefficients (c) de transmission expérimentaux - (d) de réflexion expérimentaux

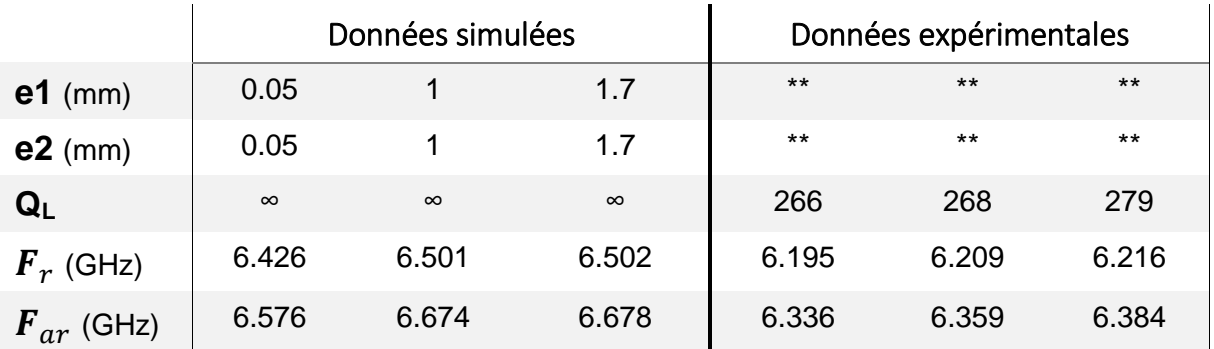

\*\* Valeurs inconnues

Tableau 5 : Caractéristiques de la cavité extraites des réponses en transmission obtenues en simulation et expérimentalement

### **c) Discussions sur les résultats**

Les valeurs du triplet (e1, e2, g) utilisées en expérimentation n'étant pas connues, nous n'avons pas pu comparer les valeurs des fréquences de résonance et d'antirésonance obtenues par expérimentation et par simulation. En effet, malgré de nombreuses simulations sans pertes guidées par une procédure d'optimisation, il a été impossible de déterminer un triplet de valeurs (e1, e2, g) qui permettent d'obtenir simultanément les valeurs des fréquences de résonance et d'antirésonance expérimentales. L'analyse sans pertes n'est donc pas appropriée pour caractériser globalement une telle structure.

### **II.4. Modélisation de la cavité en oscillations forcées avec pertes**

Les résultats précédents nous ont permis de mettre en évidence que l'analyse sans pertes n'était pas suffisante pour caractériser la structure.

Dans le cas d'une cavité « vide », la seule origine des pertes vient des plans métalliques qui présentent une conductivité finie. Ce paramètre a donc une influence sur la réponse du système. Pour caractériser globalement la structure le nombre d'inconnues à déterminer augmente. En effet, en plus des paramètres géométriques e1, e2 et g, il faut considérer la conductivité σ du métal. Le problème devient alors complexe et pour simplifier l'étude, il nous est apparu intéressant de s'appuyer sur un modèle ou schéma équivalent.

### **II.4.1. Approche par schéma équivalent**

Nous avons remarqué que la réponse en transmission de la cavité sur le mode impair est identique à celle des résonateurs piézoélectriques de type BAW. Nous nous sommes donc basés sur le schéma équivalent des résonateurs piézoélectriques (figures 36.b et c).

C0 est la capacité crée par le couplage direct entre les sondes d'excitation en regard. L1 et C1 traduisent l'effet résonant de la voie couplée de la cavité. La résistance R1 regroupe toutes les pertes de la cavité.

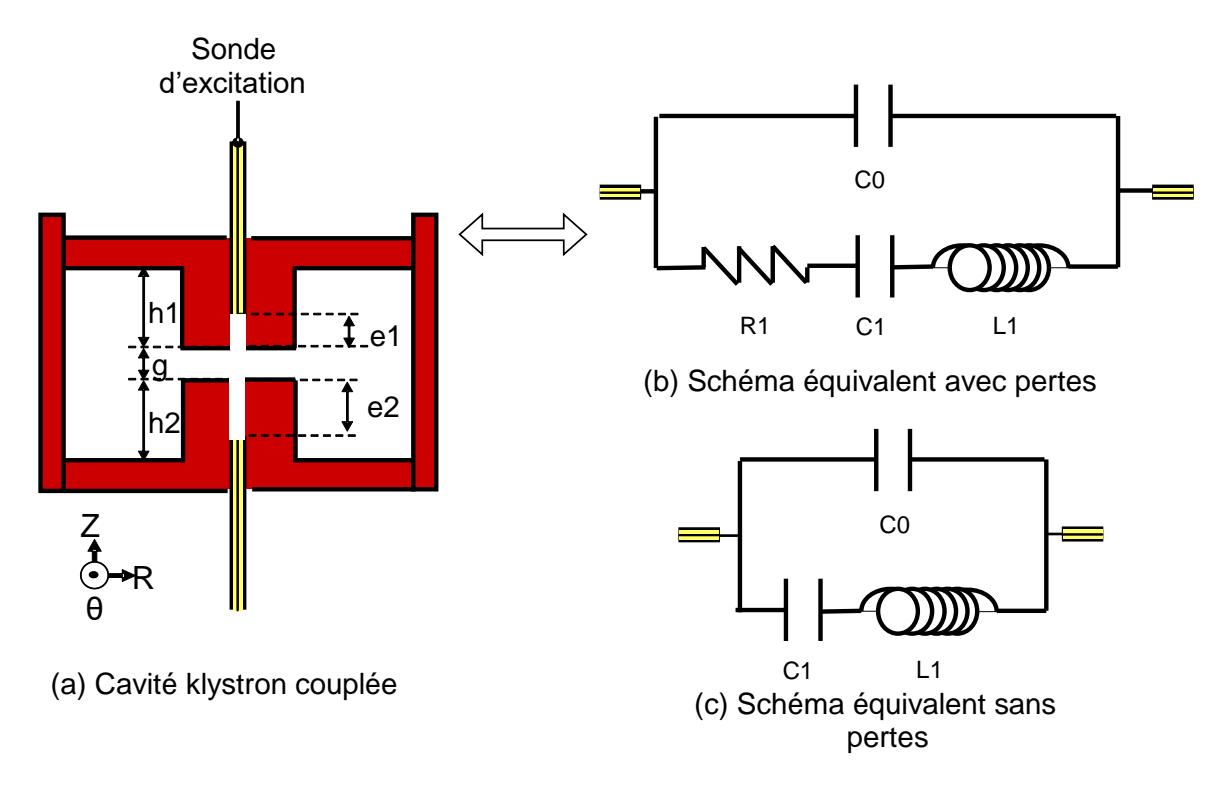

Figure 36 : (a) Cavité klystron couplée -(b) circuit équivalent avec pertes - (c) circuit équivalent sans pertes

Dans le cas où les pertes sont considérées, le quadripôle de la figure 36.b présente une impédance  $Z_{\text{Q}}$  donnée par l'équation 11.

Chapter II – Etude de la cavité klystron  
\n
$$
Z_{\text{Q}} = \left(\frac{1}{j^* \text{CO}^* \omega} \right) \left(\frac{R1 + j \cdot \left(L1^* \omega - \frac{1}{\text{C}1^* \omega} \right)}{R1 + j \cdot \left(L1^* \omega - \frac{\text{CO} + \text{C}1}{\text{CO}^* \text{C}1^* \omega} \right)} \right) \text{ [Eq. 11]}
$$

La résonance du circuit est liée aux éléments {L1, C1} et la combinaison des éléments {C0, C1, L1} provoque l'antirésonance.

Pour ce quadripôle, les paramètres [S] et les fréquences caractéristiques sont donnés par les équations 12-15

equations 12-13  
\n
$$
S21 = S12 = \frac{2Z0}{Z_0 + 2Z0} \quad \text{[Eq.12]} \text{où } Z0 = 50 \Omega
$$
\n
$$
S11 = S22 = \frac{ZQ}{ZQ + 2Z0} \quad \text{[Eq.13]}
$$
\n
$$
Fr = \frac{1}{2\pi\sqrt{L1.C1}} \quad \text{[Eq.14]}
$$
\n
$$
Far = \frac{1}{2\pi\sqrt{L1.(\frac{CO.C1}{CO + C1})}} \quad \text{[Eq.15]}
$$

Au niveau de la fréquence de résonance Fr, nous pouvons également rajouter un autre paramètre (Eq.16) lié à la sélectivité de la réponse et qui est le facteur de qualité Qz de l'impédance  $Z_{\text{Q}}$  :

$$
Q_{z} = \frac{L1^* \omega_r}{R1} \left[ Eq. 16 \right]
$$

Enfin, pour déterminer les 4 éléments du schéma équivalent, il faut utiliser une dernière équation qui peut être établie à partir du point d'inflexion Fi. Nous avons vu précédemment, dans l'analyse des résultats de l'étude segmentée (Paragraphe II.3.3.c.), qu'au point de fréquence Fi, les trajets directs et global de l'étude sans pertes, s'équilibraient en module mais se trouvaient en opposition de phase. Cela se traduit avec le schéma équivalent de la structure sans pertes, par la relation  $:Z_{\alpha}(\omega i)$  =  $-Z_{\text{co}}(\omega i)$  [Eq.17]

L'équation 17 permet d'exprimer la fréquence Fi par la relation 18 :

$$
Fi = \sqrt{\left(\frac{Fr^2 + Far^2}{2}\right)} \quad \text{[Eq.18]}
$$

La démonstration de ce résultat est donnée en annexe 4.

Cette expression de Fi qui est une combinaison des fréquences Fr et Far ne permet pas d'obtenir une équation supplémentaire. Cependant, le module du coefficient de transmission |S21(Fi)| à cette fréquence est un point particulier de la courbe qui permet de résoudre le système.

A la fréquence **F**i, le module de l'impédance du quadripôle est donné par :

$$
Zi = \left| \frac{1}{-j * CO * \omega i} \right| \left[ Eq. 19 \right]
$$

La valeur du paramètre de transmission S21 associée à la fréquence Fi, noté S21i permet de déterminer la valeur de Zi avec S21i =  $\frac{2Z0}{2}$ Zi + 2Z0

Les valeurs des éléments localisés sont donc déterminées en utilisant les équations données dans le tableau 6

| C <sub>0</sub>             | R <sub>1</sub>                       | C1                                       |                     |
|----------------------------|--------------------------------------|------------------------------------------|---------------------|
| $\overline{Zi^* \omega i}$ | $1^*$ <sub><math>\omega</math></sub> | $\omega_{\rm ar}$<br>$*CO$<br>$\omega$ . | $C1.\omega_{\rm r}$ |

Tableau 6 : Expressions des éléments localisés à la résonance

Q<sub>Z</sub> représente le coefficient de qualité liée à l'impédance Z,  $\omega_{\sf r}$  et  $\omega_{\sf ar}$  sont les pulsations correspondant respectivement aux fréquences de résonance et d'antirésonance, Zi est l'impédance à la fréquence Fi.

A partir des données relevées sur la réponse en transmission expérimentale de la figure 34, et en appliquant les formules du tableau 6, nous trouvons les valeurs présentées sur le tableau 7. Les valeurs initiales sont cependant légèrement modifiées par une optimisation des éléments pour faire coïncider les réponses.

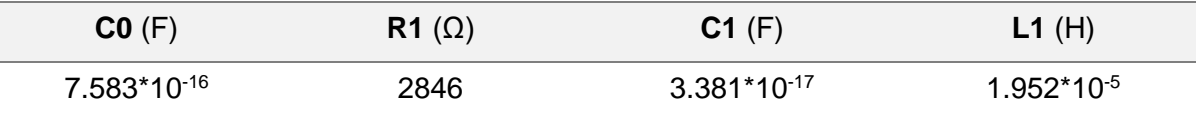

Tableau 7 : Valeurs des éléments localisés du schéma équivalent après optimisation

A partir des valeurs du tableau 7, nous traçons les paramètres [S] du circuit équivalent avec et sans pertes. La comparaison des courbes obtenues avec celles des résultats expérimentaux, est présentée sur les figures 37 a – b – c - d.

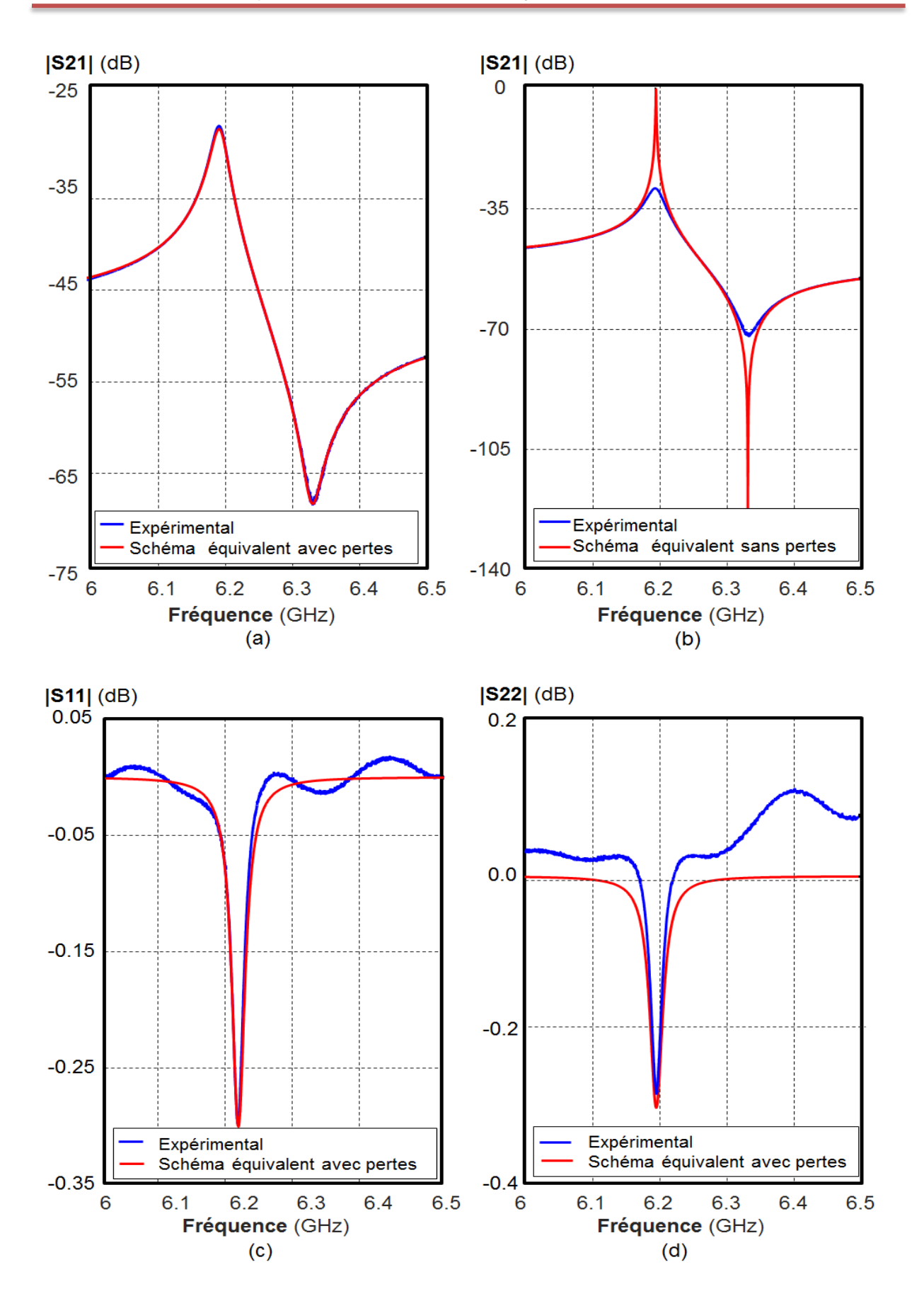

Figure 37 : Comparaison des réponses expérimentales et du schéma équivalent (a)(b) en transmission avec pertes/sans pertes –(c) (d) en réflexion avec pertes

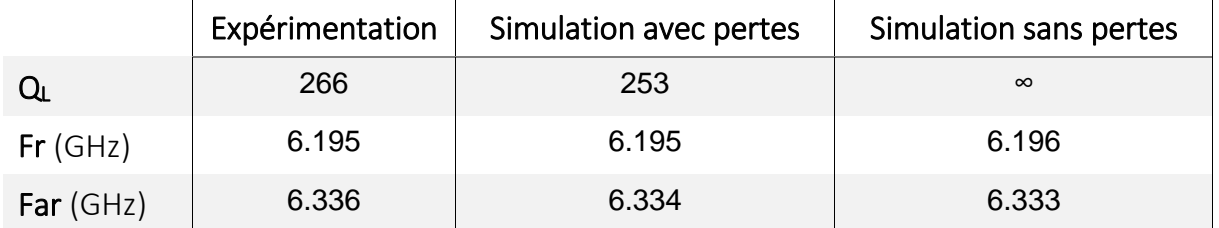

Les caractéristiques des courbes en transmission sont comparées dans le tableau 8.

Tableau 8 : Comparaison des résultats expérimentaux et simulés

Nous constatons que les courbes expérimentales et simulées avec pertes sont presque identiques. Les coefficients de qualité obtenus ont des valeurs proches (écart de 4.8% par rapport à la valeur expérimentale). La fréquence de résonance obtenue à l'aide du schéma en éléments localisés est identique à celle obtenue expérimentalement. La valeur trouvée par simulation avec pertes pour la fréquence d'antirésonance est également proche de celle obtenue expérimentalement (écart de 0.03%).

Les coefficients de réflexion et de transmission présentent également des similitudes après avoir supprimé les pertes introduites par les sondes coaxiales sur les courbes des coefficients de réflexion expérimentaux.

Nous pouvons donc approximer le dispositif expérimental par un schéma équivalent avec pertes et obtenir des résultats pertinents.

Nous constatons peu de différences entre les fréquences caractéristiques, Fr et Far, obtenues avec et sans pertes. En effet, les écarts entre les fréquences de résonance sont de 0.016%. Il en est de même entre les fréquences d'antirésonance. Ces faibles écarts montrent que les pertes ne provoquent qu'une atténuation du signal transmis.

A partir des éléments localisés, il est également possible de représenter les réponses en transmission dues aux trajets direct et indirect des ondes dans la cavité (figure 38.b). En effet, le schéma équivalent (figure 38.a) permet de comprendre le phénomène de résonance et d'antirésonance. Le trajet direct est obtenu en déconnectant le circuit série L1, C1 et le trajet indirect en déconnectant la capacité C0. En incluant la résistance R1, on retrouve les mêmes paramètres de transmission mais atténués.

Le recours à ce schéma équivalent devrait donc permettre de caractériser globalement la structure en dissociant la résolution en deux parties.

La première partie consistera à :

- *Déterminer à partir des courbes expérimentales, les éléments du schéma équivalent avec pertes*
- *Déduire de ce schéma équivalent, les paramètres caractéristiques* (Fr, Far, |S21i|) *de la réponse de la structure sans pertes.*
- *Déterminer par une optimisation électromagnétique de la structure réelle, les valeurs des éléments géométriques e1, e2 et g*

# La seconde partie devra permettre de :

 *Calculer la valeur de la conductivité des parois métalliques qui permet de faire coïncider la réponse expérimentale avec celle issue de l'analyse électromagnétique.*

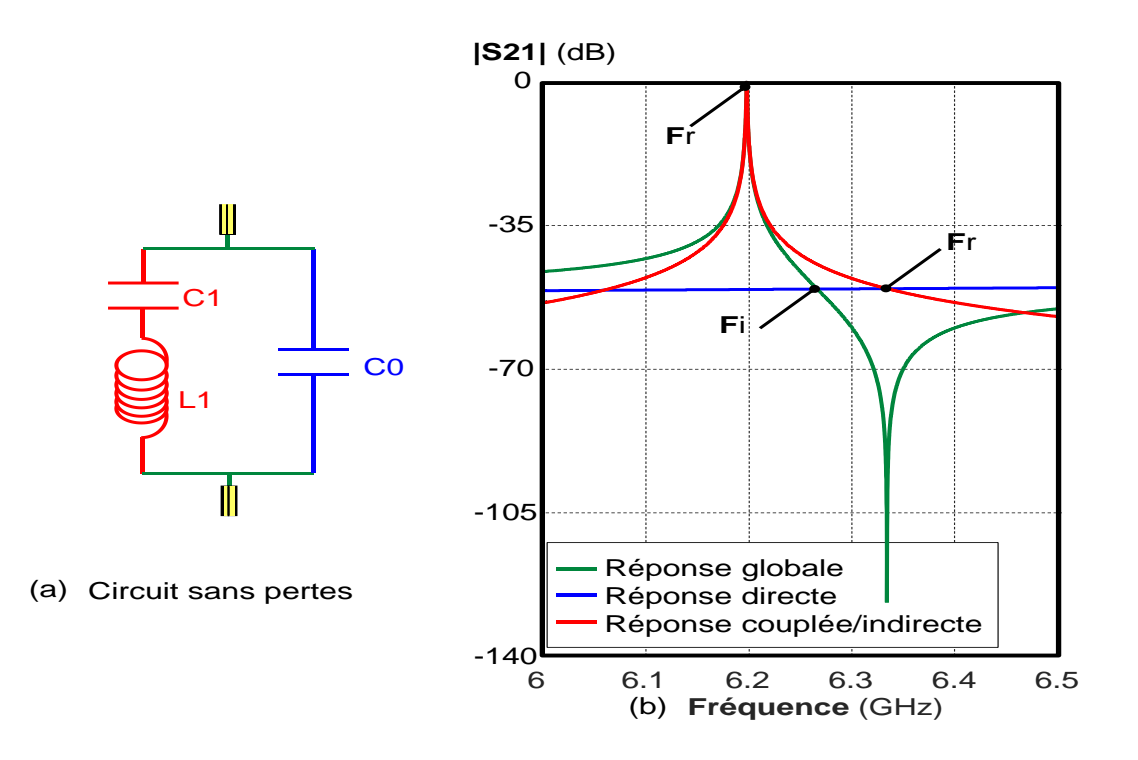

Figure 38 : Le trajet global est une combinaison des trajets direct et couplé : (a) Schéma équivalent sans pertes -(b) Réponses en transmission des différents trajets

### **II.4.2. Limite du schéma équivalent**

Nous avons réalisé, pour tester l'approche détaillée précédemment, des simulations à l'aide de la méthode des éléments finis qui permet d'inclure les pertes métalliques dues aux parois de la cavité. Nous avons dans un premier temps fait varier la conductivité et relever les résultats résumés dans le tableau 9.

Les simulations ont été faites pour un gap d'air g constant de 0.68 mm et un couplage symétrique e1 = e2 = 0.25 mm, les hauteurs des plots étant h1 = h2 = 2 mm

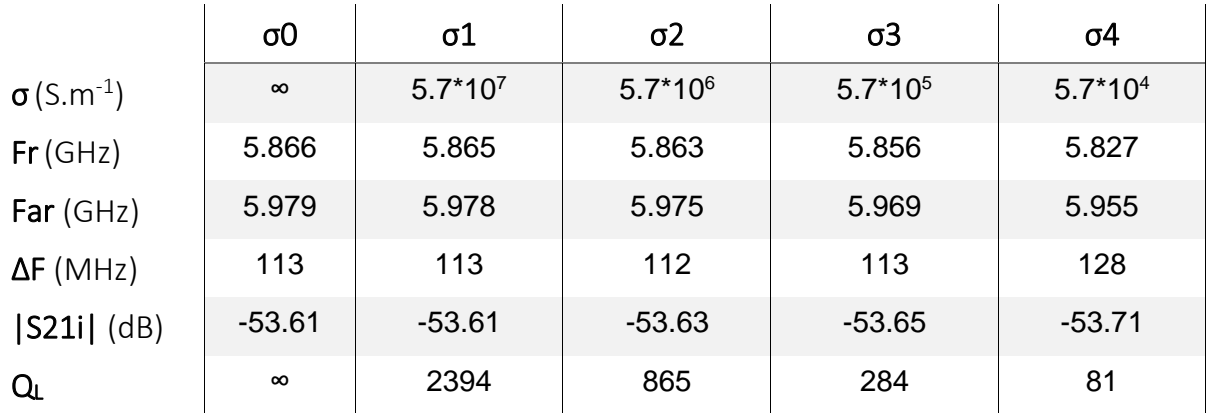

Tableau 9 : Synthèse des résultats issus de simulations réalisées en introduisant les pertes à l'aide de la méthode des éléments finis

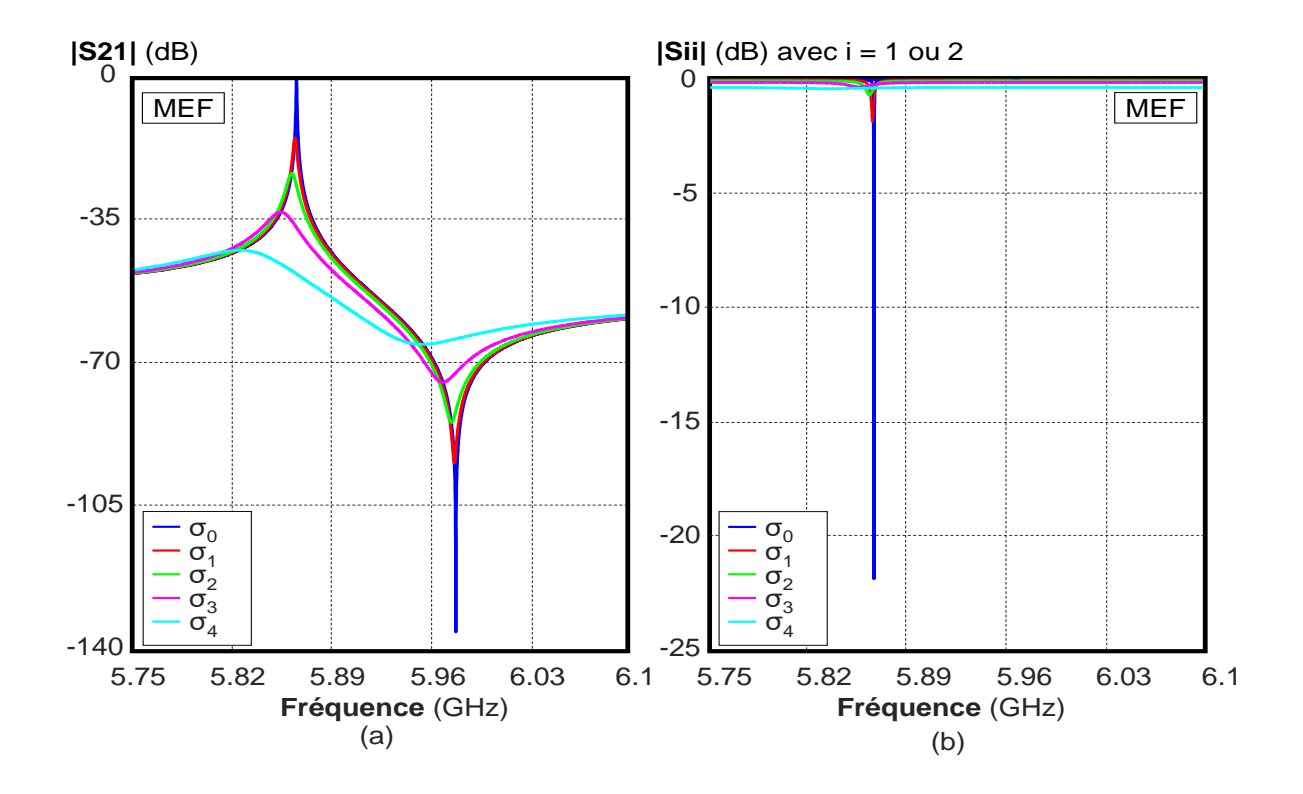

Figure 39 : Courbes des paramètres [S] obtenues pour différentes conductivités du métal – a) en transmission – (b) en réflexion

Les réponses en transmission et en réflexion en fonction de la fréquence, présentées sur la figure 39, montrent l'effet de l'introduction des pertes métalliques. En effet, au fur et à mesure que les pertes métalliques augmentent, on observe d'une part que les amplitudes des coefficients de transmission diminuent à la résonance et augmentent au niveau de l'antirésonance et d'autre part que les fréquences caractéristiques (Fr et Far) diminuent. Les pertes métalliques n'ont donc pas uniquement une influence sur l'amplitude mais également sur les fréquences de résonance et d'antirésonance.

Ces résultats ne valident donc pas l'hypothèse faite pour établir le schéma équivalent de la cavité couplée. Les résultats présentés sur la figure 37.b, ne sont pas corrects car les pertes métalliques induisent également un décalage fréquentiel plus ou moins important selon la conductivité.

Nous nous sommes aussi intéressés à l'effet des couplages asymétriques sur les fréquences caractéristiques pour une valeur donnée de la conductivité. Les courbes présentées sur les figures 40.a et 40.b montrent l'influence du couplage sur les réponses en transmission et en réflexion.

Plus les couplages sont faibles c'est-à-dire plus e1 et e2 prennent des valeurs élevées et plus les niveaux des courbes en transmission sont faibles et plus les fréquences augmentent.

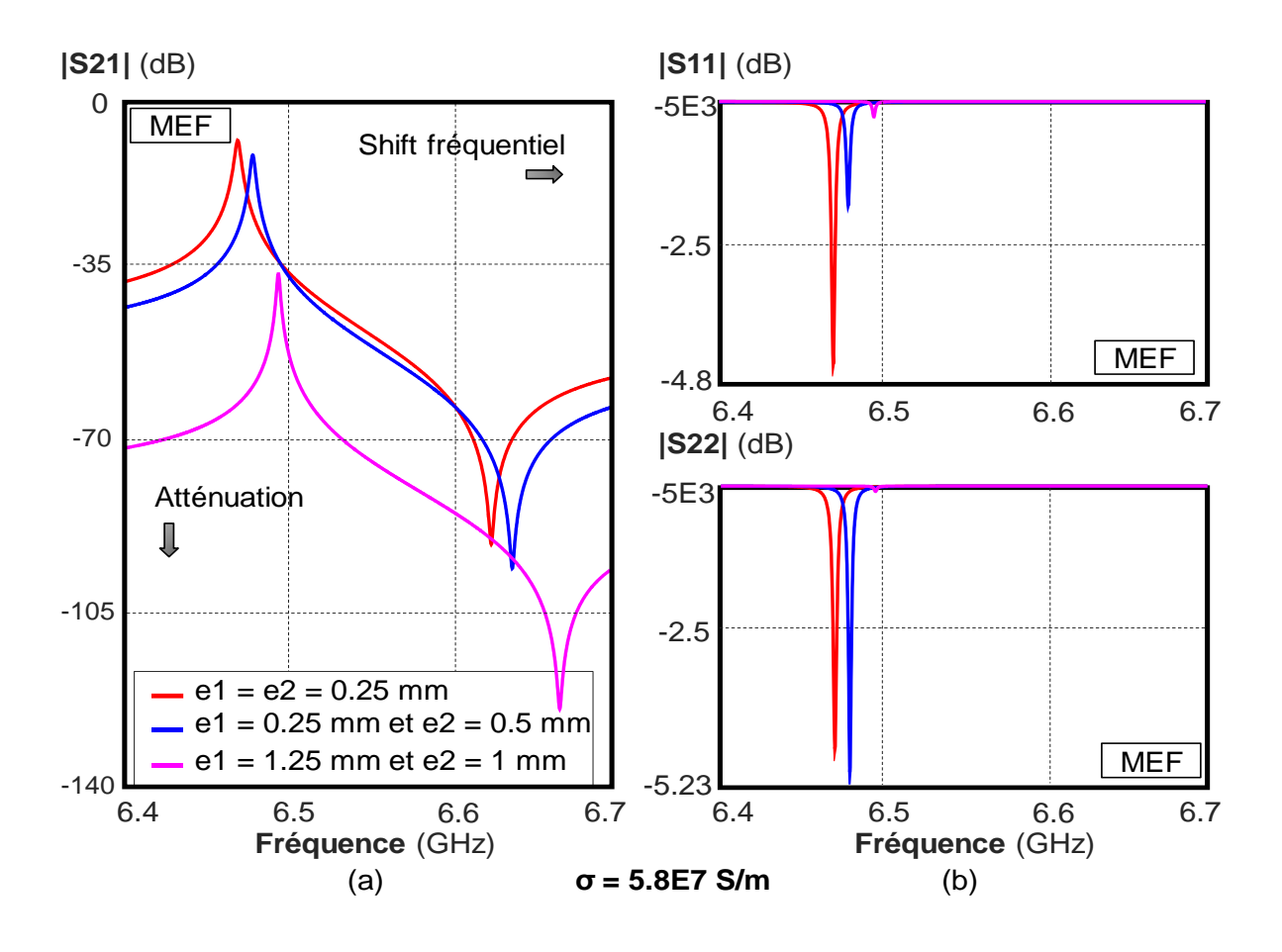

Figure 40 : Réponses en transmission (a) et en réflexion (b) pour des couplages asymétriques avec un gap d'air de 0.68 mm

En conclusion, pour extraire précisément les inconnues {e1, e2, g, σ} à partir des paramètres [S], il faut connaitre le principe du décalage fréquentiel introduit par les pertes métalliques. A partir de la compréhension de ce décalage, nous pourrons reproduire ce comportement sur le schéma équivalent et donc caractériser la cavité.

# **II.4.3. Origine du décalage en fréquences**

Expérimentalement, nous trouvons des coefficients de qualité en charge de l'ordre de 200~300 alors que les simulations donnent des valeurs de l'ordre de 2400 pour σ1 =  $5.7*10<sup>7</sup>$  S/m. Cependant la cavité est faite de cuivre qui est un bon conducteur. Cette différence entre les coefficients de qualité ne peut s'expliquer que si on tient compte des pertes par fuite du champ.

Nous avons donc identifié deux sources de pertes dans le dispositif de caractérisation :

 *Les pertes métalliques dues au métal et qui proviennent du courant crée par le champ H tangentiel aux parois métalliques. Ce dernier est dissipé en pénétrant dans le cuivre sur une épaisseur donnée : l'épaisseur de peau δ. Elle s'exprime par la relation*

$$
\delta = \sqrt{\frac{2}{\omega^* \mu_0} \cdot \frac{et \text{ dépend donc de la pulsation } \omega, \text{ de la perméabilité du vide } \mu_0 \text{ et de la}}
$$

*conductivité du milieu*

 *Les pertes par fuite du champ électromagnétique dues à la présence d'interstices dans le dispositif.*

Le facteur de qualité en charge est également dépendant des systèmes de couplage de la cavité qui sont liés aux distances e1 et e2 sur lesquelles le signal est évanescent (figure 36). Cette influence, sur le facteur de qualité, sera importante pour des couplages forts, c'est-àdire des distances e1 et e2 faibles.

Ces différents phénomènes qui influencent la valeur du facteur de qualité en charge sont illustrés sur la figure 41

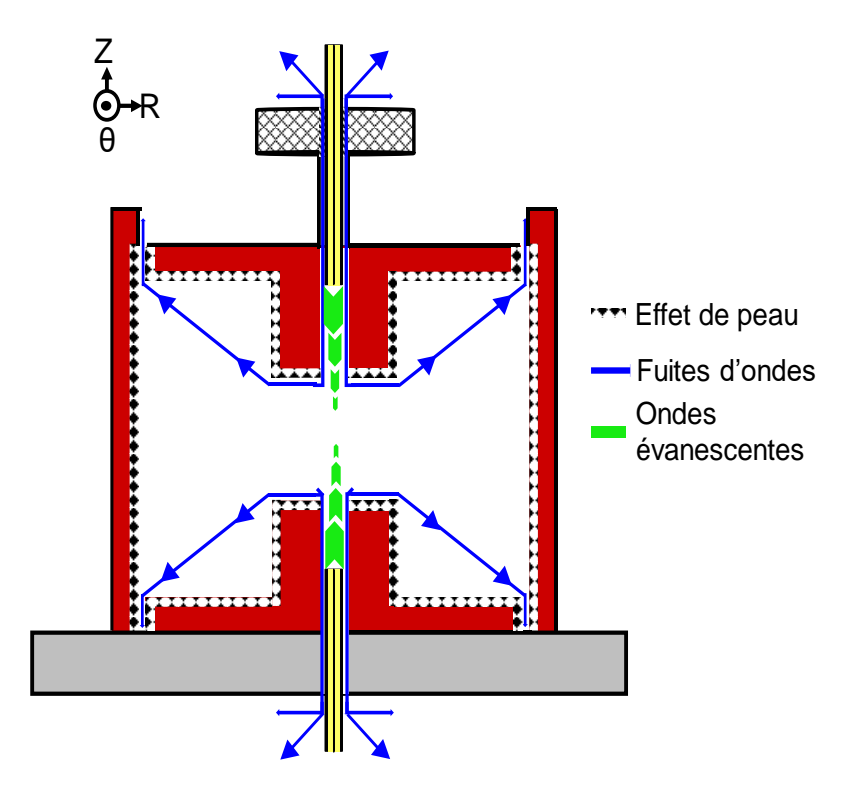

Figure 41 : Origine des pertes dans la cavité

Le coefficient de qualité en charge Q<sub>L</sub> de la cavité couplée est donc donné par

$$
\frac{1}{Q_{L}} = \frac{1}{Q_{m}} + \frac{1}{Q_{e1}} + \frac{1}{Q_{e2}} + \frac{1}{\Sigma Q_{f}}
$$
 [Eq.20]

Avec :

Q<sub>m</sub> le coefficient de qualité lié aux pertes métalliques

 $Q_{e1}$  et  $Q_{e2}$  sont les coefficients de qualité dus au couplage respectivement en entrée et en sortie

 $\Sigma Q_f$  traduit le coefficient de qualité lié aux diverses autres pertes (fuites d'ondes, irrégularités dans la cavité)

Si l'on s'intéresse seulement aux pertes intrinsèques de la structure, c'est-à-dire sans considérer l'effet des couplages, on définit le facteur de qualité à vide  $Q_0$  par la relation Eq.21.

$$
\frac{1}{Q_0} = \frac{1}{Q_m} + \frac{1}{\Sigma Q_f} [Eq. 21]
$$
## **a) Effet de peau**

En se basant sur les observations faites, grâce à l'utilisation des logiciels de simulation électromagnétique, nous pouvons évaluer l'influence des pertes métalliques sur l'atténuation du signal et le décalage fréquentiel de la réponse.

Dans le cas de bons conducteurs, les pertes, sur les parois métalliques, peuvent être prises en compte par une impédance complexe surfacique donnée par la relation 22.

$$
Zs = \frac{1+j}{\delta.\sigma} \text{ [Eq.22]}
$$

Celle-ci dépend de l'épaisseur de peau  $\delta$  et de la conductivité  $\sigma$  du métal. On peut supposer que l'atténuation du signal et le décalage en fréquence sont donc liées à l'épaisseur de peau qui dépend de la conductivité et de la fréquence.

En effet, on peut faire l'hypothèse que le champ électromagnétique « voit » des hauteurs de plots différentes des dimensions réelles à cause de l'épaisseur de peau. Celle-ci augmente lorsque la conductivité diminue, ce qui se traduit par des dimensions plus grandes de la cavité et donc qui expliquerait la diminution des fréquences de résonance.

Ce phénomène devrait être observé dans toute structure volumique métallique résonante. Généralement il est négligé car les dimensions des structures sont de l'ordre de la longueur d'onde qui est très supérieure à l'épaisseur de peau. Dans notre cas, où la résonance est due à un effet quasi-statique, les dimensions de la structure sont très inférieures à la longueur d'onde et donc l'influence de l'épaisseur de peau est plus importante.

Pour vérifier cette hypothèse, nous avons mis en exergue cet effet en effectuant des simulations sans pertes de la cavité avec des hauteurs de plots différents données par h et h+δ, où δ serait l'épaisseur de peau pour une conductivité σ finie égale à 5.7\*10<sup>7</sup> S/m. Les résultats pour les paramètres de transmission et de réflexion sont donnés sur les figures 42.a et 42.b. Ils sont également détaillés dans le tableau 10. La simulation a été faite pour un gap d'air g constant de 0.5 mm et un couplage symétrique e1 =  $e2 = 0.25$  mm, des hauteurs des plots  $h1 = h2 = h = 2$  mm

Le calcul de l'épaisseur de peau, pour une conductivité  $\sigma = 5.7*10^7$  S/m et à une fréquence de résonance sans pertes de 5.86635 GHz, donne **δ = 0.87036 µm**

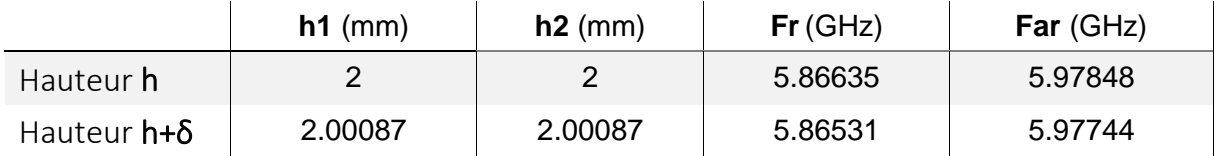

Tableau 10 : Mise en évidence de l'effet de peau sur les fréquences pour un gap g de 0.5 mm

Ces simulations réalisées sans pertes montrent un écart de 1.038 MHz entre les fréquences de résonance avec et sans effet de peau. Il en est de même pour les fréquences d'antirésonance. Donc une épaisseur de peau inférieure à un micron peut provoquer des écarts non négligeables entre les fréquences caractéristiques sans pertes et avec pertes.

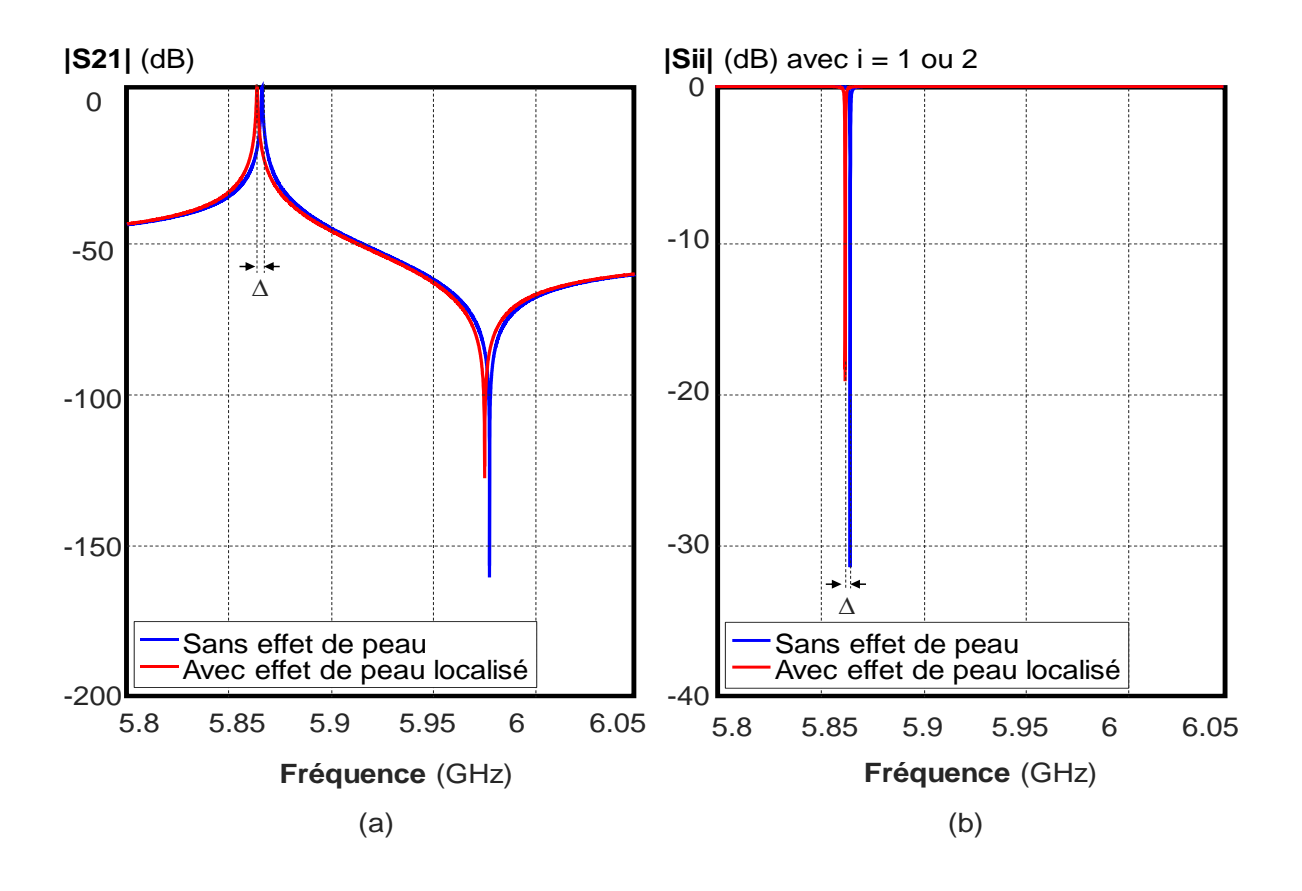

Figure 42 : Coefficients (a) de transmission –(b) de réflexion

Ce décalage en fréquence s'accentue lorsque l'épaisseur de peau devient plus importante. Pour vérifier que l'effet des pertes sur le décalage fréquentiel était dû essentiellement à cette modification de la hauteur des plots, nous avons procédé à deux simulations.

Dans le premier cas, l'étude est sans pertes mais la hauteur des plots vaut h+δ pour différentes valeurs de conductivité σ (tableau 11). Dans le second cas, la hauteur des plots h est fixe et la simulation est réalisée avec des pertes métalliques globales représentées par σ dans la cavité (tableau 12)

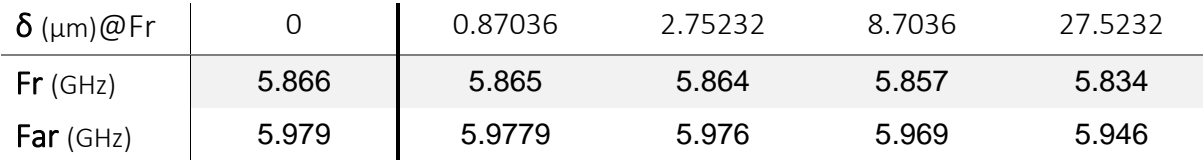

Tableau 11 : Fréquences caractéristiques obtenues dans le cas sans pertes par la MEF pour différentes hauteurs de plots (h+δ) avec h = 2 mm

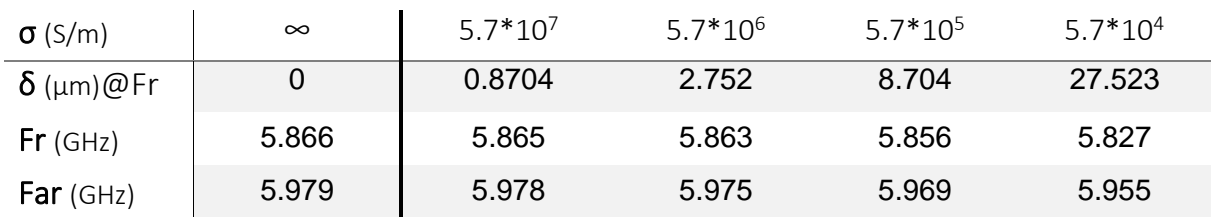

Tableau 12 : Fréquences caractéristiques obtenues par la MEF pour différentes conductivités avec une hauteur de plots h fixe de 2 mm

Les résultats montrent des fréquences de résonance très proches dans les deux cas. Nous pouvons donc conclure que l'écart fréquentiel est essentiellement dû à l'épaisseur de peau qui modifie la hauteur effective des plots.

Plus la conductivité sera « faible », plus l'épaisseur de peau sera « grande » et plus le décalage fréquentiel sera important. Nous devons tenir compte de cet effet pour caractériser globalement la structure.

## **b) Eléments localisés – Schéma équivalent**

Les éléments localisés du schéma équivalent sont calculés à des fréquences caractéristiques et permettent de représenter la réponse globale de la cavité à toutes les fréquences. Pouvoir introduire et retirer l'effet de peau c'est-à-dire les pertes métalliques permettrait un passage rapide d'une réponse avec pertes à une réponse sans pertes. Cela simplifierait la caractérisation de la structure en procédant en deux étapes comme nous l'avons présenté au paragraphe II.4.1

L'effet des pertes métalliques se situe essentiellement dans les parties coaxiales de la cavité. Celles-ci sont formées par le rayon du plot, qui joue le rôle d'âme centrale, et celui de la cavité qui correspond au blindage. La longueur de ces lignes coaxiales est égale à la hauteur h des plots. A l'une des extrémités, ces lignes de transmission sont fermées sur un plan métallique.

L'impédance Zx ramenée dans le plan du gap d'air est une impédance complexe. Dans le cas où l'on néglige les modes supérieurs, cette impédance est donnée par l'équation 23.

$$
Zx = Zc.\frac{Zs + Zc.th(\gamma.h)}{Zc + Zs.th(\gamma.h)} [Eq.23]
$$
  
[ $\gamma$  la constante de propagation

 $\lceil \gamma \rceil$ 

 $ZC + ZS.M(\gamma.n)$ <br>  $\gamma$  la constante de propagation<br>
avec  $\begin{cases} \gamma \text{ la hauteur du plot correspondant (h = h1 = h2)} \\ \gamma \text{ z liling (hæggd) and } \gamma \text{ z lump.} \end{cases}$ y la constante de propagation<br>h la hauteur du plot correspondant<br>Zs l'impédance du plan métallique  $ZC + ZS(t(\gamma, n))$ <br>  $\gamma$  la constante de propagation<br>
h la hauteur du plot correspondant (h = h1 = h2)<br>
l Ze l'impédence du plen métallique

 $\overline{\phantom{a}}$ 

 $\begin{cases} \n\cdot & \cdot \\ \n\text{La hauteur du plot correspondant (h = h1 = h2)} \\ \n\text{Zs l'impédance du plan métallique} \\ \n\text{Zc l'impédance caractéristique de la ligne de transmission} \n\end{cases}$  $\overline{\mathcal{L}}$ 

$$
Zs = (1 + j) \sqrt{\frac{\omega \mu 0}{2 \cdot \sigma}} = (1 + j) \cdot \frac{1}{\sigma \cdot \delta} \text{ où } \begin{cases} \sigma \text{ représente la conductivité} \\ \delta \text{ l'épaisseur de peau} \end{cases}
$$

Sur la figure 43, nous présentons une illustration de ce principe où la zone statique de la structure est modélisée par un réseau de capacités et l'effet des lignes coaxiales est pris en compte par les impédances ramenées respectivement Zx1 et Zx2.

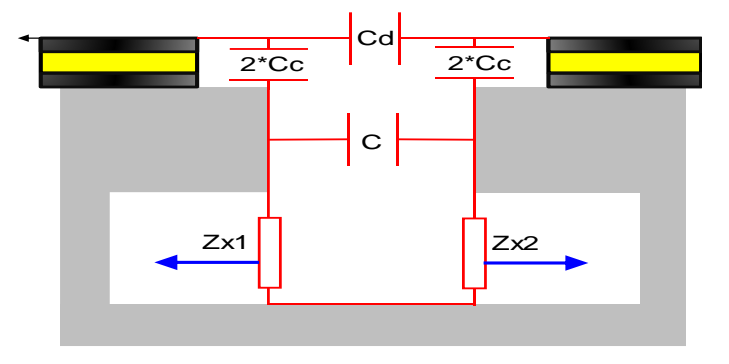

Figure 43 : Prise en compte des impédances ramenées

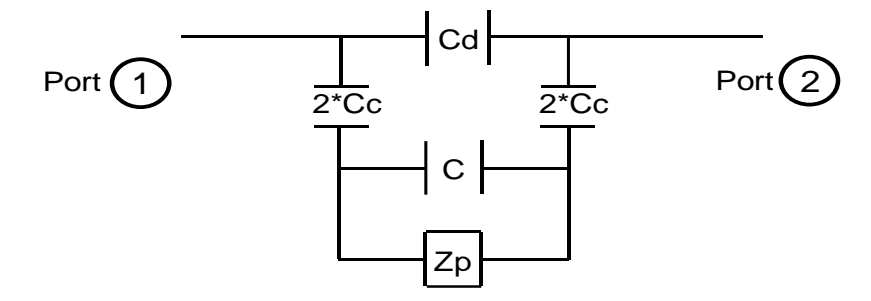

A partir de là, nous établissons le schéma équivalent de la figure 44.

Figure 44 : Nouveau schéma équivalent

 $Zp = Zx1 + Zx2 = Xa + j^*Xb^* \omega$  [Eq.24]

L'impédance ZT entre les ports 1 et 2 est donnée par l'expression :

$$
ZT = \left(\frac{1}{j^{*}\left(Cd + \frac{Cc^{*}C}{C + Cc}\right)^{*}\omega}\right) * \left(\frac{Xa + j^{*}\left(Xb^{*}\omega - \frac{1}{(C + Cc)^{*}\omega}\right)}{Xa + j^{*}\left(Xb^{*}\omega - \frac{1}{\left(C + \frac{Cd^{*}Cc}{Cd + Cc}\right)^{*}\omega}\right)}\right)
$$
[Eq.25]

En utilisant l'expression de Zx donnée par l'équation 23, qui reste une approximation, ou en utilisant les outils de simulation électromagnétique appliqués uniquement à la partie coaxiale, il est possible de calculer les impédances Zx1 et Zx2 ramenées dans le plan du gap d'air.

Dans le cas sans pertes, ces impédances Zp<sub>SP</sub> sont purement complexes et comme la hauteur des plots est très inférieure à la longueur d'onde, la partie imaginaire est positive.

$$
Zp_{SP} = j^* Xb_{SP}^* \omega \text{ [Eq.26] avec } (Xb_{SP} > 0)
$$

Lorsque les pertes métalliques sont introduites, les impédances  $Zx1$  et  $Zx2$  ( $Zp_{AP}$ ) sont composées d'une partie réelle et d'une partie imaginaire différente et supérieure au cas sans pertes.

$$
Zp_{AP} = Xa_{AP} + j^* Xb_{AP} *_{O} [Eq.27] \text{ avec } (Xa_{AP} \text{ et } Xb_{AP} > 0 \text{ et } Xb_{AP} > Xb_{SP})
$$

La partie réelle Xa<sub>AP</sub> introduit l'atténuation du signal, alors que la modification de la partie imaginaire, par rapport au cas sans pertes, agit sur les fréquences de résonance.

Par simulation, nous trouvons qu'une relation existe entre l'impédance totale ramenée sans pertes Zp<sub>SP</sub> et avec pertes Zp<sub>AP</sub>. Cette relation s'écrit :

 $Zp_{AP} - Zp_{SP} = Xa_{AP} + j^*(Xb_{AP} - Xb_{SP})^* \omega \approx Xa_{AP}*(1 + j\omega)$  [Eq.28]

L'introduction des pertes a donc pour effet d'introduire dans le schéma équivalent une impédance de pertes dont les parties imaginaire et réelle sont quasiment égales. Un exemple peut être consulté dans l'annexe 5.

A ce stade, les schémas équivalents avec et sans pertes peuvent être établis comme représentés sur la figure 45.

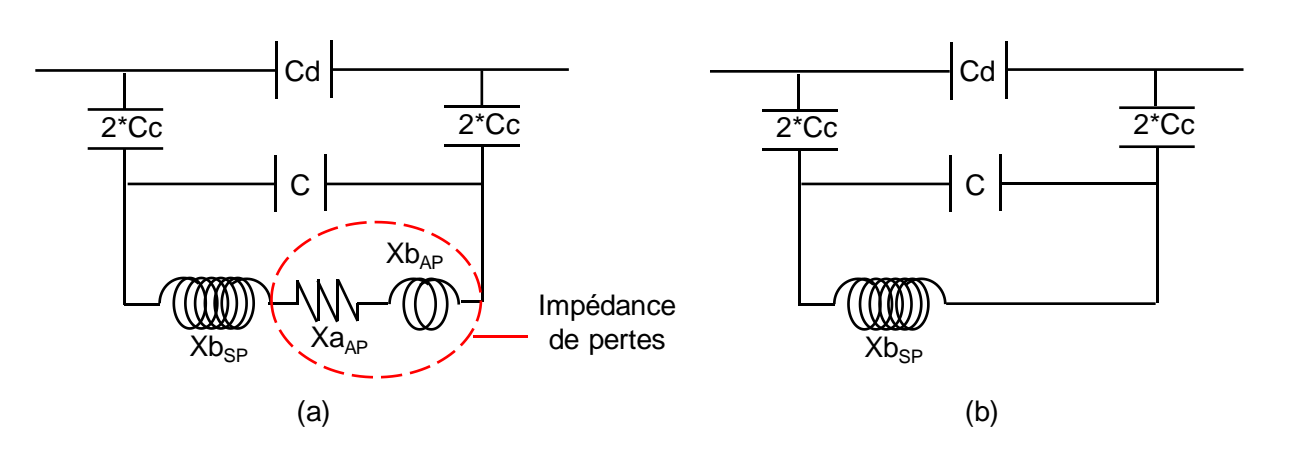

Figure 45 : Schéma équivalent (a) avec pertes –(b) sans pertes

Ces schémas équivalents peuvent également se mettre sous la forme de ceux des piézoélectrique (figure 46). L'équivalence entre les deux représentations est donnée en annexe 6.

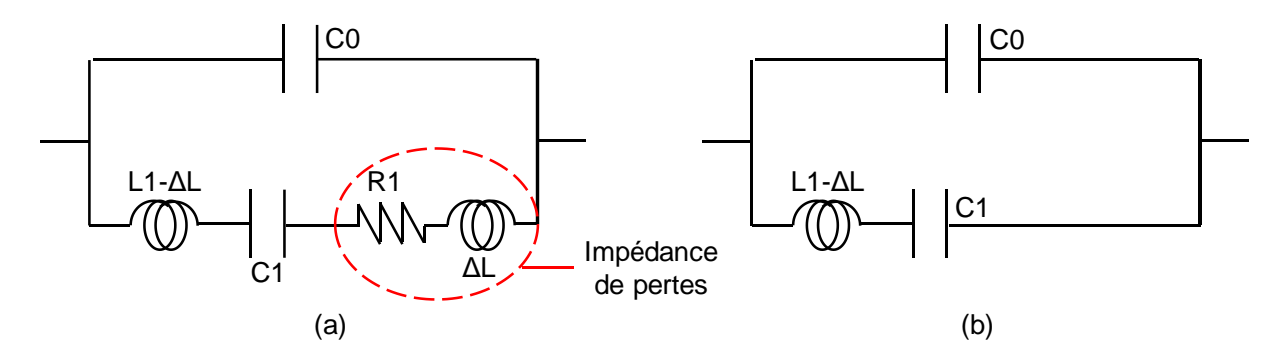

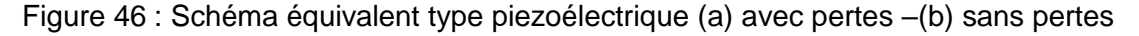

En utilisant l'un ou l'autre des types de schéma équivalent, il est donc aisé de déterminer le modèle sans pertes à partir de celui avec pertes. Cela peut se faire, soit en utilisant l'approximation sur l'égalité des parties réelles et imaginaires de l'impédance de pertes, soit en déterminant les impédances ramenées par la ligne coaxiale grâce à l'outil de simulation électromagnétique.

### **II.4.4. Validation pour un cas simple**

Pour valider ce principe et avant de l'appliquer à un cas réel de résultats de mesure, nous l'avons testé en utilisant les logiciels de simulations électromagnétiques. Pour cela les résultats de simulation avec pertes obtenus par ces outils sont considérés comme des résultats de mesure. Dans un premier temps, nous pouvons donc déterminer les éléments du schéma équivalent avec pertes correspondant. Avec le principe détaillé précédemment, nous pouvons facilement supprimer l'effet des pertes dans ce schéma équivalent et obtenir ainsi la réponse du modèle sans pertes. Nous pouvons alors comparer cette réponse à celle obtenue avec l'outil numérique pour la structure sans pertes.

La simulation a été faite pour un gap d'air g constant de 0.5 mm, un couplage symétrique  $e1 = e2 = 0.25$  mm et des hauteurs de plots identiques h1 = h2 = 2 mm

Pour différentes valeurs de conductivité, nous avons appliqué la méthode qui nous permet de prédire la réponse sans pertes. Les grandeurs caractéristiques {Fr, Far, Δf, |S21i|} obtenues par le schéma équivalent sans pertes dans chacun des cas, sont comparées à celles données par la simulation sans pertes dans le tableau 13.

|                  | <b>MEF Sans pertes</b> | Extraction sans pertes pour chaque conductivité |              |            |            |  |
|------------------|------------------------|-------------------------------------------------|--------------|------------|------------|--|
| $\sigma$ (S/m)   | $\infty$               | $5.7*107$                                       | $5.7*10^{6}$ | $5.7*105$  | $5.7*104$  |  |
| $Fr$ (GHz)       | 5.86635                | 5.86635                                         | 5.86638      | 5.86637    | 5.86651    |  |
| Far(GHz)         | 5.97848                | 5.97848                                         | 5.97856      | 5.97866    | 5.97918    |  |
| $\Delta F$ (MHz) | 112.125                | 112.145                                         | 112.175      | 112.285    | 112.664    |  |
| $ S21i $ (dB)    | $-53.6102$             | $-53.6116$                                      | $-53.6154$   | $-53.6282$ | $-53.6666$ |  |

Tableau 13 : Résumé de l'extraction des données à partir des courbes sans pertes

Ces résultats montrent un excellent accord entre les grandeurs caractéristiques obtenues par prédiction et celles issues de la simulation électromagnétique sans pertes. L'hypothèse que le décalage en fréquence est lié à l'épaisseur de peau induite par les pertes métalliques, semble donc être vérifiée.

Pour illustrer ce principe nous avons représenté sur les figures 47.a et 47.b, les réponses obtenues à chaque étape dans le cas d'une conductivité σ = 5.7\*10<sup>4</sup> S/m.

Les résultats obtenus par simulation électromagnétique (MEF) présentés sur la figure 47.a nous servent de référence. Sur cette même figure est représentée la réponse du schéma équivalent (|S21|Loc). Après avoir supprimé les effets des pertes dans le schéma équivalent, nous obtenons la réponse représentée sur la figure 47.b qui est comparée à celle obtenue par la simulation électromagnétique (MEF) sans pertes.

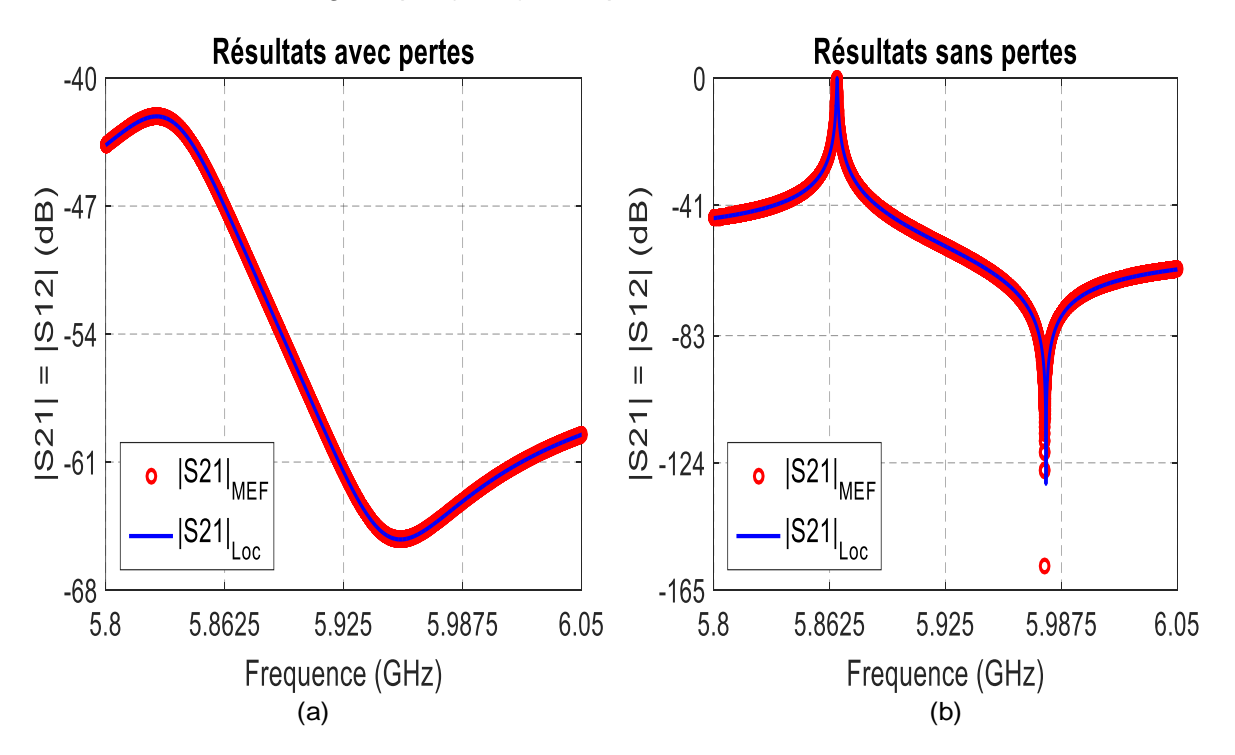

Figure 47 : Comparaison des coefficients de transmission obtenus par le schéma équivalent et par la MEF dans les cas (a) avec pertes –(b) sans pertes

### **II.4.5. Application à différents cas de structure**

Nous avons pour l'instant considéré uniquement des structures où les couplages sont égaux (e1=e2) et les hauteurs de plots identiques (h1=h2).

Nous allons voir à travers différents exemples que notre méthode peut s'appliquer dans n'importe quelles conditions si l'on s'intéresse uniquement aux paramètres de transmission.

Comme précédemment, l'outil de simulation électromagnétique sera utilisé pour déterminer la référence de la réponse. Celle-ci sera considérée comme un résultat de mesure.

Les simulations ont été faites avec q = 0.5 mm et σ = 5.7\*10<sup>5</sup> S/m à partir de la MEF

## **a) Couplages dissymétriques : e1 ≠ e2 & h1 = h2**

Les conditions de simulations sont les suivantes :

e1 = 0.6 mm, e2 = 1.43 mm, h1 = h2 = 2 mm,  $R_P$  = 3 mm et  $R_C$  = 1 cm

Les paramètres du schéma équivalent avec pertes, de type piézoélectrique, sont donnés dans le tableau 14

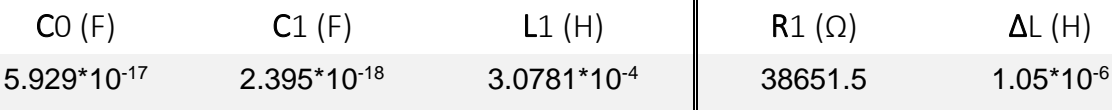

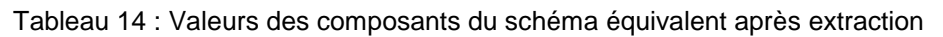

Sur les figures 48.a et 48.b, des comparaisons entre les coefficients de transmission obtenus par la MEF et à l'aide des éléments localisés ( $|S21|_{Loc}$ ) sont faites pour les cas avec et sans pertes.

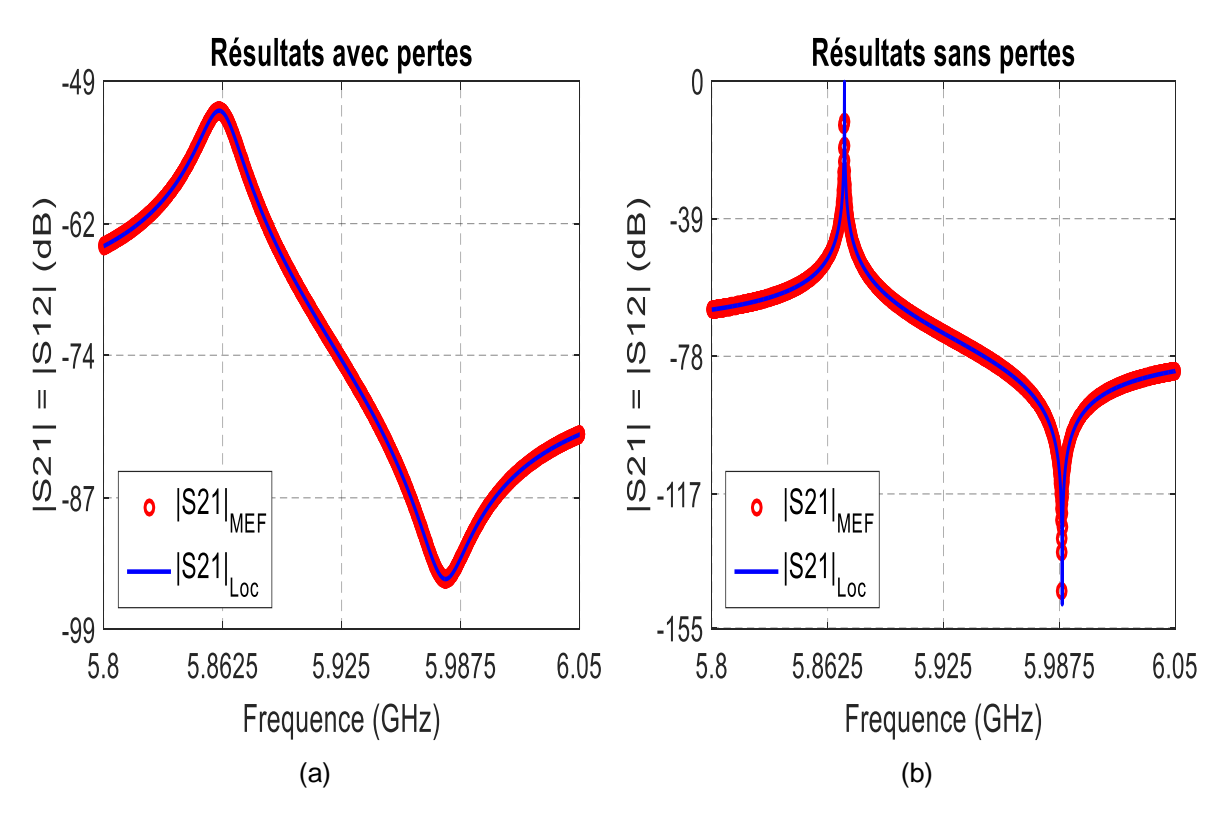

Figure 48 : Comparaison des coefficients de transmission

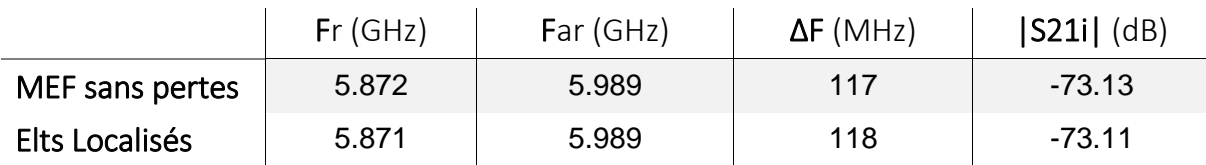

Les grandeurs caractéristiques de ces réponses sont comparées dans le tableau 15

Tableau 15 : Comparaison des coefficients de transmission

Malgré la dissymétrie de couplage, ces résultats sont concordants au niveau à la fois des fréquences mais aussi de la forme de la réponse.

#### **b) Hauteurs des plots différentes : e1 = e2 & h1 ≠ h2**

Les conditions de simulations sont les suivantes :

 $e1 = e2 = 0.5$  mm, h1 = 2mm, h2 = 1,95 mm, R<sub>P</sub> = 3 mm et R<sub>C</sub> = 1 cm

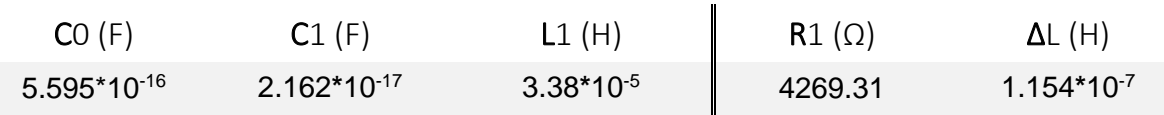

Tableau 16 : Données extraites du coefficient de transmission obtenu par la MEF

Des comparaisons entre les coefficients de transmission sont présentées avec et sans pertes sur les figures 49.a et 49.b.

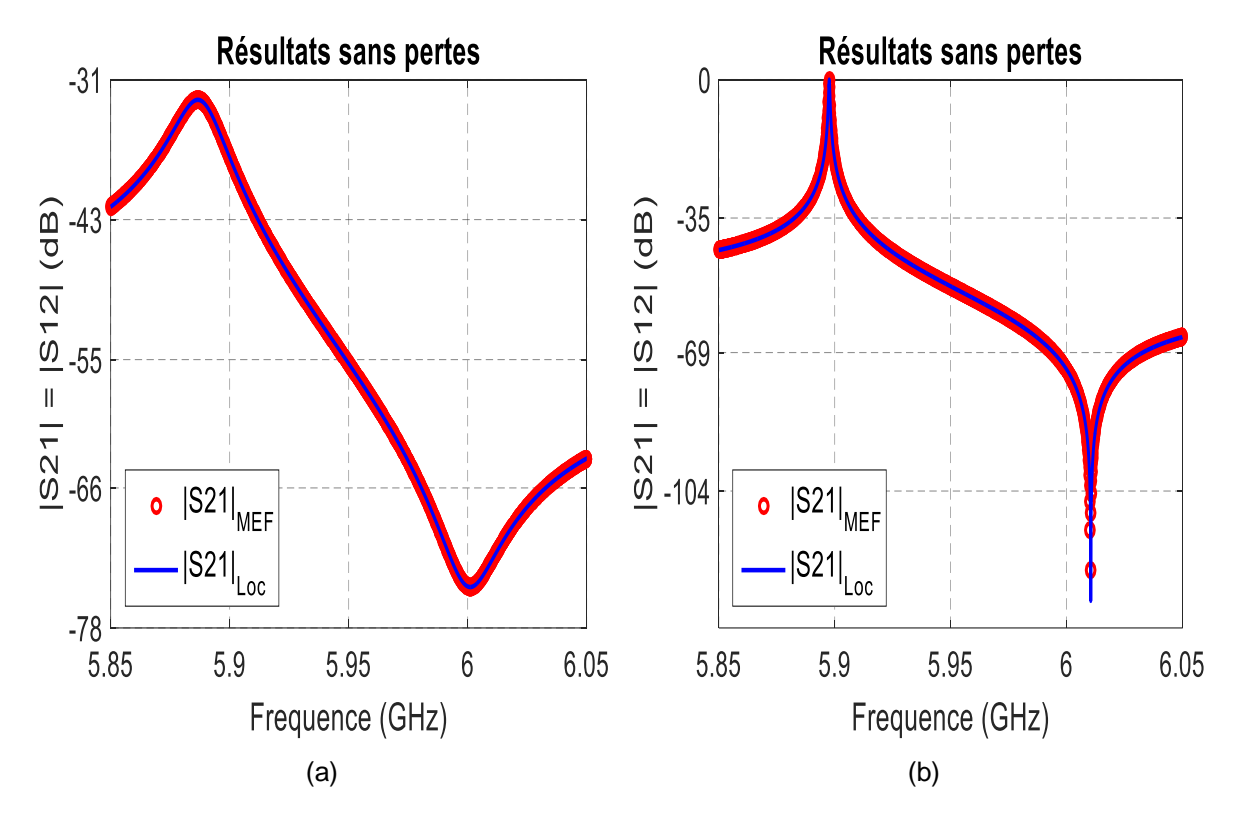

Figure 49 : Comparaison des coefficients de transmission

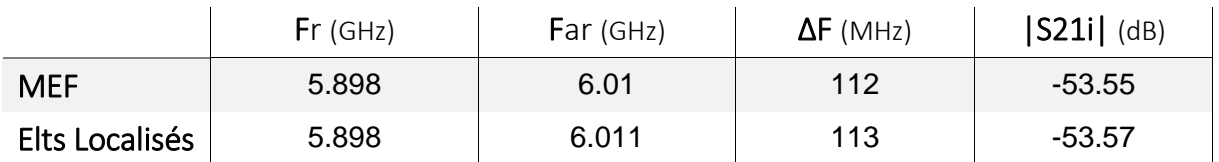

Les grandeurs caractéristiques dans le cas sans pertes sont données sur le tableau 17

Tableau 17 : Comparaison des données caractéristiques obtenues par la MEF et les éléments localisés sans pertes

On constate également pour ce cas, un excellent accord entre les résultats issus du schéma équivalent et ceux donnés par l'analyse électromagnétique sans pertes.

### **c) Couplages dissymétriques et hauteurs de plots différentes : e1 ≠ e2 & h1 ≠ h2**

Les conditions de simulations sont les suivantes :

e1 = 0.7 mm, e2 = 1.02 mm, h1 = 1.91 mm, h2 = 2 mm,  $R_P$  = 3 mm et  $R_C$  = 1 cm

L'optimisation du schéma équivalent conduit aux paramètres suivant (tableau 18) :

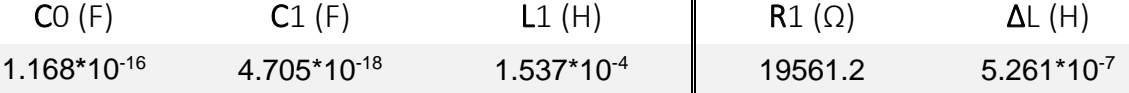

Tableau 18 : Données extraites du coefficient de transmission obtenu par la MEF

Les réponses en fréquences obtenues à l'aide du schéma équivalent ( $|S21|_{\text{Loc}}$ ) et par la MEF sont données sur la figure 50.

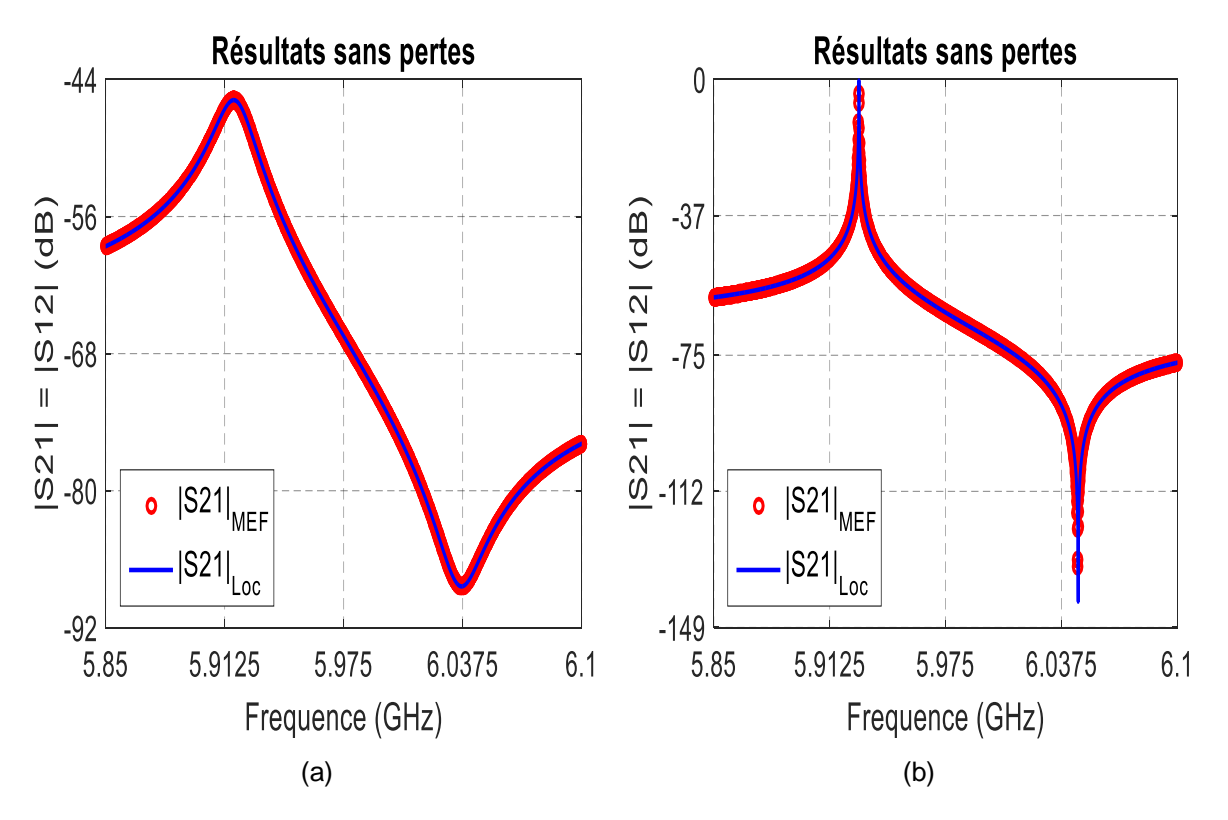

Figure 50 : Comparaison des coefficients de transmission

Pour ce dernier cas les grandeurs caractéristiques obtenues de l'analyse sans pertes sont comparées dans le tableau 19

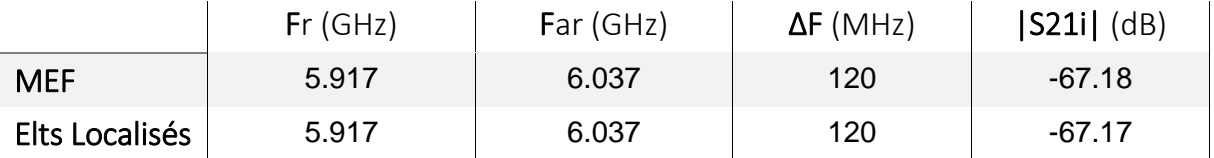

Tableau 19 : Comparaison des données caractéristiques obtenues par la MEF et les éléments localisés sans pertes

Comme pour les cas précédents, on constate que l'analyse par le schéma équivalent sans pertes, conduit à des résultats identiques à ceux obtenus par l'analyse électromagnétique.

Au regard des résultats obtenus dans les trois conditions de simulation précédentes, on constate que cette méthode sans pertes est précise et fiable au niveau des réponses en transmission. Il n'en est pas de même lorsqu'il s'agit des coefficients de réflexion.

Pour les deux premiers cas étudiés précédemment respectivement avec des couplages différents et des hauteurs de plots identiques (e1  $\neq$  e2 et h1 = h2) et des hauteurs de plots différentes et des couplages identiques (h1  $\neq$  h2 et e1 = e2), nous avons comparé les coefficients de réflexion avec pertes obtenus à l'aide du schéma équivalent (|S21|Loc) et par la méthode numérique (figure 51.a et 51.b).

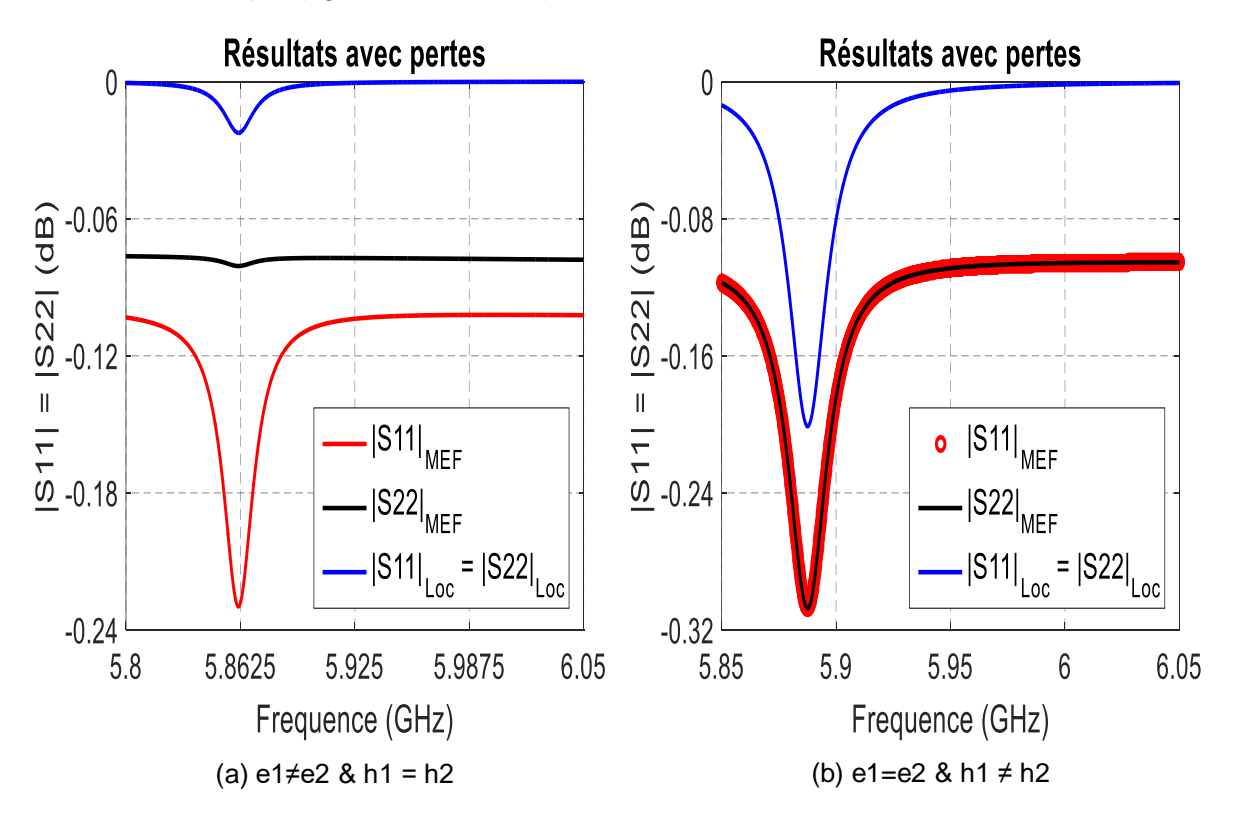

Figure 51 : Comparaison des coefficients de réflexion obtenus par la MEF et les éléments localisés

Au regard de ces résultats, deux remarques sont immédiates :

 *Hors résonance, les niveaux des coefficients de réflexion ne sont pas identiques entre les calculs par la MEF et par les éléments localisés*

 *A la résonance, les coefficients de réflexion, obtenus sur chacun des ports, peuvent être différents dans l'analyse par la MEF, ce qui n'est pas le cas pour le schéma en éléments localisés.*

La différence de niveau provient des pertes des sondes d'excitation. En effet, en simulation, ces dernières ont la même conductivité que les parois de la cavité. En revanche, le schéma équivalent ne tient pas compte de ces pertes même si elles sont peu importantes.

Dans le cas général, l'analyse avec pertes doit conduire à des valeurs de coefficients de réflexion différentes comme c'est le cas en simulation électromagnétique sauf lorsque les couplages sont identiques. Le calcul du coefficient de réflexion à partir des éléments localisés suppose une structure symétrique ce qui n'est pas toujours le cas.

En ne considérant que le coefficient de transmission, cela revient à dire que si l'on suppose des hauteurs de plots et de couplages entre les deux accès différents, alors il existe une multitude de solutions pour les valeurs du quadruplet (e1, e2, h1, h2). Cependant si l'on considère une structure symétrique alors les valeurs du doublet (e1=e2=e, h1=h2=h) sont uniques.

De ce constat, nous aboutissons à la conclusion que quel que soit le dispositif klystron (symétrique ou non en couplage et en hauteur de plots), il existe un seul schéma équivalent **symétrique** reproduisant la réponse en transmission.

## **II.5. Caractérisation des éléments géométriques et électriques de la structure**

En expérimentation, lorsque les hauteurs des plots sont connues, les inconnues à extraire à partir des mesures de paramètres [S] sont :

- *Les couplages représentés par les positions e1 et e2*
- *Le gap g entre les deux plots*
- *La conductivité σ des parois de la cavité*

Dans l'étude précédente nous avons pu montrer que nous pouvions de façon très précise déterminer la réponse du système sans pertes. La conductivité n'influençant pas la réponse sans pertes, elle n'est pas un paramètre à déterminer dans un premier temps. Ce principe permet de scinder le problème en deux parties où dans chacune d'elle le nombre d'inconnues est réduit. Pour les couplages nous avons également vu que, si l'on analysait uniquement le coefficient de transmission, alors le dispositif pouvait être considéré comme symétrique. Cela permet d'éliminer une inconnue au problème puisque e1 = e2 = e.

Pour mieux appréhender la résolution des dimensions géométriques e et g, il nous a paru intéressant d'analyser l'influence de ces deux paramètres sur les paramètres caractéristiques de la réponse en transmission.

# **II.5.1. Influence des paramètres e (position) et g (gap)**

Pour cette étude, nous choisissons un couple solution  $e_s = g_s = 0.5$  mm que nous faisons varier de ±10% par pas de 1% soit {e, g}  $\epsilon$  {045 mm, 0.55 mm}. Les autres dimensions de la cavité restent inchangées h1 =  $h2 = 2$  mm,  $R_P = 3$  mm et  $R_C = 10$  mm

Pour le couple solution nominal  ${e_S = g_S = 0.5 \text{ mm}}$ , nous notons les fréquences de résonance Frs, d'antirésonance Fars et le coefficient de transmission au point d'inflexion |S21is|. Des fréquences caractéristiques, nous obtenons l'écart fréquentiel ΔFs = |Fars - Frs|

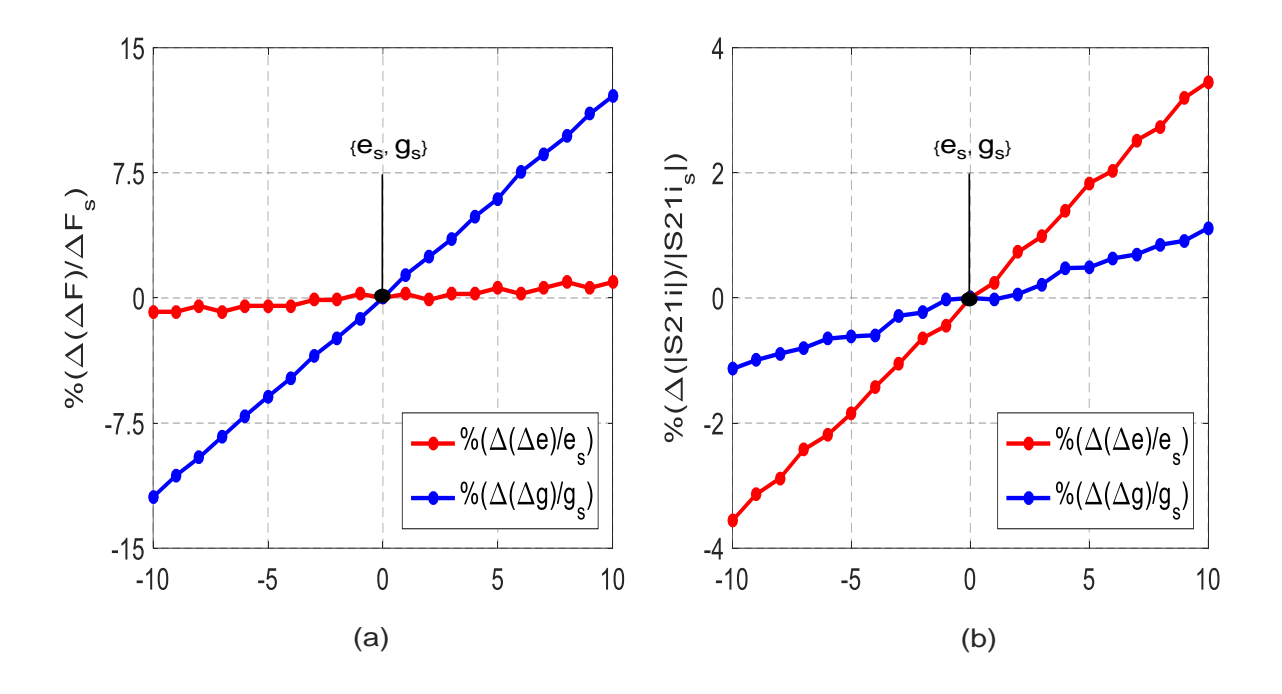

Figure 52 : Sensibilité de la structure aux écarts autour d'un couple nominal  $\{e_S, g_S\}$ 

Les simulations sont effectuées avec la méthode des éléments finis, en oscillations forcées dans des conditions sans pertes.

Sur les figures 52.a - b, nous avons représenté les variations des coefficients de transmission |S21i| et de l'écart fréquentiel ΔF entre les fréquences caractéristiques par rapport aux valeurs {ΔFS, |S21iS|} obtenues pour le couple nominal.

En considérant les tracés des figures 52.a et 52.b nous pouvons tout d'abord observer qu'autour du couple solution les variations sont quasi linéaires et cela pour les deux paramètres. Nous constatons également qu'une variation de 10% sur la valeur du gap g entraine une incertitude de 14 % sur l'écart fréquentiel ΔF, alors que cette même variation de 10% sur la valeur de la position e entraine seulement une incertitude de 2.4% sur la valeur de ΔF. Le gap g entre les deux plots est donc un paramètre très influent sur l'écart fréquentiel ∆F.

Les tracés de la figure 52.b quant à eux nous renseignent sur le paramètre impactant le plus le coefficient de transmission au point d'inflexion. L'influence du gap g est moins significative puisqu'à une variation de 10% de ce paramètre correspond une modification de 0.24% sur la valeur du coefficient de transmission |S21i|. Il n'en est pas de même pour la distance e qui provoque une variation de 2.43% de |S21i| si le couplage s'éloigne de 10% de la valeur nominale. Le coefficient de transmission au point d'inflexion, est donc beaucoup plus dépendant du couplage.

De cette analyse, nous retenons que la cavité klystron est d'une extrême sensibilité face aux variations du gap g et de la position e mais que ces deux paramètres n'ont pas la même influence sur les grandeurs caractéristiques |S21i| et ΔF :

- *L'influence de la distance e liée au couplage est plus grande sur le niveau du coefficient de transmission*
- *L'influence du gap g est plus importante sur les fréquences de résonance et d'antirésonance et donc sur l'écart fréquentiel*

Ces résultats montrent que dans le cas d'une optimisation numérique par une méthode basée sur le calcul des gradients, les grandeurs  $|S21i|$  et  $\Delta F$  sont des paramètres pertinents puisque leurs évolutions suivant les dimensions « e » et « g » sont suffisamment décorrélées.

### **II.5.2. Principe de détermination de la conductivité**

Dans les études précédentes nous avons relevé que la conductivité des parois métalliques avait, bien sûr une influence sur le niveau du signal mais aussi sur les fréquences de résonance et d'antirésonance. Ce paramètre doit donc être déterminé pour que la caractérisation de la cavité vide soit complète.

Le coefficient de qualité en charge Q<sub>L</sub> de la cavité est donné à l'aide de la formule 29.

ractérisation de la cavité vide soit complète.  
coefficient de qualité en charge 
$$
Q_L
$$
 de la cavité est donné à l'aide de la formule 29  

$$
\frac{1}{Q_L} = \frac{1}{Q_0} + \frac{1}{Q_{e1}} + \frac{1}{Q_{e2}} \qquad \text{[Eq.29] avec } \begin{cases} Q_0 \text{ le facteur de qualité à vide} \\ Q_{ei} \text{ les facteurs de qualité exérieurs} \\ \text{dûs aux couplages (positions e1 et e2)} \end{cases}
$$

En expérimentation, ce paramètre est faible à cause des pertes de toute origine qui s'ajoutent aux pertes métalliques. Pour de faibles couplages, ce qui est le cas dans la totalité de notre étude, le facteur de qualité à vide  $Q_0$  est très inférieur aux facteurs de qualité extérieurs Qe1 et Qe2. Dans ces conditions la relation de l'équation 29 peut être simplifiée.

$$
Q_L = Q_0 [Eq.30]
$$

Par la suite, nous considérons la cavité munie de son système de couplage comme un ensemble, donc avec des pertes métalliques dans les parties conductrices de la cavité et des sondes.

En réalité les conductivités de ces deux parties (sondes coaxiales et cavité) sont différentes à cause de phénomènes d'oxydation et de la nature des matériaux utilisés (alliage, matériau pur).

Par conséquent, cela revient à déterminer une conductivité effective  $\sigma_{\text{eff}}$  à donner à ces surfaces pour obtenir un coefficient de transmission identique à celui obtenue expérimentalement.

Le dispositif « cavité + sondes coaxiales » est donc assimilé à un « dispositif global effectif » dont le coefficient de qualité à vide  $Q_{0.0}$ eff, et donc  $Q_L$ , est donné par la relation 31. lonc assimilé à un « dispositif glonc<br>C<sub>L</sub>, est donné par la relation 31<br>V, le volume total du dispositif<br>S, les surfaces métallisées du

 $L_{\rm L} = Q_{\rm off} = \omega_0 \cdot \frac{\frac{\mu O}{2} \int |H_{\rm e}|^2 dv}{R_{\rm eff} \int |H_{\rm e}|^2 ds}$  [Eq.31] avec  $\left\{\omega_0\right\}$  $\theta$  $\mu$ ſ The coefficient de qualité à vide  $Q_{\text{off}}$ , et donc  $Q_L$ , est donne p<br>=  $Q_{\text{off}} = \omega_0 \cdot \frac{\frac{\mu}{2} \int_{\text{eff}} |H_{\theta}|^2 dv}{\frac{R_{\text{eff}}}{2} \int |H_{\theta}|^2 ds}$  [Eq.31] avec  $\begin{cases} V, \text{ le volume to} \\ S, \text{ les surfaces} \\ \omega_0, \text{ la pulsation} \\ \mu_0, \text{ la perméab} \end{cases}$ 

0 ité + sondes coaxiales » est donc assimilé à un « dispositif global effect<br>de qualité à vide Q<sub>0eff</sub>, et donc Q<sub>L</sub>, est donné par la relation 31.<br> $\frac{10}{2} \int |H_0|^2 dv$ <br> $\begin{bmatrix} |V_0| & |V_1| \ge 0 \\ 0 & |V_1| & |V_2| \ge 0 \\ 0 & |V_1| & |V_2$ dont le coencient de quante à vide d<sub>oetf</sub>, et donc d<sub>u</sub>r, est donne par la relation 31.<br>  $Q_L = Q_{\text{off}} = \omega_0 \cdot \frac{\frac{\mu}{Q}}{\frac{R_{\text{eff}}}{2} \int |H_{\theta}|^2 dx}$  [Eq.31] avec  $\omega_0$ , la pulsation à la résonance avec pertes  $\frac{R_{\text{eff}}}{2} \int$  $\begin{equation*} \mathbf{H}_0|^2\mathbf{d}s \end{equation*} \begin{equation*} \begin{cases} \mathbf{H}_0 & \text{[Eq.31] avec } \mathbf{H}_0 & \text{[Eq.31] } \mathbf{d} \mathbf{v} & \text{[Eq.31] } \mathbf{d} \mathbf{v} & \text{[Eq.31] } \mathbf{u}_0 & \text{[Eq.31] } \mathbf{u}_0 & \text{[Eq.32] } \mathbf{u}_0 & \text{[Eq.33] } \mathbf{u}_0 & \text{[Eq.34] } \mathbf{u}_0 & \text{[Eq.34] } \mathbf{u}_$ es<br>p Ĥ  $\sqrt{\frac{1}{1}}$ V, le volume total du dispositif  $\left| \right|$  $\overline{\phantom{a}}$  $\overline{ }$ ⇃  $\left| \right|$  $\left| \right|$ 

 $\theta$  $\overline{\mathcal{L}}$ 

Avec  $R_{\text{eff}} = \sqrt{\frac{\omega_0 \cdot \mu_0}{R}}$ eff  $R_{\mu} = \frac{|\omega_0.\mu|}{|\mu|}$ 2  $\gamma = \sqrt{\frac{\omega_{\rm 0}.\mu_{\rm 0}}{2\sigma_{\tau\mu}}}$  , la résistance de surface effective des surfaces métallisées

Un « dispositif effectif » dont les dimensions (couplage, gap et rayons) sont connues donnera des résultats différents entre deux simulations si sa conductivité change. Pour converger rapidement vers la bonne valeur de cette conductivité effective nous allons suivre la procédure décrite ci-après.

Une première simulation est réalisée avec une conductivité effective  $\sigma1_{\text{eff}}$ , correspondant à une résistance de surface  $R_{1eff}$ , à laquelle est associée une résonance à la pulsation  $\omega$ 1 et un coefficient de qualité  $\mathsf{Q}_\text{outer}$  . De cette première étude et à partir de l'équation 31, nous pouvons déterminer un facteur de forme  $\eta$  qui est invariant vis-à-vis des pertes métalliques :

$$
\eta = \frac{\frac{\mu_0}{2} \int_{V} \left| H\theta \right|^2 dV}{\frac{1}{2} \int_{S} \left| H\theta \right|^2 dS} = \frac{R_{\text{left}} \cdot Q_{\text{other}}}{2\omega_1} \quad \left[ Eq. 32 \right]
$$

Connaissant la pulsation de résonance objectif  $\omega_s$  et le facteur de qualité à vide correspondant  $Q<sub>0s</sub>$  issus des mesures expérimentales, la résistance de surface  $R<sub>seff</sub>$  est donnée par la relation 33  $\frac{\omega_s * R_{\text{left}} * Q_{\text{other}}}{\sum_{s'} R_{\text{right}}}$  [Eq.33] avec R<sub>seff</sub> =  $\frac{\omega_s * \mu_0}{\sum_{s'} k_{\text{right}}}$ 

$$
R_{\text{Self}} = \frac{2\omega_s * R_{\text{left}} * Q_{\text{01eff}}}{2 * \omega_t * Q_{\text{0s}}} \quad \text{[Eq.33] avec } R_{\text{Self}} = \sqrt{\frac{\omega_s * \mu_0}{2\sigma_{\text{self}}}}
$$

Ce processus peut être réitéré pour affiner la solution.

Finalement, pour trouver la conductivité effective du dispositif, il suffit donc de partir d'une conductivité effective de départ et d'appliquer au résultat extrait de la simulation l'égalité de l'équation 33.

L'algorithme s'achève lorsqu'une conductivité  $\sigma_{\text{seff}}$  permet d'avoir le même coefficient de qualité Q<sup>L</sup> que celui obtenu expérimentalement.

### **II.5.3. Synthèse de la méthodologie de caractérisation à vide**

Les différentes étapes qui ont permis de caractériser la cavité vide sont réunies sur la figure 53.

Les points clés de la méthodologie sont résumés ainsi :

- (1) Détermination d'un schéma équivalent à partir des paramètres [S] obtenus expérimentalement,
- (2) Exploitation des éléments localisés pour obtenir les paramètres [S] avec pertes et sans pertes. Les coefficients de transmission avec pertes obtenus sont identiques à ceux de l'expérimentation.
- (3) Extraction d'un couple solution  ${e_S, g_S}$  par une optimisation électromagnétique de la structure, à partir de paramètres pertinents {∆F, |S21i|} de la réponse en transmission du schéma équivalent sans pertes,
- (4) Détermination de la conductivité effective  $\sigma_{\text{Self}}$  permettant l'obtention de la fréquence de résonance et d'un facteur de qualité identique à celui de l'expérimentation.

La caractérisation de la cavité vide revient donc à lever l'indétermination sur un triplet solution {es, qs, σseff}. En effet, le schéma équivalent symétrise le couplage de la cavité et les coefficients de réflexion sont alors identiques sur les deux ports  $e1 = e2 = e_s$ .

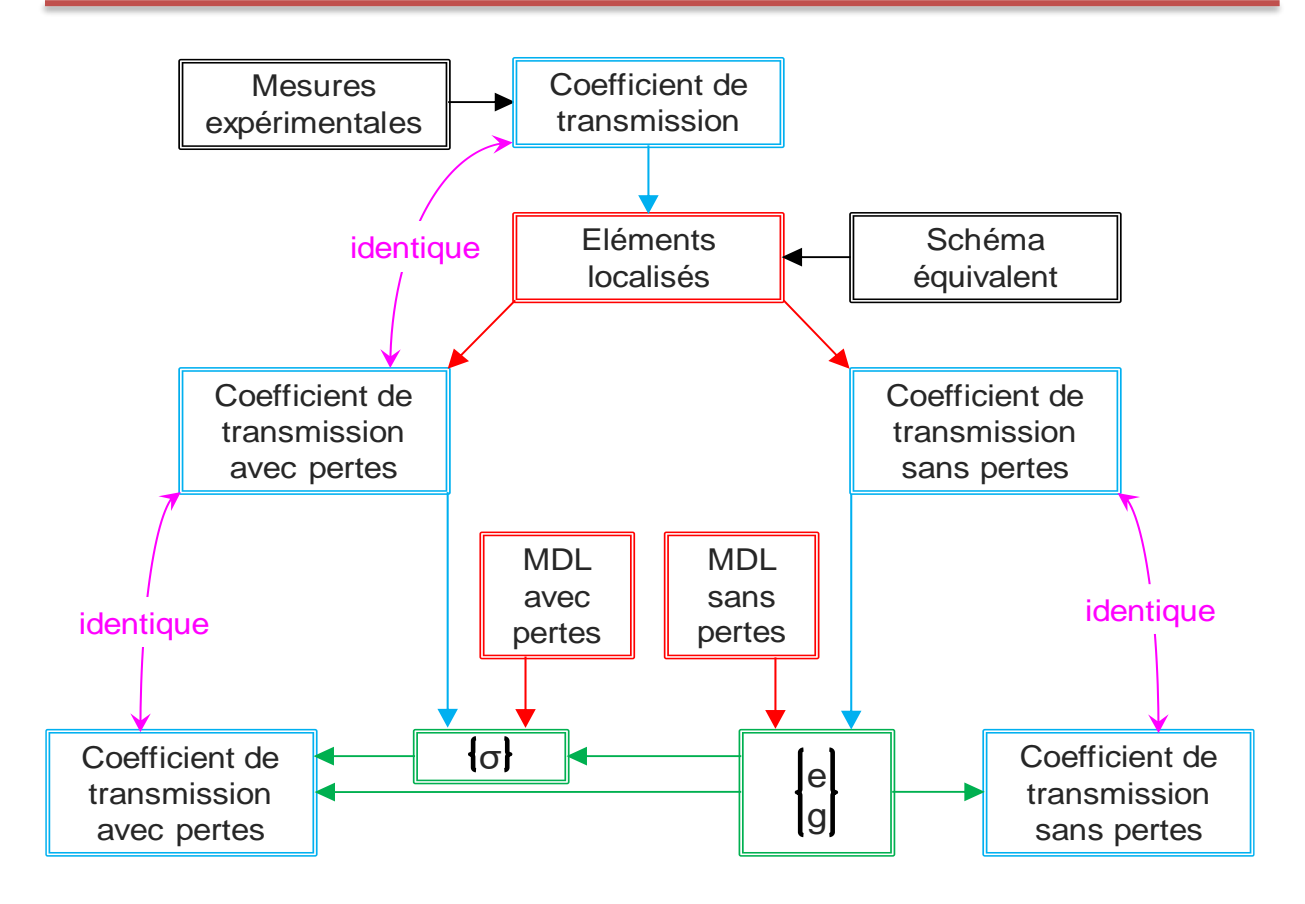

Figure 53 : Synoptique de la méthodologie de caractérisation de la cavité vide

En réalité, les couplages peuvent être différents ou identiques. Cela signifie qu'il n'existe pas un unique triplet solution mais un quadruplet solution lorsque les couplages sont différents.

Dans ces conditions, deux étapes supplémentaires peuvent permettre de trouver les couplages adéquats :

- (5) L'exploitation des coefficients de réflexion expérimentaux pour obtenir par simulation les positions {e1S, e2S} donnant les mêmes coefficients de réflexion,
- (6) La retro simulation par la MEF du quadruplet déterminé et donnant des réponses en transmission et en réflexion identiques à l'expérimentation.

Cette méthodologie va maintenant être appliquée à des paramètres [S] expérimentaux.

### **II.5.4. Application de la méthode à un cas d'école**

Une simulation de la structure par la MEF a été effectuée avec des valeurs quelconques pour les différents paramètres. Pour ce cas d'école, cette simulation est assimilée à une expérimentation. L'objectif est d'utiliser la MDL pour retrouver les paramètres initiaux.

Dans ce cas de figure, les inconnues à retrouver par retro simulation sont le triplet solution  ${e_s}$ ,  $g<sub>S</sub>$ , σ<sub>Seff</sub>} qui donneront le même coefficient de transmission que le quadruplet {e1, e2, g, σ} = {0.7 mm, 1.02 mm, 0.5 mm, 5.7\*10<sup>7</sup> S/m} utilisé pour la simulation initiale de référence.

Les autres dimensions géométriques de la cavité sont données par :

h1 = 1.91 mm, h2 = 2 mm,  $R_P = 3$  mm et  $R_C = 1$  cm

Les résultats de la simulation avec pertes par la MEF, qui sont supposés être des résultats expérimentaux, sont utilisés pour déterminer le schéma équivalent de type piézoélectrique avec pertes. Cela conduit aux résultats donnés dans le tableau 20, pour les éléments du schéma équivalent, et dans le tableau 21 et la figure 54.a pour la réponse en transmission.

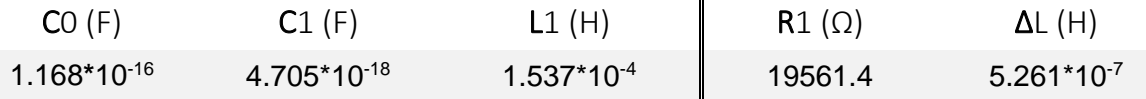

Tableau 20 : Données extraites du coefficient de transmission obtenu par l'expérimentation

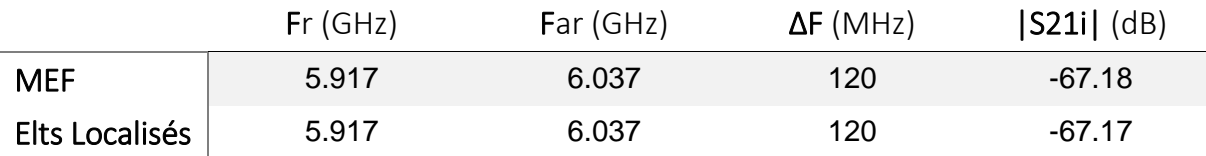

Tableau 21 : Grandeurs caractéristiques de la réponse référence et du schéma équivalent avec pertes

De ce schéma équivalent global, nous éliminons l'effet des pertes métalliques pour obtenir une réponse sans pertes. On procède alors à une optimisation électromagnétique de la structure, en utilisant l'algorithme de Newton-Raphson à deux variables, qui conduit au couple {es, gs}. Ce dernier permet d'obtenir un coefficient de transmission identique à celui du schéma équivalent sans pertes.

Les résultats de cette extraction par la MDL sont présentés dans le tableau 22 et sur la figure 54.b

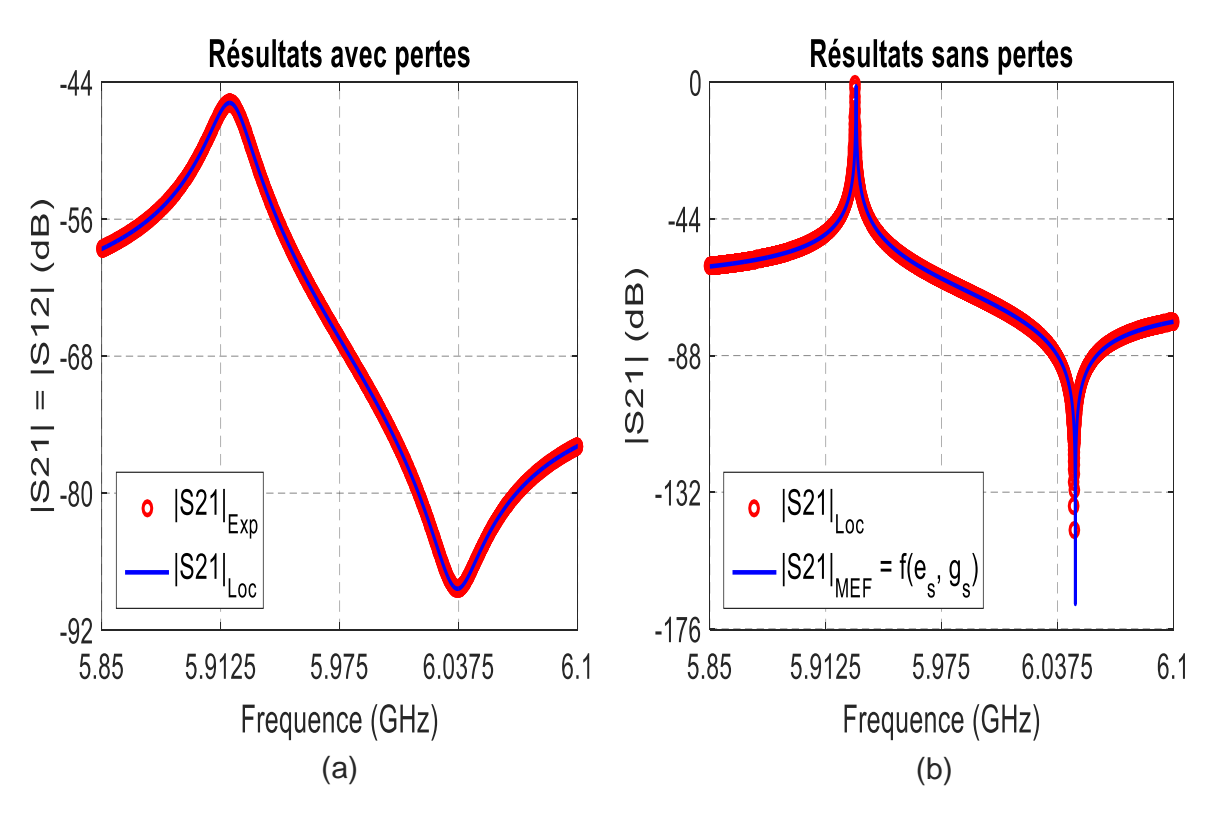

Figure 54 : (a) Comparaison des coefficients de transmission avec pertes de la simulation référence (S21 $_{Exp}$ ) et du schéma équivalent (S21 $_{Loc}$ ) -(b) Comparaison des coefficients de transmission sans pertes obtenus

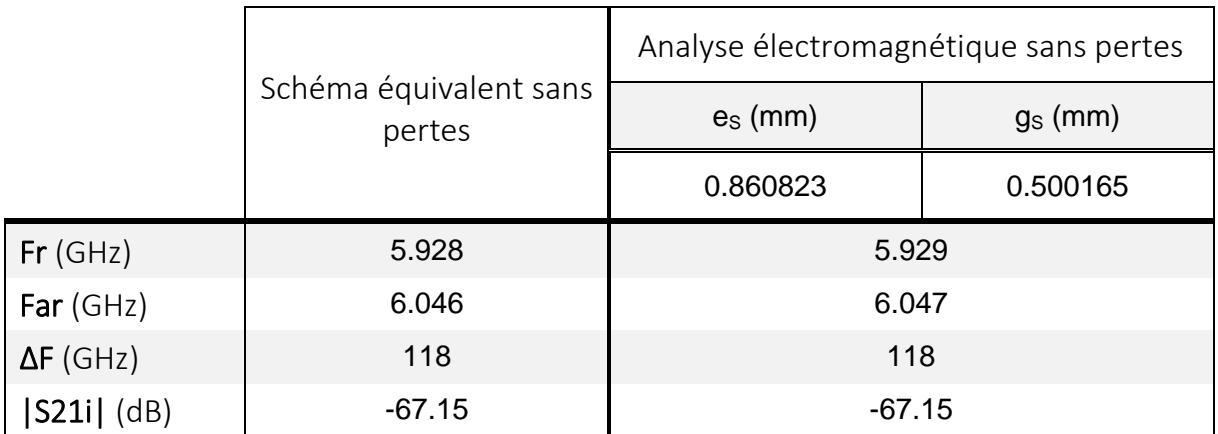

Tableau 22 : Comparaison des valeurs caractéristiques des coefficients de transmission sans pertes

Enfin nous recherchons la conductivité qui permet avec l'analyse électromagnétique d'obtenir une réponse en transmission identique aux résultats expérimentaux.

Les résultats sont présentés dans le tableau 23 et sur les figures 55.a et 55.b

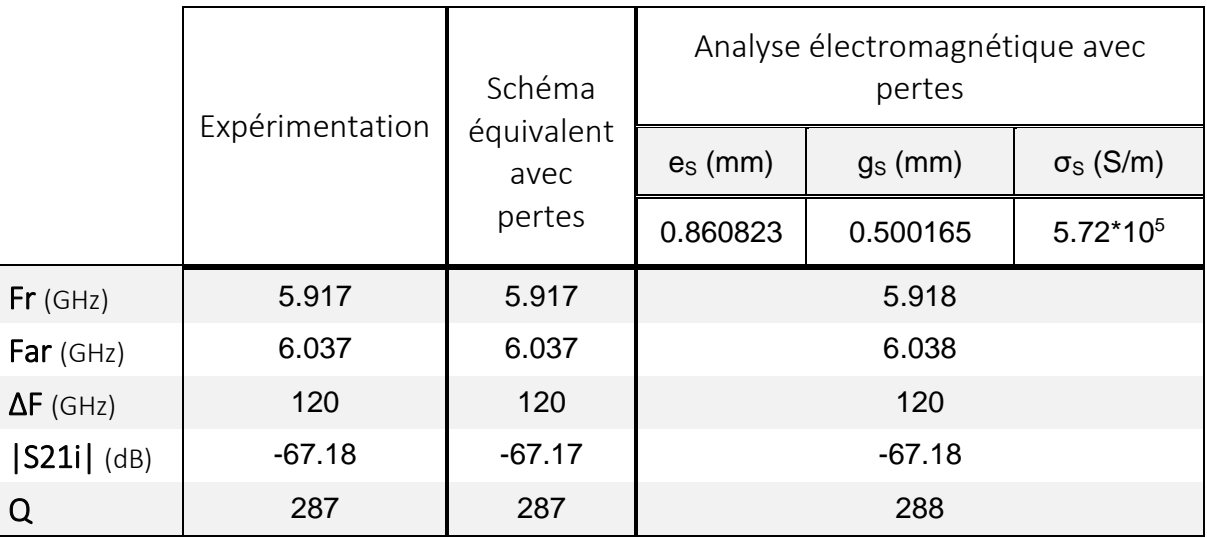

Tableau 23 : Comparaison des valeurs caractéristiques des coefficients de transmission avec pertes

Les coefficients de transmission obtenus par la MEF avec le triplet solution  $\{e_S, g_S, \sigma_{\text{Self}}\}$  sont quasi identiques à ceux obtenus avec le quadruplet d'origine.

Les comparaisons des valeurs  ${g_s, \sigma_{\text{Self}}}$  obtenues avec les valeurs de départ  ${g, \sigma}$  donnent :

 $g_S = g^*(1 + 0.033\%)$  et  $\sigma_S = \sigma^*(1 + 0.351\%)$ 

L'écart sur le gap est de 0.033% et celui sur la conductivité est de 0.3351%. Ces valeurs sont très faibles eu égard aux grandeurs auxquelles elles sont associées. De plus, la détermination d'une unique valeur de couplage  $e_S$  n'a quasiment pas d'influence sur les valeurs de départ de {g, σ}.

Cette méthode d'extraction est donc très fiable sur ces deux grandeurs. Il n'est donc pas forcément nécessaire ou utile de retrouver les valeurs de couplages d'origine {e1, e2} donnant les coefficients de réflexion expérimentaux.

Ce cas d'école, utilisé dans un cas très général (e1 ≠ e2, h1 ≠ h2), permet de valider, de façon théorique, la méthodologie de caractérisation de la cavité klystron non chargée.

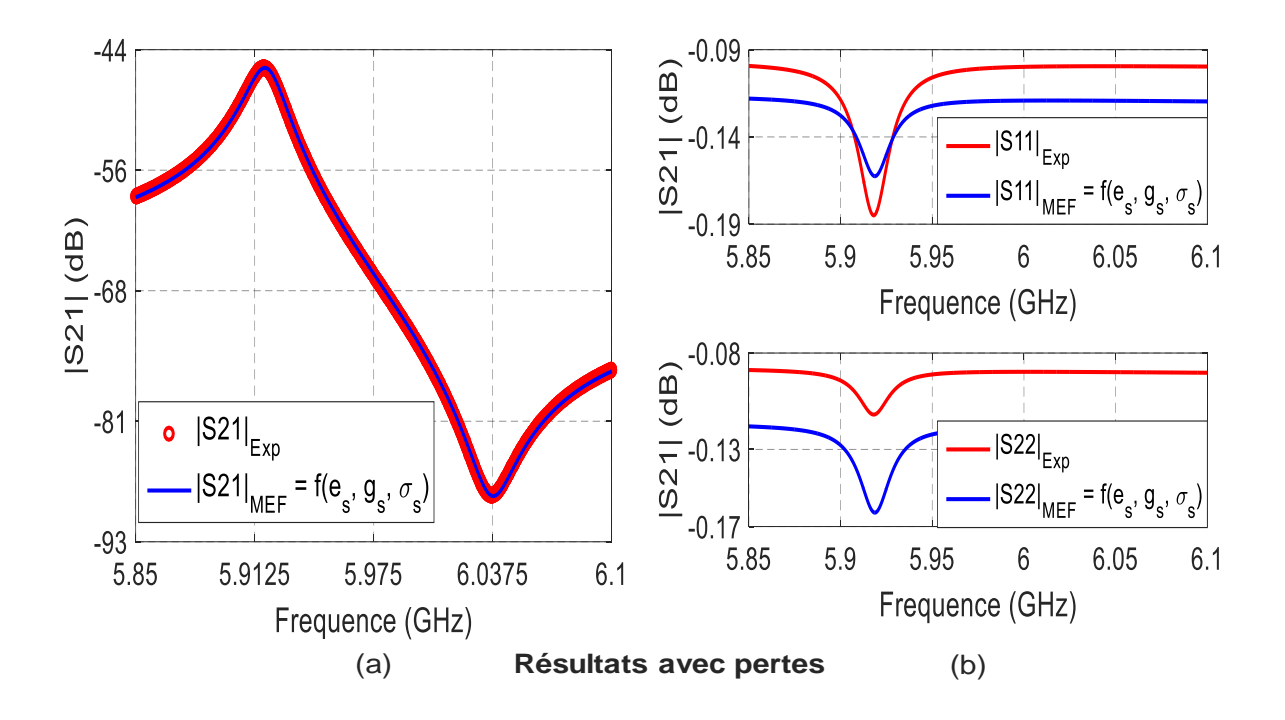

Figure 55 : Comparaison entre les paramètres [S] obtenus à partir de la simulation référence  $(S21<sub>Exp</sub>)$  et du triplet solution  $(S21<sub>MEF</sub>)$ 

### **II.5.5. Application à un cas expérimental**

Nous avons relevé les paramètres [S] de la réponse en fréquence du dispositif expérimental présenté sur la figure 32. Les grandeurs géométriques mesurées pour ce dispositif sont les suivantes :  $R_P = 3$  mm,  $R_C = 1$  cm et h1 = h2 = 2 mm

L'objectif final est de déterminer les dimensions géométriques liées aux couplages (e1 et e2), le gap (g) entre les deux plots et la conductivité ( $\sigma$ ) des parois métalliques. Dans un premier temps, nous nous intéressons à établir le schéma équivalent de la structure avec et sans pertes, nous verrons ensuite comment caractériser globalement la structure.

A partir des résultats expérimentaux du coefficient de transmission, nous déterminons les paramètres électriques du schéma équivalents. Les valeurs sont données sur le tableau 24.

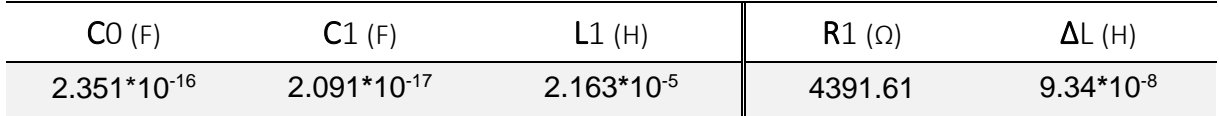

Tableau 24 : Données extraites de la réponse en transmission expérimentale

Le calcul des paramètres [S] à partir du schéma équivalent, conduit aux résultats donnés dans le tableau 25 et représentés sur la figure 56.a.

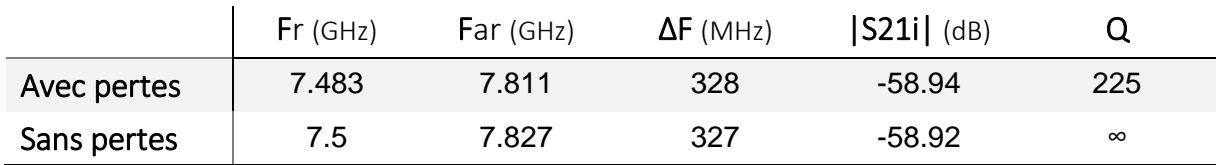

Tableau 25 : Données caractéristiques obtenues par les éléments localisés avec et sans pertes

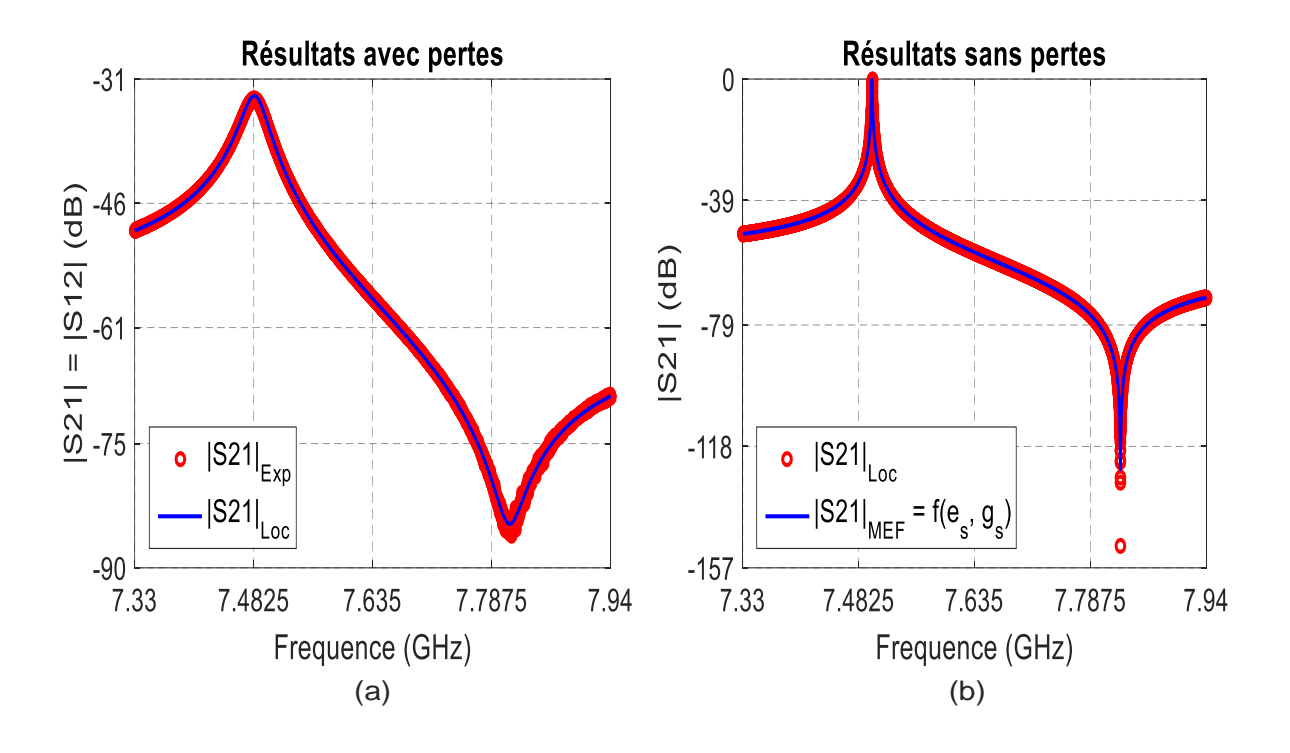

Figure 56 : Comparaison des coefficients de transmission (a) expérimental et issu du schéma équivalent avec pertes -(b) issu du schéma équivalent sans pertes et la MEF sans pertes pour le couple solution {es, gs}

Dans ce cas de figure, il y a 4 inconnues {e1, e2, g,  $\sigma_{\text{eff}}$ } qui se réduisent à 3 lorsque nous considérons la structure symétrique (e1=e2). La caractérisation de la cavité expérimentale passe donc par la détermination du triplet solution {e, g, σ<sub>eff</sub>}

Dans une première étape, nous considérons la structure sans pertes ce qui va nous permettre de déterminer le couple de valeurs  $\{e_S, q_S\}$ . Pour cela nous cherchons à faire coïncider les réponses sans pertes du schéma équivalent et de l'analyse électromagnétique. La méthode de Newton Raphson est utilisée pour réaliser l'optimisation électromagnétique des paramètres es et gs. Cette procédure est relativement rapide grâce à la symétrie de révolution de la structure qui conduit à des temps de calcul faible.

En théorie, la cavité utilisée est sensée avoir des hauteurs de plots identiques h = 2 mm. En pratique cette hauteur ne permet pas à l'algorithme de Newton-Raphson de converger. La hauteur des plots a donc été intégrée aux variables à optimiser et à conduit aux valeurs suivantes :  $h1 = h2 = 1.986$  mm,  $e_S = 0.4085$  mm et  $g_S = 1.1896$  mm.

Les grandeurs caractéristiques de la réponse obtenues après optimisation sont comparées à celles du schéma équivalent sans pertes dans le tableau 26

La comparaison de l'allure des coefficients de transmission est également présentée sur la figure 56.b.

La deuxième étape consiste à déterminer la conductivité effective des parties métallisées du dispositif. Nous utilisons pour cela le principe exposé précédemment. Cela conduit à une conductivité  $\sigma_{\text{seff}} = 193086$  S/m.

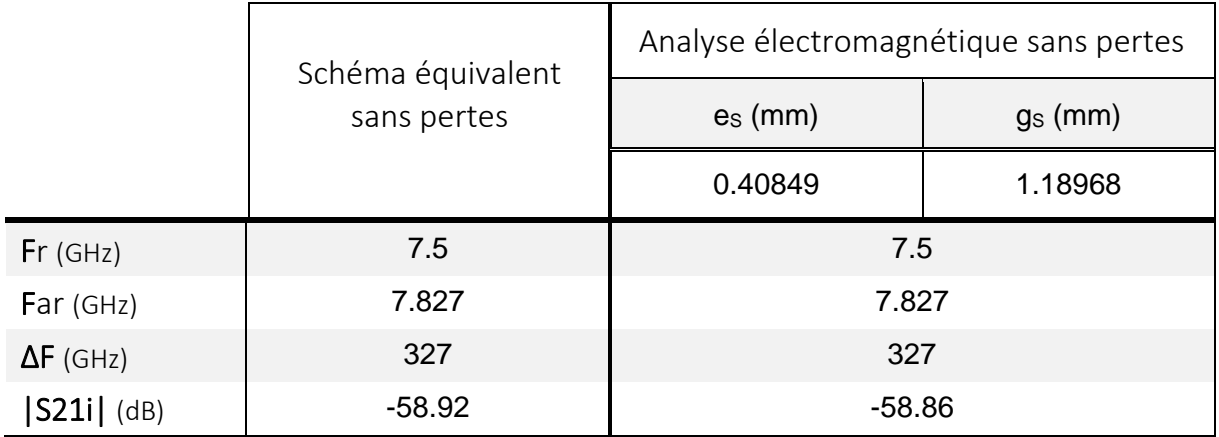

Tableau 26 : Comparaison des valeurs caractéristiques des coefficients de transmission sans pertes

Le tableau 27 résume, au travers des paramètres caractéristiques, les résultats des différentes phases de caractérisation.

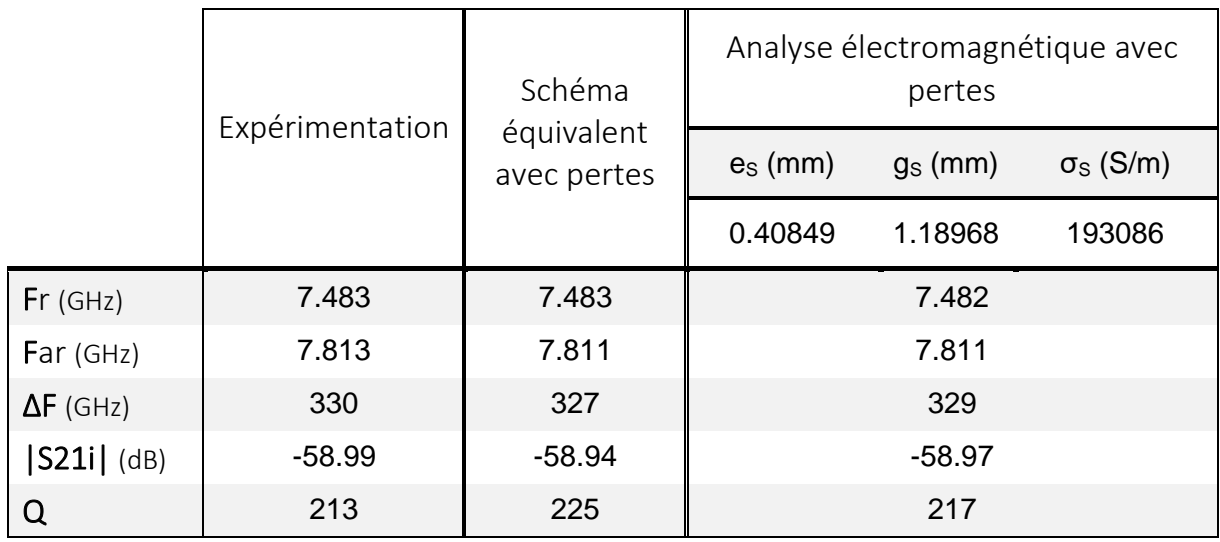

Tableau 27 : Comparaison entre les valeurs caractéristiques des coefficients de transmission avec pertes obtenus dans chaque cas

La comparaison des paramètres [S] obtenus par simulation et en expérimentation, est donnée sur la figure 57

La caractérisation de la cavité par cette méthodologie est donc avérée. Il est donc possible à partir de résultats expérimentaux de déterminer les dimensions géométriques de la cavité ainsi que la conductivité effective des parois métalliques. Pour ce paramètre, nous avons dans tous les cas obtenu une faible valeur de la conductivité effective qui s'explique par les sources de pertes explicitées auparavant.

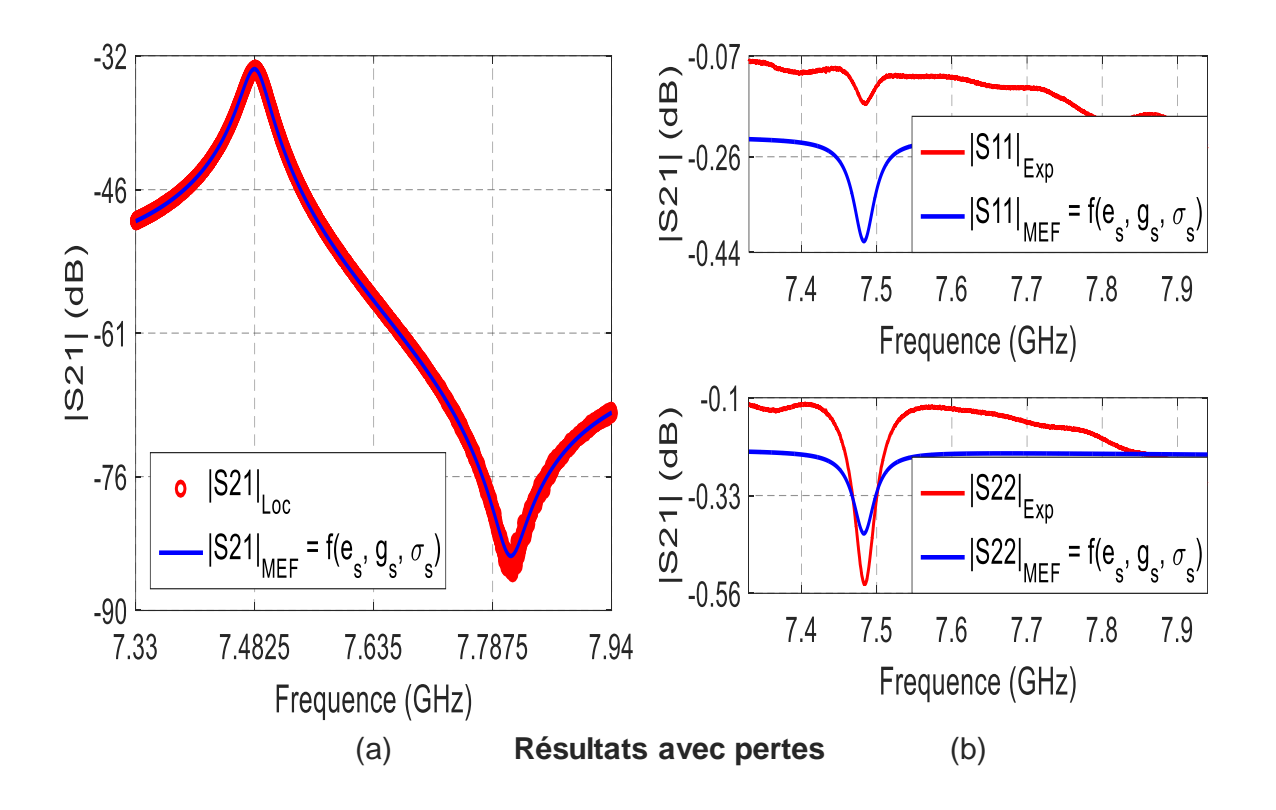

Figure 57 : Comparaison entre les paramètres [S] obtenus expérimentalement et par la MEF

### **II.6. Conclusion**

Dans ce second chapitre, nous avons mené des études sur la cavité klystron afin de mettre en évidence ses propriétés. La symétrie qu'elle présente fait apparaitre deux modes : les modes pair et impair. La simulation nous a montré que ces modes réagissent différemment aux variations des paramètres géométriques de la cavité.

La forte dynamique, que présente la cavité lorsque le gap varie, la classe dans les dispositifs très accordables mécaniquement. Sur le mode impair, cette dynamique de variation est due au fort champ électrique qui règne entre les plots centraux.

Par la suite nous avons procédé à une analyse de ce mode. Le mode impair, qui fonctionne sous un régime quasi-statique, présente des fréquences de résonance faibles pour des dimensions de cavité tout aussi faibles. En s'intéressant donc à ce mode, nous nous sommes aperçus que les symétries de la structure et du mode de résonance, permettent de tenir compte d'un axe et d'un plan de symétrie qui réduisent considérablement les temps de calcul. Ceux-ci deviennent donc tout à fait compatibles avec une optimisation électromagnétique.

Grâce à un système d'excitation original, la cavité présente une réponse en transmission particulière. En effet, le coefficient de transmission fait apparaitre une fréquence de résonance, correspondant au maximum de transmission, et une fréquence d'antirésonance, correspondant au minimum de transmission. Cette réponse est due aux interférences entre les trajets directs et indirects des ondes dans la cavité. Nous avons vu que nous pouvions exploiter ces informations pour définir des grandeurs caractéristiques utiles pour caractériser globalement la structure vide.

Outre les dimensions géométriques qui ont une forte influence sur la réponse du système, nous avons mis en évidence l'effet des pertes sur la valeur des fréquences de résonance et d'antirésonance. Pour tenir compte de cet effet nous avons mis en place une méthode de caractérisation qui s'appuie sur l'utilisation d'un schéma équivalent.

Nous avons pu ainsi à travers différents exemples théoriques mais aussi expérimentaux, montré la pertinence de notre méthode qui permet de déterminer de façon précise les paramètres géométriques et électrique de la cavité vide.

Dans le chapitre suivant, nous allons nous intéresser au cas de la cavité chargée par un échantillon diélectrique avec pour objectif de déterminer ses caractéristiques électriques.

#### **Références bibliographiques – Chapitre 2**

[1] Kazuo Fujisawa, **"General treatment of klystron resonant cavities "**, IRE transactions on microwave theory and techniques, Vol. 6, 1958, pp 344-358

[2] Le Floch J.M. and all, **"Rigorous analysis of highly tunable cylindrical transverse magnetic mode reentrant cavities "**, Review of Scientific Instruments, Vol. 84, 2013

[3] V. Komarov**, "Approximating Functions for Computation of Resonant Wavelengths of the Reentrant Cavity Resonator with Extended Capacitance Gap"**, International Journal of RF and Microwave Computer-Aided Engineering 23, pp. 285–289, 2013

[4] Joaquim J. Barroso, Pedro J. Castro and al, **"Analysis and simulation of re-entrant cylindrical cavities"**, International Journal of Infrared and Millimeter Waves, 26(8), 2005

[5] Y. Kanai, T. Tsukamoto, M. Miyakawa, T. Kashiwa, **"Resonant Frequency Analysis of Reentrant Resonant Cavity Applicator by Using FEM and FD-TD Method"**, IEEE Trans. on Magnetics 36(4), 2000

[6] M.B. Kelly, A.J. Sangster, **"Cylindrical re-entrant cavity resonator design using finiteelement simulation"**, Microwave and Optical Technology Letters 18(2), 1998

[7] V. Ciuffini, A. Sotgiu, **"Lumped parameters for re-entrant resonators"**, J. phys. D: Appl. Phys.16, pp.2053-2091, 1953

[8] Pr. Olivier de Weck, Dr. Il Yong Kim, **"Finite Element Method"**, 16.810 (16.682), Engineering Design and Rapid Prototyping, January 12, 2004, MIT

[9] M.N.O. Sadiku and C.N. Obiozor, **"A simple introduction to the method of lines "**, International Journal of Electrical Engineering Education, volume 37, numéro 3, pages 282– 296, 2000

[10] JM Le Floch, **"Modélisation de nouveaux résonateurs diélectriques à forts coefficients de qualité pour des applications de métrologie"**, Thèse n°04-2007, chap1-II

[11] O. Piquet and al, **"Application of the method of lines for high-Q resonant structures"**, Microwave Conference, 2002. 32nd European,2002, pages 1-4

[12] Jim Stiles,,**"Odd Even Mode Analysis"**, The Univ. of Kansas, Dept. of EECS, 2007

[13] Jim Stiles, **"A Quad Mode Analysis of the Quadrature Hybrid"**, The Univ. of Kansas, Dept. of EECS, 4/17/2009

[14] R.K. Mongia, I.J.Bahl, P. Bhartia, J.Hong, **"RF and Microwave Coupled-Line Circuits"**, 2<sup>nd</sup> Edition, Chapter 2, Microwave Network Theory

[15] Otoshi, T. Y., **''On the Scattering Parameters of a Reduced Multiport''**, IEEE Trans. Microwave Theory Tech., MTT-17, September 1969, pp. 722–7247

[16] E. Gaboriaud, **"Etude des résonateurs piézoélectriques dans le domaine des microondes : application au filtrage"**, Thèse de l'université de Limoges, 2004

[17] S. Giraud, **"Les résonateurs piézoélectriques dans le domaine des microondes"**, these de l'université de Limoges, 2007

[18] R. Pregla and W. Pascher, **"The method of Lines "**, Chapter 6 of "Numerical Techniques for Microwaves and Millimeter Wave Passive Structures", Edited by T. Itoh, J. Wiley and SonsInc, pp. 381-446, New York

[19] [https://www.pasternack.com/images/ProductPDF/RG405-U.pdf,](https://www.pasternack.com/images/ProductPDF/RG405-U.pdf) - 05/2015

# **Chapitre III**

# **Application à la caractérisation de matériaux**

<span id="page-97-0"></span>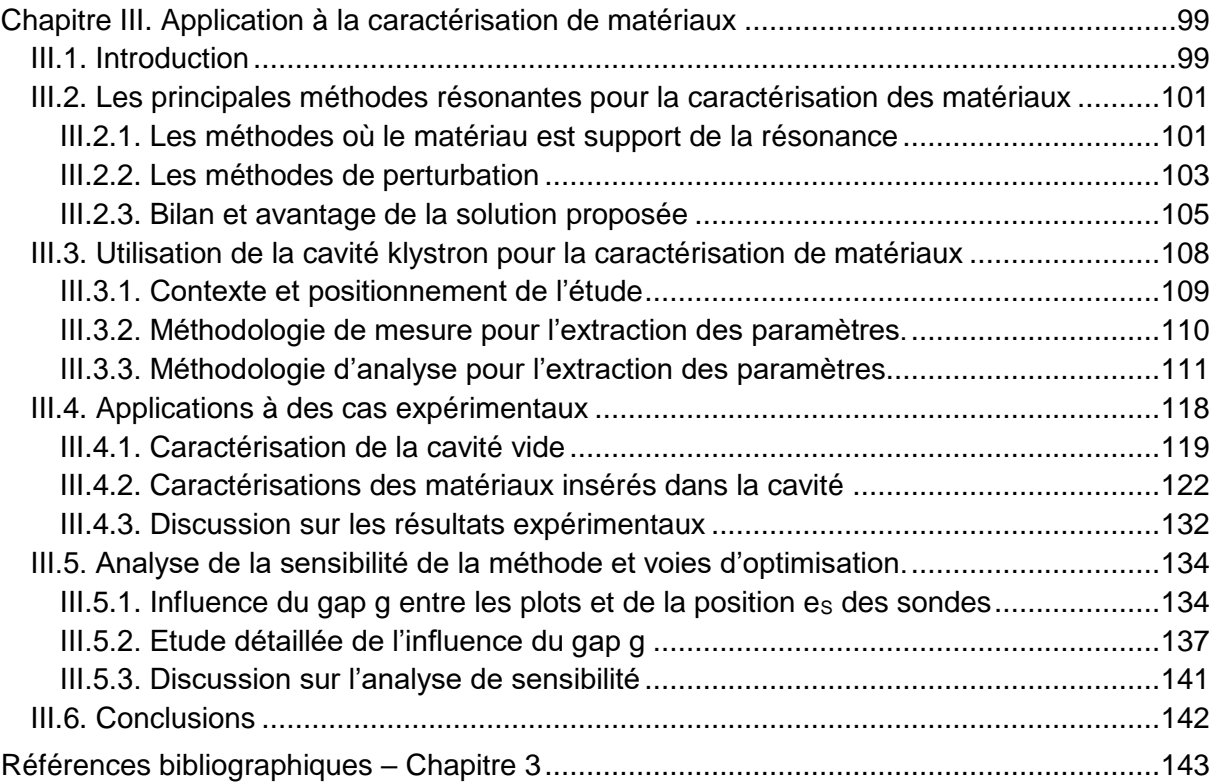

## **Chapitre III. Application à la caractérisation de matériaux**

### <span id="page-99-0"></span>**III.1. Introduction**

La détermination des propriétés intrinsèques des matériaux utilisés en électromagnétisme est un enjeu important car il permet de comprendre le fonctionnement de ces derniers. Cette détermination est très utile lorsqu'il s'agit de synthétiser des composants basés sur les propriétés électromagnétiques de nouveaux matériaux.

L'interaction entre les ondes électromagnétiques et la matière (le matériau) provoque des phénomènes variés suivant le matériau (diélectriques, semi-conducteurs, isolants, etc.).

Les matériaux diélectriques sont caractérisés par une permittivité complexe  $\ddot{\tilde{\epsilon}}$  mais également par leur stabilité en température et leur rigidité diélectrique.

Au niveau macroscopique en absence de tout champ un matériau diélectrique présente des particules avec une polarisation d'orientation : ce sont des dipôles permanents. L'application d'un champ externe provoque des phénomènes de polarisations qui se traduisent par une variation de la partie réelle de la permittivité relative du matériau. Il existe différentes sortes de polarisations dont les effets sont plus ou moins prépondérants suivant le domaine fréquentiel (confère figure 58 ci-dessous)

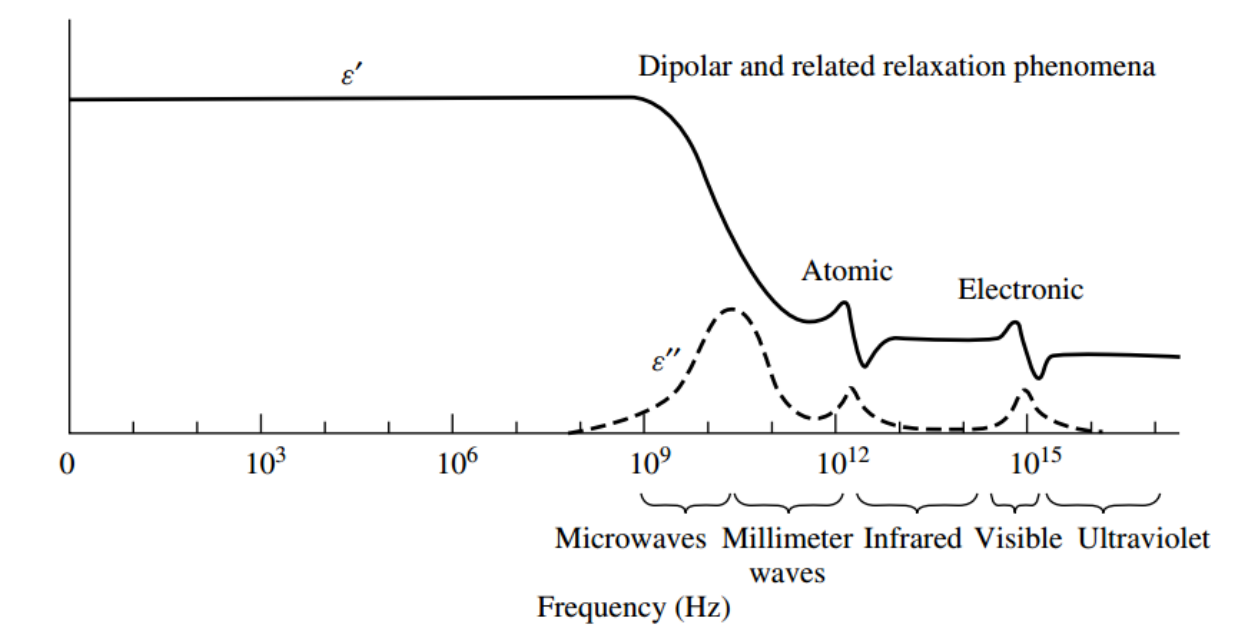

Figure 58 : Dépendance fréquentielle de la permittivité complexe d'un diélectrique hypothétique suivant le type de polarisation (Ramo et al. 1994) [\(\[1\]\)](#page-143-1)

Les phénomènes influençant la permittivité complexe du matériau sont de plusieurs sortes :

- Les phénomènes de polarisation dipolaire et de conduction ionique
- Les phénomènes de polarisations atomiques et électroniques

Aux fréquences microondes, la permittivité complexe est plus influencée par les phénomènes de polarisations dipolaires et de relaxation [\[1\].](#page-143-1)

La polarisation dipolaire survient lorsque les dipôles subissent des rotations dues au champ externe. Cette rotation n'est pas instantanée lorsque le champ est appliqué. Elle se produit au bout d'un délai plus ou moins long dépendant de la fréquence du champ externe. La relaxation dipolaire est le temps que les particules mettent pour retourner à leur état d'équilibre lorsque le champ externe est supprimé. Plus la fréquence du champ externe est élevée, plus la polarisation dipolaire met du temps à se mettre en place.

D'autre part, ce phénomène de polarisation provoque des échauffements dus à des frictions macroscopiques entre particules, engendrant des pertes, ce qui se traduit par une variation de la partie imaginaire de la permittivité relative du matériau.

La conduction ionique est quant à elle provoquée par un déplacement d'ions dans les structures cristallines. Ce déplacement trouve son origine dans l'échauffement de la structure cristalline.

En tenant compte de l'équation de Maxwell suivante  $\vec{\nabla}\Lambda\vec{\mathsf{H}}=\frac{\partial}{\partial t}\big(\vec{\mathsf{D}}\big)+\vec{\mathsf{J}}$  $\vec{\nabla}\Lambda\vec{H}=\frac{\partial}{\partial t}(\vec{D})+\vec{J}$  $\vec{\nabla}\Lambda\vec{H}=\frac{\partial}{\partial\mu}(\vec{D})+\vec{J}$ , il existe une relation

qui lie la polarisation  $\vec{P}$ , le champ électrique  $\vec{E}$  et le vecteur déplacement électrique  $\vec{D}$  lorsque le diélectrique est linéaire :

 $\vec{D} = \epsilon_0$  \* $\vec{E} + \vec{P}$  où  $\vec{P} = \epsilon_0$  \*  $\chi_E$  \* $\vec{E}$  et  $\chi_E$  est un tenseur représentant la susceptibilité du matériau. Il caractérise le dégrée de polarisation du matériau en fonction du champ appliquée. Soit donc  $D = \ddot{\epsilon} * E$ 

La permittivité complexe  $\ddot{\epsilon}$  d'un diélectrique est par conséquent également un tenseur. Lorsque le matériau est un composé ionique diélectrique monocristallin, le tenseur complexe est symétrique et peut être diagonalisé :

$$
\vec{\epsilon}=\begin{pmatrix}\epsilon_{11} & 0 & 0\\ 0 & \epsilon_{22} & 0\\ 0 & 0 & \epsilon_{33}\end{pmatrix}
$$

Lorsqu'il s'agit de matériaux polycristallins, en verre, en plastique et certains cristaux, les éléments diagonaux deviennent identiques (ε<sub>11</sub> = ε<sub>22</sub> = ε<sub>33</sub>) et la permittivité complexe est donnée par :

$$
\varepsilon = \varepsilon_0 * \varepsilon_r = \varepsilon_0 * \varepsilon_r - j * \left( \varepsilon_0 * \varepsilon_{rd}^{\dagger} + \frac{\sigma}{\omega} \right) [2]
$$

L'équation devient :

$$
\epsilon = \epsilon^{'} - j^* \epsilon^{''} - j^* \frac{\sigma}{\omega}
$$

Avec :

 $\varepsilon^{'}=\varepsilon^{-*}_{0}\varepsilon^{'}_{\rm r}$ , la permittivité réelle

 $\varepsilon^{^{\mathrm{v}}}=\varepsilon_{_0}^{\phantom{\mathrm{v}}}*\varepsilon^{^{\mathrm{v}}}_{\mathrm{rd}}$ , la permittivité imaginaire

L'équation de la permittivité est donnée par l'expression :

$$
\epsilon = \epsilon^{\prime} * \left(1 - j * \frac{\omega * \epsilon^{\prime \prime} + \sigma}{\omega * \epsilon^{\prime}}\right) \text{ avec } \frac{\epsilon}{\epsilon_0} = \epsilon^{\prime}_{r} * (1 - j * \tan \delta) \left[\text{Eq.34}\right]
$$

La tangente de pertes inclut les pertes d'origine diélectrique et la contribution de la conduction ionique qui prévaut dans les milieux diélectriques liquides [\[1\].](#page-143-1)

Un matériau diélectrique se caractérise donc par sa permittivité réelle et sa tangente de pertes dans le domaine radiofréquence.

L'obtention des propriétés intrinsèques du diélectrique est indispensable pour concevoir des dispositifs hyperfréquences. Beaucoup de techniques de caractérisation ont été mises au point pour obtenir les propriétés des matériaux diélectriques.

Celles-ci peuvent être classées en deux grandes catégories : les méthodes en transmission et les méthodes résonantes. Ces dernières sont préférées pour les matériaux à faibles pertes mais ne permettent que des mesures à des fréquences discrètes. A l'inverse les méthodes en transmission sont larges bandes mais mal adaptées pour mesurer des tangentes de pertes faibles.

La méthode que nous avons mise au point est une méthode hybride s'appuyant sur un phénomène de résonance et de transmission. Cependant la résolution, permettant de remonter aux propriétés du matériau, s'apparente plus à celles des méthodes résonantes et nous présenterons dans la suite de ce paragraphe, les principales études déjà développées pour cette catégorie.

## <span id="page-101-0"></span>**III.2. Les principales méthodes résonantes pour la caractérisation des matériaux**

Deux approches existent au niveau des méthodes résonantes. Soit l'échantillon à tester est le support de la résonance, soit il perturbe le système résonant. Les deux approches sont complémentaires. Elles présentent également des avantages et des inconvénients et c'est pour cette raison que d'autres méthodes sont encore à l'étude.

## <span id="page-101-1"></span>**III.2.1. Les méthodes où le matériau est support de la résonance**

L'échantillon est dans ce cas l'élément résonant principal du dispositif. On parle alors de résonateurs diélectriques. La fréquence de résonance et le facteur de qualité sont étroitement liés aux dimensions et aux caractéristiques de l'échantillon. L'influence de l'environnement existe mais intervient avec beaucoup moins d'importance. Différentes versions ont été développées, les principales sont les suivantes.

## **a) Résonateurs diélectriques excités sur le Mode TE01δ**

Ce sont des dispositifs réalisés à partir de matériau diélectrique qui peuvent être de différentes formes (cylindriques, hémisphériques, sphériques etc.). Généralement, la géométrie cylindrique est préférée à cause de sa facilité de fabrication et de couplage avec les équipements extérieurs. De plus, l'utilisation du mode  $TE_{01\delta}$ , permet de n'avoir aucune discontinuité du champ. Cependant pour éviter les pertes par rayonnement, le résonateur est placé dans une enceinte métallique [\[8\].](#page-143-3) La fréquence de résonance et le facteur de qualité dépendent des dimensions et de la permittivité complexe du résonateur car, sur ce mode, plus de 95% de l'énergie est accumulée dans l'échantillon [\[5\].](#page-143-4) Les dimensions et les propriétés de l'enceinte métallique ont cependant une légère influence sur les résultats [\[2\]\[4\].](#page-143-2) L'environnement doit donc être pris en compte dans la résolution comme la conductivité des parois métalliques et les dimensions et la permittivité d'un éventuel support (figure 59) [\[3\].](#page-143-5) Ces paramètres doivent donc être parfaitement connus.

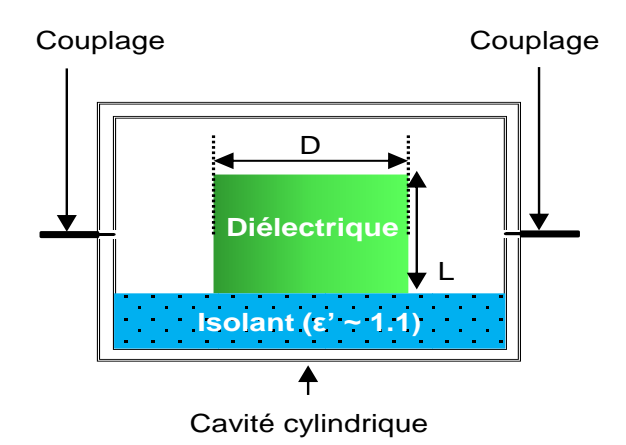

Figure 59 : Dispositif de caractérisation sur le mode  $TE_{01\delta}$ 

La caractérisation se fait en une seule étape expérimentale qui consiste à mesurer la fréquence de résonance et le facteur de qualité du dispositif. On utilise ensuite un outil de simulation électromagnétique (éléments finis, différences finies, …) pour déterminer, par itérations, la permittivité complexe du matériau.

C'est une méthode précise qui donne de très bons résultats. Ses inconvénients majeurs sont que l'échantillon à tester doit se présenter sous une forme cylindrique et que la fréquence de travail est imposée par la taille de l'échantillon à tester. Pour descendre aux basses fréquences, les dimensions du résonateur doivent être importantes et sont parfois irréalisables.

# **b) Dispositif de caractérisation d'Hakki-Coleman** [\[6\],](#page-143-6)[\[7\]](#page-143-7)

Cette méthode a été une des premières à utiliser le résonateur diélectrique comme support de résonance. Elle est similaire à celle utilisant les modes  $TE_{01\delta}$ , mais le résonateur est placé cette fois-ci entre deux plaques métalliques (figure 60). Dans cette configuration, les conditions aux limites sur les faces supérieure et inférieure du résonateur sont de type court-circuit électrique et donc le mode  $TE_{011}$  est excité. L'avantage par rapport aux modes  $TE_{01\delta}$  est qu'il est possible de déterminer le fonctionnement de la structure de façon précise à l'aide d'équations analytiques. Ce type de caractérisation permet de s'affranchir des résolutions numériques.

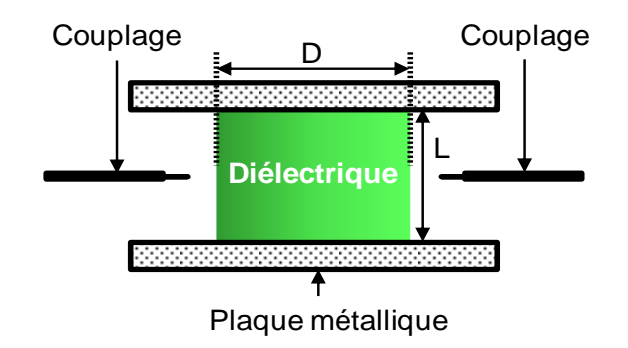

Figure 60 : Dispositif de caractérisation d'Hakki-Coleman

### **c) Utilisation des modes supérieurs des résonateurs diélectriques.**

Avec la montée en fréquence des dispositifs, il est devenu indispensable de mettre au point des méthodes de caractérisation adaptées. L'une d'entre elles utilise également des échantillons diélectriques cylindriques mais excités sur des modes supérieurs.

En particulier les modes de galerie (Whispering Gallery Modes) dont les deux propriétés principales sont le surdimensionnement des résonateurs et le confinement de l'énergie dans le résonateur. Il est ainsi possible d'utiliser ces modes à hautes fréquences, avec des dimensions de résonateurs qui permettent une manipulation facile. De plus, le blindage de la structure n'est plus indispensable. Le facteur de qualité à vide de la structure est quasiment égal au facteur de qualité associé au diélectrique [\[4\]](#page-143-8)

### <span id="page-103-0"></span>**III.2.2. Les méthodes de perturbation**

Dans ces méthodes, l'échantillon à tester est introduit dans un dispositif résonant de façon à perturber son fonctionnement. Cette perturbation se traduit par une modification de la fréquence de résonance et du facteur de qualité. Ces variations directement liées aux propriétés électriques de l'échantillon permettent de les déterminer. Plusieurs dispositifs ont été développés. Nous allons présenter succinctement les plus significatifs.

### **a) Méthode de la cavité excitée sur les modes TE**

Cette méthode est une référence dans le domaine. Elle utilise une cavité cylindrique dotée d'une fente à mi-hauteur qui permet de placer l'échantillon à caractériser (figure 61) [\[12\].](#page-143-9) Les modes de type TE01p avec p impair sont utilisés pour avoir un maximum de champ électrique au niveau de l'échantillon. Quel que soit p, le champ électrique ne possède qu'une composante azimutale. Cela implique donc la continuité de ce dernier à l'interface air diélectrique. De plus, comme cette composante s'annule sur les parois de la cavité, la fente n'introduit donc théoriquement aucune fuite. Des mesures à vide (sans échantillon) des fréquences de résonance et des facteurs de qualité, effectuées généralement sur les deux premiers modes (p=1 et p=3), permettent de déterminer avec précision les dimensions de la cavité et la conductivité du métal. Cette même mesure en présence de l'échantillon, sur l'un des deux modes conduit à la détermination de la valeur complexe de la permittivité.

C'est une méthode de caractérisation très précise particulièrement adaptée aux matériaux faibles pertes. Un outil numérique est généralement utilisé pour la résolution, mais cette dernière peut être analytique si l'on tient compte des modes supérieurs de type TE à zéro variation azimutale qui peuvent exister au niveau de l'échantillon. Les principaux inconvénients tiennent en deux points. D'une part, comme toutes les méthodes présentées dans cette partie, la précision des résultats de permittivité est étroitement liée à la précision de mesure de l'épaisseur de l'échantillon. D'autre part le rayon de la cavité doit être suffisant pour que le mode TE01p existe. A basses fréquences (< 10 GHz), cela conduit à de grands diamètres de cavité et donc à de grandes dimensions latérales d'échantillons.

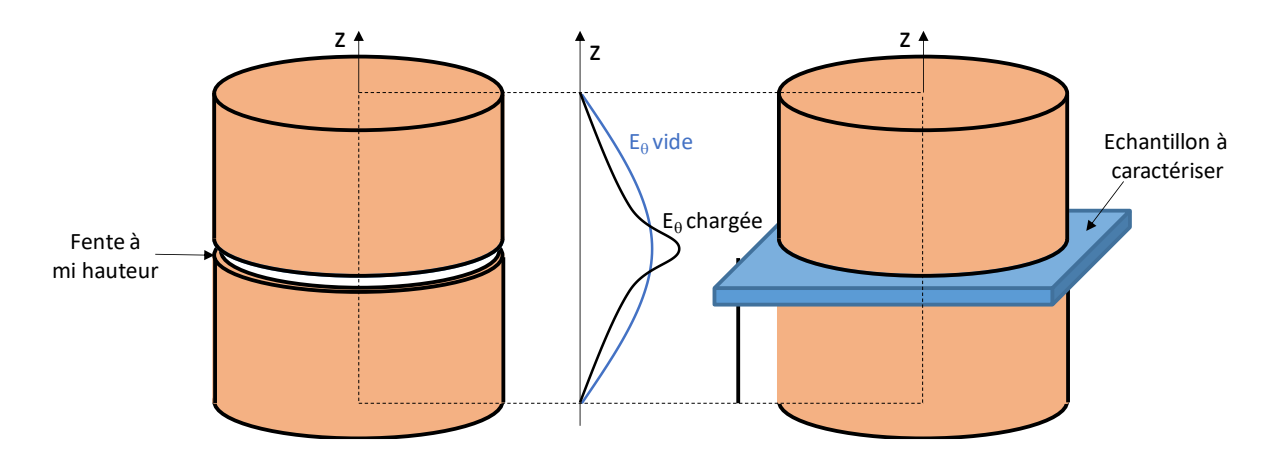

Figure 61 : (a) Structure à vide –(b)Structure avec substrat diélectrique

## **b) Méthode des résonateurs diélectriques couplés excités sur des modes TE**

Cette méthode a été mise au point afin de pouvoir caractériser des échantillons de plus faibles dimensions latérales [\[3\]\[5\].](#page-143-5) La structure, décrite sur la figure 62, utilise deux résonateurs diélectriques identiques couplés. Comme pour la méthode précédente, une fente est placée à mi-hauteur afin d'introduire l'échantillon. Les résonateurs sont excités sur leurs modes TE<sub>018</sub> afin de conserver les avantages de la méthode précédente.

La proximité des résonateurs produit deux fréquences de résonance dont l'écart fréquentiel est directement proportionnel au couplage des résonateurs. La présence de l'échantillon modifie ce couplage. La comparaison des mesures à vide et en présence de l'échantillon, conduit à la détermination de la permittivité [\[11\].](#page-143-10)

C'est une méthode moins précise que la cavité métallique (paragraphe précédent) car elle nécessite de connaitre parfaitement les dimensions et les caractéristiques des résonateurs et des supports. Elle permet cependant de réduire fortement les dimensions de l'échantillon. A titre d'exemple le diamètre de la structure avec des résonateurs de permittivité relative égale à 36, est seulement de 8 mm et permet des mesures autour de 13 GHz. A cette même fréquence, le diamètre d'une cavité métallique est de l'ordre de 80 mm

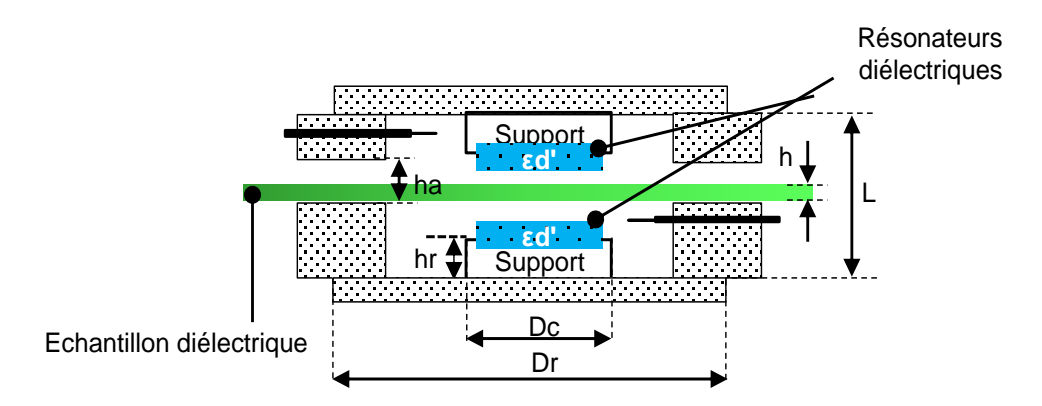

Figure 62 : Dispositif de caractérisation à deux résonateurs diélectriques [\[9\]](#page-143-11) [\[10\]](#page-143-12)

## **c) Méthode de la cavité ré-entrante simple**

En deçà de 8 GHz les dimensions de l'échantillon diélectrique à caractériser deviennent trop importantes [\[2\]](#page-143-2) et cela quel que soit la méthode utilisée parmi celles présentées auparavant.

Cet inconvénient est dû aux modes utilisés qui présentent des fréquences de coupure dans le guide constituant la structure résonante. S'affranchir de cet inconvénient nécessite d'utiliser un mode sans fréquence de coupure. Le mode TEM est le seul à répondre à cette problématique. La cavité réentrante, ou cavité klystron, utilise en partie ce mode. En effet, la structure est constituée d'une cavité coaxiale dans laquelle est placé un espace permettant de positionner l'échantillon à mesurer (figure 63.a et 63.b). Le diamètre de la cavité n'a pas de valeur limite minimale et la fréquence de résonance est imposée par la longueur des sections coaxiales et l'épaisseur de l'espace. En introduisant un échantillon dans cette zone, les caractéristiques de la résonance sont modifiées.

La caractérisation d'échantillons diélectriques par cette méthode est plus adaptée à la bande fréquentielle de 50 MHz à 10 GHz avec des coefficients de qualité à vide de l'ordre de 1000 à 5000 [2]. Comme pour toutes les autres méthodes, l'épaisseur de l'échantillon doit être parfaitement connue mais le principal inconvénient de la méthode est la prise en compte des gaps d'air entre le plot central du coaxial et l'échantillon. Dans cette zone le mode est d'origine TM avec une forte composante axiale du champ électrique.

Il faut donc que l'échantillon diélectrique soit pris en tenaille entre les parties réentrantes ou que les gaps d'air soient pris en compte lors de la résolution. Une autre solution consiste à métalliser l'échantillon sur ses deux faces.

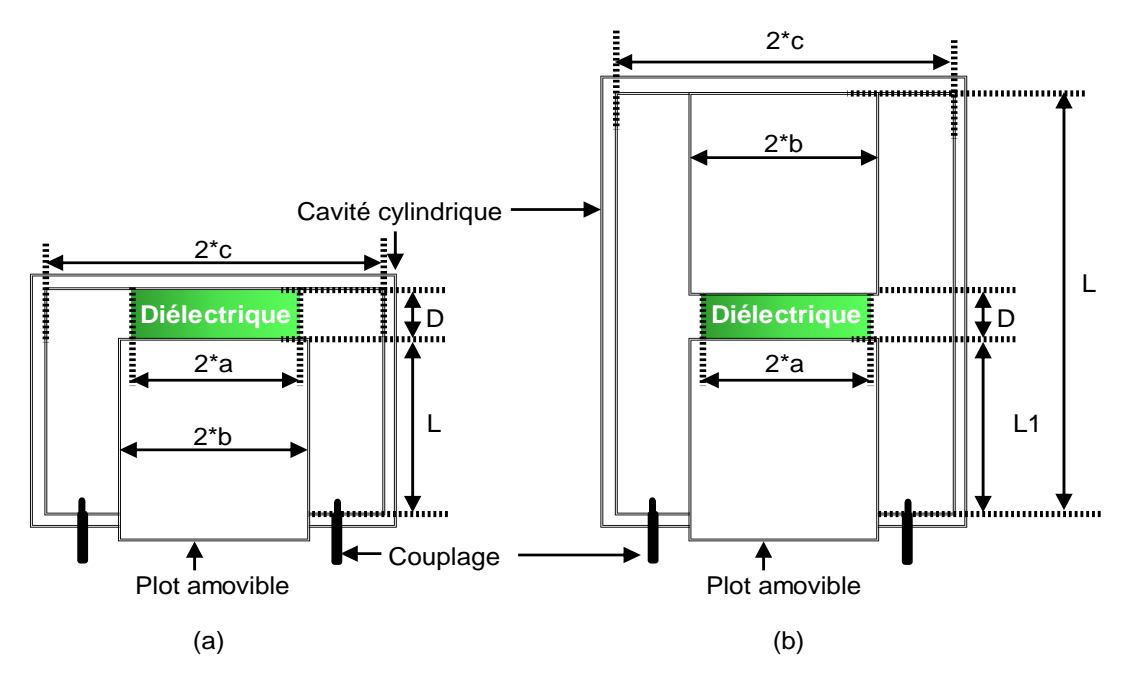

Figure 63 : Dispositifs de caractérisation à base de cavité réentrante

## <span id="page-105-0"></span>**III.2.3. Bilan et avantage de la solution proposée**

La revue des principales méthodes résonantes pour la caractérisation des matériaux permet de faire un premier bilan dont la synthèse est décrite dans le tableau 28.

Pour des fréquences supérieures à 10 GHz, il existe plusieurs méthodes permettant la caractérisation d'échantillons de faibles dimensions. Cependant aux basses fréquences, seule la méthode utilisant la cavité réentrante est disponible.

| Méthode                                                                       | Fréquences<br>de travail | Taille de<br>l'échantillon | Forme de<br>l'échantillon | Précision         |
|-------------------------------------------------------------------------------|--------------------------|----------------------------|---------------------------|-------------------|
| Résonateurs<br>diélectriques excités sur<br>des modes $TE_{01\delta}$         | >1 GHz                   | grande                     | Cylindrique               | Très bonne        |
| Dispositif de<br>caractérisation d'Hakki-<br>Coleman                          | >1 GHz                   | grande                     | Cylindrique               | <b>Bonne</b>      |
| <b>Résonateurs</b><br>diélectriques excités sur<br>des modes supérieurs       | $>10$ GHz                | grande                     | Cylindrique               | Très bonne        |
| Méthode de la cavité<br>excitée sur les modes<br>$\mathsf{TE}_{01\mathrm{p}}$ | $>2$ GHz                 | très grande                | Plaque                    | <b>Excellente</b> |
| <b>Résonateurs</b><br>diélectriques couplés                                   | $>10$ GHz                | faible                     | Plaque                    | <b>Bonne</b>      |
| Méthode cavité<br>réentrante simple                                           | >100 MHz                 | faible                     | Plaque<br>métallisée      | Moyenne           |

Tableau 28 : Synthèse de quelques méthodes de caractérisation [\[3\]](#page-143-5)

Dans toutes les configurations, il est indispensable de connaitre précisément les dimensions de l'échantillon, qu'il soit sous forme de plaque ou cylindrique. En effet, les erreurs sur les dimensions se traduisent inévitablement par des incertitudes sur la détermination de la permittivité complexe du matériau.

Cet inconvénient est propre aux méthodes utilisant le phénomène de propagation. En effet les constantes de propagation axiale et radiale se calculent à partir du produit de la permittivité par une longueur (épaisseur pour la direction axiale et rayon pour la direction radiale). Ce produit apparait comme une variable unique et il n'est donc pas possible de déterminer la permittivité sans connaitre le paramètre longueur. Pour lever cette incertitude, il est indispensable d'utiliser un autre paramètre que la fréquence de résonance dans la résolution.

Avec la cavité klystron et son système de couplage étudié dans le chapitre deux, nous avons vu que la réponse en fréquences était due à deux phénomènes : la résonance de la cavité et le couplage direct entre les sondes. Cela se traduit sur la réponse en transmission par une fréquence de résonance et d'antirésonance. La résonance est liée aux constantes de propagation alors que l'antirésonance est dû à la fois à un effet de propagation et à un effet capacitif entre les deux sondes. L'effet capacitif se calcule à partir du rapport entre la permittivité et l'épaisseur de l'échantillon, donc selon une loi différente de celle des constantes de propagation. Les deux effets sont donc décorrélés et il est alors possible de séparer les variables permittivité et longueur.

Pour illustrer ce principe, nous avons procédé à une simulation. La structure est une cavité klystron équipée du système de couplage étudiée auparavant dans laquelle a été introduit un échantillon diélectrique d'épaisseur  $g_m$  et de permittivité  $\varepsilon'$  (figure 64).

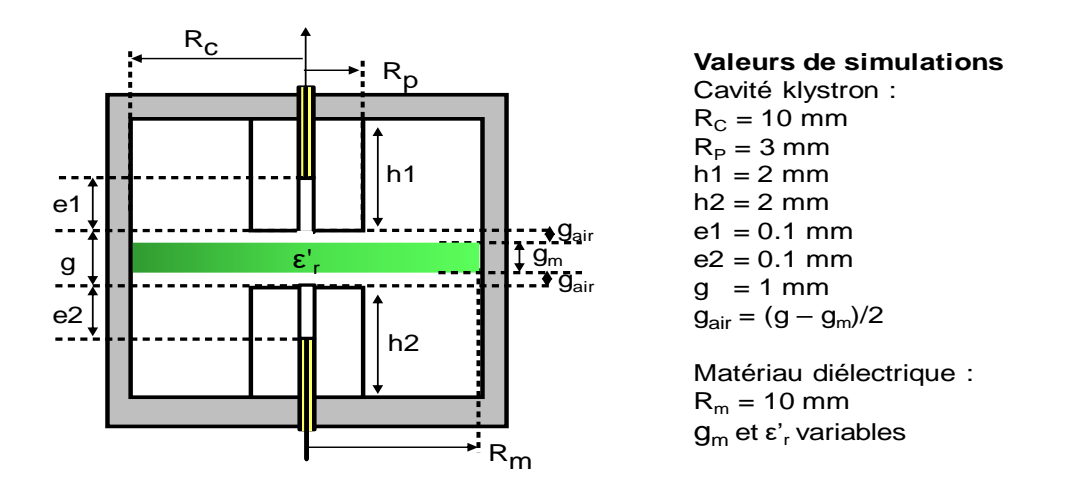

Figure 64 : Structure étudiée pour la mise en évidence de l'unicité de la solution

On peut alors trouver différents couples pour ces valeurs  $(q_m, \varepsilon'_l)$  qui conduisent à la même fréquence de résonance Fr.

Cependant dans les trois cas étudiés, on constate que les fréquences d'antirésonance Far sont différentes (tableau 29).

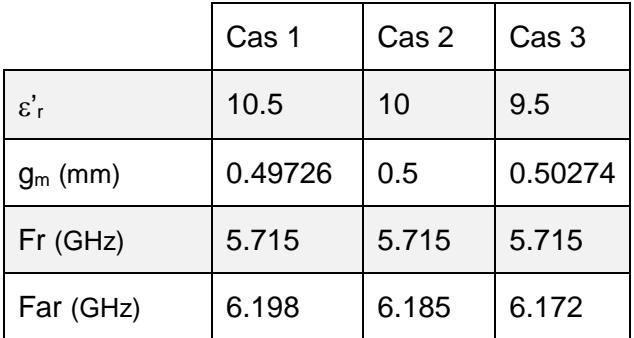

Tableau 29 : Résultats pour les différents couples de valeurs

L'analyse en oscillations forcées (figure 65) permet donc, en tenant compte de la fréquence d'antirésonance, de différencier les 3 cas. Cela n'est pas possible si l'on tient compte uniquement de la fréquence de résonance.

Cette méthode de caractérisation, utilisant une cavité klystron et un système de couplage spécifique, permet à priori de lever l'incertitude sur la connaissance de la permittivité et de l'épaisseur.

Nous allons par la suite détailler la méthode utilisée pour cette caractérisation mais nous pouvons déjà prévoir que cette technique d'extraction, des propriétés diélectriques des matériaux, s'appuiera sur une analyse électromagnétique en oscillations forcées. En effet le phénomène d'antirésonance, qui est indispensable à la résolution, ne peut être mis en évidence que sur le tracé de la réponse en transmission.

Le fait de travailler sur une structure à symétrie de révolution prend ici toute son importance puisque dans ce cas, l'analyse en deux dimensions d'une partie de la structure est suffisante et conduit à des temps de calcul tout à fait raisonnable qui autorise des phases d'optimisation électromagnétique.
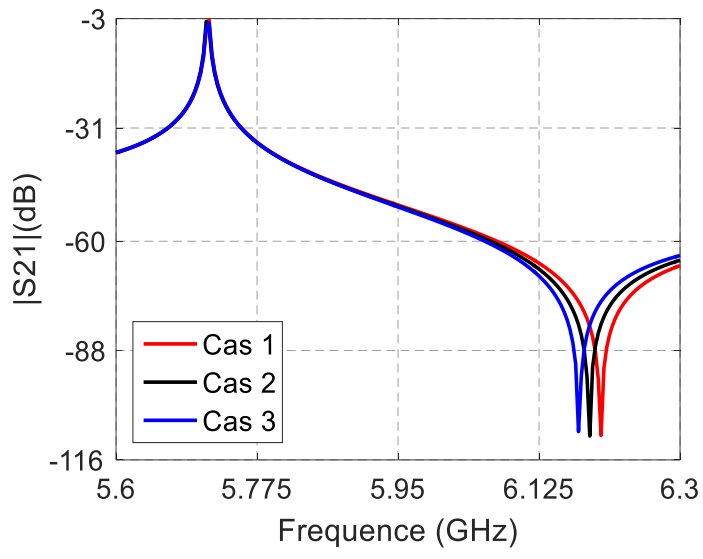

Figure 65 : Réponses en transmission en fonction de la fréquence pour les différents couples de valeurs

#### **III.3. Utilisation de la cavité klystron pour la caractérisation de matériaux**

La méthode de caractérisation mise au point dans ce travail repose sur les effets de résonance et d'antirésonance. La résonance est un phénomène classique qui peut être étudiée par une simple analyse en oscillations libres. L'antirésonance est un principe moins courant et beaucoup moins utilisé dans les dispositifs résonants. Dans les paragraphes précédents, nous avons pu voir que son origine était due à la recombinaison en opposition de phases de deux ondes empruntant des chemins différents. Lorsque la cavité est chargée on retrouve ce phénomène déjà étudié pour la cavité vide. Un exemple est détaillé sur les figures 66.b et 67.

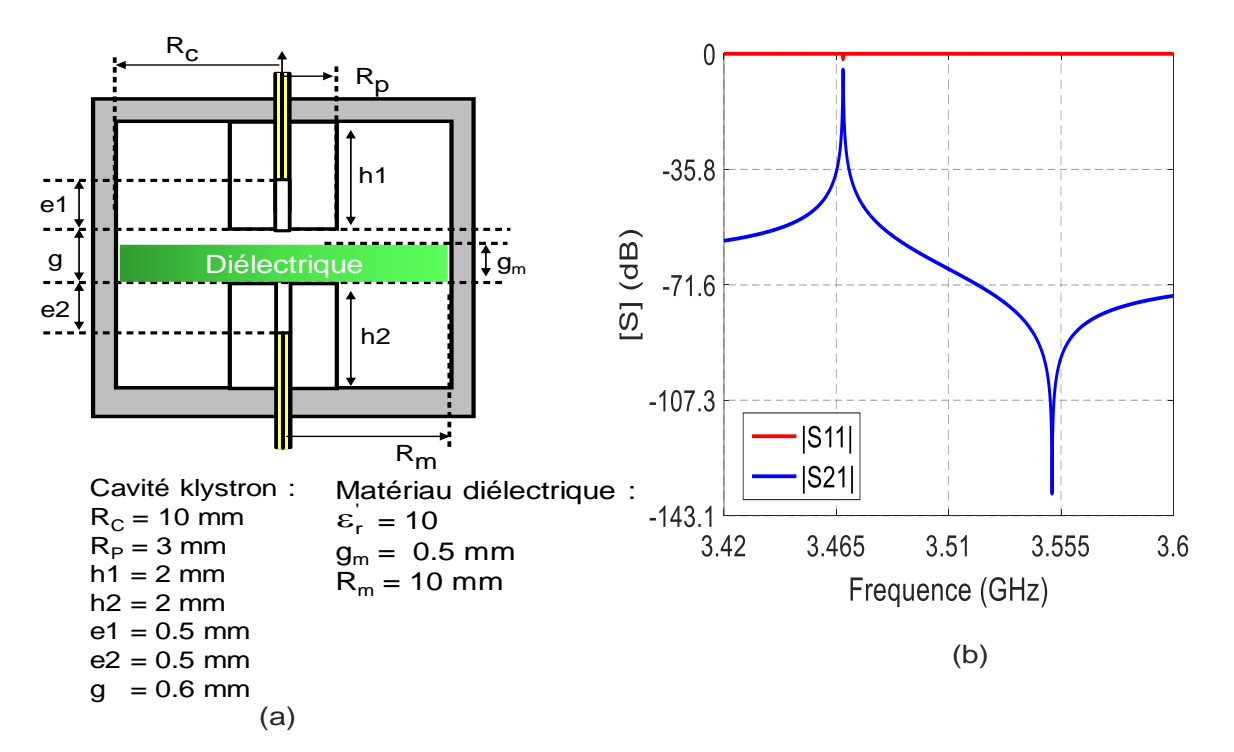

Figure 66 : (a) Structure de simulation (b) Réponses en transmission et en réflexion

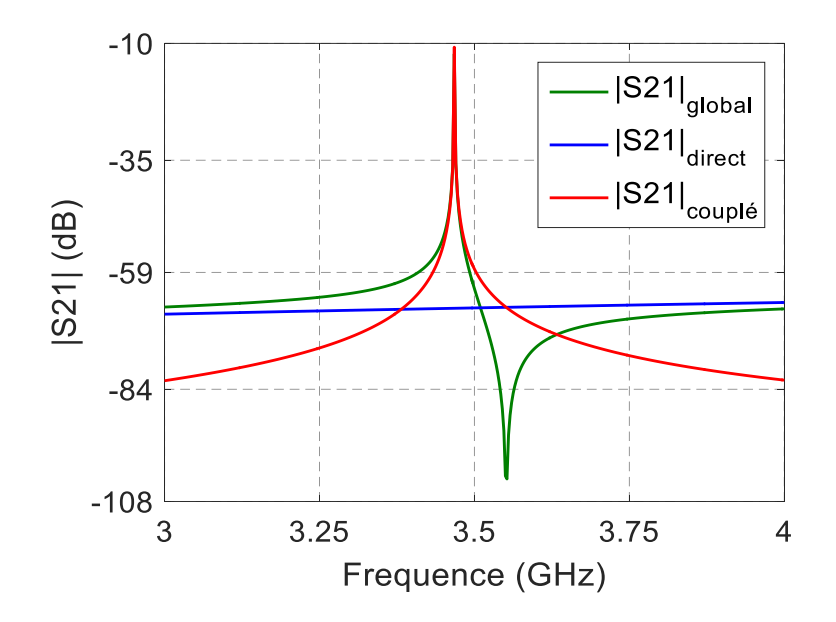

Figure 67 : Réponses en transmission des différents trajets

# **III.3.1. Contexte et positionnement de l'étude**

Comme pour la cavité vide, la réponse en transmission fournit trois informations que sont les fréquences de résonance Fr et d'antirésonance Far de même que le coefficient de transmission au point d'inflexion |S21i|. On peut également utiliser l'écart ∆F entre les fréquences caractéristiques (Fr et Far).

Comme les formes des réponses de la cavité chargée et de la cavité vide sont identiques, les schémas équivalents utilisés dans le chapitre II sont donc toujours valides (Figure 68).

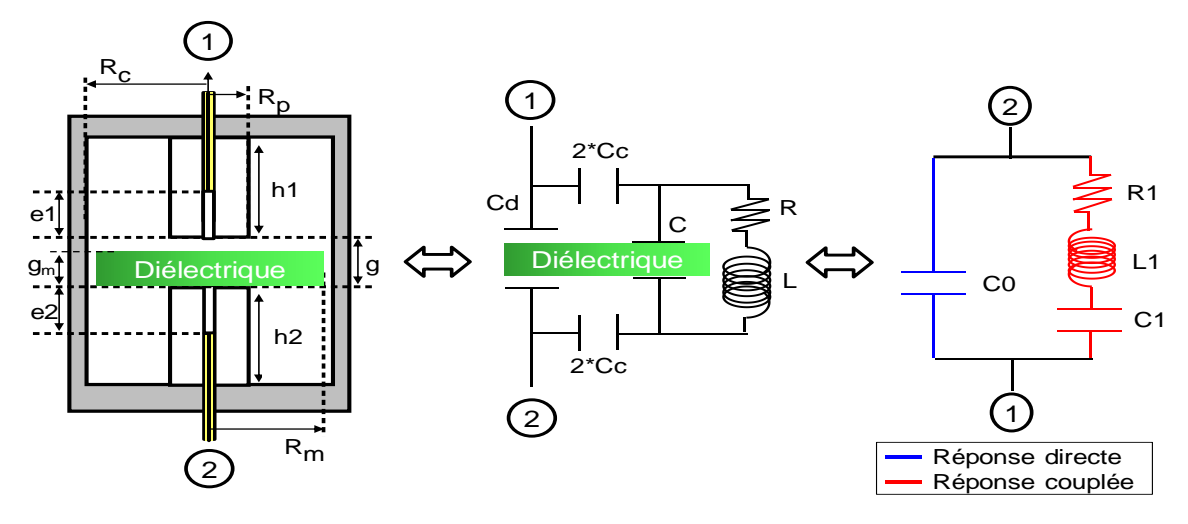

Figure 68 : Equivalence entre la structure réelle et les schémas équivalents

Les équations qui lient les deux schémas équivalents, déjà étudiées pour la cavité vide (annexe 5), restent valables. Comme on peut le présager, d'après le 1<sup>er</sup> schéma équivalent, la présence de l'échantillon aura un effet sur les capacités Cd et Cc.

Par rapport à la cavité vide, leurs valeurs vont donc augmenter en présence du matériau. Cela va engendrer dans le deuxième schéma équivalent une augmentation des paramètres C0, C1

et L1. Les valeurs des fréquences de résonance Fr et d'antirésonance Far vont donc diminuer en présence de l'échantillon. Ces conséquences de l'introduction d'un matériau dans la cavité vide peuvent être vérifiées par une simple simulation. Sur la figure 69, nous avons tracé la réponse en transmission de la structure, présentée sur la figure 66.a, avec et sans échantillon.

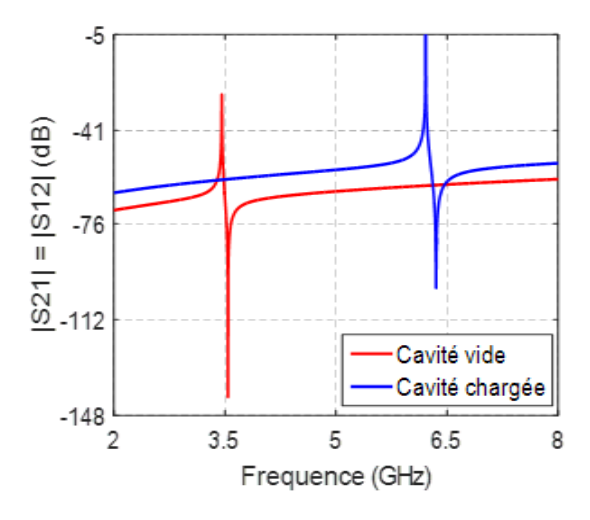

Figure 69 : Coefficients de transmission de la cavité vide et de la cavité chargée par un matériau diélectrique

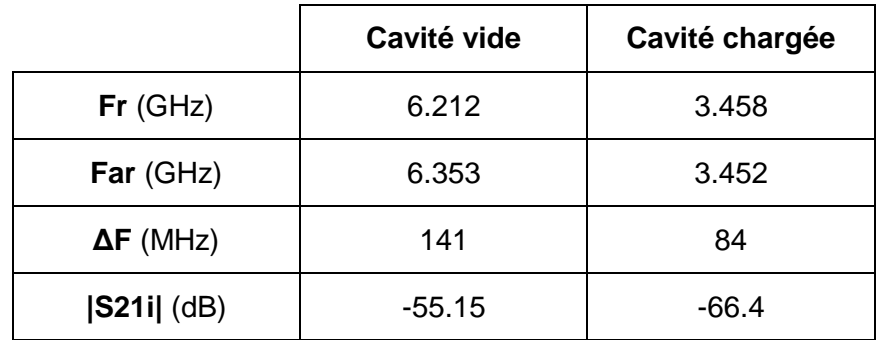

Tableau 30 : Informations issues des coefficients de transmission

On peut observer le fort décalage fréquentiel et d'amplitude entre les deux simulations. La cavité klystron est donc très sensible à la présence d'un échantillon diélectrique. C'est donc à partir de ces fortes variations que nous allons établir le principe de caractérisation du matériau.

## **III.3.2. Méthodologie de mesure pour l'extraction des paramètres.**

Deux observations sont nécessaires pour déterminer les propriétés électriques du matériau sous test à partir des paramètres [S] obtenus expérimentalement.

## **a) Mesure de la cavité vide**

Dans un premier temps les caractéristiques de la cavité vide doivent être déterminées à savoir :

- *Le gap d'air g qui sépare les plots*
- *La position e des sondes à l'intérieur des plots*

*La conductivité effective σ des surfaces métalliques du dispositif entier*

L'extraction se fait en utilisant la méthodologie détaillée dans le paragraphe II.5.3

## **b) Cavité chargée par un matériau diélectrique**

Nous avons accès aux inconnues de la cavité vide par la première mesure {g, e, σ}. Dans la continuité de la première mesure, une seconde mesure est effectuée avec un matériau diélectrique inséré entre les plots de la cavité. Le gap d'air g qui existait entre les plots de la cavité vide n'est donc pas modifié de même que la position des sondes.

Le matériau diélectrique de forme cylindrique dont le diamètre est connu a donc une épaisseur g<sub>m</sub> inférieure au gap d'air g de la cavité vide.

L'exploitation des paramètres [S] de cette seconde mesure a pour objectif la détermination des caractéristiques du matériau diélectrique :

- *L'épaisseur g<sup>m</sup>*
- *La permittivité réelle εr'*
- *La tangente de pertes tanδ*

Le synoptique de la méthodologie de mesure complète est présenté sur la figure 70.

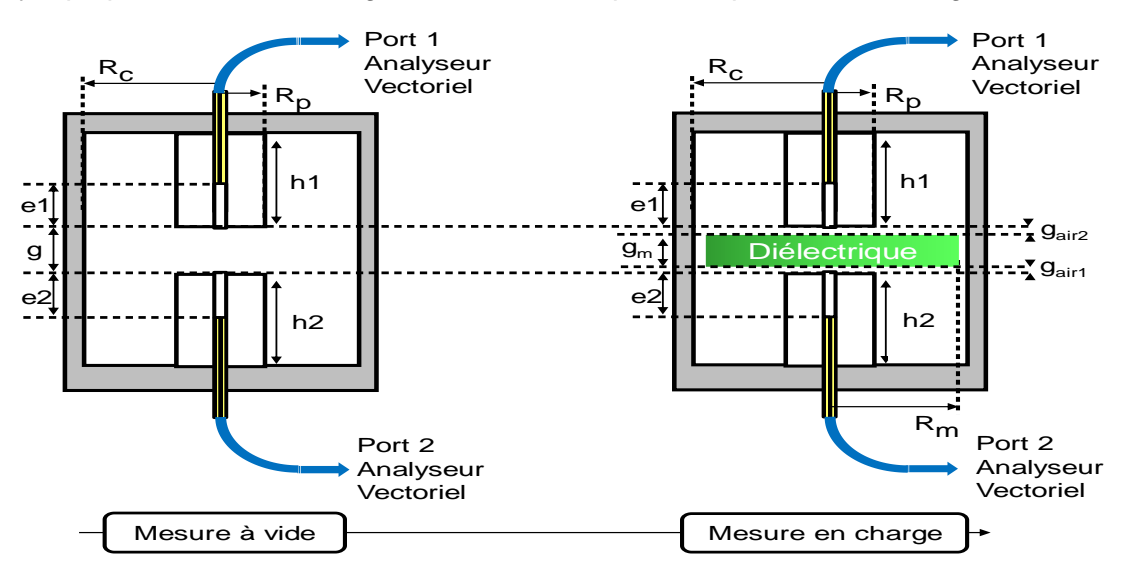

Figure 70 : Etapes expérimentales de caractérisation de matériaux diélectriques

## **III.3.3. Méthodologie d'analyse pour l'extraction des paramètres**

Connaissant le triplet {e, g, σ}, la caractérisation en charge se scinde en trois étapes :

#### **a) Détermination du schéma équivalent**

Nous avons vu dans le chapitre II, pour la cavité vide, qu'il était possible de déterminer les valeurs du schéma équivalent piézoélectrique à partir de la réponse en transmission de la structure. Pour la cavité chargée, le principe est identique et les valeurs Cdo, R, C et L du schéma équivalent de la figure 71 peuvent être aisément obtenues.

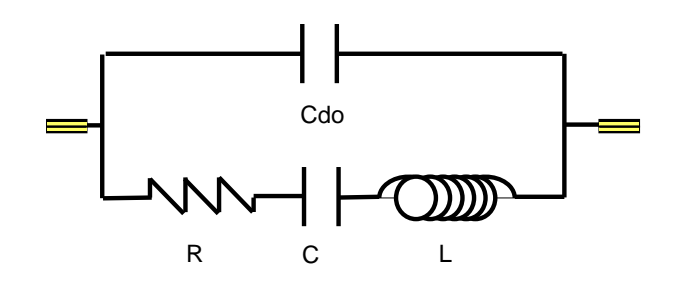

Figure 71 : Schéma équivalent piézoélectrique de la cavité chargée

Nous avons également étudié au chapitre II (paragraphe II.4.3.b), comment nous pouvions prendre en compte l'impédance des parties coaxiales ramenées dans le plan de couplage pour établir un deuxième schéma équivalent. Cette impédance tient compte des pertes métalliques induites par la conductivité du métal et peut s'écrire comme la somme de deux impédances : l'une Zsp, purement imaginaire, représente l'effet sans pertes, l'autre Zap qui tient compte des pertes et où les parties réelles et imaginaires sont égales.

 $Zr = Zsp + Zap = j^*Lsp^* \omega + r_{met} + j \Delta l \omega$  avec  $r_{met} = \Delta l \omega$ 

Dans notre cas, pour la cavité chargée par un échantillon de matériau, nous devons rajouter l'effet des pertes diélectriques. Cela est réalisé par une résistance r<sub>diel</sub> en série avec la résistance r<sub>met</sub> représentant les pertes métalliques (figure 72).

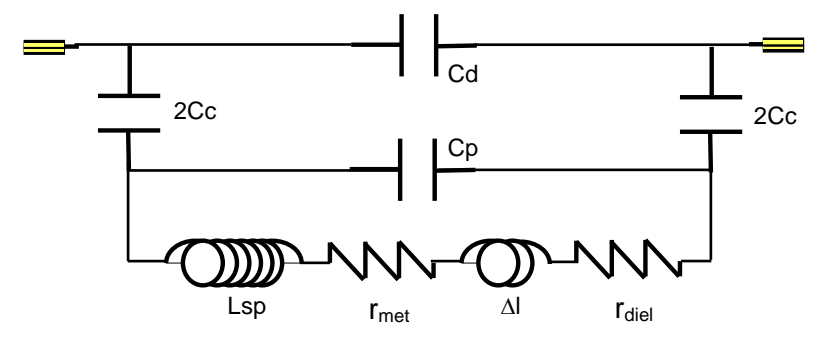

Figure 72 : Deuxième schéma équivalent de la cavité chargée

Connaissant la hauteur h des plots et la conductivité  $\sigma$  des plans métalliques (déterminées dans l'étude de la cavité vide), nous pouvons déterminer les valeurs des paramètres Lsp, r<sub>met</sub> et  $\Delta I$ .

Le schéma de la figure 71 peut également être représenté en identifiant les termes dus aux pertes métalliques et diélectriques (figure 73).

 $Avec: R = R_{met} + R_{diel}$   $L = L1 + \Delta L1$   $C = C1$   $C0 = Cd0$ 

L'équivalence des schémas des figures 72 et 73 permet également d'écrire :<br> $(Cn + Cc)^2$ 

L'équivalence des schémas des figures 72 et 73 perme  
\n
$$
L = \left(\frac{Cp + Cc}{Cc}\right)^2 * (Lsp + \Delta I) et R_{met} = \left(\frac{Cp + Cc}{Cc}\right)^2 * r_{met}
$$

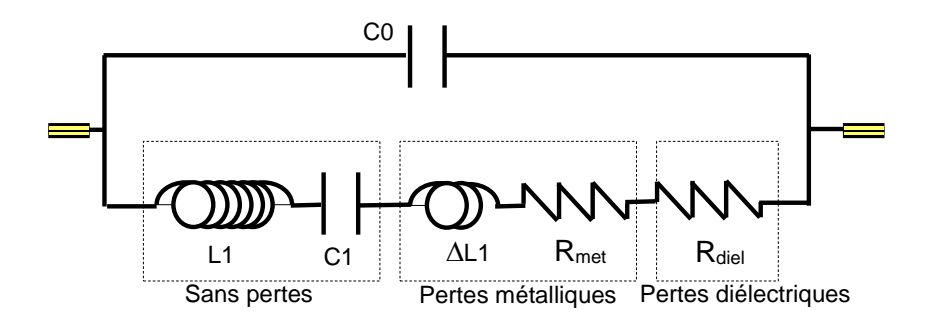

Figure 73 : Schéma équivalent de la cavité chargée faisant apparaitre les pertes métalliques et les pertes diélectriques

Connaissant L, Lsp et  $\Delta$ l, on peut en déduire le coefficient  $\left(\frac{\text{Cp} + \text{Cc}}{\text{P}}\right)^2$ Cc  $(Cp + Cc)$  $\left(\frac{-1}{c} \frac{1}{c} \right)$ 

Ainsi, il est possible de déterminer l'ensemble des paramètres du schéma de la figure 73.

Connaissant L, Lsp et ΔI, on peut en deduire le coenicient 
$$
\left(\frac{P_1 \cdot C_2}{C_1}\right)
$$
  
\nAinsi, il est possible de déterminer l'ensemble des paramètres du schéma de la figure 73.  
\nL1 =  $\left(\frac{Cp + Cc}{C_1}\right)^2$  \* Lsp, ΔL1 =  $\left(\frac{Cp + Cc}{C_1}\right)^2$  \* ΔI, C1 = C, CO = Cdo et R<sub>met</sub> =  $\left(\frac{Cp + Cc}{C_1}\right)^2$  \* r<sub>met</sub>

Donc  $R_{diel} = R - R_{met}$ 

D'après ce schéma, on peut aisément déterminer la réponse en fréquence du dispositif pour les différents cas : avec pertes, avec pertes métalliques uniquement, avec pertes diélectriques uniquement et enfin dans le cas sans pertes.

#### **b)** Extraction des paramètres g<sub>m</sub> et  $\boldsymbol{\varepsilon}'$ <sub>r</sub>

On suppose dans cette partie de l'étude que le schéma équivalent sans pertes a pu être établi et que l'on dispose des valeurs de la fréquence de résonance Fr, de la fréquence d'antirésonance Far et du coefficient de transmission au point d'inflexion |S21i|. A partir de ces valeurs et par simulation électromagnétique, il est possible de déterminer le couple de valeurs  ${g_m, \varepsilon'_{r}}$  qui permet d'obtenir la même réponse sans pertes que le schéma équivalent.

La difficulté dans cette partie est de prendre en compte les deux gaps d'air, en dessous et audessus du matériau. Ces deux paramètres ont une influence sur la réponse du système. Nous avons donc procédé en se plaçant dans les deux cas extrêmes c'est-à-dire l'échantillon posé sur le plot (le gap d'air en dessous de l'échantillon n'existe pas  $(g_{air1} = 0)$ ) (figure 74-a), ou positionné au milieu du gap d'air entre les deux plots ( $g_{air1} = g_{air2}$ ) (figure 74-b).

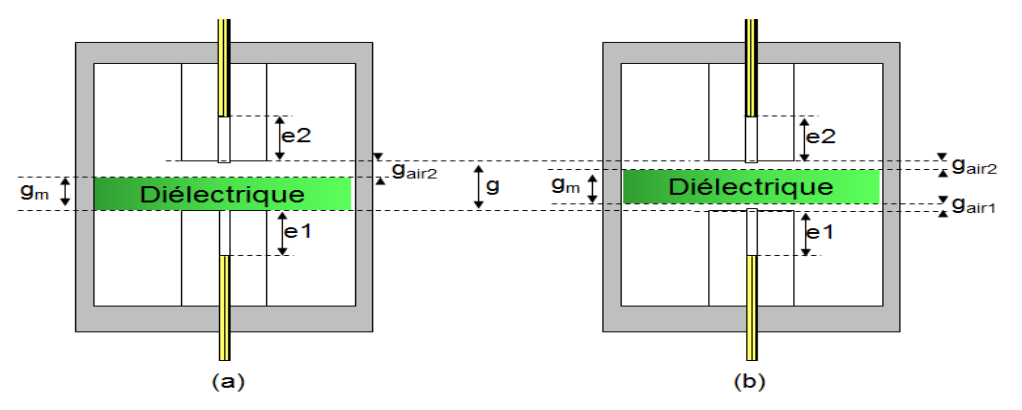

Figure 74 : Positions extrêmes de l'échantillon dans la cavité

Dans les deux cas, puisque la position e (e = e1 = e2) des sondes et l'espace g entre les deux plots sont connus, il n'existe que deux inconnues pour l'analyse sans pertes : la permittivité  $\varepsilon'$ et l'épaisseur  $g_m$  de l'échantillon. On va donc dans un premier temps et pour ces deux cas extrêmes, calculer tous les couples de valeurs  $\{ \varepsilon'_{r}, g_{m} \}$  qui permettent d'obtenir la même fréquence de résonance que celle du schéma équivalent sans pertes. Parmi ces solutions, on ne retient ensuite que celles qui conduisent à la même fréquence d'antirésonance que celle du modèle.

On obtient ainsi deux couples limites :

- $\cdot$  { $\varepsilon'$ <sub>r1</sub>, g<sub>m1</sub>}: Valeurs pour l'échantillon posé
- $\cdot$  { $\epsilon'_{r2}$ ,  $g_{m2}$ }: Valeurs pour l'échantillon centré

La solution pour la permittivité  $\varepsilon'$ r et l'épaisseur g<sub>m</sub> doit se trouver logiquement entre ces valeurs :  $g_{m1} \le g_m \le g_{m2}$  et  $\varepsilon'_{r2} \le \varepsilon'_{r1} \le \varepsilon'_{r1}$ 

Par cette méthode, on n'obtient pas un couple unique pour la solution, mais une plage de valeurs pour chaque paramètre, pour laquelle les valeurs des fréquences de résonance et d'antirésonance coïncident avec l'analyse sans pertes du schéma équivalent.

Pour lever l'incertitude sur ces couples de valeurs, on peut alors rechercher lequel va permettre d'obtenir la même valeur du coefficient de transmission |S21i| au point d'inflexion que l'analyse par le schéma équivalent. Cependant, comme nous le verrons dans l'exemple du paragraphe suivant, les variations de |S21i| étant très faibles en fonction des couples de valeurs solutions, cette méthode est difficilement utilisable.

## **c) Détermination de la tangente de pertes**

La tangente de pertes reste la dernière inconnue pour compléter la caractérisation du matériau. Pour ce faire, nous avons recours à des simulations électromagnétiques avec pertes. L'objectif est alors de trouver la tangente de pertes donnant un coefficient de qualité en charge identique à celui obtenu en expérimentation.

## **d) Bilan**

Le synoptique de la méthodologie est présenté sur la figure 75. Contrairement aux méthodes résonantes de caractérisation traditionnelles, notre processus s'appuie sur l'analyse en fréquence de la structure en oscillations forcées.

Cela nous permet de recueillir des informations supplémentaires qui conduisent à déterminer simultanément la permittivité et l'épaisseur de l'échantillon sous test. La méthode peut paraitre complexe mais elle converge correctement comme nous allons le voir dans l'exemple suivant.

## **e) Application du processus à un cas théorique**

Pour valider le principe de caractérisation développé précédemment, nous allons utiliser un résultat de simulation d'un dispositif. Nous pourrons ainsi voir pour chaque étape la convergence de la méthode, notamment pour les schémas équivalents avec ou sans pertes.

Les paramètres utilisés pour la simulation, données dans le tableau 31, sont relatifs à la figure 70. Nous supposerons dans cette partie que l'étude de la cavité vide a déjà été réalisée et donc que les valeurs de g, e et  $\sigma$  sont connues.

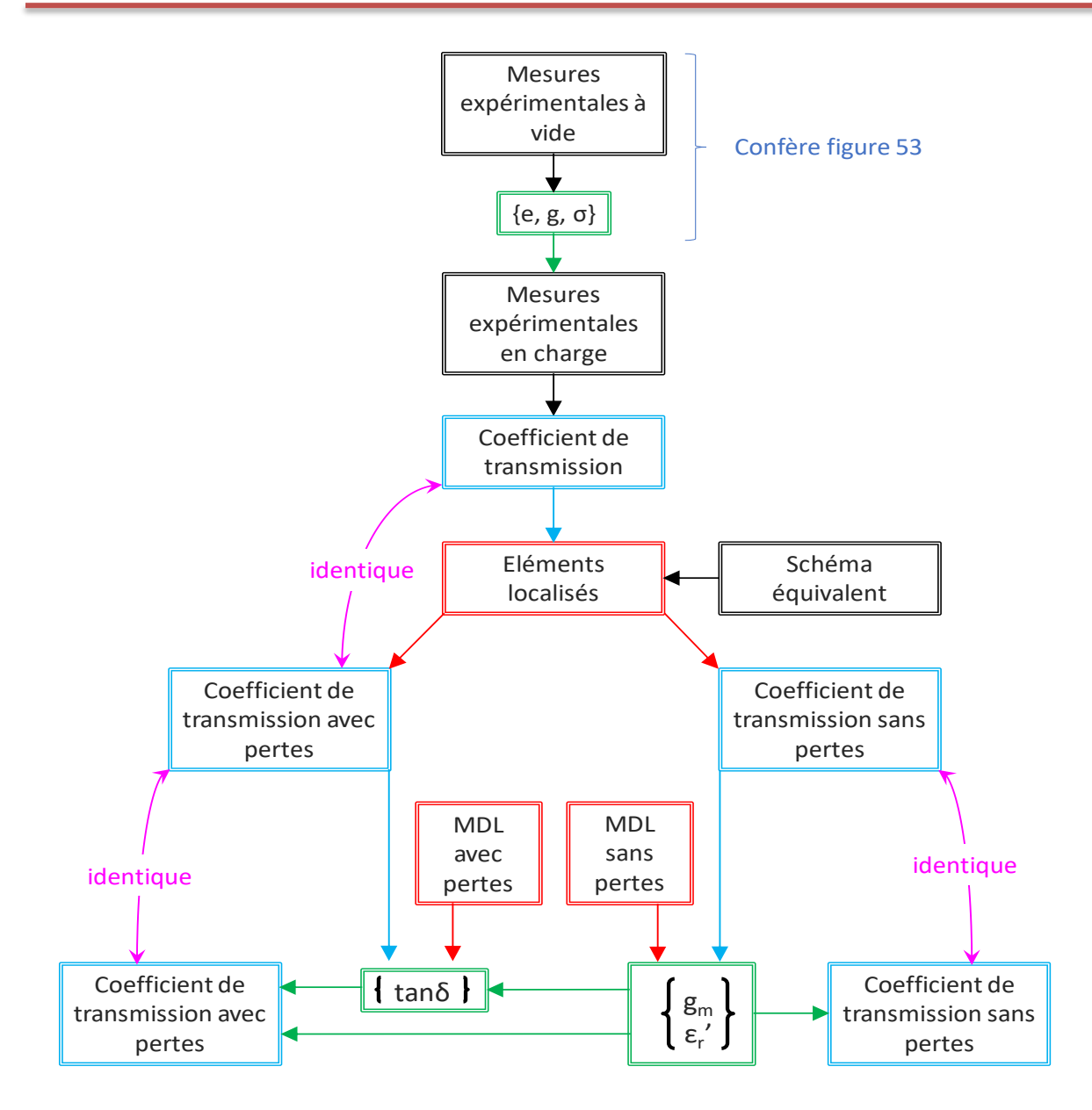

Figure 75 : Processus de caractérisation de matériaux diélectriques

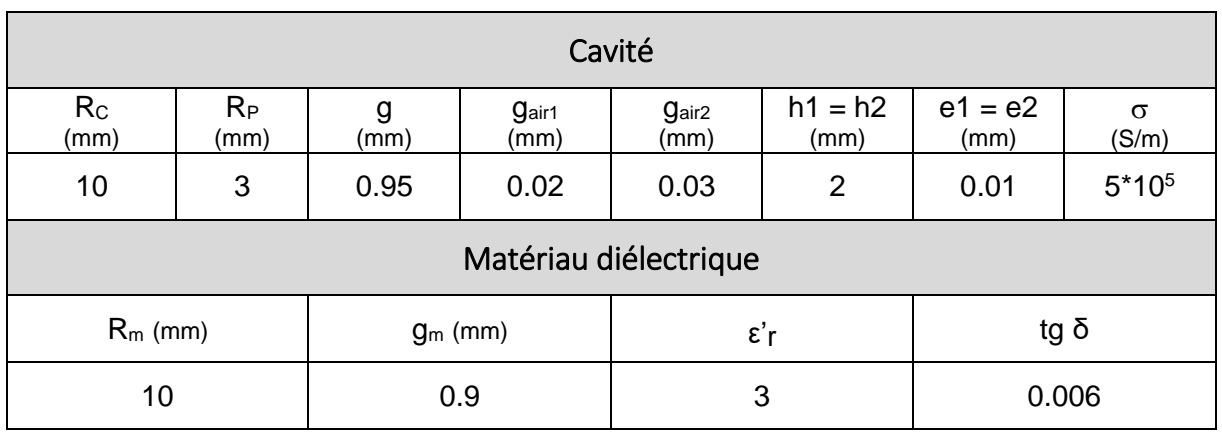

Tableau 31 : Paramètres utilisés pour la simulation

Notre point de départ est donc la réponse fréquentielle en transmission de la cavité chargée en présence de pertes métalliques et diélectriques (figure 76). Celle-ci doit nous permettre de déterminer l'épaisseur g<sub>m</sub> de l'échantillon, sa permittivité  $\varepsilon'$  et la tangente de pertes tg  $\delta$ .

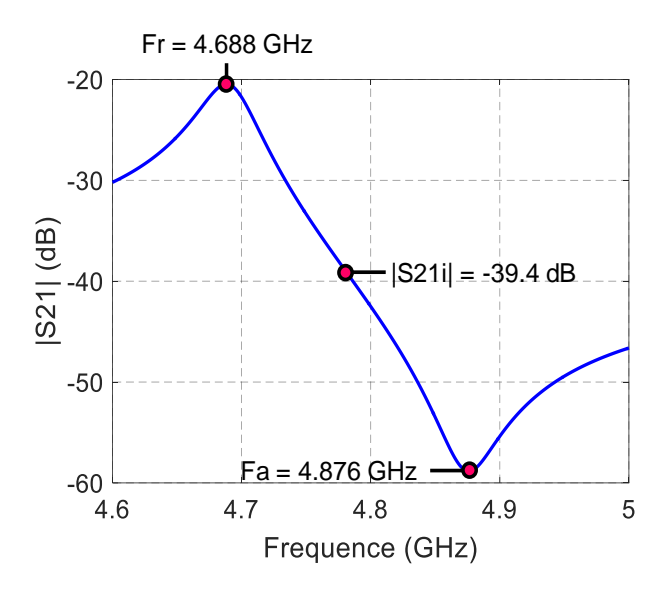

Figure 76 : Réponse en transmission de la cavité chargée en présence de pertes métalliques et diélectriques

En appliquant le processus détaillé dans le paragraphe précédent (III.3.3.a), on peut extraire les éléments du schéma équivalent piézoélectrique en faisant apparaitre ceux issus de la réponse sans pertes, ceux dus aux pertes métalliques et ceux dus aux pertes diélectriques comme indiqué sur la figure 73. Le tableau 32 résume les résultats obtenus.

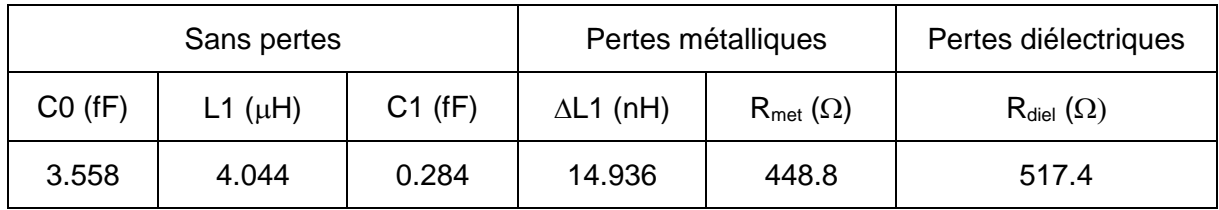

Tableau 32 : Valeurs des éléments du schéma équivalent.

On peut à ce niveau, et pour cet exemple théorique, vérifier que dans chaque cas le schéma équivalent reproduit fidèlement la réponse en transmission de la structure obtenue par simulation. Ces comparaisons sont données sur les figures 77-a (avec l'ensemble des pertes), 77-b (avec les pertes métalliques), 77-c (avec les pertes diélectriques) et 77-d (sans les pertes).

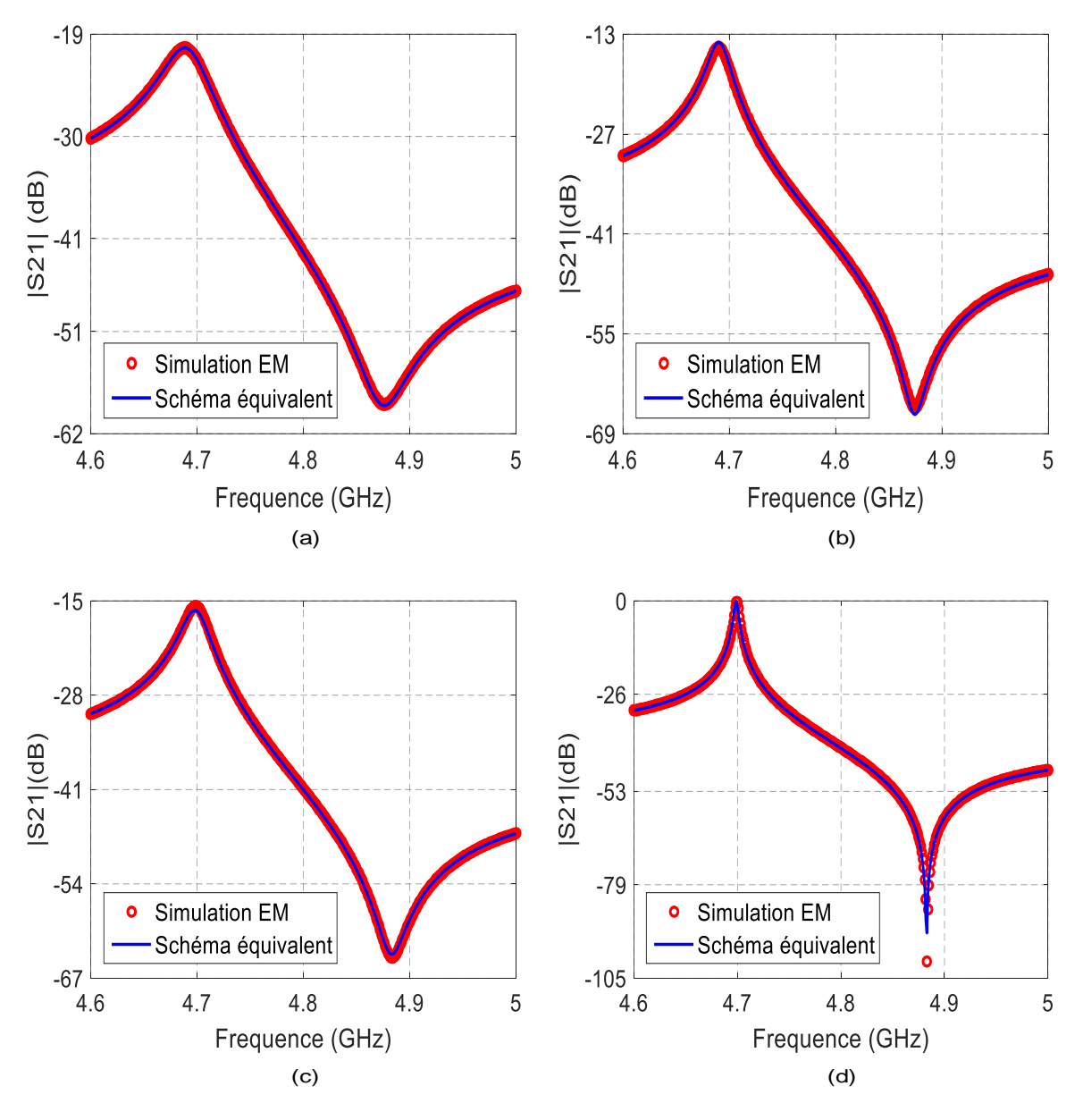

Figure 77 : Réponses en transmission en fonction de la fréquence (a) avec l'ensemble des pertes - (b) avec les pertes métalliques - (c) avec les pertes diélectriques - (d) sans les pertes

Pour la suite, le schéma équivalent sans pertes est utilisé. Il nous sert de modèle pour optimiser les caractéristiques du matériau à savoir l'épaisseur et la permittivité. L'étude électromagnétique des deux cas limites, échantillon posé sur le plot, puis centré entre les deux plots, permet de déterminer les deux couples de valeurs limites  $g_m$  et  $\varepsilon'_r$ . Pour ces deux solutions, le schéma équivalent avec pertes est ensuite considéré afin de déterminer les valeurs de la tangente de pertes du matériau. L'ensemble des résultats est détaillé dans le tableau 33.

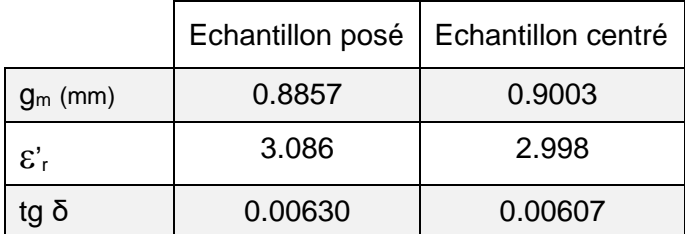

Tableau 33 : Valeurs limites pour les caractéristiques de l'échantillon.

Ces plages de valeurs, pour les trois paramètres, conduisent à une incertitude de 1.6 % sur l'épaisseur, de 2.9 % sur la permittivité et 3.7 % sur la tangente de pertes.

A ce stade, il est possible d'une part de rechercher les couples de valeurs intermédiaires, entre les deux cas limites, qui conduisent aux mêmes fréquences de résonance et d'antirésonance, et d'autre part de relever les valeurs du gap d'air inférieur g<sub>air1</sub>, du paramètre de transmission au point d'inflexion |S21i| et de la tangente de pertes optimale (Tableau 34).

| $g_m$ (mm) | $\varepsilon$ 'r | $g_{air1}$ ( $\mu$ m) | $ S21i $ (dB) | tg $\delta$ |
|------------|------------------|-----------------------|---------------|-------------|
| 0.8857     | 3.086            | 0                     | $-39.381$     | 0.00630     |
| 0.8893     | 3.064            | 2.356                 | -39.383       | 0.00625     |
| 0.8930     | 3.042            | 5.579                 |               | 0.00619     |
| 0.8967     | 3.020            | 10,400                |               | 0.00613     |
| 0.8995     | 17.439<br>3.003  |                       | $-39.403$     | 0.00608     |
| 0.9000     | 20.000<br>3.000  |                       | $-39.404$     | 0.00607     |
| 0.9002     | 2.999            | 21.644                | $-39.405$     | 0.00607     |
| 0.9003     | 2.998<br>23.511  |                       | $-39.405$     | 0.00606     |

Tableau 34 : Résultats pour les valeurs intermédiaires

Deux remarques essentielles résultent de ce tableau de résultats.

- Dans cette plage de solutions, se trouvent bien les valeurs de départ qui ont permis cette étude (g<sub>m</sub> = 0.9 mm,  $\varepsilon'$ <sub>r</sub> = 3, g<sub>air1</sub> = 0.02 mm, tg  $\delta$  = 0.006). Il existe cependant une petite différence sur la tangente de pertes mais qui reste de l'ordre de 1%.
- Entre ces différentes solutions, le paramètres |S21i| varie très peu. Ce dernier n'est donc pas discriminant pour déterminer le couple de valeurs  $(g_m, \varepsilon'_l)$  optimal parmi les solutions.

#### **III.4. Applications à des cas expérimentaux**

Pour réaliser les mesures nous disposons de 3 échantillons sous forme de pastilles cylindriques. Deux de ces échantillons (échantillon 1 et échantillon 2) ont été réalisés avec une imprimante 3D par le centre de transfert CISTEME. La mesure mécanique de l'épaisseur de

ces échantillons, varie suivant la position du micromètre palmer. Le troisième matériau est un disque d'alumine d'épaisseur et de diamètre plus faibles que les deux premiers échantillons (tableau 35).

| Paramètres | Echantillon 1 | Echantillon 2 | Alumine 3               |  |
|------------|---------------|---------------|-------------------------|--|
| $g_m$ (mm) | $1.0 - 1.035$ | $1.0 - 1.035$ | $\vert$ 0.634 $-$ 0.641 |  |
| $R_m$ (mm) | 9.795         | 9.795         | 6.51                    |  |

Tableau 35 : Informations nécessaires à la caractérisation

Les mesures sont effectuées en suivant la méthodologie décrite sur la figure 70. L'extraction des caractéristiques (épaisseur, permittivité et tangente de pertes) est réalisée selon les mêmes étapes que celles décrites dans le cas théorique (paragraphe III.3.3.e) à ceci près que nous ne pourrons pas vérifier les étapes intermédiaires. Pour ces études expérimentales, seule la comparaison des résultats finaux permettra de juger de la validité de la méthode.

## **III.4.1. Caractérisation de la cavité vide**

Dans cette partie nous nous appuyons sur la structure présentée sur la figure 78. La structure est symétrique avec des valeurs de hauteurs de plots h1 et h2 égales, et les positions des sondes de couplage sont identiques ( $es = e1 = e2$ ).

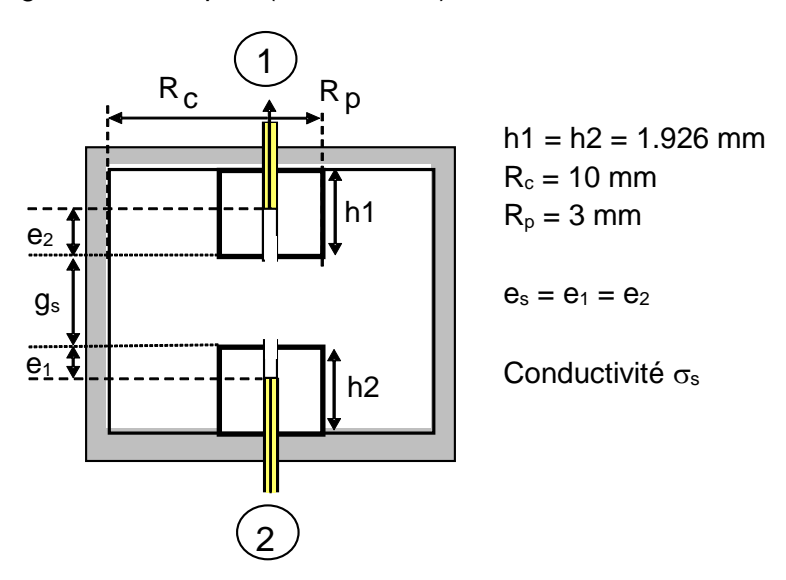

Figure 78 : Structure à vide

L'objectif de cette partie de l'étude est de déterminer le triplet solution  $\{e_s, g_s, \sigma_s\}$  donnant une réponse en transmission identique à celle obtenue expérimentalement.

Cette détermination passe par l'utilisation du schéma équivalent dont les valeurs des éléments localisés, après extraction, sont présentées dans le tableau 36.

|         | Sans pertes     | Pertes métalliques |                   |      |
|---------|-----------------|--------------------|-------------------|------|
| CO (aF) | $L1$ ( $\mu$ H) | $\Delta$ L1 (nH)   | $R_{met}(\Omega)$ |      |
| 440.7   | 13.26           | 34.75              | 37.98             | 1768 |

Tableau 36 : Valeurs des éléments localisés du schéma équivalent (structure à vide)

La comparaison présentée sur la figure 79 entre les réponses en transmission, obtenues par la mesure et grâce au schéma équivalent, montre un bon accord entre les deux analyses.

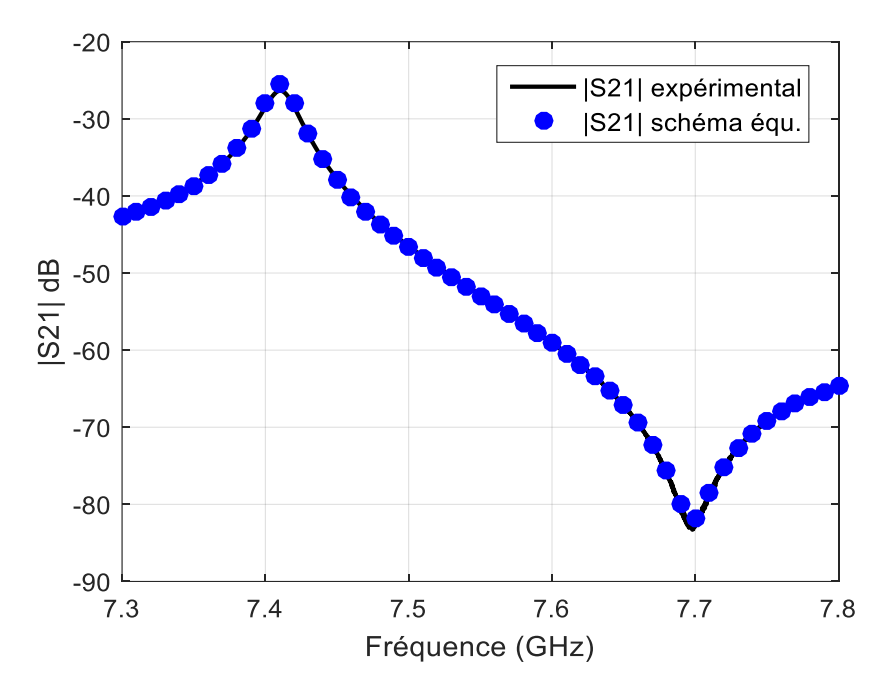

Figure 79: Comparaison des coefficients de transmission mesurés et obtenus à l'aide du schéma équivalent

Pour l'analyse sans pertes, qui doit nous permettre de déterminer l'épaisseur du gap d'air g<sub>s</sub> et la position des sondes  $e_s$ , nous utilisons le schéma équivalent sans pertes ( $R_{met} = 0$ ,  $\Delta L1 =$ 0). Grâce à une méthode d'optimisation utilisant la simulation électromagnétique sans pertes basée sur la méthode des lignes, nous obtenons le couple de solutions {e<sub>s</sub>, g<sub>s</sub>}. Ce dernier nous permet de reproduire le même coefficient de transmission que celui donné par le schéma équivalent. Les valeurs de ces paramètres sont données dans le tableau 37 et la comparaison des réponses en transmission est présentée sur la figure 80. Les fréquences caractéristiques, résonance et antirésonance, et le paramètre de transmission au point d'inflexion sont quasiment identiques.

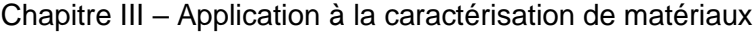

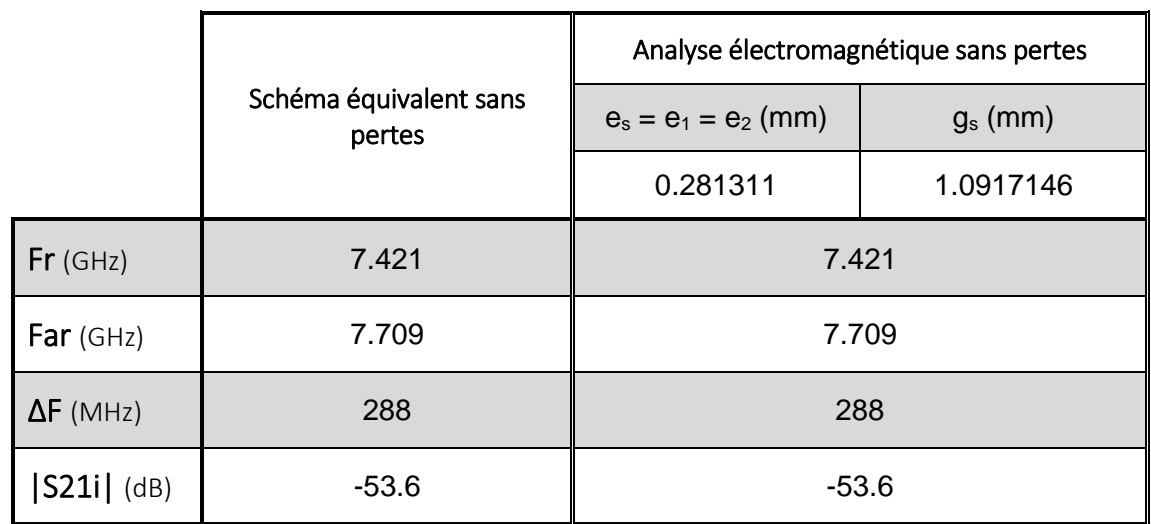

Tableau 37 : Valeurs obtenues pour l'analyse sans pertes

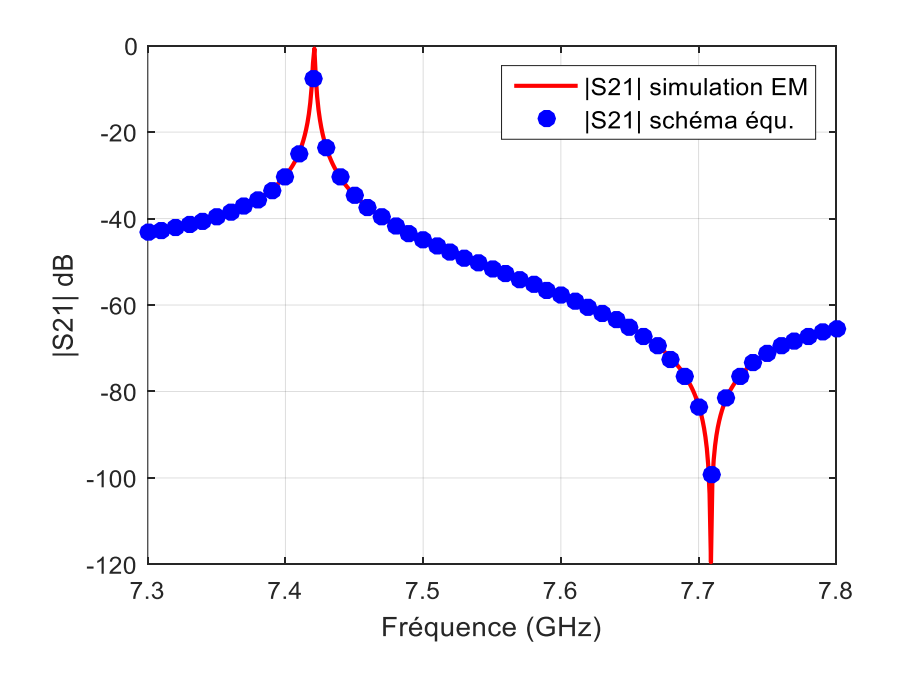

Figure 80 : Comparaison des coefficients de transmission obtenus à l'aide du schéma équivalent et l'analyse électromagnétique sans pertes.

La dernière étude effectuée sur la cavité vide consiste à introduire les pertes métalliques par l'intermédiaire de la conductivité  $\sigma_s$  dans le cas du calcul électromagnétique et à l'aide de la résistance R<sub>met</sub> et de la self  $\Delta$ L1 dans le cas du schéma équivalent. Les résultats ainsi obtenus sont présentés dans le tableau 38 où ils sont comparés à ceux issus des mesures.

Les réponses en transmission provenant de ces différents calculs sont également représentées sur la figure 81.

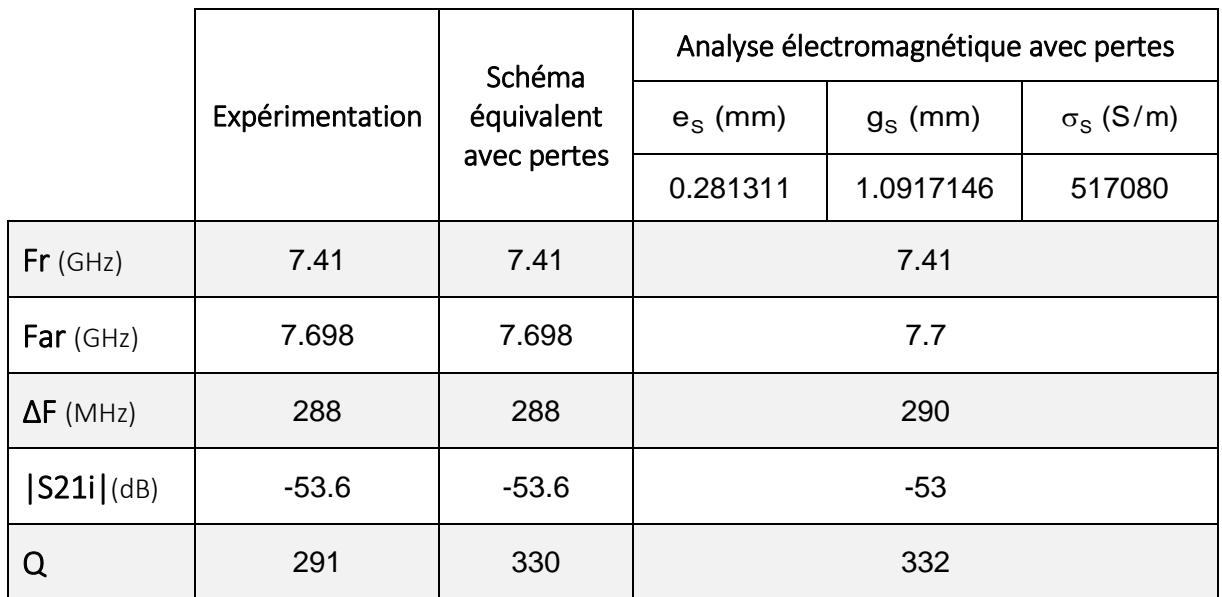

Tableau 38 : Paramètres caractéristiques des réponses en transmission obtenues par les différentes analyses.

On peut constater qu'elles sont très similaires et que le triplet solution  $\{e_s, g_s, \sigma_s\}$  modélise parfaitement les inconnues de la structure expérimentale. Ces valeurs seront donc conservées pour l'étude de la cavité en présence d'un échantillon diélectrique.

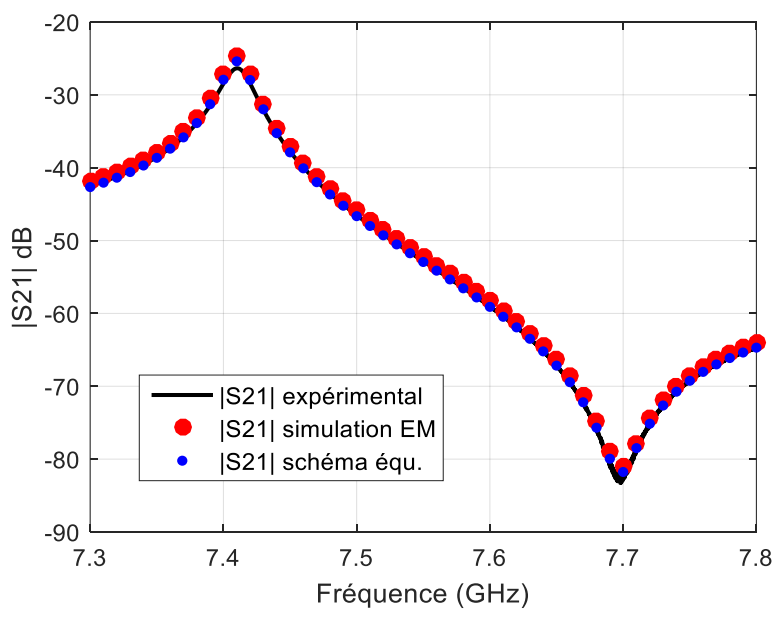

Figure 81: Réponses en transmission obtenues par les différentes analyses.

## **III.4.2. Caractérisations des matériaux insérés dans la cavité**

La méthodologie de caractérisation en charge passe par le positionnement du matériau entre les plots en s'assurant de le centrer au mieux dans la cavité afin que la structure corresponde à celle utilisée pour la simulation.

L'étude de la cavité vide nous a permis de déterminer les valeurs de g  $(g = g_s)$ , la distance entre les plots, e1 et e2 (es = e1 = e2) qui caractérisent la position des sondes, et la conductivité  $\sigma_s$  du métal.

Lorsque l'échantillon est inséré dans la cavité, trois nouvelles inconnues sont introduites dans l'étude, qui sont la permittivité  $\varepsilon'$ r, la tangente de pertes tg  $\delta$  du matériau ainsi que l'épaisseur g<sub>m</sub> de l'échantillon. Il faut également tenir compte des gaps d'air en dessous, g<sub>air1</sub>, et audessus, g<sub>air2</sub>, de l'échantillon. Comme pour l'analyse théorique, nous étudierons les deux cas limites : celui où l'échantillon est posé sur le plot, dans ce cas  $g_{air1} = 0$  (figure 82.a), et celui où l'échantillon est centré entre les deux plots, dans ce cas  $g_{air1} = g_{air2}$  (figure 82.b).

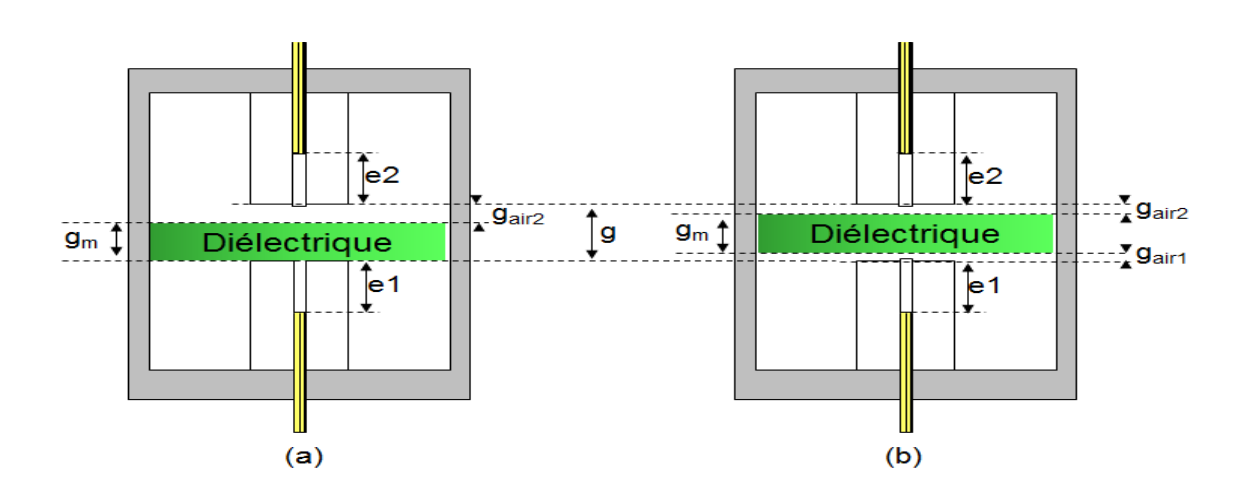

Figure 82 : Environnement d'expérimentation

## **a) Echantillon 1**

A partir des mesures du coefficient de transmission de la cavité chargée par l'échantillon, nous pouvons en déduire les valeurs des éléments du schéma équivalent (tableau 39).

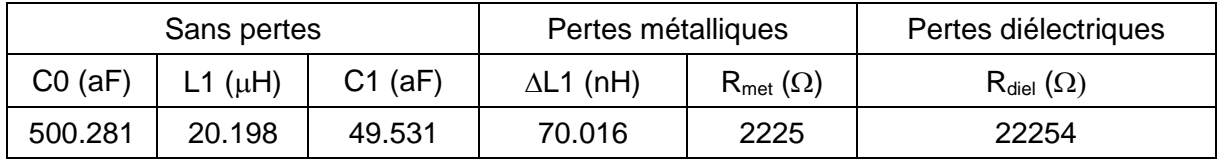

Tableau 39 : Valeurs des éléments localisés obtenus pour l'échantillon 1

Une première vérification peut alors être effectuée en comparant les résultats de mesures et ceux issus du modèle localisé avec pertes (figure 83).

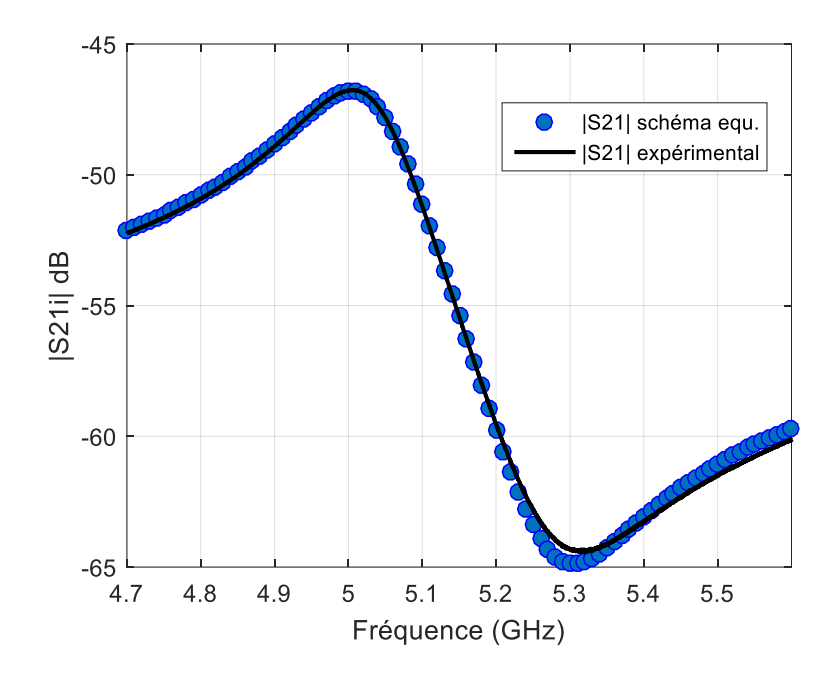

Figure 83 : Comparaison des coefficients de transmission mesuré et obtenu par le schéma équivalent pour l'échantillon 1

L'utilisation du schéma équivalent sans pertes, couplée à l'analyse électromagnétique, permet de déterminer les valeurs de la permittivité  $\varepsilon'$ r et l'épaisseur  $g_m$  de l'échantillon pour les deux cas limites : lorsque celui-ci est posé sur le plot ou centré entre les plots. Pour ce premier échantillon, les résultats obtenues pour ces paramètres sont donnés dans le tableau 40. Les coefficients de transmission correspondants sont représentés sur la figure 84.

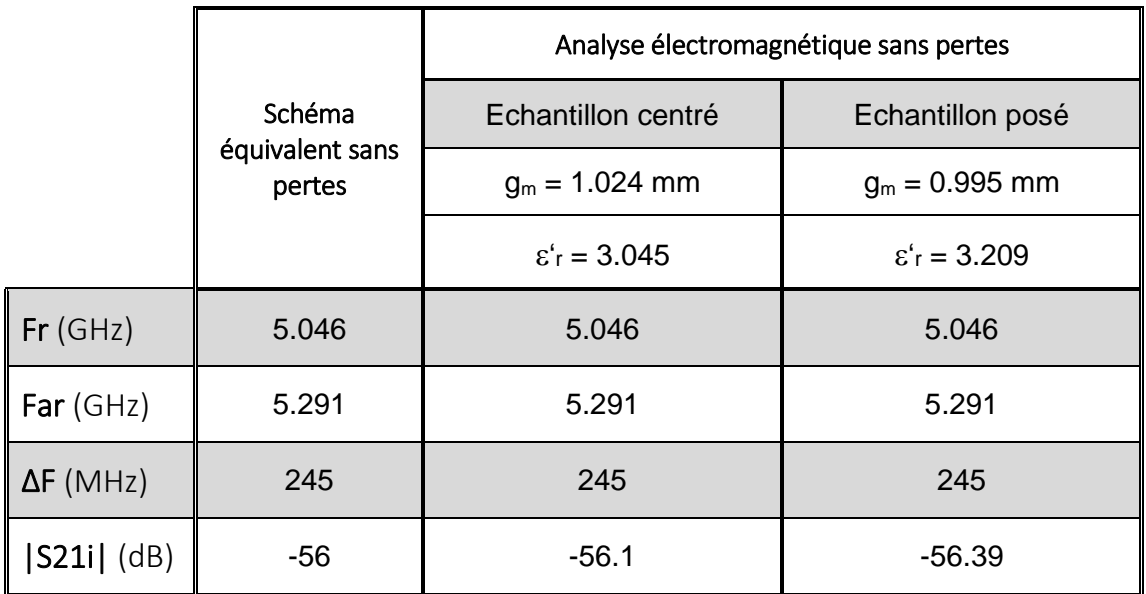

Tableau 40 : Valeurs obtenues lors de l'analyse sans pertes de l'échantillon 1

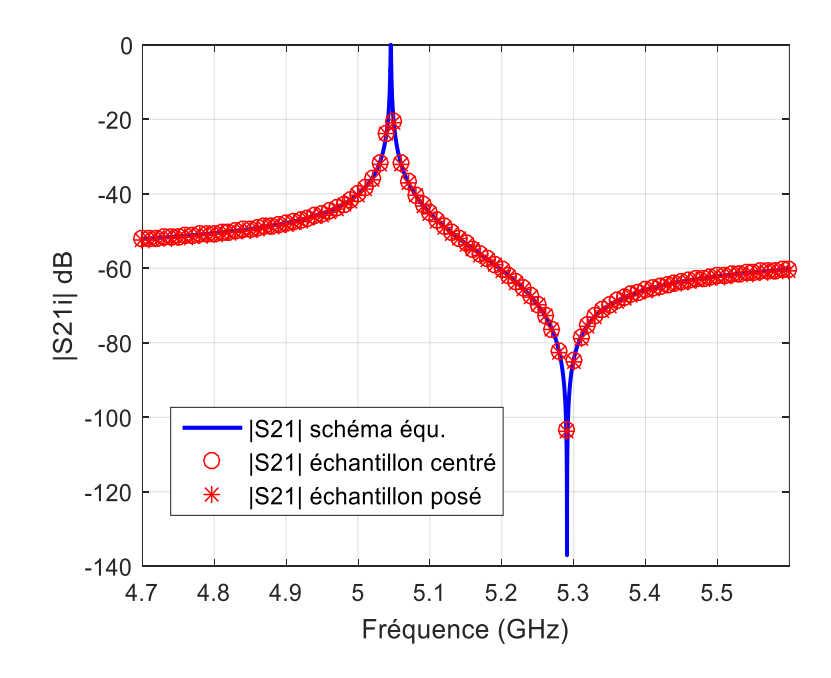

Figure 84 : Réponses en transmission pour l'analyse sans pertes de l'échantillon 1

Enfin la prise en compte des pertes, permet de reproduire en simulation un coefficient de transmission proche de celui obtenu par la mesure. Pour cela, la valeur de la conductivité calculée pour la cavité vide est utilisée et la tangente de pertes est ajustée pour chaque cas limite. Le bilan de cette caractérisation pour le premier échantillon est détaillé dans le tableau 41.

Sur la figure 85, les tracés des réponses en transmission permettent d'apprécier la bonne concordance entre les différentes analyses.

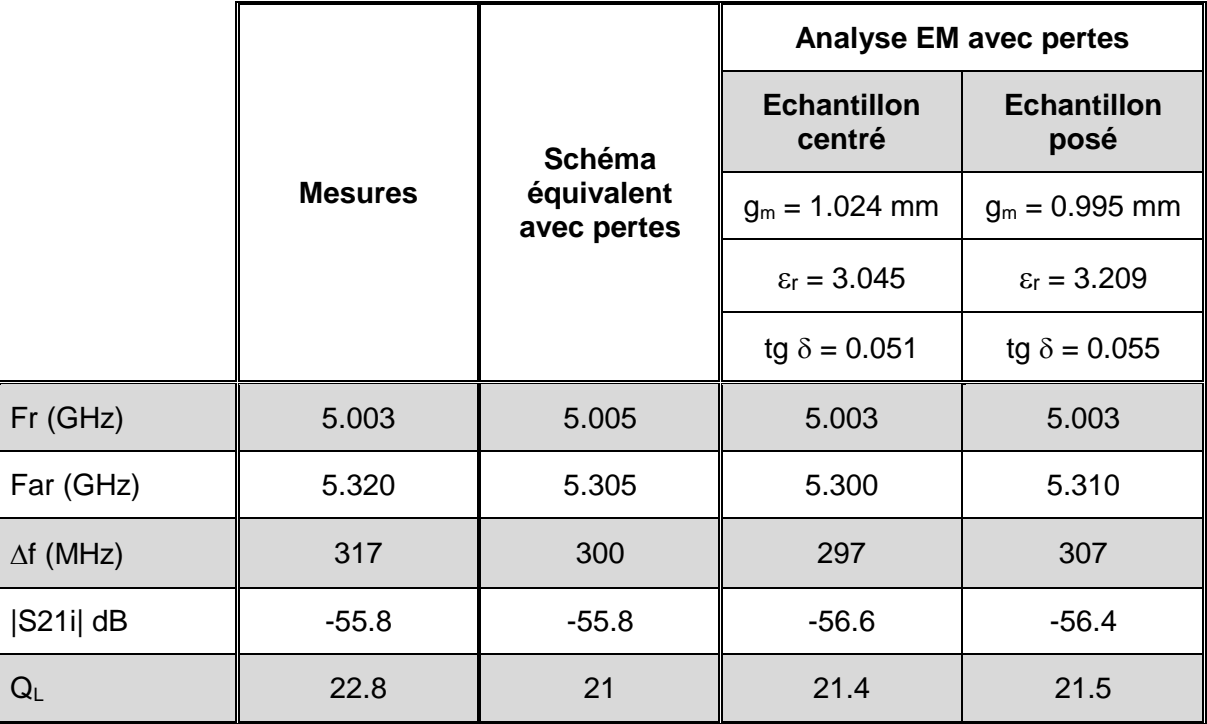

Tableau 41 : Bilan des résultats pour l'échantillon 1

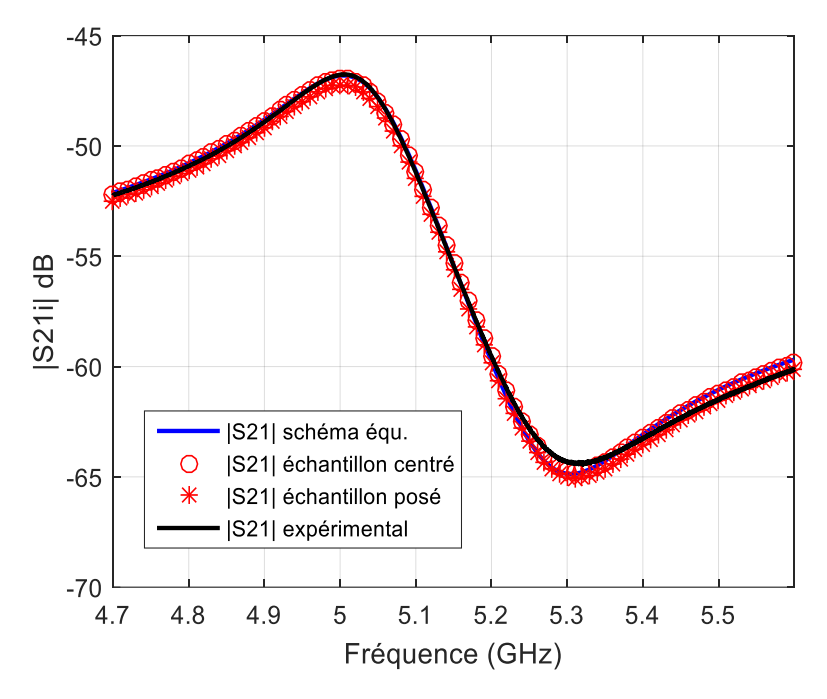

Figure 85 : Résultats des différentes analyses pour l'échantillon 1

Pour juger de la validité de la méthode, il est important de comparer les résultats obtenus par cette méthode avec ceux mesurés par d'autres techniques de caractérisation. L'idéal serait d'effectuer cette comparaison pour des fréquences identiques, mais cela n'est pas possible car les dimensions des échantillons sont trop petites pour utiliser une autre méthode à la même fréquence. Nous avons cependant évalué nos résultats, obtenus autour de 5 GHz, à ceux mesurés par la technique des résonateurs couplés [\[9\]](#page-143-0) [\[10\]](#page-143-1) qui permet de caractériser l'échantillon aux alentours de 13 GHz.

Pour cette méthode, l'épaisseur de l'échantillon est mesurée mécaniquement et suivant le point de mesure nous avons des épaisseurs différentes. Nous avons tenu compte de cette variation dans la comparaison entre les deux méthodes qui est détaillée dans le tableau 42.

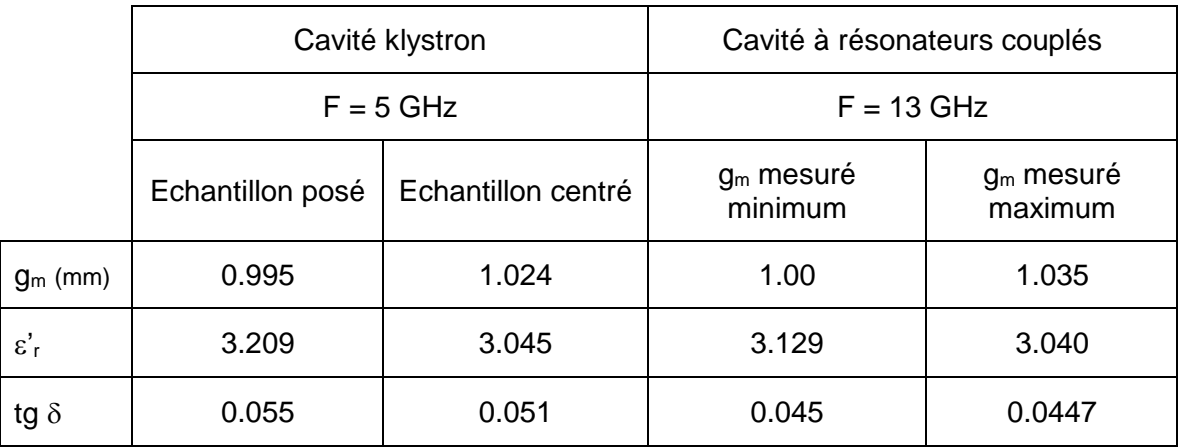

Tableau 42 : Comparaison des résultats issus de la cavité klystron avec ceux obtenus par la méthode des résonateurs couplés pour l'échantillon 1

Tout d'abord on constate que les plages de valeurs solutions, obtenues avec la cavité klystron, sont relativement étroites puisqu'elles sont de 5.24 % pour la permittivité, de 2.9 % pour l'épaisseur et enfin de 7.6 % pour la tangente de pertes. Elles sont cependant plus importantes que le cas théorique traité précédemment. Nous reviendrons sur ce point dans la dernière partie de ce rapport.

Cette comparaison montre aussi une assez bonne concordance sur les valeurs de l'épaisseur et de la permittivité de l'échantillon. Les plages de valeurs, pour ces deux paramètres, se recouvrent quasiment. Pour la tangente de pertes, les résultats sont un peu plus éloignés mais restent cependant du même ordre de grandeur.

## **b) Echantillon 2**

L'échantillon 2 est quasiment identique à l'échantillon 1. On s'attend donc à obtenir des résultats proches en adoptant la même procédure que pour l'échantillon 1.

La réponse en transmission obtenu après insertion de l'échantillon 2 dans la cavité est présentée sur la figure 86 et comparée à celle obtenue par le schéma équivalent. Les valeurs des éléments localisés correspondant sont présentées dans le tableau 43 où l'on peut vérifier que ces grandeurs sont proches de celles obtenues pour l'échantillon 1

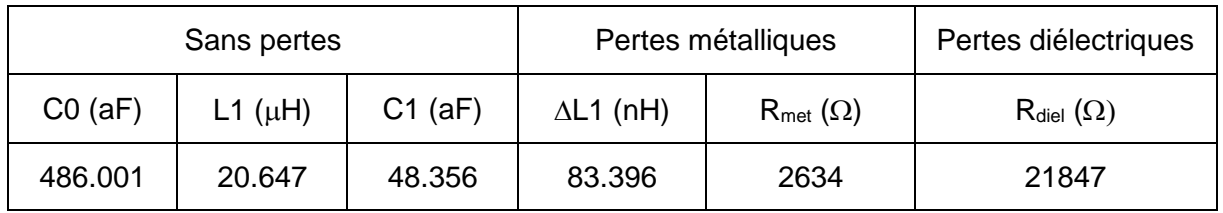

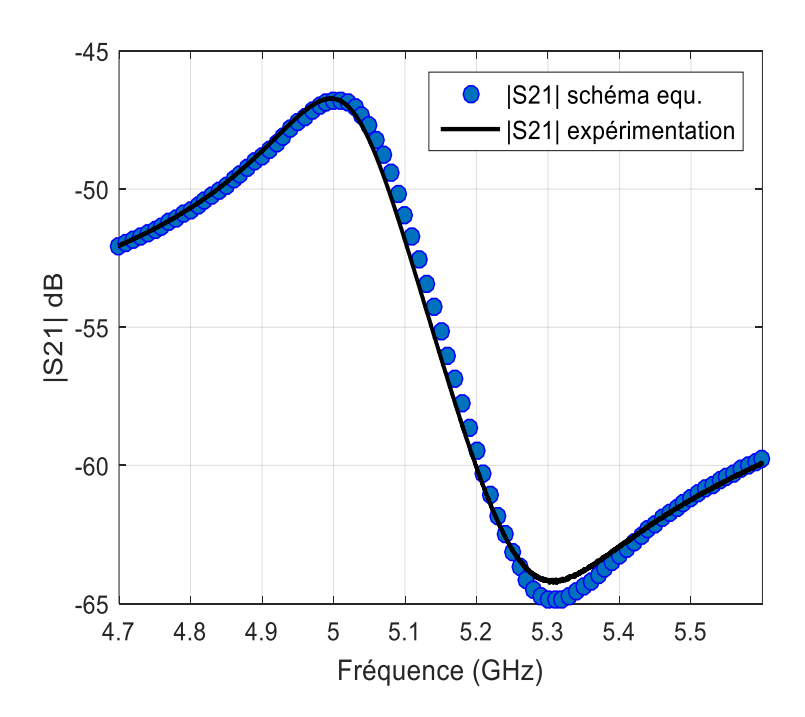

Tableau 43 : Valeurs des éléments localisés du schéma équivalent obtenus pour l'échantillon 2

Figure 86 : Comparaison des coefficients de transmission mesuré et obtenu à l'aide du schéma équivalent pour l'échantillon 2

Pour cet échantillon, qui est similaire à l'échantillon 1, les différentes étapes ne sont pas détaillées et nous présentons donc dans le tableau 44 et sur la figure 87, les résultats obtenus.

|                         |                |                           | <b>Analyse EM avec pertes</b> |                            |  |  |
|-------------------------|----------------|---------------------------|-------------------------------|----------------------------|--|--|
|                         |                | <b>Schéma</b>             | <b>Echantillon</b><br>centré  | <b>Echantillon</b><br>posé |  |  |
|                         | <b>Mesures</b> | équivalent<br>avec pertes | $g_m = 1.024$ mm              | $g_m = 0.994$ mm           |  |  |
|                         |                |                           | $\epsilon' = 3.064$           | $\epsilon' = 3.235$        |  |  |
|                         |                |                           | $tg \delta = 0.049$           | $tg \delta = 0.053$        |  |  |
| $Fr$ (GHz)              | 4.996          | 5.006                     | 4.997                         | 4.997                      |  |  |
| Far (GHz)               | 5.312          | 5.310                     | 5.299                         | 5.310                      |  |  |
| $\Delta f$ (MHz)        | 316            | 306                       | 302                           | 313                        |  |  |
| $ S21i $ dB             | $-56.7$        | $-55.8$                   | $-56.1$                       | $-56.15$                   |  |  |
| $\mathsf{Q}_\mathsf{L}$ | 22.6           | 20.2                      | 22.6                          | 22.6                       |  |  |

Tableau 44 : Bilan des résultats obtenus pour l'échantillon 2

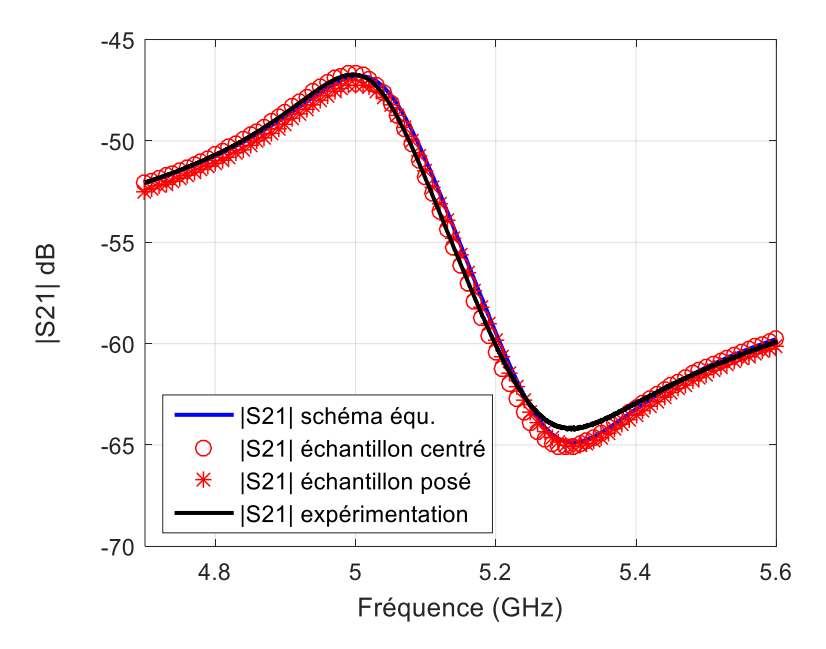

Figure 87 : Résultats des différentes analyses pour l'échantillon 2

Comme pour l'échantillon 1 on peut également comparés les résultats avec ceux obtenus par la méthode des résonateurs couplés (tableau 45).

Les conclusions sont identiques à celles formulées pour l'échantillon 1

#### Chapitre III – Application à la caractérisation de matériaux

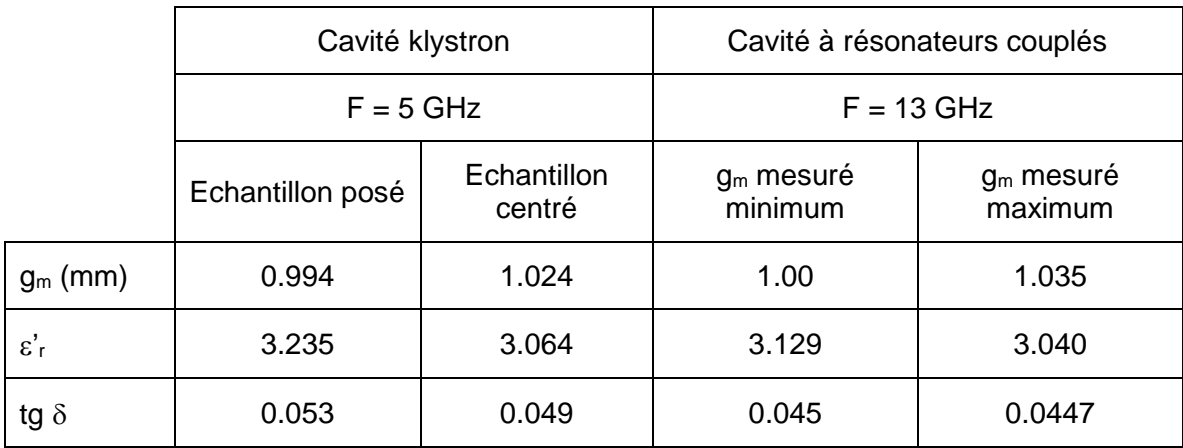

Tableau 45 : Comparaison des résultats pour l'échantillon 2 à ceux obtenus par la méthode des résonateurs couplés.

# **c) Echantillon 3 : Alumine**

Le dernier échantillon que nous avons testé est une pastille d'alumine. La première étape de l'étude, qui consiste à déterminer les valeurs des éléments du schéma équivalent, a conduit aux résultats regroupés dans le tableau 46 et présentés sur la figure 88.

| Sans pertes |              |           |                  | Pertes métalliques                       | Pertes diélectriques                      |  |
|-------------|--------------|-----------|------------------|------------------------------------------|-------------------------------------------|--|
| CO (aF)     | L1 $(\mu H)$ | $C1$ (aF) | $\Delta$ L1 (nH) | $\bm{\mathsf{R}}_{\mathsf{met}}(\Omega)$ | $\bm{\mathsf{R}}_{\textsf{diel}}(\Omega)$ |  |
| 259.89      | 28.558       | 31.043    | 111.869          | 3757                                     | 7181                                      |  |

Tableau 46 : Valeurs des éléments localisés obtenus pour le disque d'alumine

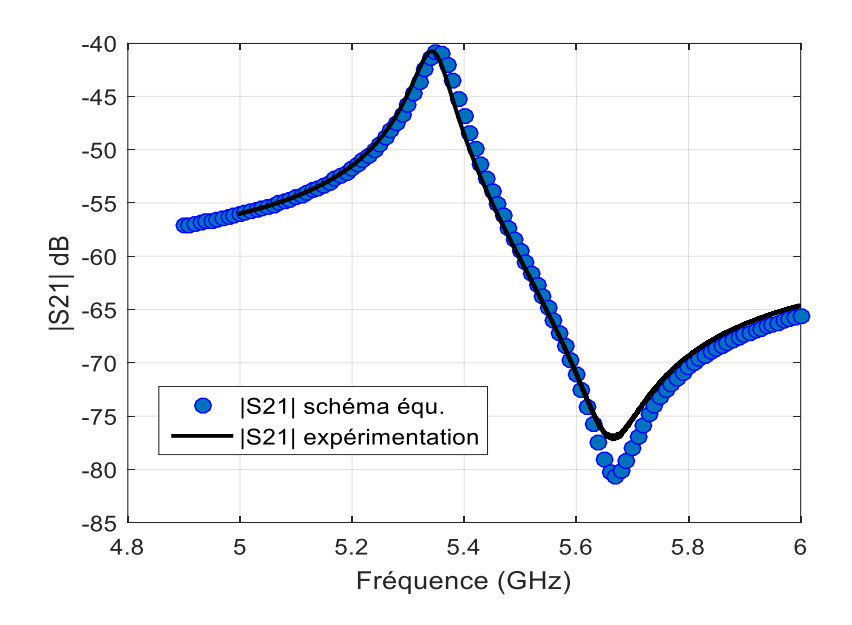

Figure 88 : Comparaison des coefficients de transmission mesuré et obtenu par le schéma équivalent pour le disque d'alumine

A partir de ces résultats, les caractéristiques de la réponse en transmission du schéma équivalent sans pertes peuvent être déduites (Tableau 47) et deviennent les paramètres objectifs de l'étude électromagnétique sans pertes.

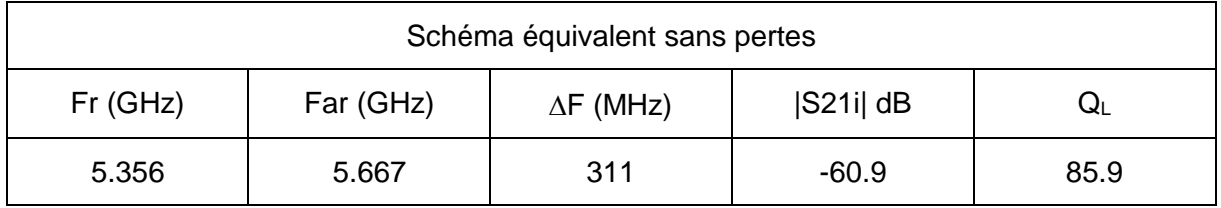

Tableau 47 : Caractéristiques de la réponse en transmission obtenues par le schéma équivalent sans pertes.

Comme pour les deux cas précédents, nous avons étudié les deux cas limites lorsque l'échantillon est centré puis posé sur le plot. Pour le cas centré, nous avons obtenu les valeurs limites de l'épaisseur  $g_m$  et de la permittivité  $\varepsilon'$  qui conduisent aux mêmes fréquences de résonance et d'antirésonance que celles obtenues avec le schéma équivalent sans pertes. Cependant lorsque l'échantillon est posé sur le plot, il n'existe pas de solutions qui permettent d'obtenir l'équivalence fréquentielle avec le schéma équivalent. Il existe donc nécessairement un gap d'air sous l'échantillon.

Pour étudier ce cas nous avons donc modifié notre méthodologie en recherchant pour différentes valeurs de l'épaisseur  $g_m$  du matériau, les valeurs de la permittivité et du gap d'air inférieur g<sub>air1</sub> qui permettent d'obtenir les bonnes fréquences caractéristiques. Ces résultats sont présentés sur les figures 89 et 90.

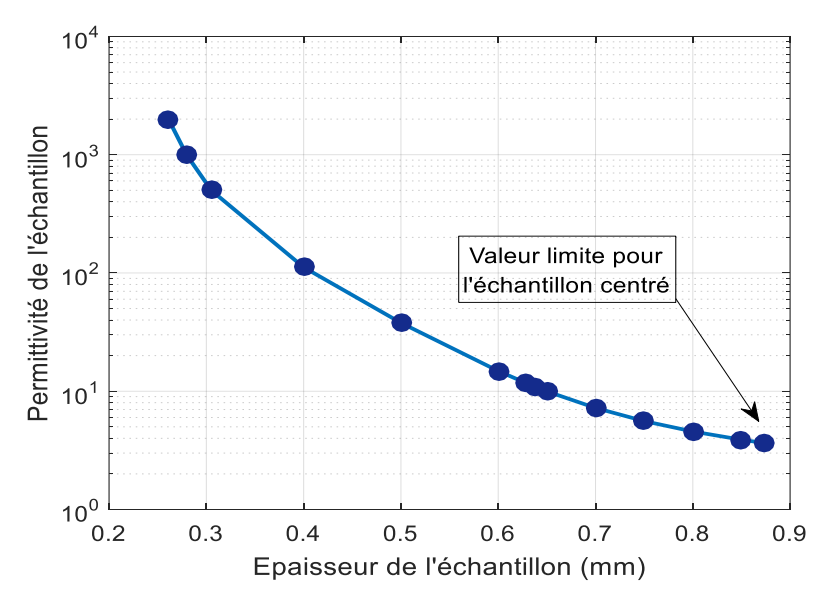

Figure 89 : Permittivité  $\varepsilon'$  de l'échantillon en fonction de son épaisseur g<sub>m</sub>

On constate sur ces courbes que, contrairement aux échantillons 1 et 2 étudiés précédemment, l'absence de valeurs limites pour le cas où l'échantillon est posé sur le plot, conduit à des solutions asymptotiques pour les valeurs des épaisseurs  $g_m$  du matériau et  $g_{air1}$ du gap d'air, ainsi que pour la permittivité  $\varepsilon'$ . Pour ces grandeurs, la plage des valeurs solutions devient très grande. La méthode perd tout son intérêt puisque pour évaluer la permittivité du matériau, la connaissance de l'épaisseur de l'échantillon devient indispensable. On se ramène alors à une méthode conventionnelle de caractérisation de matériau.

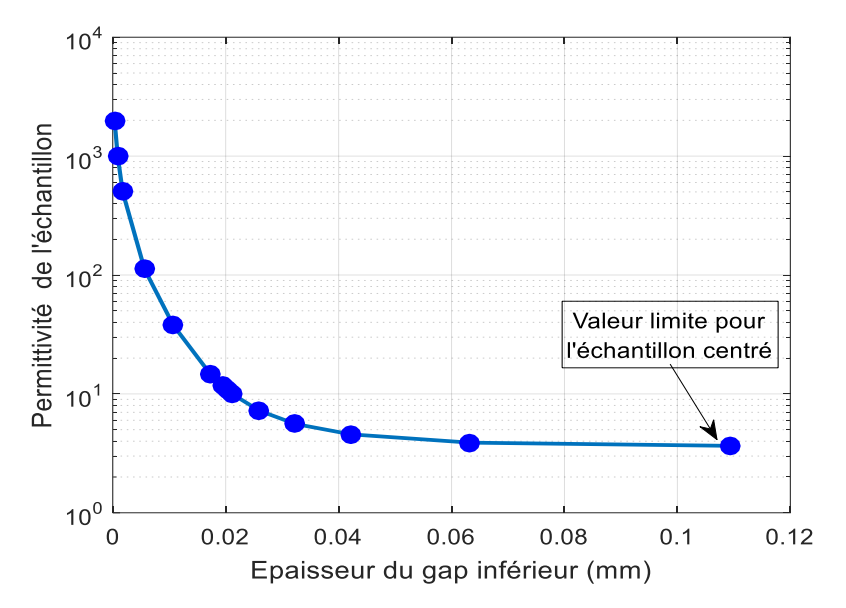

Figure 90 : Permittivité  $\varepsilon'$  de l'échantillon en fonction du gap inférieur g<sub>air1</sub>

Pour essayer de contourner cette problématique, on peut utiliser la valeur du coefficient de transmission |S21i| au point d'inflexion. Ce paramètre déterminé à l'aide du schéma équivalent sans pertes doit permettre de limiter la plage des valeurs solutions. Il faut cependant considérer une marge d'erreur autour de la valeur nominale de |S21i| compte tenu des imprécisions sur l'amplitude du signal. Dans notre cas nous avons estimé cette erreur à ±1 dB autour de la valeur nominale donnée dans le tableau 47.

Les résultats donnés sur la figure 91, pour l'épaisseur de l'échantillon, et sur la figure 92 pour la valeur de la permittivité, montrent que la plage de valeurs solutions a bien été réduite mais reste importante.

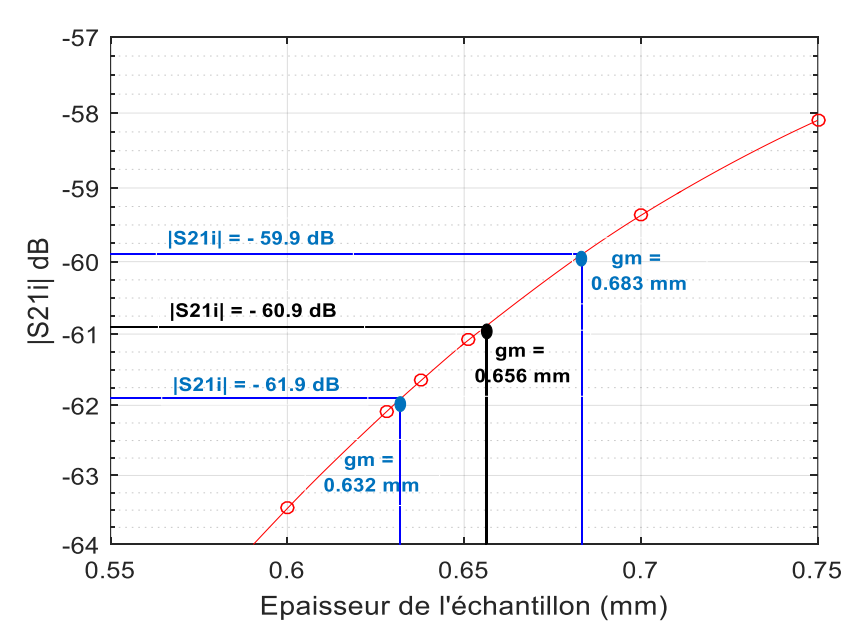

Figure 91 : Epaisseur de l'échantillon en fonction de |S21i| dB

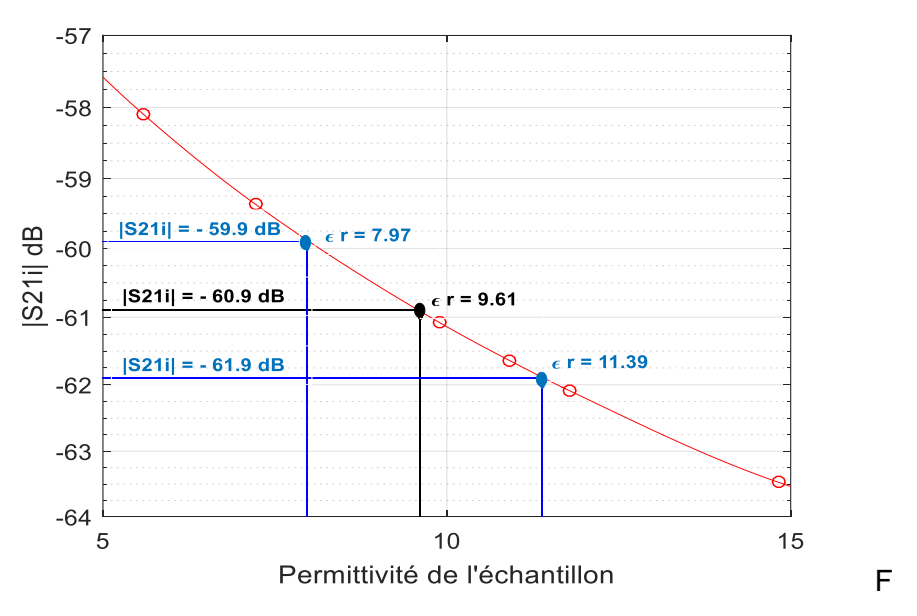

Figure 92 : Permittivité de l'échantillon en fonction |S21i| dB

En effet, on observe une incertitude de 7.76 % pour la valeur de l'épaisseur et 35 % pour celle de la permittivité. Ces résultats sont médiocres comparés à ceux obtenus pour les échantillons 1 et 2. Le point positif est que, dans cette plage de solutions, on retrouve des résultats très proches de ceux obtenus par la méthode de caractérisation à résonateurs couplés. En effet, cette dernière et pour une épaisseur de l'échantillon estimée à 0.638 mm, la permittivité est évaluée à 9.78. Avec notre méthode, la valeur nominale pour la permittivité est de 9,61 pour une épaisseur de 0.656 mm

## **III.4.3. Discussion sur les résultats expérimentaux**

Au travers des mesures et des extractions effectuées sur les 3 échantillons, nous avons relevé des résultats très corrects pour les deux premiers cas et un résultat médiocre dans le troisième cas.

La différence entre les deux premiers échantillons et le troisième, se trouve dans la valeur de la permittivité et dans l'épaisseur. Celle-ci est en effet beaucoup plus faible dans le troisième cas. Ce paramètre doit donc avoir une influence importante sur la précision des résultats et sur la plage de valeurs solutions.

Pour évaluer l'influence de l'épaisseur du matériau, nous avons utilisé le schéma équivalent dans sa version éclatée déjà présenté dans le chapitre 2 (figure 43). Nous nous sommes intéressés plus particulièrement aux éléments capacitifs qui traduisent le couplage direct entre l'entrée et la sortie (figure 93). En effet, pour que la permittivité et l'épaisseur de l'échantillon puissent être déterminées, il faut obligatoirement que le couplage direct entre les deux sondes soit un effet capacitif fortement dépendant de la permittivité du matériau.

En utilisant une approche statique, les expressions des capacités Cd entre les deux sondes et Cp entre les plots, qui contribuent au trajet direct peuvent être évaluées.

La capacité Cd est la résultante des capacités Cd1, Cdm et Cd2 en série.

Soit Cd =  $\frac{G_0 G_r G_s}{g_m + \varepsilon_r^* (2e_s + g - g_m)}$  $\frac{\varepsilon_0 \cdot \varepsilon_1 \cdot \varepsilon_S}{\varepsilon_0 + \varepsilon_1 \cdot \varepsilon_1 \cdot (2\mathbf{e}_S + \mathbf{g} - \mathbf{g}_m)}$  $\mathsf{Cd} = \frac{\varepsilon_0 \cdot \varepsilon_r \cdot \mathsf{SG}}{2}$  $\mathsf{g}_{\scriptscriptstyle{\mathsf{m}}}$  +  $\boldsymbol{\varepsilon}$ ,  $^{\star}$  ( 2e $_\mathrm{s}$  + g – g  $=\frac{\varepsilon_0-\varepsilon_r-\varepsilon_s}{\alpha_1+\varepsilon_2+\alpha_2+\alpha_3-\alpha_{12}}$  avec S<sub>s</sub> la surface de la section de la sonde La capacité Cp est la résultante des capacités Cp1, Cpm et Cp2 en série

Soit 
$$
Cp = \frac{{\epsilon_0}^* {\epsilon_r}^* S_p}{g_m + \epsilon_r^* (g - g_m)}
$$
 avec  $S_p$  la surface de la section du plot

Ame centrale du coaxial

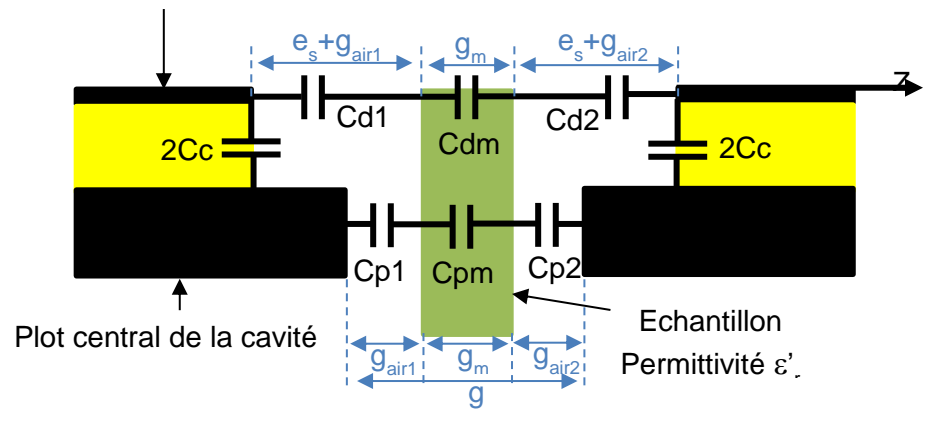

Figure 93 : Zone capacitive du schéma équivalent

D'après ces expressions pour les capacités Cd et Cp, on peut relever deux cas : Pour la capacité Cd

- $(2 * e_s + g g_m)$  $\mathcal{E} \times \mathcal{E}$ ur la capacité Cd<br>Si g<sub>m</sub> >>  $\varepsilon_r^{\pm\ast}$  (2 \* e<sub>s</sub> + g – g<sub>m</sub>) alors Cd =  $\frac{\varepsilon_0^{\pm\ast} \varepsilon_r^{\pm\ast} S_s}{g_m}$ m Pour la capacité Cd<br>• Si g<sub>m</sub> >>  $\varepsilon_r^{\cdot \,*} (2^* e_s + g - g_m)$  alors Cd =  $\frac{\varepsilon_0^{\cdot \,*} \varepsilon_r^{\cdot \,*} S_s}{g}$
- $(2 * e_s + g g_m)$  $(2 * e_s + g - g_m)$  $\mathsf{e}_{\mathsf{m}} << \varepsilon_{\mathsf{r}} \star (2 \star \mathsf{e}_{\mathsf{S}} + \mathsf{g} - \mathsf{g}_{\mathsf{m}})$  alors  $\mathsf{Cd} = \frac{\varepsilon_{\mathsf{0}} \star \mathsf{S}_{\mathsf{s}}}{(2 \star \mathsf{e}_{\mathsf{e}} + \mathsf{g} - \mathsf{g}_{\mathsf{e}})}$ Si  $g_m >> \varepsilon_r^* (2^* e_s + g - g_m)$  alors  $Cd = \frac{c_0^* c_r^* c_s^*}{g_m}$ <br>Si  $g_m << \varepsilon_r^* (2^* e_s + g - g_m)$  alors  $Cd = \frac{\varepsilon_0^* s_s}{(2^* e_s + g - g_m)}$  $\frac{\varepsilon_0 \cdot s}{2 \cdot e_s + g - g}$  $\epsilon$ • Si  $g_m \ll c_r$  (2  $c_s$  + 9  $g_m$ ) alors  $Gd = \frac{g_m}{\left(2 \cdot e_s + g - g_m\right)}$ <br>• Si  $g_m \ll c_r$ <sup>\*</sup> (2\* $e_s + g - g_m$ ) alors  $Gd = \frac{c_0}{\left(2 \cdot e_s + g_m\right)}$ \*  $S_s$ <br>+  $g - g_m$ )

Pour la capacité Cp

- $(g-g_m)$  $\mathbf{r} \cdot \mathbf{r}(\mathbf{q}-\mathbf{q})$  alors  $\mathbf{C}\mathbf{p} = \frac{\varepsilon_0 \cdot \varepsilon_0 \cdot \varepsilon_0 \cdot \mathbf{q}}{\varepsilon_0 \cdot \mathbf{q}}$  $_{\mathsf{m}} >> \varepsilon_{\mathsf{r}}^{\dagger}$  \*  $(\mathsf{g}-\mathsf{g}_{\mathsf{m}})$  alors  $\mathsf{Cp} = \frac{\varepsilon_{\mathsf{0}} * \varepsilon_{\mathsf{r}}}{\mathsf{g}_{\mathsf{m}}}$  $*\epsilon_1^{\prime *}S$ Si  $g_m >> \varepsilon_r^*$  \*  $(g - g_m)$  alors  $Cp = \frac{\varepsilon_0 * \varepsilon}{g}$  $\frac{\varepsilon_0 \cdot \varepsilon_r \cdot S_p}{\varepsilon_0}$ Pour la capacité Up<br>• Si g<sub>m</sub> >>  $\varepsilon_r^*$  (g - g<sub>m</sub>) alors Cp =  $\frac{\varepsilon_0 * \varepsilon_r^*}{q}$
- $(g-g_m)$  $(g-g_m)$  $\star$  ( $\sigma$ - $\sigma$ ) alors Cp =  $\frac{\epsilon_0 * S_p}{\sigma}$  $\mathsf{c}_{\mathsf{m}} << \varepsilon_{\mathsf{r}}^{\dagger} \star (\mathsf{g} - \mathsf{g}_{\mathsf{m}})$  alors  $\mathsf{C}\mathsf{p} = \frac{\varepsilon_{\mathsf{0}} \star \mathsf{S}_{\mathsf{p}}}{(\mathsf{g} - \mathsf{g}_{\mathsf{m}})}$  $g_m$ <br>\* S Si  $g_{m} << \varepsilon_{r}^{',*} (g - g_{m})$  alors  $Cp$  $rac{\varepsilon_0 \cdot S}{g - g}$ ∙ Si g<sub>m</sub> << ε<sup>'</sup> (g−g<sub>m</sub>) alors Cp =  $\frac{{\varepsilon_0}^*}{{\left( g - g \right)}}$

On constate que dans le deuxième cas, les capacités Cd et Cp sont indépendantes de la permittivité  $\varepsilon'$  et dans ce cas le couplage direct est insensible au matériau.

Les paramètres importants qui agissent sur la sensibilité de la méthode de caractérisation développée, sont donc, pour une permittivité donnée, les valeurs de e<sup>s</sup> (position des sondes) et de q (gap entre les plots) vis-à-vis de l'épaisseur  $q_m$  du matériau. Nous allons donc, dans la dernière partie de cette étude, s'intéresser à ces deux grandeurs.

## **III.5. Analyse de la sensibilité de la méthode et voies d'optimisation.**

Nous nous intéresserons ici à l'extraction des paramètres  $g_m$  et  $\varepsilon'$  à partir du modèle sans pertes. C'est en effet dans cette phase d'analyse que la plage de variations des paramètres est définie par l'étude des deux cas limites (échantillon centré, échantillon posé).

Les études vont être réalisées en s'appuyant sur des modèles issus de résultats de simulations électromagnétiques. Dans tous les cas étudiés, les dimensions de l'échantillon sont identiques et nous supposerons que les fréquences de résonnance Fr et d'antirésonance Far, ainsi que le paramètre de transmission |S21i| au point d'inflexion sont connus. L'objectif est de déterminer la plage des valeurs solutions pour l'épaisseur  $q_m$  et la permittivité  $\varepsilon'$  de l'échantillon en fonction de deux paramètres : le gap g entre les plots et la position  $e_s$  des sondes. C'est en effet ces deux grandeurs que nous avons identifiées comme ayant une forte influence sur la sensibilité des résultats.

La représentation générique de la structure pour cette étude est présentée sur la figure 94.

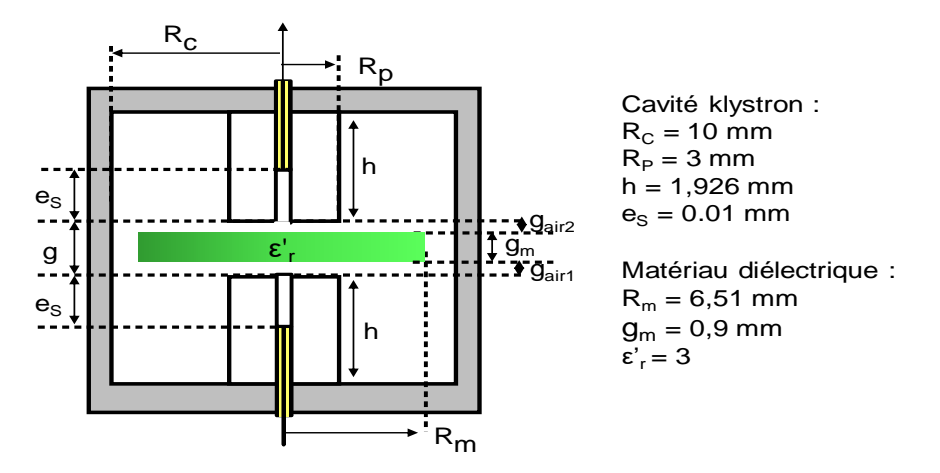

Figure 94 : Structure générique pour l'analyse de la sensibilité.

## **III.5.1. Influence du gap g entre les plots et de la position e**<sub>s</sub> des sondes

Cette étude a été réalisée pour une valeur de permittivité proche de celle étudiée expérimentalement,  $\varepsilon' = 3$ .

Nous avons choisi différentes valeurs pour la dimension du gap q et de la position  $e_S$  des sondes. Les autres dimensions restent constantes. Dans un premier temps pour ces différents couples de valeurs nous avons procédé à une simulation sans pertes afin de relever les fréquences de résonance et d'antirésonance et le paramètre de transmission au point d'inflexion. Les résultats issus de ces simulations électromagnétiques sont donnés dans le tableau 48.

On peut d'ores et déjà noter d'après ce tableau, la forte sensibilité de la structure aux variations du gap et de la position des sondes. On peut également noter que la position des sondes a un caractère plus marqué sur la valeur du paramètre de transmission au point d'inflexion alors que le gap g influe fortement sur les fréquences caractéristiques.

| $g_m = 0.9$ mm<br>$g_{air1} = 0.005$ mm |      | $e_S$ (mm)  |          |          |          |          |  |
|-----------------------------------------|------|-------------|----------|----------|----------|----------|--|
| $\epsilon'$ <sub>r</sub> = 3            |      |             | 0.01     | 0.1      | 0.28     | 0.58     |  |
|                                         |      | Fr (GHz)    | 4.597329 | 4.646059 | 4.673506 | 4.684418 |  |
|                                         | 0.92 | Far (GHz)   | 4.762887 | 4.812068 | 4.841449 | 4.860757 |  |
|                                         |      | $ S21i $ dB | $-38.23$ | $-44.94$ | $-54.18$ | $-66.54$ |  |
|                                         |      | Fr (GHz)    | 4.765028 | 4.813560 | 4.842638 | 4.854474 |  |
|                                         | 0.95 | Far (GHz)   | 4.949987 | 4.999181 | 5.031080 | 5.052380 |  |
|                                         |      | $ S21i $ dB | $-39.18$ | $-45.42$ | $-54.36$ | $-66.57$ |  |
|                                         |      | Fr (GHz)    | 4.915971 | 4.963657 | 4.993608 | 5.006102 |  |
|                                         | 0.98 | Far (GHz)   | 5.118310 | 5.167186 | 5.200815 | 5.223598 |  |
|                                         |      | $ S21i $ dB | $-39.97$ | $-45.90$ | $-54.61$ | $-66.70$ |  |
| $g$ (mm)                                | 1.01 | Fr (GHz)    | 5.054324 | 5.100883 | 5.131240 | 5.144198 |  |
|                                         |      | Far (GHz)   | 5.272466 | 5.321011 | 5.355912 | 5.379837 |  |
|                                         |      | $ S21i $ dB | $-40.66$ | $-46.35$ | $-54.88$ | $-66.88$ |  |
|                                         |      | Fr (GHz)    | 5.182368 | 5.227661 | 5.258106 | 5.271376 |  |
|                                         | 1.04 | Far (GHz)   | 5.415048 | 5.463310 | 5.499181 | 5.524000 |  |
|                                         |      | $ S21i $ dB | $-41.29$ | $-46.81$ | $-55.18$ | $-67.10$ |  |
|                                         |      | $Fr$ (GHz)  | 5.223043 | 5.267897 | 5.298318 | 5.311663 |  |
|                                         | 1.05 | Far (GHz)   | 5.460331 | 5.508512 | 5.544655 | 5.569729 |  |
|                                         |      | $ S21i $ dB | $-41.50$ | $-46.96$ | $-55.29$ | $-67.18$ |  |

Tableau 48 : Résultats de simulation pour l'analyse de sensibilité,  $\varepsilon'$ r = 3.

A partir de ces valeurs de fréquences de résonance et d'antirésonance, nous déterminons les valeurs de l'épaisseurs g<sub>m</sub> et la permittivité  $\varepsilon'$ r pour les deux cas limites, c'est-à-dire lorsque l'échantillon est posé sur le plot ou centré dans la cavité (Tableau 49)

| $g_m = 0.9$ mm               |             | $e_S$ (mm)                  |          |          |          |          |          |          |          |          |
|------------------------------|-------------|-----------------------------|----------|----------|----------|----------|----------|----------|----------|----------|
| $g_{air1} = 0.005$ mm        |             | 0.01                        |          | 0.1      |          | 0.28     |          | 0.58     |          |          |
| $\epsilon'$ <sub>r</sub> = 3 |             | Posé                        | Centré   | Posé     | Centré   | Posé     | Centré   | Posé     | Centré   |          |
|                              |             | $g_m$ (mm)                  | 0,898    | 0.900    | 0.898    | 0.900    | 0.898    | 0.900    | 0.898    | 0.900    |
|                              | 0.92        | $\varepsilon$ 'r            | 3,011    | 2.999    | 3.012    | 2.999    | 3.013    | 2.999    | 3.014    | 2.999    |
|                              |             | S21i dB - 38,22             |          | $-38.23$ | $-44.96$ | $-44.93$ | $-54.20$ | $-54.17$ | $-66.57$ | $-66.52$ |
|                              |             | $g_m$ (mm) 0.894            |          | 0.906    | 0.894    | 0.906    | 0.893    | 0.906    | 0.893    | 0.906    |
|                              | 0.95        | $\epsilon$ <sup>'</sup> ,   | 3.033    | 2.969    | 3.034    | 2.970    | 3.038    | 2.968    | 3.041    | 2.966    |
|                              |             | $ S21i $ dB $ $             | $-39.17$ | $-39.19$ | $-45.47$ | $-45.37$ | $-54.42$ | $-54.29$ | $-66.65$ | $-66.49$ |
|                              |             | $g_m$ (mm)                  | 0.889    | 0.915    | 0.889    | 0.915    | 0.888    | 0.915    | 0.887    | 0.916    |
|                              | 0.98        | $\epsilon$ <sup>'</sup> ,   | 3.069    | 2.913    | 3.065    | 2.918    | 3.071    | 2.914    | 3.078    | 2.909    |
|                              |             | S21i dB - 39.96             |          | $-39.98$ | $-45.97$ | $-45.79$ | $-54.72$ | $-54.46$ | $-66.83$ | $-66.52$ |
| $g$ (mm)                     |             | $g_m$ (mm) 0.879            |          | 0.929    | 0.881    | 0.927    | 0.880    | 0.929    | 0.878    | 0.93     |
|                              | 1.01        | $\epsilon_{\rm r}^{\prime}$ | 3.132    | 2.839    | 3.114    | 2.851    | 3.124    | 2.846    | 3.139    | 2.839    |
|                              |             | S21i dB -40.67              |          | $-40.67$ | $-46.47$ | $-46.19$ | $-55.06$ | $-54.64$ | $-67.10$ | $-66.60$ |
|                              |             | $g_m$ (mm) 0.856            |          | 0.946    | 0.868    | 0.943    | 0.865    | 0.944    | 0.860    | 0.946    |
|                              | 1.04        | $\epsilon$ <sup>'</sup> ,   | 3.304    | 2.756    | 3.210    | 2.774    | 3.228    | 2.769    | 3.268    | 2.760    |
|                              |             | S21i  dB -41.37  -41.28     |          |          | $-47.01$ | $-46.57$ | $-55.48$ | $-54.83$ | $-67.48$ | $-66.70$ |
|                              |             | $g_m$ (mm)                  | $***$    | 0.952    | $***$    | 0.949    | $***$    | 0.950    | $***$    | 0.952    |
|                              | 1.05        | $\varepsilon_{\rm r}'$      | $***$    | 2.727    | $***$    | 2.747    | $***$    | 2.742    | $***$    | 2.733    |
|                              | $ S21i $ dB | $***$                       | $-41.47$ | $***$    | $-46.69$ | $***$    | $-54.90$ | $***$    | $-66.74$ |          |

Tableau 49 : Valeurs limites de  $g_m$  et  $\varepsilon'$ r

Les plages de variation, pour ces deux paramètres donnent l'incertitude sur la solution. Ces calculs se font grâce à une optimisation électromagnétique pour chaque valeur du couple {g, es}. Comme nous l'avons déjà mentionné précédemment, le paramètre de transmission au point d'inflexion |S21i|, n'est pas utilisé dans ce cas. Les incertitudes correspondantes sont quant à elles représentées sur les figures 95.

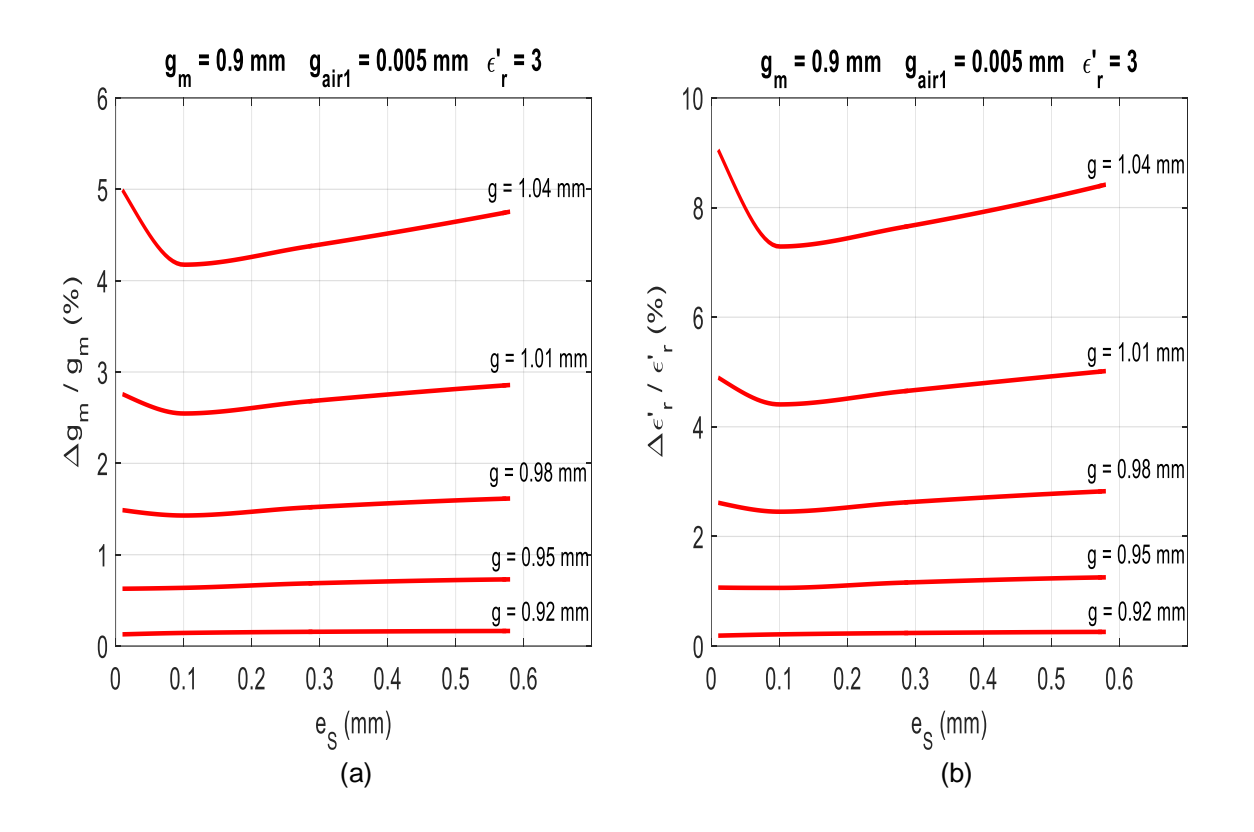

Figure 95 : Incertitudes sur l'épaisseur et la permittivité de l'échantillon

La première remarque que l'on peut faire sur ces résultats, est que la plage de solutions, entre les valeurs limites, dépend fortement de la valeur du gap « g » et beaucoup moins de la position des sondes  $e_s$ . Ainsi pour des valeurs de gap g proches de  $g_m$ , on peut obtenir des incertitudes de moins de 1% sur les valeurs de  $q_m$  et  $\varepsilon'_r$ . A l'inverse, lorsque g est très supérieur à gm, les plages de solutions s'élargissent, augmentant ainsi l'incertitude, et tendent à disparaitre comme on peut le constater dans le tableau 49 pour une valeur de g = 1,05 mm

Ces premières constatations confirment les résultats obtenus expérimentalement au paragraphe III.4. En effet, pour les échantillons 1 et 2, d'épaisseurs très proches du gap « g », nous avons obtenus des incertitudes relativement faibles. Dans le cas de l'alumine, où l'épaisseur de l'échantillon était beaucoup plus faible que le gap « g », nous n'avons pas pu déterminer les valeurs limites pour le cas où l'échantillon est posé sur le plot.

Pour analyser plus finement ces résultats, nous avons déterminé les variations de  $g_m$  et  $\varepsilon'$ , pour les deux cas limites (centré ou posé) et cela pour deux valeurs différentes du gap g.

## **III.5.2. Etude détaillée de l'influence du gap g**

#### **a) Analyse pour une plage de solutions bornée**

Dans le premier cas nous avons choisi les valeurs  $g = 1.04$  mm et  $e_s = 0.01$  mm qui permettent d'obtenir une plage de valeurs de solutions pour  $g_m$  et  $\varepsilon'$  (voir tableau 49). Nous avons ainsi relevé les valeurs des fréquences d'antirésonance pour les couples de valeurs  $\{g_m, \varepsilon'\}$  qui vérifient la bonne valeur de la fréquence de résonance. Pour illustrer cette étude, différents graphiques sont présentés sur la figure 96.

On s'aperçoit ainsi que suivant la valeur de la fréquence d'antirésonance désirée, il existe des bandes permises de plages de solutions déterminées à partir des valeurs limites imposées par la position de l'échantillon (centré ou posé). Dans le cas où l'échantillon est posé sur le plot, la courbe représentant les variations de la fréquence d'antirésonance présente un caractère ondulatoire. Cela ne parait pas incohérent, dans la mesure où cette fréquence correspond à une recombinaison en opposition de phase des voies directes et couplées (cf : II.3.3.b). Les variations simultanées de l'épaisseur  $g_m$  et de la permittivité  $\varepsilon'$  de l'échantillon, peuvent alors conduire à une variation pseudo périodique de la fréquence d'antirésonance.

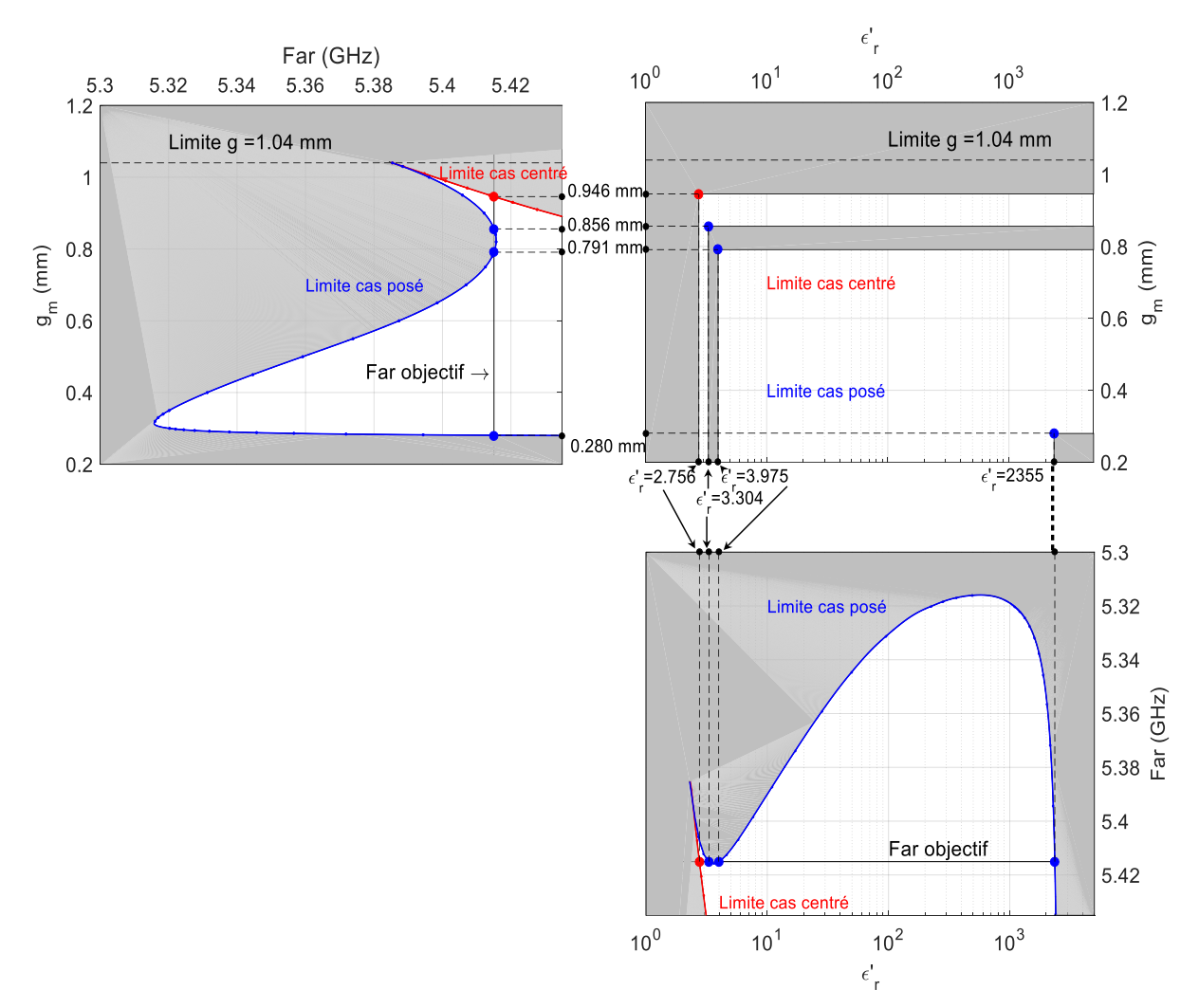

Figure 96 : Mise en évidence de bandes permises pour les plages de solutions

Pour le cas qui nous intéresse, la fréquence d'antirésonance, Far fixée à 5.415048 GHz, conduit à deux bandes de solutions possibles.

L'une est très étroite et correspond à des permittivités de faibles valeurs. C'est dans cette bande que se trouve les valeurs de g<sub>m</sub> et  $\varepsilon'$  (g<sub>m</sub> = 0.9 mm,  $\varepsilon'$  = 3) qui ont été utilisées comme modèle de départ. La deuxième bande de solutions possibles est beaucoup plus large, avec des valeurs de permittivité qui peuvent être très importantes pour de faibles épaisseurs de matériaux.

Pour aller plus loin dans l'analyse, nous avons déterminé les valeurs solutions pour  $g_m$  et  $\varepsilon'_r$ , suivant la position de l'échantillon, c'est à dire suivant la valeur de l'épaisseur du gap d'air inférieur g<sub>air1</sub>.

Ces résultats, représentés sur les graphiques de la figure 97, mettent en évidence l'existence de zones où il n'existe pas de solutions, d'une bande très étroite qui permet d'obtenir une très faible incertitude sur les valeurs de  $g_m$  et  $\varepsilon'$ r et enfin d'un large intervalle de solutions possibles. Ces deux bandes permises correspondent à des valeurs de g<sub>m</sub> très différentes et il est donc aisé, d'après une mesure mécanique de l'épaisseur de l'échantillon, de déterminer dans quelle bande se place l'étude. Bien sûr, l'intérêt est de travailler dans la bande étroite afin d'obtenir des incertitudes faibles sur l'épaisseur g<sub>m</sub> et la permittivité  $\varepsilon'$  de l'échantillon. Les échantillons 1 et 2 de l'étude expérimentale se plaçaient dans ce cas.

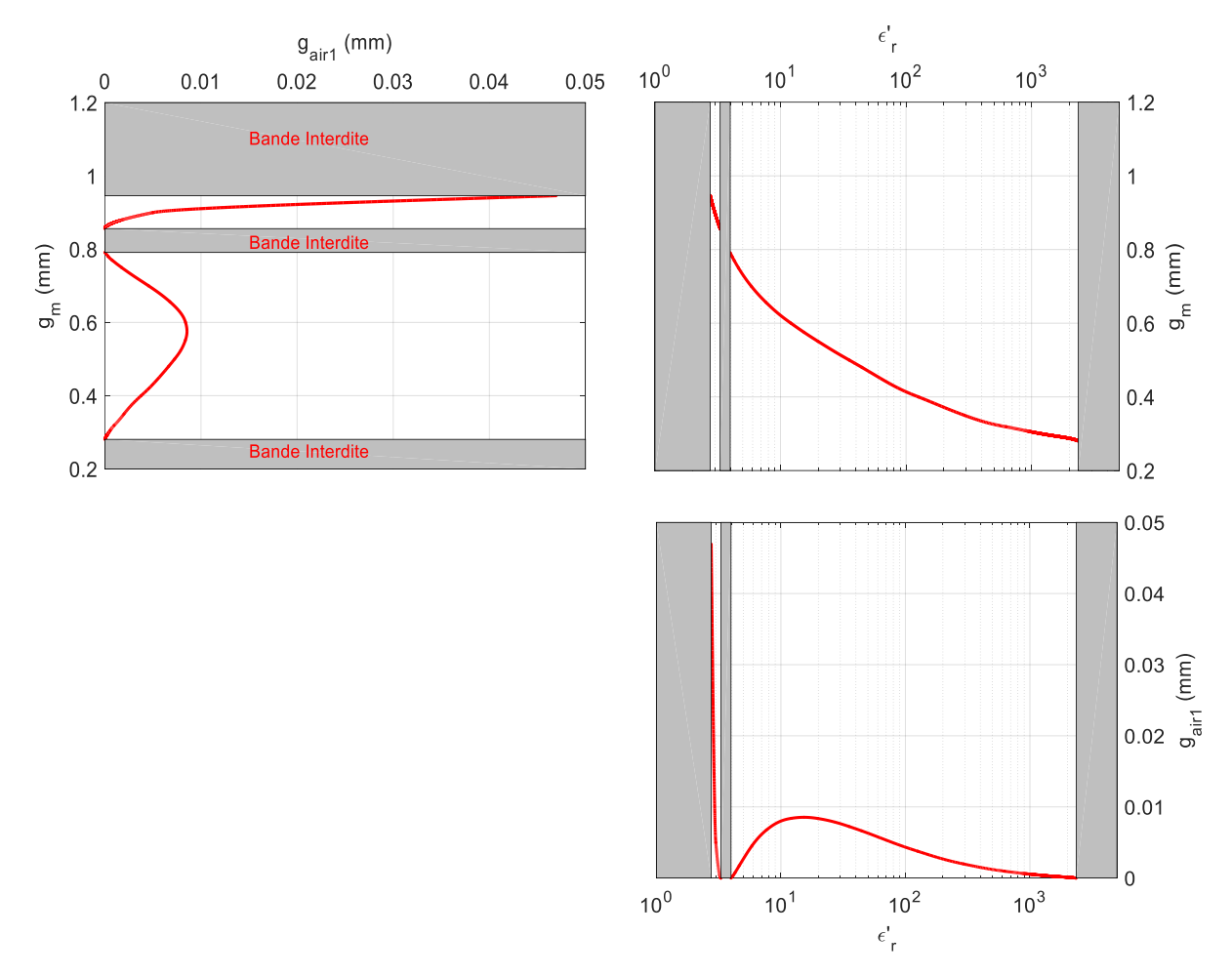

Figure 97 : Solutions possibles pour  $g_m$  et  $\varepsilon'$  suivant le gap d'air inférieur  $g_{air1}$ 

## **b) Analyse pour une plage de solutions non bornée**

Pour le deuxième cas étudié, nous avons choisi les valeurs  $g = 1.05$  mm et  $e_s = 0.01$  mm pour lesquelles nous n'avons pas trouvé de valeurs limites dans le cas de l'échantillon posé (cf Tableau 49). Comme pour l'étude précédente nous avons relevé dans un premier temps les valeurs des fréquences d'antirésonance pour les couples de valeurs  $\{g_m, \varepsilon'\}$  qui vérifient la bonne valeur de la fréquence de résonance. Ces différents graphes sont donnés sur la figure 98. Ces graphes sont quasiment identiques au cas précédent. Par contre la valeur de la fréquence d'antirésonance visée ne permet plus de définir une bande étroite pour la plage de

solutions. Il n'existe alors qu'une bande très large où les valeurs de l'épaisseur  $g_m$  et de la permittivité  $\varepsilon'$  de l'échantillon varient énormément.

On retrouve sur cet exemple un cas similaire à celui rencontré lors de l'analyse de l'échantillon d'alumine lors de l'étude expérimentale.

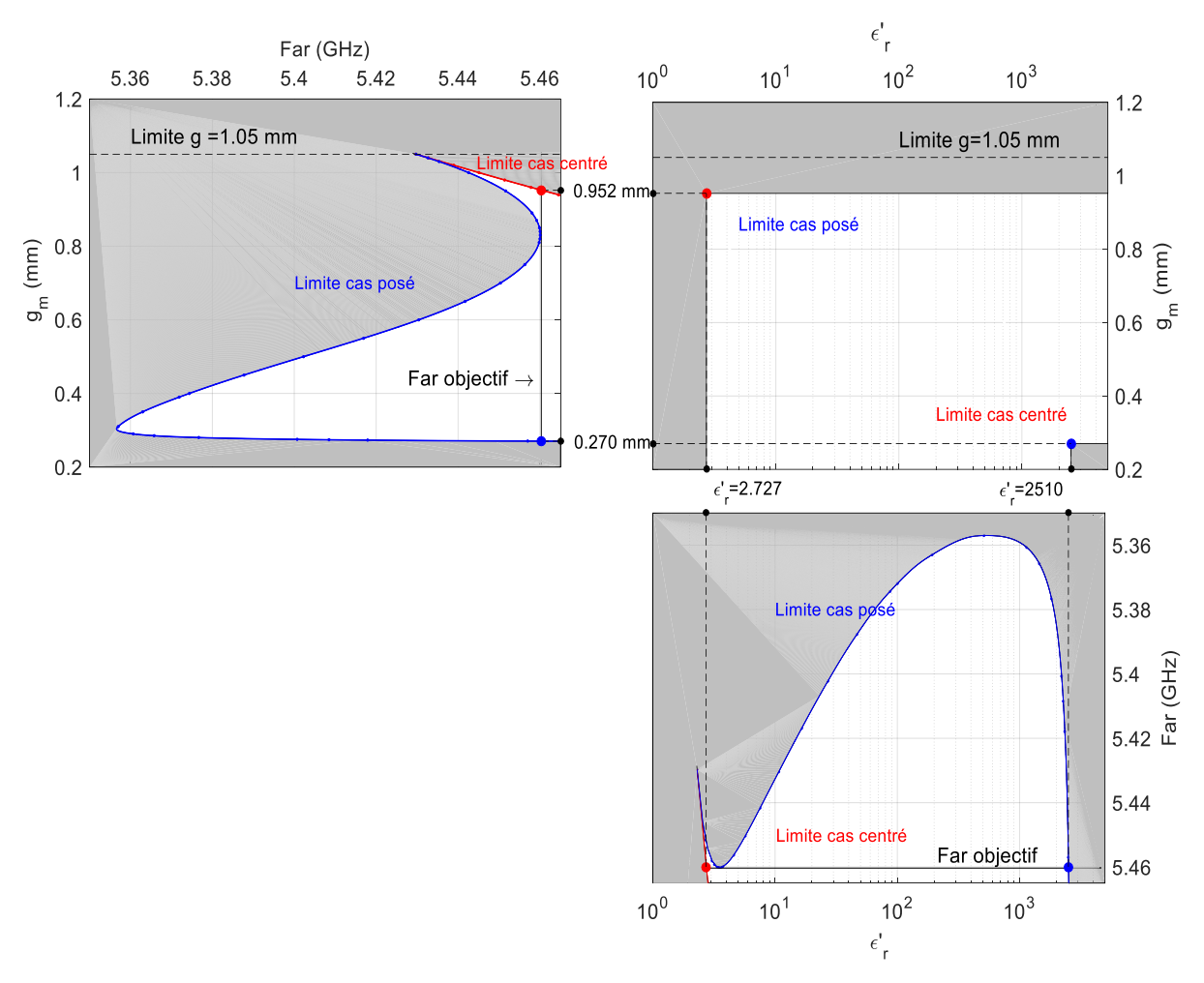

Figure 98 : Bande permise d'une solution non bornée

Pour cet exemple nous avons également tracé, sur la figure 99, les variations des solution  $g_m$ et  $\varepsilon'$ r en fonction du gap d'air inférieur g<sub>air1</sub>. On retrouve des allures de courbes similaires à celles du cas précédent mais avec la disparition de la fine bande interdite. Ce cas est bien sur défavorable puisqu'il ne permet pas de lever l'incertitude sur l'épaisseur de l'échantillon.

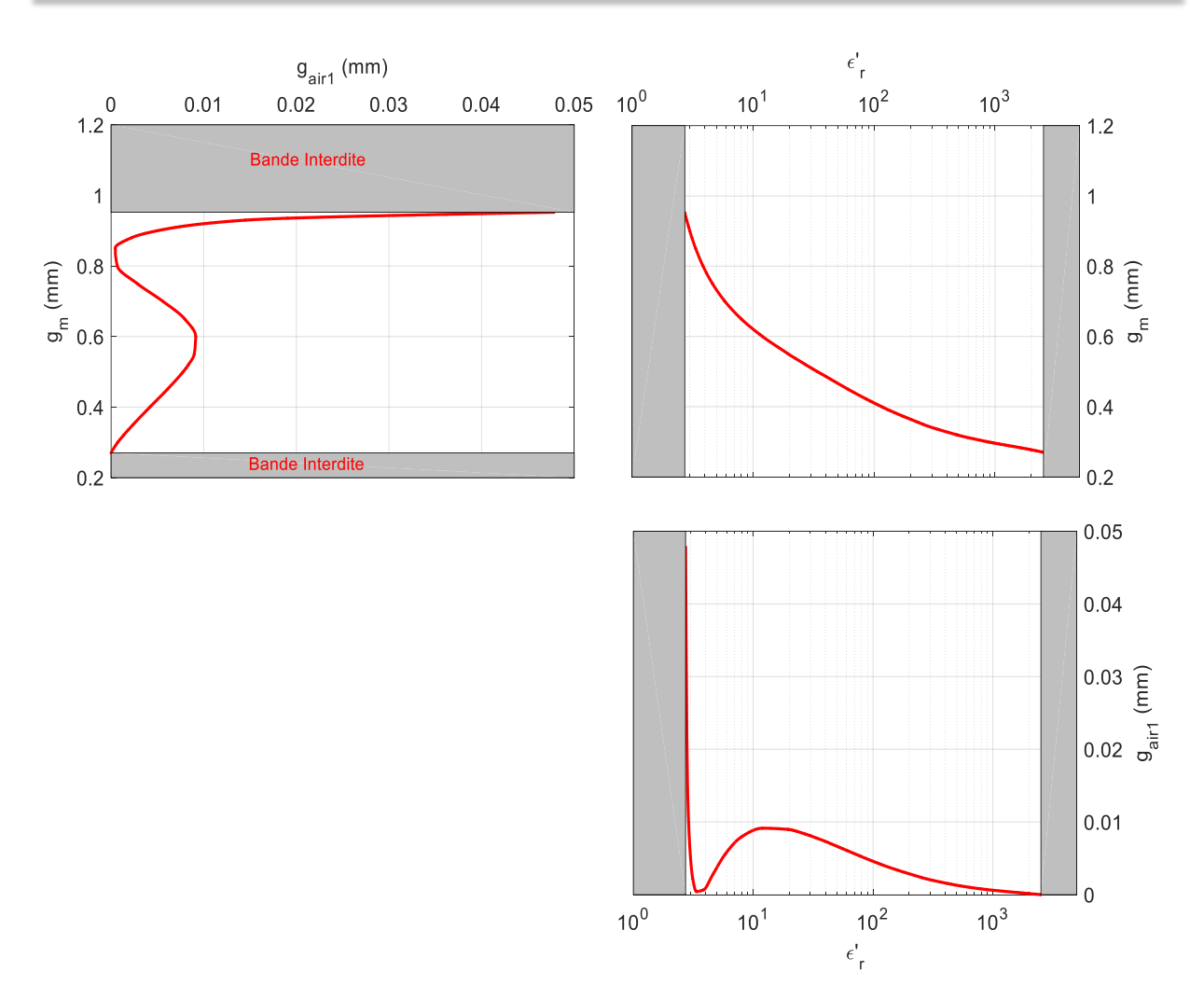

Chapitre III – Application à la caractérisation de matériaux

Figure 99 Solutions possibles pour  $g_m$  et  $\varepsilon_r$  suivant le gap d'air inférieur  $g_{air1}$ 

#### **III.5.3. Discussion sur l'analyse de sensibilité**

Au travers de cette dernière étude, nous avons mis en évidence l'existence de bandes permises et interdites pour les plages de valeurs solutions. C'est un phénomène nouveau qui n'apparait pas dans des méthodes de caractérisation classiques. Il est dû au principe de la méthode qui s'appuie à la fois sur un phénomène de résonance et une mesure en transmission. Cela conduit donc à une réponse similaire à celles obtenues avec des interféromètres.

Ce principe est particulièrement intéressant lorsque la valeur du gap d'air « g » entre les deux plots est du même ordre de grandeur que l'épaisseur «  $g<sub>m</sub>$  » de l'échantillon à tester. En effet, dans ce cas, la plage de valeurs solutions est située dans une bande permise très fine qui conduit à des incertitudes très faibles sur les caractéristiques du matériau (épaisseur et permittivité). Cette incertitude pourrait être encore fortement diminuée si l'on tient compte du paramètre de transmission au point d'inflexion |S21i|. En théorie cela donnerait des valeurs uniques pour l'épaisseur  $q_m$  et la permittivité  $\varepsilon'$  de l'échantillon. Cependant, nous n'avons pas utilisé ce critère car il est très difficile, lors de l'expérimentation, d'obtenir une valeur précise de ce paramètre. On peut donc conclure sur cette partie, en affirmant que la précision de la méthode est étroitement liée à l'épaisseur du gap d'air g entre les deux plots, qui doit être légèrement supérieur à l'épaisseur de l'échantillon.

#### **III.6. Conclusions**

Dans ce chapitre, après une présentation brève et non exhaustive des principales méthodes résonantes utilisées pour la caractérisation de matériaux, nous avons tout d'abord mis en évidence l'intérêt de la méthode développée au cours de ces travaux qui autorise la caractérisation d'échantillons de faibles dimensions à de basses fréquences. Nous avons également montré la possibilité de déterminer à la fois l'épaisseur et la permittivité de l'échantillon, ce que peu (ou pas) de méthodes proposent aujourd'hui.

Dans une deuxième partie, nous avons expliqué la mise en place des méthodologies de mesures et d'analyse pour l'extraction des paramètres à déterminer. Un exemple, sur un cas d'école, a permis de valider le principe et de montrer que l'on pouvait obtenir de très faibles incertitudes sur les paramètres de l'échantillon à déterminer.

Pour deux échantillons diélectriques, l'analyse expérimentale a confirmé les résultats obtenus dans le cas théorique. Un troisième échantillon a, au contraire, fait apparaitre un problème sur la précision de la mesure. Une analyse plus fine sur la méthodologie d'analyse, a permis d'identifier l'origine de ce disfonctionnement et a mis en évidence l'existence de bandes permises et interdites pour les plages de solutions. On a pu montrer ainsi, que pour des dimensions adaptées du gap d'air entre les deux plots, on pouvait obtenir une bande permise très fine qui conduit à de faibles incertitudes. Cela permet, pour de futures études, de guider la méthodologie expérimentale en adaptant la valeur du gap d'air à l'épaisseur de l'échantillon.

# **Références bibliographiques – Chapitre 3**

[1] L. F. Chen, C. K. Ong and C. P. Neo, V. V. Varadan and V. K. Varadan, **"Microwave Electronics Measurement and Materials Characterization"**, John Wiley & Sons, Ltd, 2004, p.12

[2] J. Krupka, **"Frequency domain complex permittivity measurements at microwave frequencies"**, published 26 april 2006, IOP publishing, measurement science and technology, volume 17, number 6

[3] Jyh Sheen, **"Comparisons of microwave dielectric property measurements by transmission/reflection techniques and resonance techniques"**, IOP publishing, measurement science and technology, Published 27 January 2009

[4] JM Le Floch, **" Modélisation de nouveaux résonateurs diélectriques à forts coefficients de qualité pour des applications de métrologie "**, Thèse n°04-2007

[5] Pierre FILHOL, **"Résonateurs diélectriques Circuits micro-ondes "**, Techniques de l'ingénieur Matériaux pour l'électronique et dispositifs associés, Réf : E1920 v2

[6] [B.W. Hakki](http://ieeexplore.ieee.org/search/searchresult.jsp?searchWithin=%22Authors%22:.QT.B.W.%20Hakki.QT.&newsearch=true) & [P.D. Coleman,](http://ieeexplore.ieee.org/search/searchresult.jsp?searchWithin=%22Authors%22:.QT.P.D.%20Coleman.QT.&newsearch=true) **"A dielectric resonator method of measuring inductive capacities in the millimeter range"**[, IRE Transactions on Microwave Theory and Techniques](http://ieeexplore.ieee.org/xpl/RecentIssue.jsp?punumber=4547924) ( Volume: 8, [Issue: 4,](http://ieeexplore.ieee.org/xpl/tocresult.jsp?isnumber=24849) July 1960 )

[7] O.V. Karpova, **"On the Absolute Measurement of Solid Dielectric Parameters by Mean of a Pi Resonator"** Soviet Phys., Volume1 (Solid state), pp. 220-228, (1959)

[8] J. Sheen, **"Microwave Measurements of Dielectric Properties Using a Closed Cylindrical Cavity Dielectric Resonator,"** in IEEE Transactions on Dielectrics and Electrical Insulation, vol. 14, no. 5, pp. 1139-1144, October 2007

<span id="page-143-0"></span>[9] J. Krupka et al, **"Measurements of the complex permittivity of microwave circuit board substrates using split dielectric resonator and reentrant cavity techniques"**, 23-26 Sept. 1996, Seventh International Conference on Dielectric Materials, Measurements and Applications (Conf. Publ. No. 430)

<span id="page-143-1"></span>[10] J. Krupka & al, **"Uncertainty of complex permittivity measurements by split-post dielectric resonator technique"**, Journal of the European Ceramic Society, Volume 21, Issue 15, 2001, Pages 2673-2676

[11] J. Krupka & al, **"Comparison of split-post dielectric resonator and ferrite disc resonator techniques for microwave permittivity measurements of polycrystalline yttrium iron gamet"**, 1999, Meas. Sci. Technol., 10 1004, Seventh International Conference on Dielectric Materials, Measurements and Applications (Conf. Publ. No. 430)*, Bath, 1996, pp.21-24., doi: 10.1049/cp:19960982*

[12] P. Guillon and Y.Garault, **"Complex permittivity measurement of MIC substrate"**, Archiv Electronik und uebertragungstechnik – International journal of Electronics and communications, Vol. 35, Issue: 3, pp: 102-104 - 1981
# **Conclusion générale**

## **Conclusion générale**

L'enjeu principal de ces travaux de thèse était la mise au point d'une nouvelle méthode de caractérisation de matériaux pour des besoins spécifiques. Pour cela nous avons utilisé une géométrie de cavité un peu particulière dont nous avons présenté dans un **premier chapitre** ses origines et ses applications dans différents domaines. La première caractéristique principale de ce type de cavité est la forte concentration du champ électrique au niveau du gap entre les deux plots centraux. Cette particularité a été exploité dans les diverses applications présentées et est également un facteur intéressant pour la caractérisation diélectrique de matériaux. Le deuxième avantage de cette structure résonante concerne les dimensions de la structure qui sont très inférieures à la longueur d'onde. Cela provient d'un fonctionnement quasi statique qui introduit une très forte capacité entre les deux plots. Pour l'application envisagée, ce deuxième aspect est très intéressant puisqu'il permet de réduire fortement les dimensions des échantillons à caractériser même à très basses fréquences. Toutes ces propriétés ont été abordées dans la **première partie du deuxième chapitre**.

Un troisième facteur a également été déterminant pour cette étude. Il s'agit du système d'excitation, par sondes coaxiales électriques placées dans l'axe de la cavité, étudié dans la **deuxième partie du chapitre deux**.

Tout d'abord, avec ce système de couplage, la structure conserve sa symétrie de révolution. Une analyse électromagnétique en oscillations libres ou forcées, ne nécessite donc pas une description en 3 dimensions du système global. Seule la coupe transversale (plan O,r,z) de la structure est suffisante. Cela a deux conséquences importantes pour une analyse rigoureuse à l'aide d'une méthode numérique : les temps de calcul sont faibles et l'obtention rapide d'une convergence des résultats avec un maillage adapté de la structure. On s'affranchit ainsi des problèmes fréquemment rencontrés avec l'utilisation de méthodes de résolution numériques dans l'analyse électromagnétique de structure complexe où un compromis doit être trouvé entre temps de calcul et précision des résultats.

Ce système de couplage a conduit également à une réponse en transmission très particulière. En effet, celle-ci fait apparaitre classiquement une fréquence de résonnance, comme dans tous les systèmes conventionnels, mais aussi une fréquence d'antirésonance qui correspond à un zéro de transmission. Une analyse segmentée du dispositif a mis en évidence l'origine de cette antirésonance qui est due à une recombinaison destructive entre l'onde couplée dans la cavité et celle issue du trajet direct entre les deux sondes. Cela revient à un système d'interférence négative entre deux trajets du signal. Ce type de réponse identique à celui des résonateurs piézoélectriques montés en technologie « Bulk Acoustic Wave » a conduit, dans un premier temps, à utiliser la même topologie de schéma équivalent. Par rapport à une méthode résonante classique, où seule la fréquence de résonance est utilisée, nous avons donc ici deux informations fréquentielles à notre disposition. On a pu également noter, qu'entre ces deux fréquences il existait un point particulier où la réponse en transmission présentait un point d'inflexion. Pour celui-ci le module du coefficient de transmission est égal à celui du couplage direct entre les deux sondes.

Enfin, l'analyse en oscillations forcées sans pertes a permis de mettre en évidence la forte influence de deux paramètres sur les résultats du coefficient de transmission : le gap entre les deux plots et la position des sondes. Nous avons donc, dans la **dernière partie du chapitre deux**, cherché à déterminer ces deux inconnues, à partir des résultats expérimentaux. Nous nous sommes alors aperçus que les pertes métalliques dans la structure n'avaient pas qu'un

effet sur l'atténuation du signal mais elles intervenaient aussi sur les fréquences de résonance et d'antirésonance. Cependant, nous avons également observé que ces deux effets étaient fortement corrélés et qu'ils étaient représentés dans le schéma équivalent à l'aide d'une impédance complexe où les parties réelle et imaginaire étaient égales. Ainsi, il est relativement aisé de passer du schéma équivalent avec pertes à celui sans pertes. La détermination des deux inconnues a alors été réalisée avec une simple optimisation utilisant l'outil de simulation électromagnétique sans pertes. Enfin, une fois les caractéristiques géométriques connues, la conductivité du métal a pu être facilement déterminée. Ce principe a été validé par un cas d'école où de très bons résultats ont été obtenus sur la détermination du gap entre les deux plots.

Pour situer le contexte dans lequel ces travaux ont été réalisés, nous avons dans une **première partie du chapitre trois**, relevé les principales caractéristiques des méthodes résonantes utilisées pour la caractérisation de matériaux. Il est ressorti de cette analyse qu'aucune méthode résonante ne permettait de travailler à basses fréquences sur des échantillons de faibles dimensions. Il a également été constaté que toutes les techniques de caractérisation nécessitaient de connaitre parfaitement l'épaisseur du matériau afin d'obtenir une bonne précision sur les paramètres électriques. La méthode étudiée permet donc d'apporter une réelle avancée dans ce domaine de recherche.

Dans la **deuxième partie du chapitre trois**, nous avons donc mis en place des méthodologies de mesure et d'analyse qui ont permis de déterminer à la fois les paramètres électriques et géométriques de l'échantillon. Pour cela nous nous sommes fortement inspirés des résultats obtenus au chapitre deux et notamment de l'étude des schémas équivalents. Dans ce cas-là aussi, comme pour la cavité vide, nous avons validé la procédure à partir de l'étude d'un cas d'école. Cependant, notre méthode ne permet pas d'obtenir un couple de valeurs uniques sur l'épaisseur et la permittivité de l'échantillon. Par contre elle permet d'obtenir une plage de valeurs, pouvant être relativement étroite.

L'étude réelle a ensuite été abordée en travaillant sur trois échantillons. Pour les deux premiers nous avons obtenus des résultats très encourageants à la fois sur l'épaisseur de l'échantillon et sur les propriétés diélectriques. Les plages de valeurs, pour les deux paramètres, correspondent à des incertitudes de quelques pour cent. De plus, pour les paramètres diélectriques, nous avons pu comparer nos résultats à ceux d'une autre méthode, fonctionnant à plus hautes fréquences et obtenus une bonne concordance. Pour le troisième échantillon, nous avons rencontré des problèmes sur les largeurs des plages de valeurs. Celles-ci, beaucoup trop grandes, n'apportaient, à la méthode ainsi développée, aucune plus-value par rapport aux techniques traditionnelles. Ce disfonctionnement nous a amené à étudier plus précisément l'influence des paramètres géométriques de la cavité sur la sensibilité de la méthode.

Nous avons donc, dans la **dernière partie du chapitre trois**, fait varier les différentes valeurs des paramètres géométriques de la cavité. Cela a permis d'obtenir des résultats particulièrement intéressants sur les largeurs de plages solutions. En effet nous avons mis en évidence que, sous certaines conditions, il existait des bandes permises et interdites sur les couples de valeurs caractérisant l'échantillon. La largeur de ces bandes et donc l'incertitude, sont fortement liées au rapport entre l'épaisseur du matériau et celle du gap entre les deux plots. A notre connaissance ce principe de bandes permises et interdites n'avait jamais été observé dans une étude portant sur la caractérisation de matériaux. Cela doit permettre pour de futurs travaux, d'optimiser très sensiblement notre méthodologie.

## **Perspectives**

## **Perspectives**

Bien que des résultats prometteurs aient été obtenus durant ce travail, la mise au point de cette nouvelle méthode de caractérisation nécessite, dans un premier temps, des améliorations. Celles-ci concernent essentiellement les caractéristiques de la cavité. La méthodologie est quant à elle validée même si des améliorations peuvent encore être apportées sur les codes de calcul.

Par rapport au système expérimental, présenté dans le premier chapitre sur la figure 32, nous pouvons déjà proposer quelques modifications :

- Comme nous l'avons remarqué dans le chapitre 3, la position des sondes a peu d'influence sur les résultats. L'incertitude dépend uniquement de la valeur du gap entre les deux plots par rapport à l'épaisseur du matériau. Il est donc inutile de prévoir un système de réglage du couplage. La seule condition sur ce paramètre est qu'il doit permettre d'obtenir des niveaux de coefficients de transmission suffisants pour être mesurés.
- Les facteurs de qualité mesurés ont donné des valeurs très faibles par rapport à celles attendues. Notre système n'est donc pas optimal et présente des fuites de champ. Le nouveau système que nous devons prévoir doit s'affranchir de ces « fuites » mais doit cependant permettre de régler la valeur du gap entre les deux plots suivant l'épaisseur du matériau à mesurer.
- Entre la phase de mesure de la cavité à vide et celle de la cavité chargée, l'épaisseur du gap entre les deux plots doit rester constante. Il faut cependant introduire l'échantillon dans la cavité ce qui implique une intervention manuelle. Pour être sûr de reproduire le même espacement entre les deux plots, pour les deux phases de mesure, nous pourrions imaginer deux cavités solidaires. L'une servant de référence, l'autre permettant la mesure (figure 100).

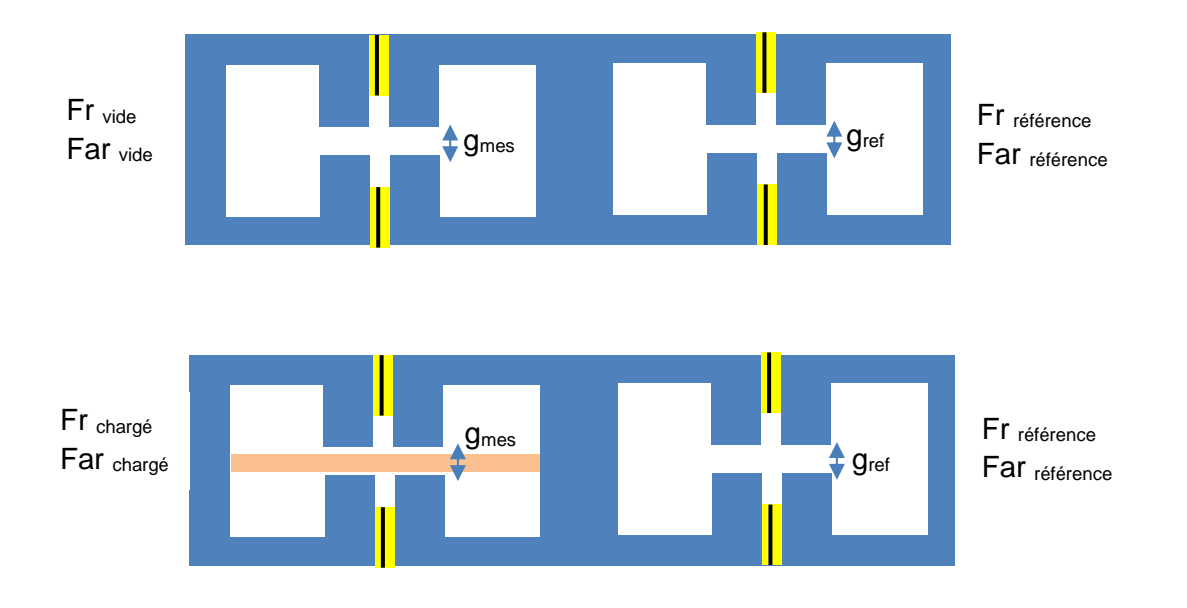

Figure 100 : Dispositif de mesure avec une cavité de référence

 Une autre voie d'amélioration est d'augmenter le nombre d'informations mesurables lors de l'étape de calibration. En effet, dans les études que nous avons présentées, nous avons supposé que les hauteurs de plots étaient connues. Or ces grandeurs, en plus de l'épaisseur du gap et de la position des sondes, pourraient être déterminées en mesurant les fréquences de résonance et d'antirésonance de plusieurs modes. Ces derniers peuvent être obtenus en augmentant la hauteur des plots (figure 101). En présence de l'échantillon, cela permettrait également de déterminer les propriétés diélectriques du matériau à plusieurs fréquences.

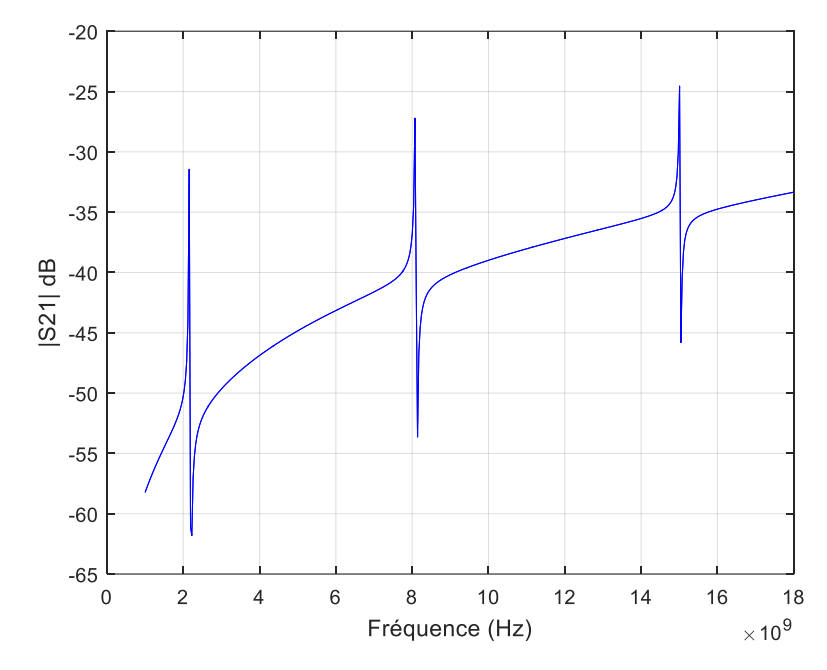

Figure 101 : Réponse en fréquence de la cavité pour des hauteurs de plots élevées

Toujours dans le domaine de la caractérisation de matériaux, une évolution de la méthode vers d'autres types de caractérisation peut être envisagée. On pense en particulier aux matériaux bicouches pour lesquels il est peut-être possible de déterminer les épaisseurs et les propriétés diélectriques des deux couches par une mesure directe, c'est-à-dire sans avoir à caractériser un des deux matériaux séparément. Pour cela, on pourrait disposer de quatre informations fréquentielles suivant la position du matériau bicouche dans la cavité (figure (102).

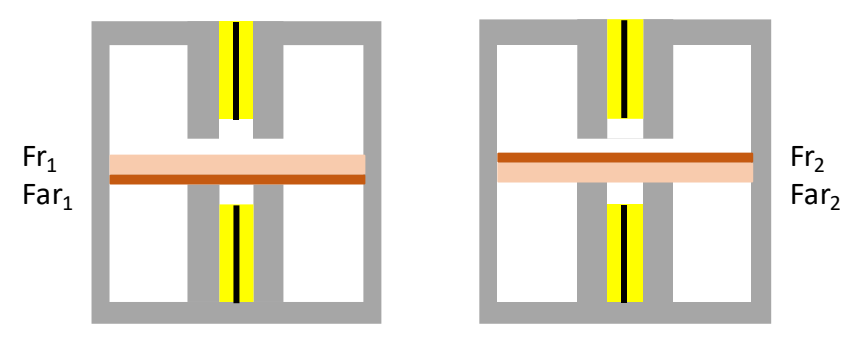

Figure 102 : Méthodologie de mesures pour un matériau bicouche

## **Annexes**

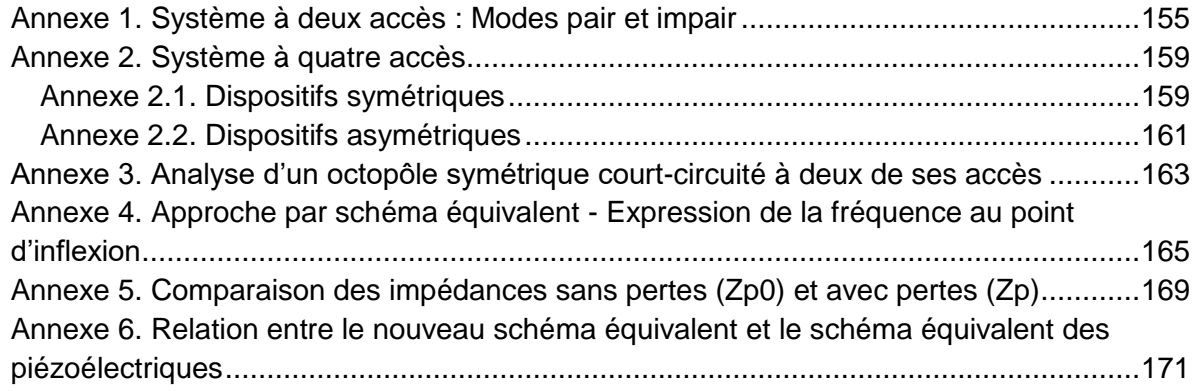

#### <span id="page-155-0"></span>**Annexe 1. Système à deux accès : Modes pair et impair**

La cavité couplée peut être assimilée à un quadripôle à deux accès (figures i.1 et i.2) présentant un plan de symétrie au milieu du gap entre les deux plots. Dans ce cas, pour obtenir les paramètres [S] de la structure globale, il est nécessaire de récupérer les paramètres [S<sub>i</sub>] obtenus avec le mur électrique (CCE) (mode impair) et  $[ S_p ]$  avec le mur magnétique (CCM) (mode pair).

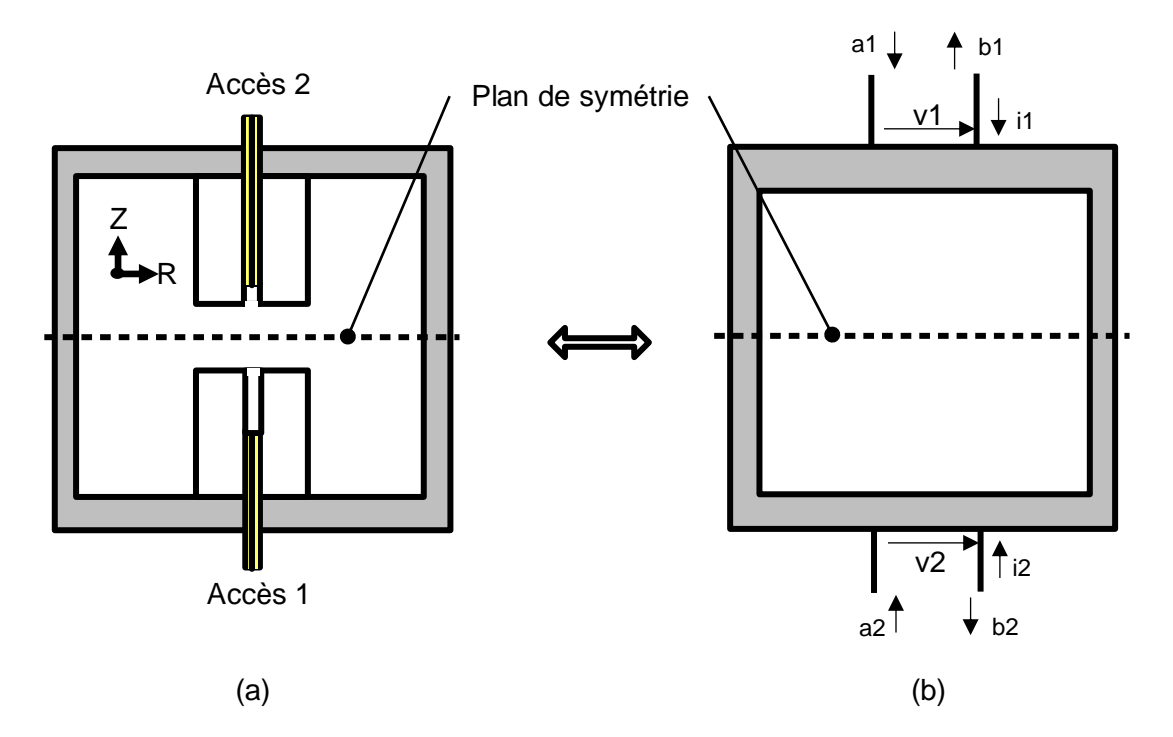

Figure i : (1) Cavité couplée –(2) Représentation à l'aide d'un quadripôle à deux accès *Modélisation*

Nous cherchons à déterminer les coefficients de la matrice carrée [S] d'ordre 2 du quadripôle.

Elle est définie par [S] = l  $\rfloor$ 1  $\mathsf{I}$ L Γ S21 S22 S11 S12

 $S11 = \left[\frac{1}{a1}\right]$ l 1  $\overline{\mathsf{L}}$ Г a1]<sub>a2 =</sub> b1 a2 = 0 représente le coefficient de réflexion à l'entrée lorsque la sortie est adaptée

 $S21 = \left[\frac{1}{a1}\right]$ l 1 l  $\lceil$  a1 b2 a2 = 0 représente le coefficient de transmission de l'entrée vers la sortie lorsque

la sortie est adaptée

 $S12 = \boxed{\frac{1}{a2}}$ l 1  $\overline{\mathsf{L}}$ Γ a2 b1 a1 = 0 représente le coefficient de transmission de la sortie vers l'entrée lorsque

l'entrée est adaptée

$$
S22 = \left[\frac{b2}{a2}\right]_{a1 = 0}
$$
 représente le coefficient de réflexion à la sortie lorsque l'entre est adaptée

Le quadripôle est passif et symétrique donc : S11 = S22 et S12 = S21

Le formalisme associé aux expressions des ondes incidentes et réfléchies est le suivant :

$$
a1 = \frac{v1 + Z0 * i1}{2\sqrt{Z0}}
$$
 [eq.1.1]  

$$
b1 = \frac{v1 - Z0 * i1}{2\sqrt{Z0}}
$$
 [eq.1.2]  

$$
a2 = \frac{v2 + Z0 * i2}{2\sqrt{Z0}}
$$
 [eq.1.3]

$$
b2 = \frac{v2 - Z0 * i2}{2\sqrt{20}} [eq.1.4]
$$

avec Z0 l'impédance caractéristique des accès 1 et 2

Les excitations associées aux modes pair et impair sont [\[12\]](#page-95-0) :

$$
v_{\rm p} = \frac{v1 + v2}{2} \text{ et } v_{\rm i} = \frac{v1 - v2}{2}
$$

L'analyse consiste à déterminer les réponses du système aux excitations que présentent les figures ii.1 et ii.2

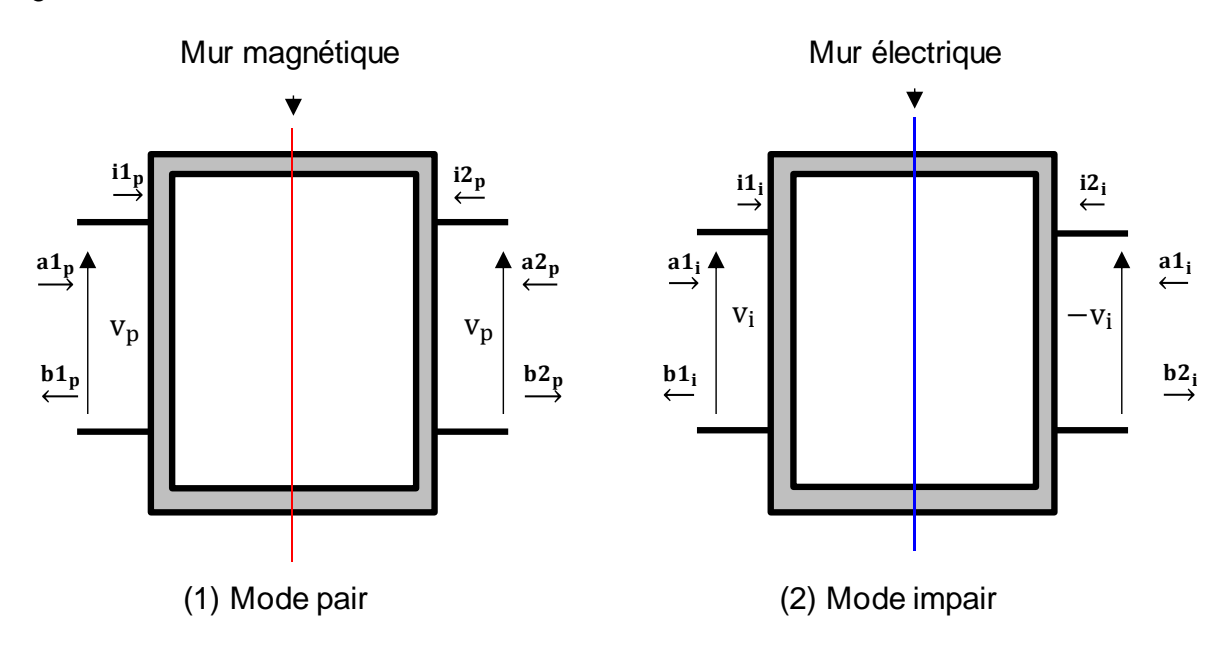

Figure ii : Configuration des excitations par mode pair et impair Des équations (1.1), (1.2), (1.3) et (1.4), nous déduisons :

$$
\begin{pmatrix}\nv1 = (a1 + b1)^* \sqrt{20} \\
v2 = (a2 + b2)^* \sqrt{20}\n\end{pmatrix}\n\Leftrightarrow\n\begin{pmatrix}\nv_{p} = \left(\frac{(a1 + a2) + (b1 + b2)}{2}\right) \sqrt{20} \\
v_{i} = \left(\frac{(a1 - a2) + (b1 - b2)}{2}\right) \sqrt{20}\n\end{pmatrix}
$$

$$
\begin{pmatrix}\nv_p = (a1p + b1p)\sqrt{20} \\
v_i = (a1i + b1i)\sqrt{20}\n\end{pmatrix}\n\begin{pmatrix}\n2a1p = a1 + a2 \\
2b1p = b1 + b2 \\
2b1i = b1 - b2\n\end{pmatrix}
$$
\n
$$
S11p = \begin{bmatrix} b1p \\ \frac{b1p}{a1p} \end{bmatrix} = \begin{bmatrix} \frac{b1 + b2}{a1 + a2} \end{bmatrix}
$$
\n
$$
S11i = \begin{bmatrix} \frac{b1}{a1} \end{bmatrix} = \begin{bmatrix} \frac{b1 + b2}{a1 + a2} \end{bmatrix}
$$
\n
$$
S11i = \begin{bmatrix} \frac{b11}{a1} \end{bmatrix} = \begin{bmatrix} \frac{b1 - b2}{a1 - a2} \end{bmatrix}
$$
\n
$$
S11i = \begin{bmatrix} \frac{S11p + S11i}{2} \end{bmatrix}
$$
\n
$$
S21 = \begin{bmatrix} \frac{S11p - S11i}{2} \end{bmatrix}
$$
\n
$$
S21 = \begin{bmatrix} \frac{S11p - S11i}{2} \end{bmatrix}
$$
\n
$$
LA
$$
 matric [S] du quadripôle est déterminée puisque S11 = S22 et S21 = S12

$$
S11p = \left[\frac{b1p}{a1p}\right] = \left[\frac{b1+b2}{a1+a2}\right]
$$

$$
S11i = \left[\frac{b1i}{a1i}\right] = \left[\frac{b1-b2}{a1-a2}\right]
$$

$$
\text{Et comme S11} = \left[\frac{\text{b1}}{\text{a1}}\right]_{\text{a2} = 0} \quad \text{et S21} = \left[\frac{\text{b2}}{\text{a1}}\right]_{\text{a2} = 0}
$$

Nous obtenons :

$$
S11 = \left[\frac{S11p + S11i}{2}\right]
$$

$$
S21 = \left[\frac{S11p - S11i}{2}\right]
$$

La matrice [S] du quadripôle est déterminée puisque S11 = S22 et S21 = S12

### <span id="page-159-0"></span>**Annexe 2. Système à quatre accès**

#### <span id="page-159-1"></span>**Annexe 2.1. Dispositifs symétriques**

Un dispositif symétrique à quatre accès est un octopôle. Il possède deux plans de symétrie. L'octopôle est également définie par une matrice carrée [S] d'ordre 4 reliant les ondes entrantes et sortantes par l'équation :

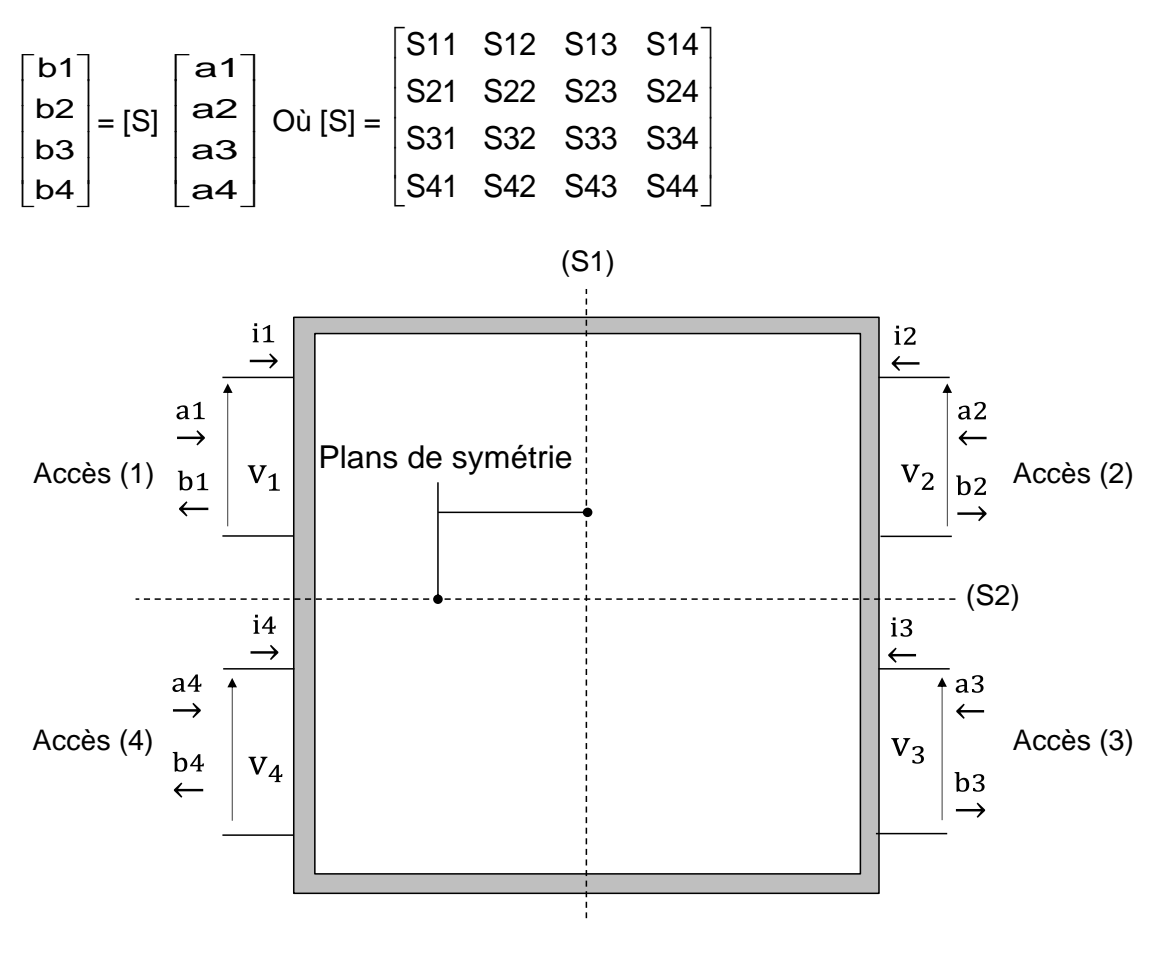

Figure iii : Octopôle symétrique

## *Modélisation*

Nous pouvons utiliser le principe de superposition des modes en choisissant le type de mur à disposer dans les plans de symétrie.

Les entrées d'excitation d'un octopôle couplée peuvent être remplacées par quatre modes excitant séparément l'octopôle et définis comme suit [\[13\]](#page-95-1) :

$$
\begin{pmatrix}\n vAs = \frac{v1 + v2 + v3 + v4}{4} \\
 vBs = \frac{v1 + v2 - v3 - v4}{4} \\
 vCs = \frac{v1 - v2 - v3 + v4}{4} \\
 vDs = \frac{v1 - v2 + v3 - v4}{4}\n\end{pmatrix} \Leftrightarrow\n\begin{pmatrix}\n v1 = vAs + vBs + vCs + vDs \\
 v2 = vAs + vBs - vCs - vDs \\
 v3 = vAs - vBs - vCs + vDs \\
 v4 = vAs - vBs + vCs - vDs\n\end{pmatrix}
$$

Sur les figures iv, nous voyons la contribution des différents modes au système global.

Chaque mode présent sur la figure iv a son coefficient S11Mx défini par :

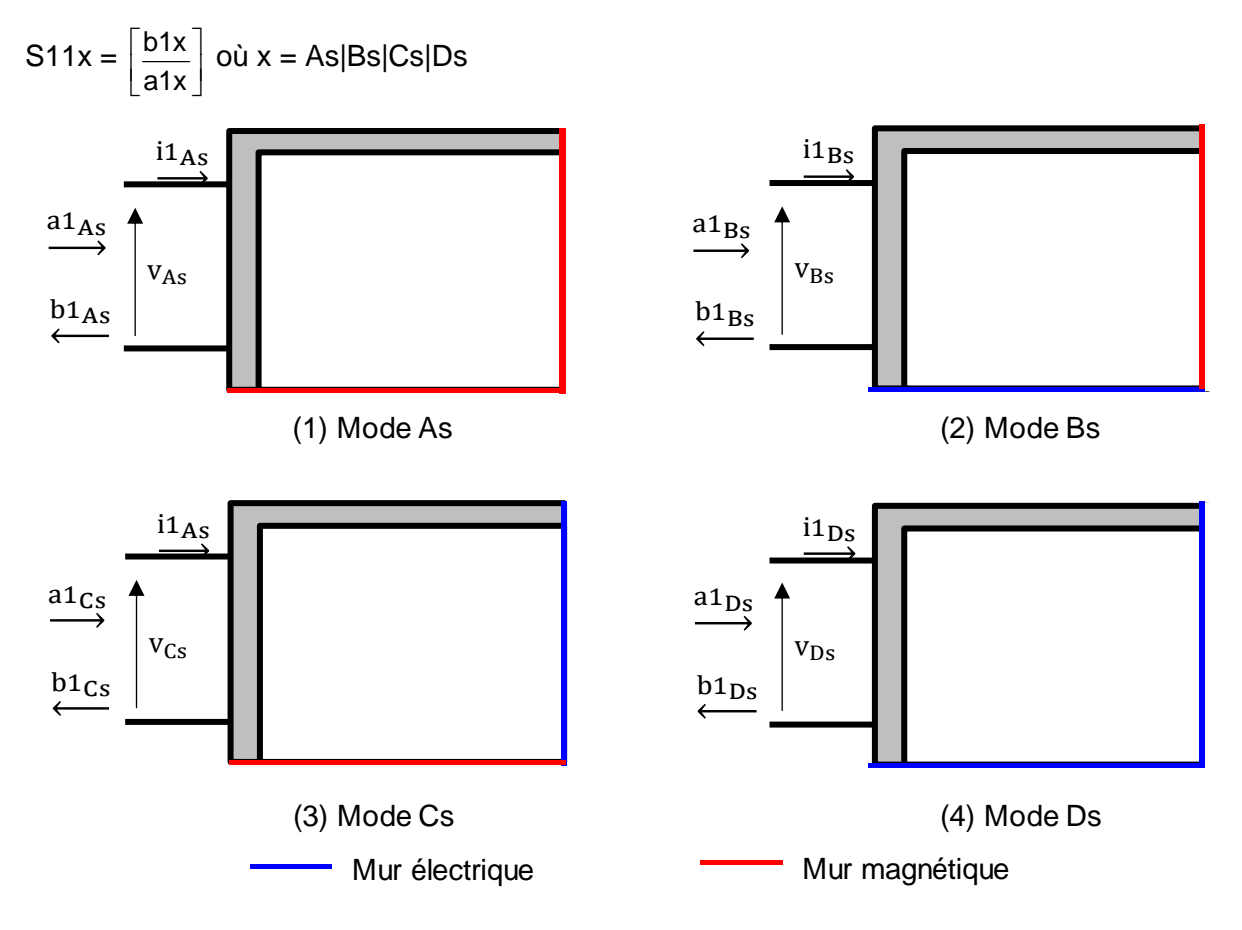

Figure iv : Excitation de la structure par les différents modes qui se superposent

$$
\begin{pmatrix}\nv_{1} = (a1+b1)\sqrt{20} \\
v_{2} = (a2+b2)\sqrt{20} \\
v_{4} = (a4+b4)\sqrt{20}\n\end{pmatrix} \Leftrightarrow\n\begin{pmatrix}\nv_{1} = (a1+b1)\sqrt{20} \\
v_{2} = (a2+b2)\sqrt{20} \\
v_{3} = (a3+b3)\sqrt{20} \\
v_{4} = (a4+b4)\sqrt{20}\n\end{pmatrix} \Leftrightarrow\n\begin{pmatrix}\n\cos\theta & \cos\theta \\
\cos\theta & \cos\theta \\
\cos\theta & \cos\theta\n\end{pmatrix} \begin{pmatrix}\n\cos\theta & \cos\theta \\
\cos\theta & \cos\theta \\
\cos\theta & \cos\theta\n\end{pmatrix} \begin{pmatrix}\n\cos\theta & \cos\theta \\
\cos\theta & \cos\theta \\
\cos\theta & \cos\theta\n\end{pmatrix} \begin{pmatrix}\n\cos\theta & \cos\theta \\
\cos\theta & \cos\theta \\
\cos\theta & \cos\theta\n\end{pmatrix} \begin{pmatrix}\n\cos\theta & \cos\theta \\
\cos\theta & \cos\theta\n\end{pmatrix} \begin{pmatrix}\n\cos\theta & \cos\theta \\
\cos\theta & \cos\theta\n\end{pmatrix} \begin{pmatrix}\n\cos\theta & \cos\theta \\
\cos\theta & \cos\theta\n\end{pmatrix} \begin{pmatrix}\n\cos\theta & \cos\theta \\
\cos\theta & \cos\theta\n\end{pmatrix} \begin{pmatrix}\n\cos\theta & \cos\theta \\
\cos\theta & \cos\theta\n\end{pmatrix} \begin{pmatrix}\n\cos\theta & \cos\theta \\
\cos\theta & \cos\theta\n\end{pmatrix} \begin{pmatrix}\n\cos\theta & \cos\theta \\
\cos\theta & \cos\theta\n\end{pmatrix} \begin{pmatrix}\n\cos\theta & \cos\theta \\
\cos\theta & \cos\theta\n\end{pmatrix} \begin{pmatrix}\n\cos\theta & \cos\theta \\
\cos\theta & \cos\theta\n\end{pmatrix} \begin{pmatrix}\n\cos\theta & \cos\theta \\
\cos\theta & \cos\theta\n\end{pmatrix} \begin{pmatrix}\n\cos\theta & \cos\theta \\
\cos\theta & \cos\theta\n\end{pmatrix} \begin
$$

Nous avons pour l'octopôle de départ, les relations suivantes :

$$
S_{11} = \begin{bmatrix} b1 \\ a1 \end{bmatrix}, S_{21} = \begin{bmatrix} b2 \\ a1 \end{bmatrix}, S_{31} = \begin{bmatrix} b3 \\ a1 \end{bmatrix}, et S_{41} = \begin{bmatrix} b4 \\ a1 \end{bmatrix} \text{ lorsque } a2 = a3 = a4 = 0
$$
  
\n
$$
S_{12} = \begin{bmatrix} b1 \\ a2 \end{bmatrix}, S_{21} = \begin{bmatrix} b2 \\ a2 \end{bmatrix}, S_{31} = \begin{bmatrix} b3 \\ a2 \end{bmatrix}, et S_{41} = \begin{bmatrix} b4 \\ a2 \end{bmatrix} \text{ lorsque } a1 = a3 = a4 = 0
$$
  
\n
$$
S_{13} = \begin{bmatrix} b1 \\ a3 \end{bmatrix}, S_{23} = \begin{bmatrix} b2 \\ a3 \end{bmatrix}, S_{33} = \begin{bmatrix} b3 \\ a3 \end{bmatrix}, et S_{41} = \begin{bmatrix} b4 \\ a3 \end{bmatrix} \text{ lorsque } a1 = a2 = a4 = 0
$$
  
\n
$$
S_{14} = \begin{bmatrix} b1 \\ a4 \end{bmatrix}, S_{24} = \begin{bmatrix} b2 \\ a4 \end{bmatrix}, S_{34} = \begin{bmatrix} b3 \\ a4 \end{bmatrix}, et S_{44} = \begin{bmatrix} b4 \\ a4 \end{bmatrix} \text{ lorsque } a1 = a2 = a3 = 0
$$

Soit donc :

$$
S_{11} = \left[\frac{b1}{a1}\right] = \frac{S_{11}As + S_{11}Bs + S_{11}Cs + S_{11}Ds}{4}
$$
  
\n
$$
S_{21} = \left[\frac{b2}{a1}\right] = \frac{S_{11}As + S_{11}Bs - S_{11}Cs - S_{11}Ds}{4}
$$
  
\n
$$
S_{31} = \left[\frac{b3}{a1}\right] = \frac{S_{11}As - S_{11}Bs - S_{11}Cs + S_{11}Ds}{4}
$$
  
\n
$$
S_{41} = \left[\frac{b4}{a1}\right] = \frac{S_{11}As - S_{11}Bs + S_{11}Cs - S_{11}Ds}{4}
$$

L'octopôle est passif et réciproque avec deux plans de symétrie, les relations suivantes s'en déduisent pour la matrice carrée [S] :

$$
\begin{bmatrix}\nS11 & S21 & S31 & S41 \\
S21 & S11 & S41 & S31 \\
S31 & S41 & S11 & S21 \\
S41 & S31 & S21 & S11\n\end{bmatrix}
$$

La connaissance des paramètres S11, S21, S31 et S41 permet encore cette fois de lever l'indétermination sur tous les autres paramètres de la structure. Par la même occasion, le système est caractérisé.

#### <span id="page-161-0"></span>**Annexe 2.2. Dispositifs asymétriques**

Les dispositifs asymétriques ne présentent pas des plans de symétrie permettant d'obtenir une symétrie de l'excitation. C'est le cas par exemple lorsque les impédances caractéristiques des différents accès sont différentes (figure v)

Une analyse par modes superposés n'est plus possible. Dans ce cas-ci pour résoudre numériquement les équations de maxwell, il faut simuler la structure entière.

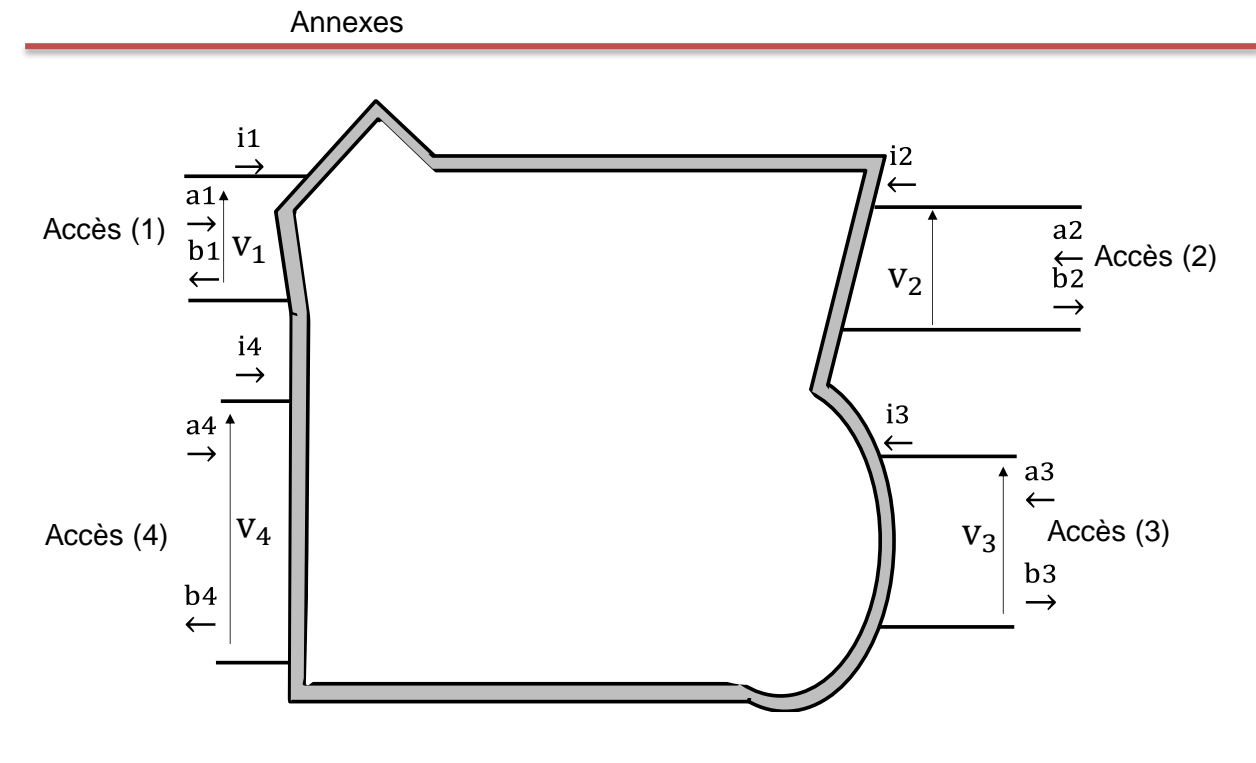

Figure v : Octopôle asymétrique

<span id="page-163-0"></span>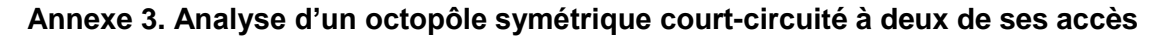

Prenons en considération les figures suivantes représentant un octopôle symétrique puis le même octopôle court-circuité équivalent à un quadripôle.

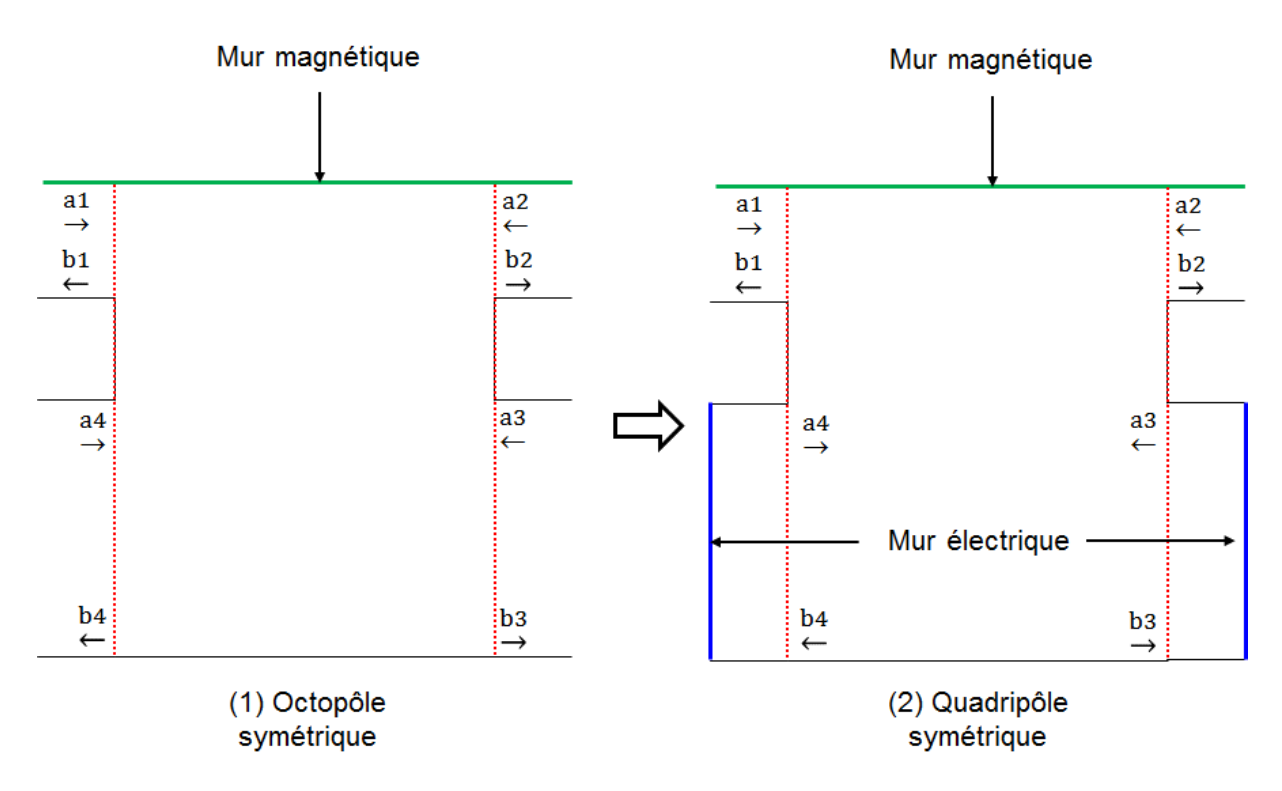

Figure vi : Passage de l'octopôle court-circuité à deux accès au quadripôle

Les paramètres [S] sont définis comme suit :

$$
\begin{bmatrix} S \end{bmatrix} = \begin{bmatrix} S11 & S12 & S13 & S14 \\ S21 & S22 & S23 & S24 \\ S31 & S32 & S33 & S34 \\ S41 & S42 & S43 & S44 \end{bmatrix}
$$

Pour trouver la matrice de paramètres S du quadripôle, nous utilisons la formule suivante :  $[\textsf{S}_\text{\tiny R}]\! =\! [\textsf{S}_\text{\tiny AA}] \!+\! [\textsf{S}_\text{\tiny AB}](\textsf{U}\! -\! [\textsf{S}_\text{\tiny CC}][\textsf{S}_\text{\tiny BB}])^\text{-1} .(\! [\textsf{S}_\text{\tiny CC}][\textsf{S}_\text{\tiny BA}])$  $[S_{AA}] = \begin{vmatrix} 3 & 1 & 3 & 2 \ 3 & 3 & 3 & 3 \end{vmatrix}$  $\rfloor$ 1  $\mathsf{I}$ L  $[S_{AA}] = \begin{bmatrix} S11 & S12 \\ S21 & S22 \end{bmatrix}, [S_{AB}] = \begin{bmatrix} S13 & S14 \\ S23 & S24 \end{bmatrix}$  $\overline{\phantom{a}}$ 1  $\mathsf{I}$ L  $[S_{AB}] = \begin{bmatrix} 513 & 514 \\ 523 & 524 \end{bmatrix}, [S_{BA}] = \begin{bmatrix} 531 & 532 \\ 541 & 542 \end{bmatrix}$  $\overline{\phantom{a}}$ ⅂  $\mathsf{I}$ L  $[S_{BA}] = \begin{bmatrix} S31 & S32 \ S41 & S42 \end{bmatrix}, [S_{BB}] = \begin{bmatrix} S33 & S34 \ S43 & S44 \end{bmatrix}$  $\overline{\phantom{a}}$ J L L  $[S_{BB}] = \begin{bmatrix} S33 & S34 \\ S43 & S44 \end{bmatrix}$ 0 1 Γ

 $\big[{\sf S}_{\rm CC}\big]\!=\!\big]\!\big[\!\begin{array}{cc} \!\! 1 & \!\! 3 & \!\! 0 & \!\! 0 & \!\! 0 & \!\! \Gamma_4 \end{array}\!\!\big]$  avec  $\sf \Gamma_3$  et  $\sf \Gamma_4$  les coefficients de réflexion sur les accès 3 et 4 court – circuités  $\left[\mathsf{S}_{\text{CC}}\right] = \left[\begin{array}{cc} \text{S} & \text{I} \\ \text{S} & \text{I} \end{array}\right]$  avec  $\left[\begin{array}{cc} \text{S} & \text{C} \\ \text{A} & \text{B} \end{array}\right]$ 4  $\sigma_{\rm cc}$ ]= $\begin{vmatrix} 1 & 3 & 3 \ 0 & \sigma & 1 \end{vmatrix}$  avec  $\Gamma_3$  et  $\Gamma_4$  les coefficients de réflexion sur les accès 3 et 4 court –  $\rfloor$  $\overline{\phantom{a}}$ L Г  $=$   $\left| \Gamma \right|$ 

Et U la matrice carrée unité d'ordre 2

$$
[S_{\rm CC}][S_{\rm BA}] = \begin{bmatrix} -1 & 0 \\ 0 & -1 \end{bmatrix} \begin{bmatrix} 531 & 532 \\ 541 & 542 \end{bmatrix} \Rightarrow [S_{\rm CC}][S_{\rm BA}] = \begin{bmatrix} -531 & -532 \\ -541 & -542 \end{bmatrix}
$$

$$
[S_{\rm CC}][S_{\rm BB}] = \begin{bmatrix} -1 & 0 \\ 0 & -1 \end{bmatrix} \begin{bmatrix} 533 & 534 \\ 543 & 544 \end{bmatrix} \Rightarrow [S_{\rm CC}][S_{\rm BB}] = \begin{bmatrix} -533 & -534 \\ -543 & -544 \end{bmatrix}
$$

$$
U - [S_{CC}][S_{BB}] = \begin{bmatrix} 1 & 0 \\ 0 & 1 \end{bmatrix} - \begin{bmatrix} -533 & -534 \\ -543 & -544 \end{bmatrix} \Rightarrow U - [S_{CC}][S_{BB}] = \begin{bmatrix} 1+533 & 534 \\ 543 & 1+544 \end{bmatrix}
$$
  
\n
$$
(U - [S_{CC}][S_{BB}])^{-1} = \frac{+544 - 534 + 533}{(1+533)(1+544) - 534.543}
$$
  
\n
$$
\Rightarrow [S_{AB}](U - [S_{CC}][S_{BB}])^{-1}([S_{CC}][S_{AB}]) = \begin{bmatrix} 523 & 524 \\ 523 & 524 \end{bmatrix} - \frac{531 - 531 - 532}{(1+533)(1+544) - 534.543} - \frac{531 - 532}{(1+533)(1+544) - 534.543} - \frac{531 - 534}{(1+533)(1+544) - 534.543 - 531.534 + 514.(1+533)} \end{bmatrix}
$$
  
\n
$$
\Rightarrow \begin{bmatrix} S131 & 514 \end{bmatrix} + 1+544 & -534 \end{bmatrix} = \begin{bmatrix} S13(1+544) - S14.543 - S13.534 + S14.1 + S14.543 - S13.534 + S14.(1+533) \end{bmatrix}
$$
  
\n
$$
\Rightarrow [S130(1+544) - S14.543 - S13.534 + S14.(1+533)] - S14 - S24
$$
  
\n
$$
[S21(1+544) - S24.543 - S13.534 + S14.(1+533)] - S14 - S24
$$
  
\n
$$
[S32(1+544) - S24.543 - S13.534 + S14.(1+533)] - S14 - S14.53 + S14.(1+533)]
$$
  
\n
$$
\Rightarrow [S11Q - S11 + \frac{S31}{1}[S14.543 - S13
$$

### <span id="page-165-0"></span>**Annexe 4. Approche par schéma équivalent - Expression de la fréquence au point d'inflexion**

En partant de ce schéma équivalent dans le cas sans pertes, nous avons deux voies chacune associée à un coefficient de transmission :

La voie directe :

S21dir = 
$$
\frac{2 \times 20}{2 \times 20 + \frac{1}{j \times C0 \times \omega}}
$$
 (dir = direct pour le trajet direct)  
Soit S21dir = 
$$
\left(\frac{1}{1 - j \frac{1}{2 \times 20 \times C0 \times \omega}}\right)
$$

Nous posons :

$$
\omega_r = \frac{1}{\sqrt{L1.C1}}
$$

$$
Qdir = \frac{1}{2^{\star}Z0^{\star}CO^{\star}\omega_{r}}
$$

Ce qui revient à écrire pour le coefficient de transmission :

S21dir = 
$$
\left(\frac{1}{1-j\left(\frac{1}{2 \times 20 \times C0 \times \omega_r}\right)\left(\frac{\omega_r}{\omega}\right)}\right)
$$

De la même façon pour la voie couplée c'est-à-dire le trajet indirect, nous avons :

$$
S21cpl = \frac{2 \times 20}{2 \times 20 + \left(R1 + j \times L1 \times \omega + \frac{1}{j \times C1 \times \omega}\right)} \text{ (cpl = couplef pour le trajet)}
$$
\n
$$
Soit S21cpl = \left(\frac{2 \times 20}{2 \times 20 + R1}\right) \left(\frac{1}{1 + j\left(\frac{L1 \times \omega}{2 \times 20 + R1} - \frac{1}{C1.(2 \times 20 + R1) \times \omega}\right)}\right)
$$

Nous posons :

$$
Qcpl = \frac{L1^{*}\omega_{r}}{2^{*}Z0 + R1} = \frac{1}{C1.(2^{*}Z0 + R1)^{*}\omega_{r}}
$$

Et donc :

couplé)

$$
\text{S21cpl} = \left(\frac{2 \cdot \text{Z0}}{2 \cdot \text{Z0} + \text{R1}}\right) \left(\frac{1}{1 - \text{jQc} \cdot \left(\frac{\omega}{\omega_r} - \frac{\omega_r}{\omega}\right)}\right)
$$

A la pulsation d'inflexion ωi :

2\*|S21dir| = |S21cpl| 4\*|S21dir| 2 = |S21cpl| 2

$$
\text{Soit } 4^* \left( \frac{2^* \text{ZO}}{2^* \text{ZO} + \text{RO}} \right)^2 \left( \frac{1}{1 + Q_{\text{dir}}} \left( \frac{1}{\omega_i} \right)^2 \right) = \left( \frac{2^* \text{ZO}}{2^* \text{ZO} + \text{R1}} \right)^2 \left( \frac{1}{1 + Qc^2 \left( \frac{\omega_i}{\omega_i} - \frac{\omega_r}{\omega_i} \right)^2} \right)
$$

En posant :

$$
\alpha 0 = 1
$$

$$
\alpha 1 = \left(\frac{2 \cdot 20}{2 \cdot 20 + R1}\right)
$$

Nous nous retrouvons avec :

$$
4 \alpha 0^2 \left( 1 + \text{Qcpl}^2 \left( \frac{\omega i}{\omega_r} - \frac{\omega_r}{\omega i} \right)^2 \right) = \alpha 1^2 \left( 1 + \text{Qdir}^2 \cdot \left( \frac{\omega_r}{\omega i} \right)^2 \right) \text{ [Eq 2.1]}
$$
  
Nous posons  $x = \left( \frac{\omega i}{\omega_r} \right)^2$ 

En remplaçant x dans l'équation 2.1, nous obtenons :

$$
4\alpha 0^{2} * \left(1 + \text{Qcpl}^{2} * \left(x - 2 + \frac{1}{x}\right)\right) = \alpha 1 * \left(1 + \text{Qdir}^{2} \frac{1}{x}\right) \text{ [Eq 2.2]}
$$

Le développement de l'équation 2.2 donne :

r

$$
(4 \alpha 0^2 \text{Qcpl}^2).x^2 + (4 \alpha 0^2 - 8 \alpha 0^2 \text{Qcpl}^2 - \alpha 1^2).x + (4 \alpha 0^2 \text{Qcpl}^2 - \alpha 1^2 \text{Qdir}^2) = 0
$$
 [Eq 2.3]  
\n
$$
\alpha 0 = 1 \text{ et si } \alpha 1 \ll 1 \text{ et Qcpl (elevée, ce qui est souvent le cas pour R1 fort\nL'équation 2.3 devient pour des pertes métalliques pas trop importantes :\n
$$
(4 \alpha 0^2 \text{Qcpl}^2).x^2 + (8 \alpha 0^2 \text{Qcpl}^2).x + (4 \alpha 0^2 \text{Qcpl}^2 - \alpha 1^2 \text{Qdir}^2) = 0
$$
 [Eq 2.4]  
\nLe discriminant de l'équation C.4 est :  
\n
$$
\Delta = (8 \alpha 0^2 \text{Qcpl}^2)^2 - 4.(4 \alpha 0^2 \text{Qcpl}^2) (4 \alpha 0^2 \text{Qcpl}^2 - \alpha 1^2 \text{Qdir}^2)
$$
$$

$$
\Delta = (4 \text{ a0.Qcpl}.\text{a1.Qdir})^2
$$

Les solutions de l'équation C.4 sont donc :

$$
x = 1 \pm \frac{\alpha 1}{2^{*}\alpha 0} \left(\frac{Qdir}{Qcpl}\right) \text{ comme } x = \left(\frac{\omega i}{\omega_r}\right)^2
$$

$$
\omega i^2 = \omega_r^2 \pm \omega_r^2 \frac{C1}{2^{*}CO} \text{ [Eq 2.5]}
$$

x - 1 :  $\frac{1}{2}$  (a)  $\left(\frac{1}{Q(0)}\right)$  comme x =  $\left(\frac{3d}{Q_1}\right)$ <br>
con<sup>2</sup> - o<sub>n</sub><sup>2</sup> + o<sub>n</sub><sup>2</sup>  $\frac{1}{2}$  C<sub>O</sub> (Eq.2.5)<br>
Or pour l'extraction, nous evens l'égalité  $\left(\frac{\omega_{0x}}{\omega_{1}}\right)^2 = 1 + \frac{C1}{C0}$  d'où nous obtenons<br>
Col Or pour l'extraction, nous avons l'égalité  $\mid \frac{\omega_{\mathsf{ar}}}{\mid}$ 2 1 + C1<br>C0  $\left(\,\omega_{\scriptscriptstyle \sf ar}\,\right)$  $\left(\frac{\omega_{\text{ar}}}{\omega_{\text{r}}}\right)$  = 1 +  $\frac{C1}{C0}$  d'où nous obtenons

ar r 2  $\frac{C1}{C0} = \left(\begin{array}{c} \omega_{\text{ar}} \\ \omega_{\text{a}} \end{array}\right)$  -1  $\left(\,\omega_{\scriptscriptstyle \sf ar}\,\right)$  $=\left(\begin{array}{c} \frac{\omega_{\textrm{ar}}}{\omega_{\textrm{r}}} \end{array}\right)\,\,\,-$ 1 que nous injectons dans l'équation 2.5

$$
\omega i^2 = \omega_r^2 \pm \frac{\omega_{ar}^2}{2} - \left(\pm \frac{\omega_r^2}{2}\right)
$$

Donc deux solutions :

$$
\omega i1^2 = \frac{\omega_r^2 + \omega_{ar}^2}{2}
$$

$$
\omega i2^2 = \frac{3^* \omega_r^2 - \omega_{ar}^2}{2}
$$

#### <span id="page-169-0"></span>**Annexe 5. Comparaison des impédances sans pertes (Zp0) et avec pertes (Zp)**

La relation entre l'impédance ramenée par les parties coaxiales dans le cas sans pertes et dans le cas avec pertes a été établie sur la base de simulations.

La simulation a consisté à déterminer l'impédance d'entrée à partir du coefficient de réflexion pour le cas sans pertes et le cas avec pertes (figures vii.1 et vii.2)

Les données de simulation sont :  $\ R_{\rm P} =$  3 mm,  ${\rm R}_{\rm C}$  = 10 mm, h1 = h2 = 2 mm $\}$ 

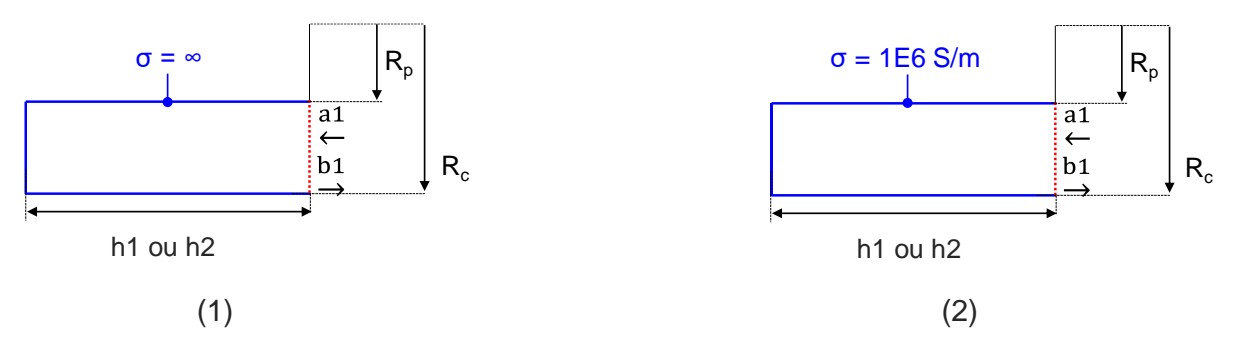

Figure vii : Dispositif de simulation (1) sans pertes (2) avec pertes

Les figures vii.3 et vii.4 présentent les résultats de simulation

L'impédance d'entrée Zp0 dans le cas sans pertes est purement imaginaire. Soit  $Zp0 = j * IZp0$ 

L'impédance d'entrée Zp correspondant au cas avec pertes est une impédance complexe. Soit  $Zp = RZp + j * IZp$ 

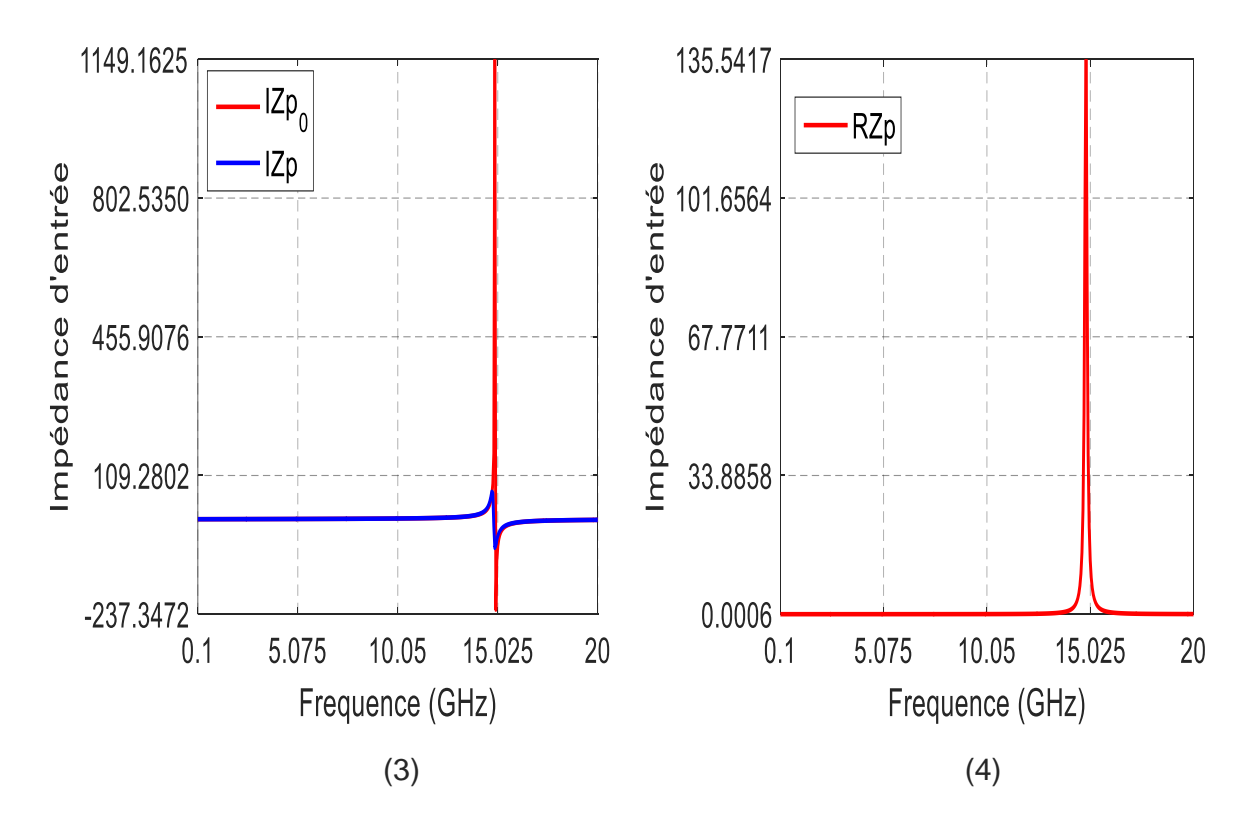

Figure vii : (3) Comparaison des parties imaginaires des impédances d'entrée sans pertes et avec pertes (4) Partie réelle de l'impédance d'entrée avec pertes

Au-delà de 15 GHz, l'impédance ramenée n'est plus une inductance mais une capacité. Nous allons nous intéresser à la bande en dessous de 15 GHz. En effet, en expérimentation, les mesures réalisées avec la cavité Klystron seront effectuées dans la bande [0.1 GHz – 12 GHz]

Nous constatons sur les figures vii.3 et vii.4 que les parties imaginaires ont des valeurs largement supérieures à celle de la partie réelle de l'impédance d'entrée avec pertes.

Sur les figures vii.5 et vii.6, nous comparons sur une bande fréquentielle de mesures possibles, les impédances simulées et l'impédance calculée IZ

1.6993 1.6770 mpédance d'entrée mpédance d'entrée 1.4275 1.4108 1.1556 1.1445 0.8838 0.8782  $\overline{12p}_0$ IZp0 IZ<sub>p</sub> IZp-RZp 0.6120 0.6120 6.25 7.5 8.75  $10$ 6.25 7.5 8.75  $10$ 5 5 Frequence (GHz) Frequence (GHz)  $(5)$  (6)

 $IZ = IZp - IZp0$ 

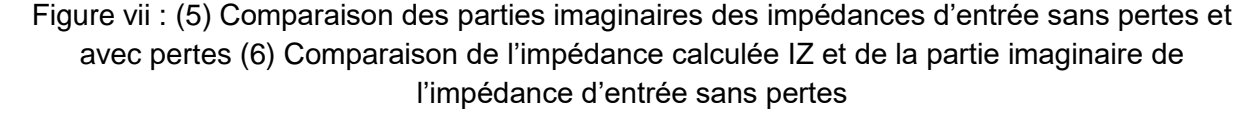

La figure vii.6, nous montre que l'impédance complexe Zp regroupe une impédance sans pertes et une impédance avec pertes.

En effet, de la figure nous pouvons déduire que :

IZp0 = IZp – RZp et donc de facto  $Z$ p = RZp + j \*  $\left($ IZp0 + RZp $\right)$ 

Soit  $Zp = RZp + j * RZp + j * IZp0$ 

 $Zp = (1 + j) * RZp + Zp0$ 

### <span id="page-171-0"></span>**Annexe 6. Relation entre le nouveau schéma équivalent et le schéma équivalent des piézoélectriques**

Etablissement d'une équivalence entre le schéma équivalent des piézoélectriques et le nouveau schéma équivalent de la cavité klystron

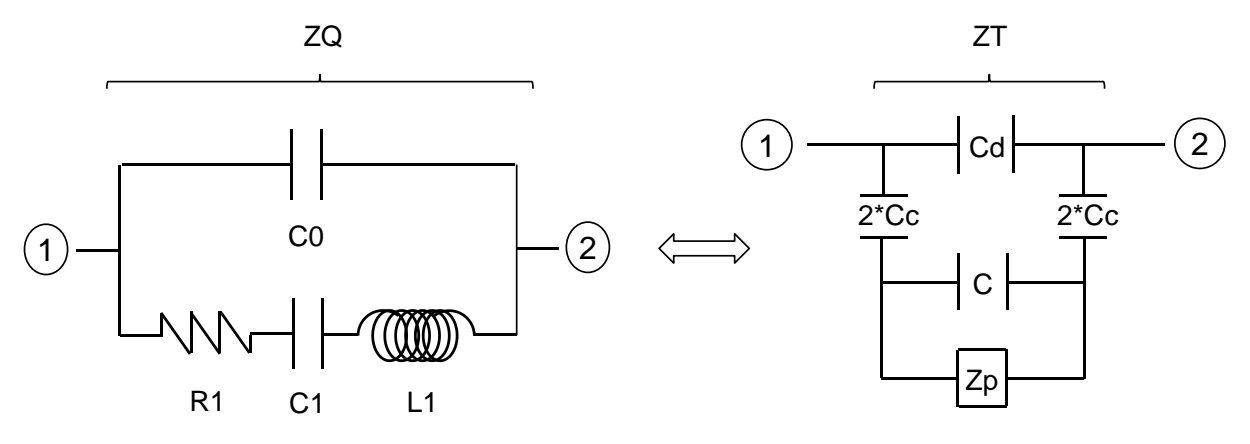

Figure viii : Equivalence entre les deux schéma équivalents autour de la résonance L'impédance du schéma équivalent des piézoélectriques ZQ est donnée par :

$$
ZQ = \frac{1}{j^*C0^* \omega} \times \frac{R1+j^*\left(L1^* \omega - \frac{1}{C1^* \omega}\right)}{R1+j^*\left(L1^* \omega - \frac{1}{Ce^* \omega}\right)} \text{ en posant } Ce = \frac{CO^*C1}{CO + C1}
$$
  
Soit 
$$
\begin{cases} \omega_f^2 = \frac{1}{L1^*C1} & \text{et } \begin{cases} \text{Qr} = \frac{L1^* \omega_r}{R1} = \frac{1}{R1^*C1^* \omega_r} \\ \omega_{ar}^2 = \frac{1}{L1^*Ce} & \text{Qa} = \frac{L1^* \omega_{ar}}{R1} = \frac{1}{R1^*Ce^* \omega_{ar}} \end{cases} \end{cases}
$$

L'expression de l'impédance est alors :

$$
ZQ = \left(\frac{1}{j^*C0^*\omega}\right) * \left(\frac{1+j^*Qr^*\left(\frac{\omega}{\omega_r} - \frac{\omega_r}{\omega}\right)}{1+j^*Qa^*\left(\frac{\omega}{\omega_{ar}} - \frac{\omega_{ar}}{\omega}\right)}\right) \quad \text{[Eq.5.1]}
$$

Soit  $Zp = Xa + j * Xb * \omega$ 

$$
ZT = \left(\frac{1}{j^{*}\left(Cd + \frac{Cc^{*}C}{C + Cc}\right)^{*}\omega}\right)^{*}\left(\frac{Xa + j^{*}\left(Xb^{*}\omega - \frac{1}{(C + Cc)^{*}\omega}\right)}{Xa + j^{*}\left(Xb^{*}\omega - \frac{1}{\left(C + \frac{Cd^{*}Cc}{Cd + Cc}\right)^{*}\omega}\right)}\right)
$$

$$
Soit \begin{bmatrix} \omega_r^2 = \frac{1}{Xb^* (C + Cc)} \\ \omega_{\text{air}}^2 = \frac{1}{Xb^* (C + Cc)} \end{bmatrix} Qr = \frac{Xb^* \omega_r}{Xa} = \frac{1}{Xa^* (C + Cc)^* \omega_r}
$$
  
\n
$$
Soit \begin{bmatrix} \omega_{\text{air}}^2 = \frac{1}{Xb^* (C + Cd^* Cc)} \\ \omega_r^2 = \frac{1}{Xb^* (C + \frac{Cd^* Cc}{Cd + Cc})} \end{bmatrix} Qa = \frac{Xb^* \omega_{\text{air}}}{Xa} = \frac{1}{Xa^* (C + \frac{Cd^* Cc}{Cd + Cc})^* \omega_{\text{air}}}
$$
  
\n
$$
ZT = \left(\frac{1}{i^* (Cd + \frac{Cc^* C}{C + Cc})^* \omega} \right) \cdot \left(\frac{1 + i^* \Omega r \cdot \left(\frac{\omega}{\omega_r} - \frac{\omega}{\omega_r}\right)}{1 + i^* \Omega a^* \left(\frac{\omega}{\omega_r} - \frac{\omega_{\text{air}}}{\omega}\right)}\right) \quad \text{[Eq 5.2]}
$$
  
\n
$$
Dono \frac{\omega_{\text{air}}^2}{\omega_r^2} = 1 + \frac{C1}{C1} = \left(\frac{C + Cc}{C + \frac{Cd^* Cc}{Cd + Cc}}\right)
$$
  
\n
$$
C1 = \frac{Cc^2}{C + Cc} \qquad \text{[Eq 5.3]}
$$
  
\n
$$
R1 = \left(\frac{C + Cc}{\frac{Cc}{Cc}}\right)^2 \cdot Xa \quad \text{[Eq 5.6]}
$$
  
\n
$$
R1 = \left(\frac{C + Cc}{\frac{Cc}{Cc}}\right)^2 \cdot Xa \quad \text{[Eq 5.8]}
$$
  
\n
$$
V12 = \frac{V12}{V12}
$$

## **Résumé**

## **CAVITE DE TYPE KLYSTRON POUR DES DISPOSITIFS MICROONDES**

Les propriétés électriques des matériaux sont des données indispensables dans les phases de conception de circuits micro-ondes. Ainsi, de nombreuses méthodes ont été mises au point en s'appuyant sur des mesures de paramètres « S », pour les systèmes de transmissionréflexion, ou de fréquences de résonance, pour les méthodes résonantes. Chacune d'entre elles présente des caractéristiques adaptées à un type de géométrie d'échantillon, à une bande de fréquence d'analyse, à une précision des résultats souhaitée… Dans tous les cas, les dimensions de l'échantillon doivent être au moins de l'ordre de grandeur de la longueur d'onde et donc, les caractérisations deviennent impossibles aux basses fréquences pour des échantillons de petites tailles. Un autre inconvénient de ces méthodes est qu'il est obligatoire de connaitre parfaitement l'épaisseur de l'échantillon pour déterminer avec précision les caractéristiques électriques du matériau. L'objectif de ce travail de thèse a donc consisté à mettre au point une nouvelle méthode de caractérisation en s'appuyant sur une cavité de géométrie particulière. Celle-ci permet des mesures basses fréquences pour des dimensions très inférieures à la longueur d'onde. Avec un système de couplage original, nous avons pu également obtenir une réponse en transmission particulière, caractérisée par une fréquence de résonance et une fréquence d'antirésonance. Par rapport aux méthodes classiques qui ne travaillent que sur la fréquence de résonance, cette double information permet de déterminer à la fois la permittivité du milieu mais également l'épaisseur de l'échantillon.

Mots-clés : Cavité klystron, caractérisation de matériaux, permittivité complexe, hyperfréquence

## **KLYSTRON TYPE CAVITY FOR MICROWAVE DEVICES**

The electrical properties of the materials are essential data in the design phases of microwave circuits. Thus, many methods have been developed based on "S" parameter measurements, for transmission-reflection systems, or resonance frequencies, for resonant methods. Each of them has characteristics adapted to a type of the sample geometry, to the frequency band of analysis, to a desired precision of the results ... In all the cases, the dimensions of the sample must be at least of the order of the wavelength and therefore the characterizations become impossible at low frequencies for samples of small sizes. Another disadvantage of these methods is that it is mandatory to know perfectly the thickness of the sample to accurately determine the electrical characteristics of the material. The objective of this thesis work was therefore to develop a new method of characterization based on a cavity of particular geometry. This allows low frequency measurements for dimensions much smaller than the wavelength. With an original coupling system, we have also been able to obtain a particular transmission response, characterized by a resonance frequency and an antiresonance frequency. Compared to conventional methods that only work on the resonant frequency, this double information makes it possible to determine both the permittivity of the medium but also the thickness of the sample.

Keywords: Klystron cavity, characterization of materials, complex permittivity, microwave

## **Travaux Publiés**

### **TRAVAUX PUBLIES**

**«Cavité de type klystron pour des dispositifs microondes»,** A. Anoumou, D. Cros, V. Madrangeas, D. Passerieux, M. Aubourg, J-M LeFloch, M. Tobar, *19èmes Journées Nationales Micro-ondes (JNM 2015), 02 au 05 Juin 2015 – Bordeaux INP, Talence (France)*

**«Caractérisation de matériaux à l'aide d'une cavité klystron : détermination des caractéristiques diélectriques et de l'épaisseur de l'échantillon»**, A. Anoumou, D. Cros, V. Madrangeas, D. Passerieux, M. Aubourg, J-M LeFloch, M. Tobar, *4ème Colloque francophone PLUridisciplinaire sur les Matériaux, l'Environnement et l'Electronique (PLUMEE 2015)*, *12 au 15 Juin 2015 – Limoges (France)*

**«Validation of a materials characterization method»**, A. Anoumou, D. Cros, V. Madrangeas, *Workshop Xlim 2016*

**«Méthode globale de caractérisation de matériaux : permittivité et épaisseur de l'échantillon »**, A. Anoumou, D. Cros, V. Madrangeas, D. Passerieux, M. Aubourg, J-M LeFloch, M. Tobar, *14èmes journées de caractérisation microondes et Matériaux (JCMM 2016), 23 au 25 Mars 2016, Calais (France)*

**«Méthode de caractérisation de matériaux : Extraction de paramètres»,** A. Anoumou, D. Cros, V. Madrangeas, D. Passerieux, M. Aubourg, J-M LeFloch, M. Tobar, M. Rammal, *19èmes Journées Nationales du Réseau Doctoral en Micro-nanoélectronique (JNRDM), 11 au 13 Mai 2016, Toulouse (France)*

**« Etude de la cavité Klystron pour application à la caractérisation de matériaux »***,* A. Anoumou, D. Passerieux, V. Madrangeas, D. Cros*, 15èmes journées de caractérisation microondes et Matériaux (JCMM 2018), 19 au 21 Mars 2018, Paris*

**« Cavité ré-entrante pour la caractérisation de matériaux »***,* A. Anoumou, D. Passerieux, V. Madrangeas, D. Cros*, 6ème Colloque francophone PLUridisciplinaire sur les Matériaux, l'Environnement et l'Electronique (PLUMEE 2015)*, *10 au 12 Avril 2019 – Limoges (France)*
